République Algérienne Démocratique et Populaire

وزارة التعليم العالي والبحث العلمي

Ministère de l'Enseignement Supérieur et de la Recherche Scientifique

Université Mohamed El Bachir El Ibrahimi –Bordj Bou Arreridj

Faculté des Sciences et de la Technologie

Département Génie Civil

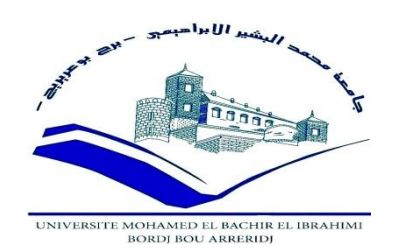

# **Mémoire de fin d'études**

PRESENTÉ EN VUE DE L'OBTENTION DU DIPLOME DE : (Master)

#### **Filière : Génie Civil**

#### **Option : Structures**

#### **THÈME:**

#### **Etude d'un bâtiment R+3 portique auto stable à usage d'habitation dans la zone de Bordj Bou Arréridj**

**Réalisé par :** SEDDAOUI Amina

BELMIHOUB Chahinez Nadia

**Devant le jury :** 

**Président**: **Mr. BOUZID Chaouki** : M.A.A

**Examinateurs : Mr. NOUI Ammar :** M.A.B

**Mr. LOGZIT Nacer** : M.A.A

**Encadreur** : **Mr.LOUMACHI Lazhar** : M.A.B.

**Promotion : 2018/2019**

*Remerciements* 

Nous tenons à remercier très sincèrement

**Dieu** de nous avoir donné le courage et la force de mener à terme le travail qu'on a commencé.

#### Monsieur **Loumachi Lazhar**,

Enseignant à la faculté des sciences et technologies de nous avoir facilité la tâche en nous proposant un sujet intéressant et d'avoir accepté de diriger notre travail, de nous avoir laissé un bon degré de liberté dans l'organisation du travail, d'avoir mis à notre disposition une bonne partie de documentation ; on tient à lui exprimer toute notre reconnaissance et notre considération.

Tous les enseignants qui ont contribué à notre formation, pour le savoir et les connaissances qu'ils nous ont transmises.

Nos familles et nos amis qui nous ont supporté, soutenu et ont toujours été à nos côtés pendant les moments les plus difficiles et pour toute leur affection.

A tous ceux et celles qui, de près ou de loin, nous ont encouragé et contribué à la réalisation de ce travail ; ils sont nombreux et présents tous dans nos cœurs.

# *Dédicace*

*Du profond de mon cœur, je dédie ce travail à tous ceux qui me sont chers,*

#### *A mes très chers parents*

*Vraiment aucune dédicace ne saurait exprimer mon attachement, mon amour, mon affection et ma considération pour les sacrifices que vous avez consenti pour mon instruction et mon bien être.*

*Je vous offre ce modeste travail, qu'il soit l'exaucement de vos vœux, le fruit de vos innombrables sacrifices. Puisse dieu, le tout puissant, vous garder et vous procurer santé et bonheur et longue vie.*

# *A mon cher frère MEHDI, mes adorables sœurs SARRA et INES et NESRINE ,et mon magnifique neveu Yanis*

*Merci d'être toujours à mes côtés, par votre présence, par votre amour, pour donner du goût et du sens à notre vie de famille. Que ce travail vous témoigne de ma sincère affection, Je vous souhaite tous le bonheur du monde.*

#### *A la mémoire de ma chère grand-mère, mon oncle et ma tante*

*J'aurais tant aimé que vous soyez présents. Que Dieu ait vos âmes dans sa sainte miséricorde*

#### *A toute ma famille*

*Pour leurs encouragements, leur soutien tout au long de ma formation*

#### *A mes ami(e)s*

*A tous ceux qui ont su m'apporter aide et soutien aux moments difficiles, mes collègues, je leur dédie ce travail, en les remerciant infiniment.*

*AMINA*

# *Dédicace*

#### *A ma chère mère*

*Affable, honorable, aimable : Tu représentes pour moi le Symbole de la bonté par excellence, la source de tendresse et L'exemple du dévouement qui n'a pas cessé de m'encourager et de prier pour moi.*

#### *A mon cher père*

*Aucune dédicace ne saurait exprimer l'amour, l'estime, le dévouement et le respect que j'ai toujours eu pour vous. Nul mot ne pourra exprimer mes sentiments et ma gratitude envers vous,*

*A mes chers frères FOUAD , YACINE et SALIM qui ont toujours étaient présent dans tous mes moments d'études par leurs soutien moral et ses belles surprises sucrées. Je vous souhaite un avenir plein de joie, de bonheur, de réussite.*

*A tous les membres de ma famille, petits et grands, Tous ceux que j'aime, qui m'aiment et me comblez de conseils*

*A tous mes camarades et ami(e)s avec lesquels j'ai passé les meilleurs moments d'étude et à vous chers lecteurs.*

*Chahinez* 

#### **Liste des tableaux**

#### **Chapitres II**

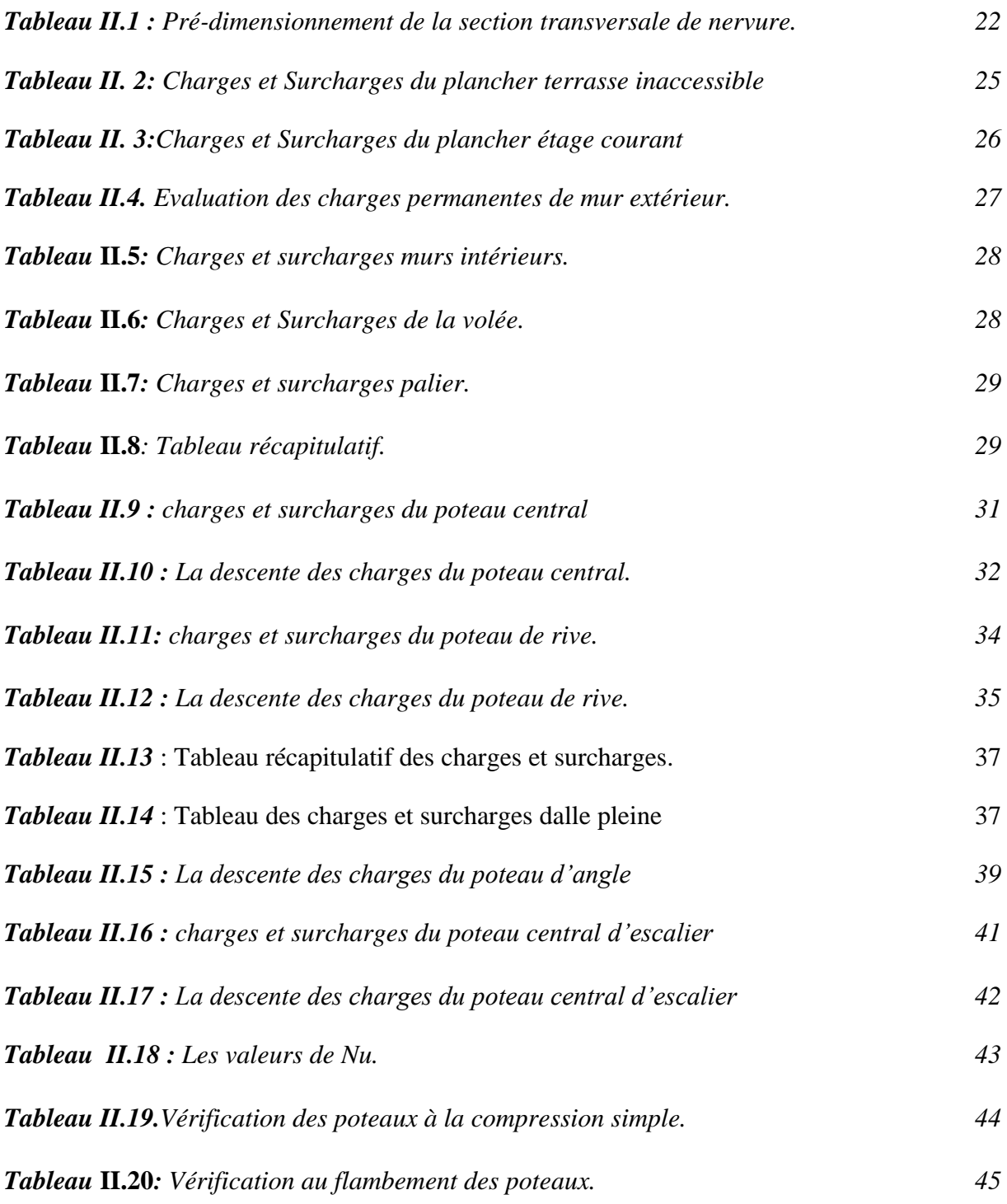

## **Chapitres III**

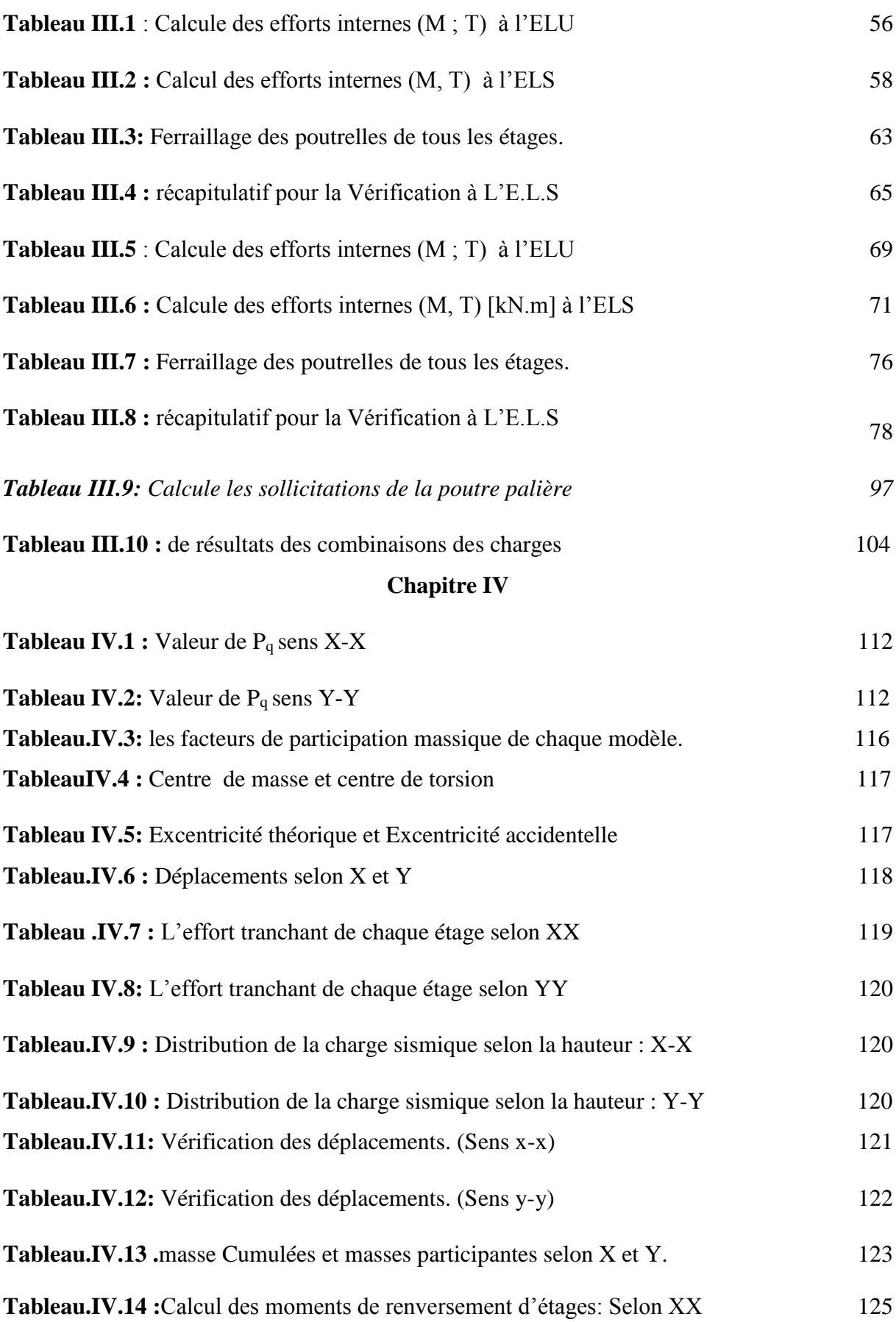

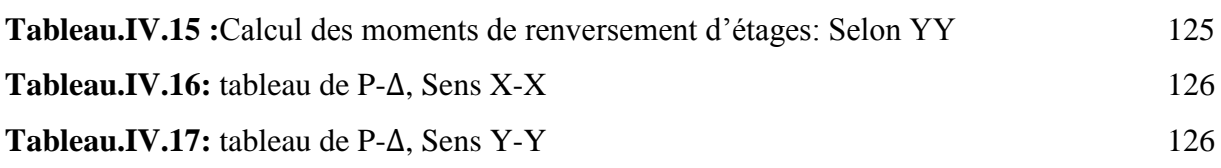

#### **Chapitre V**

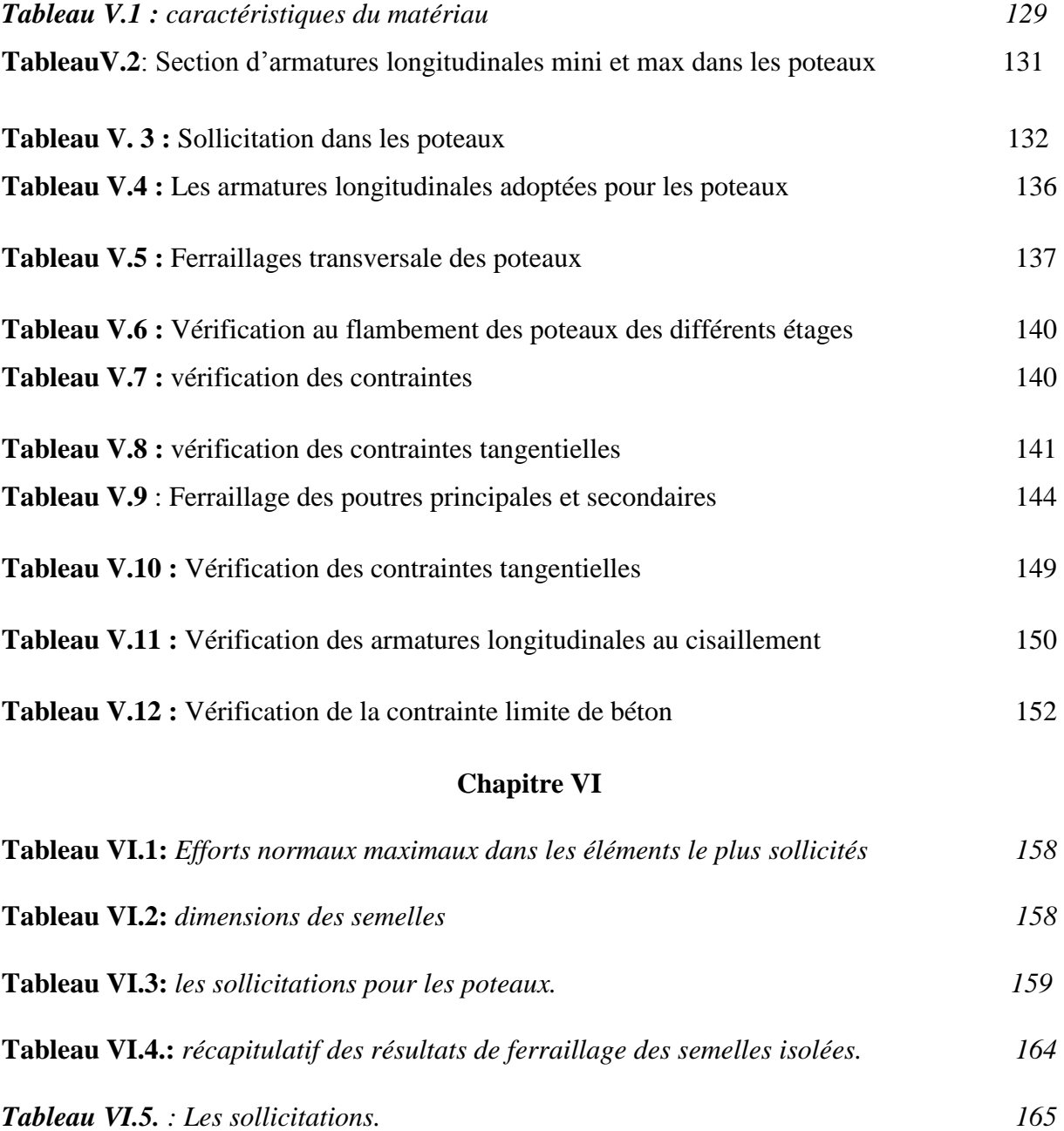

# **Listes des figures**

#### **Chapitre I**

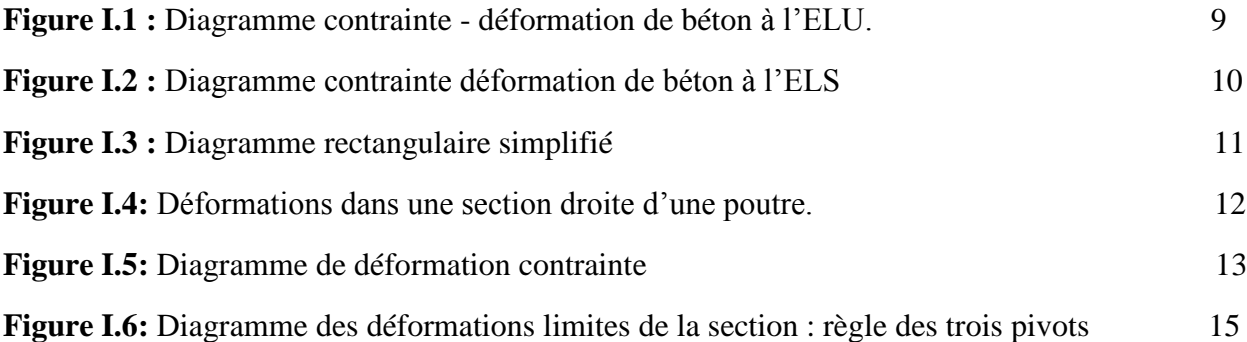

#### **Chapitre II**

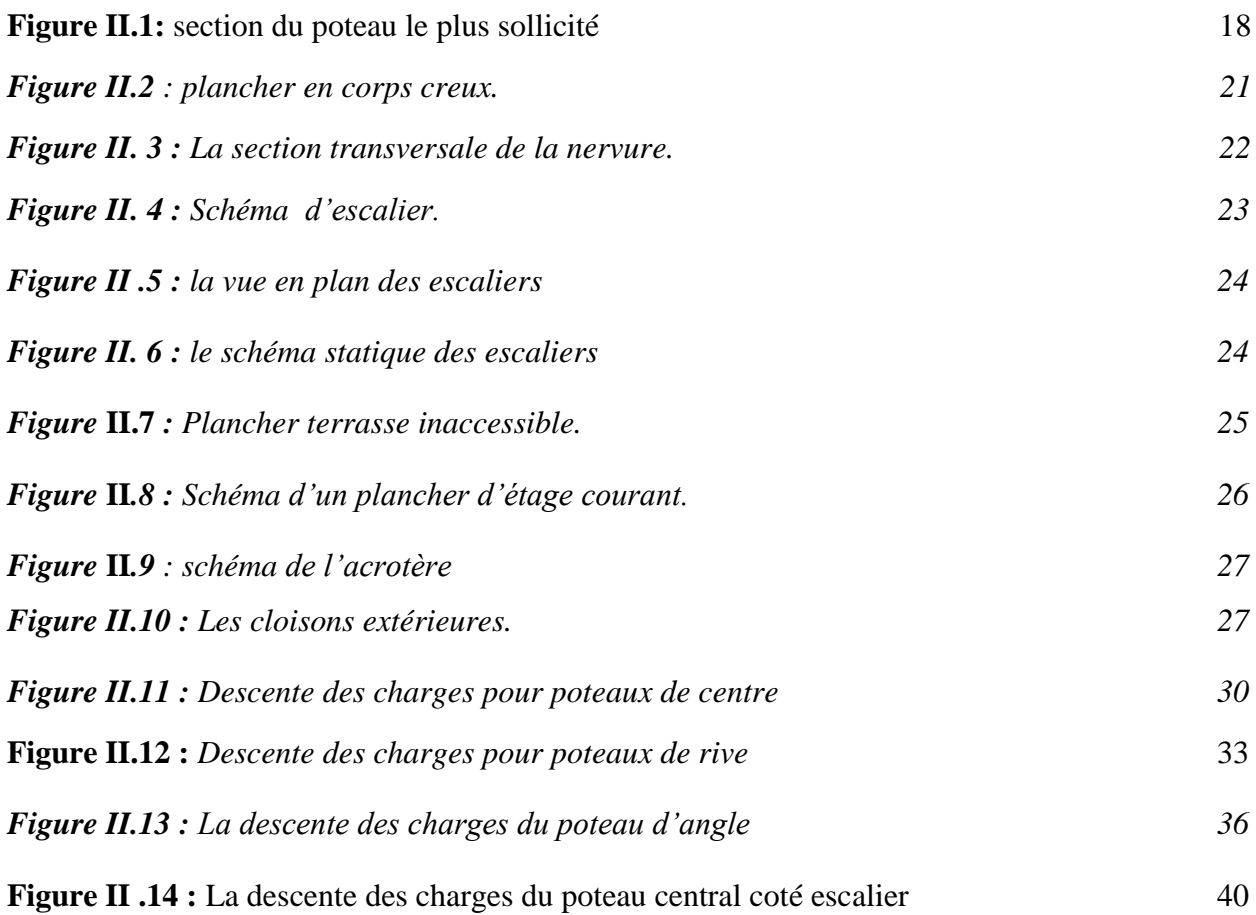

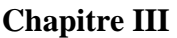

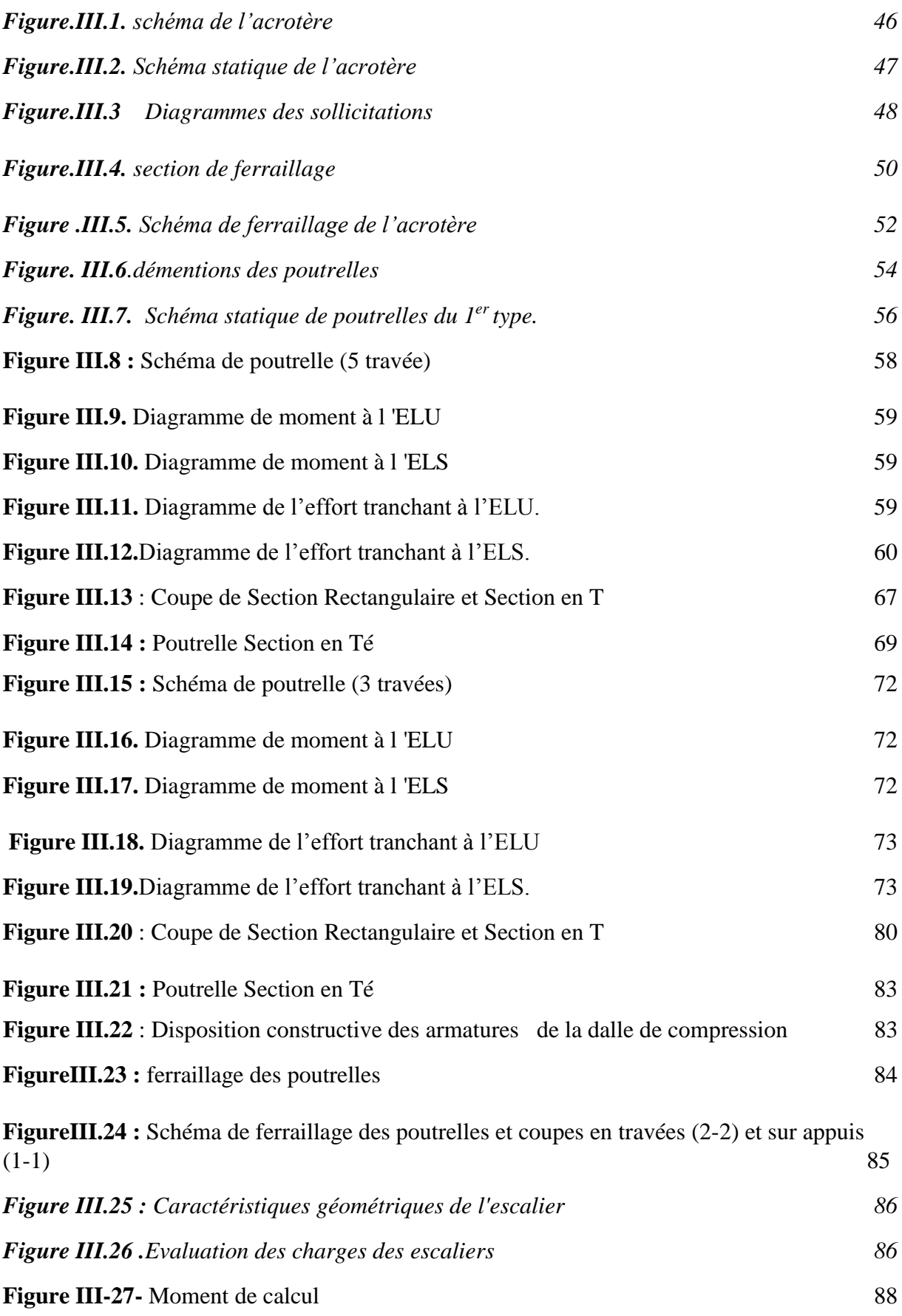

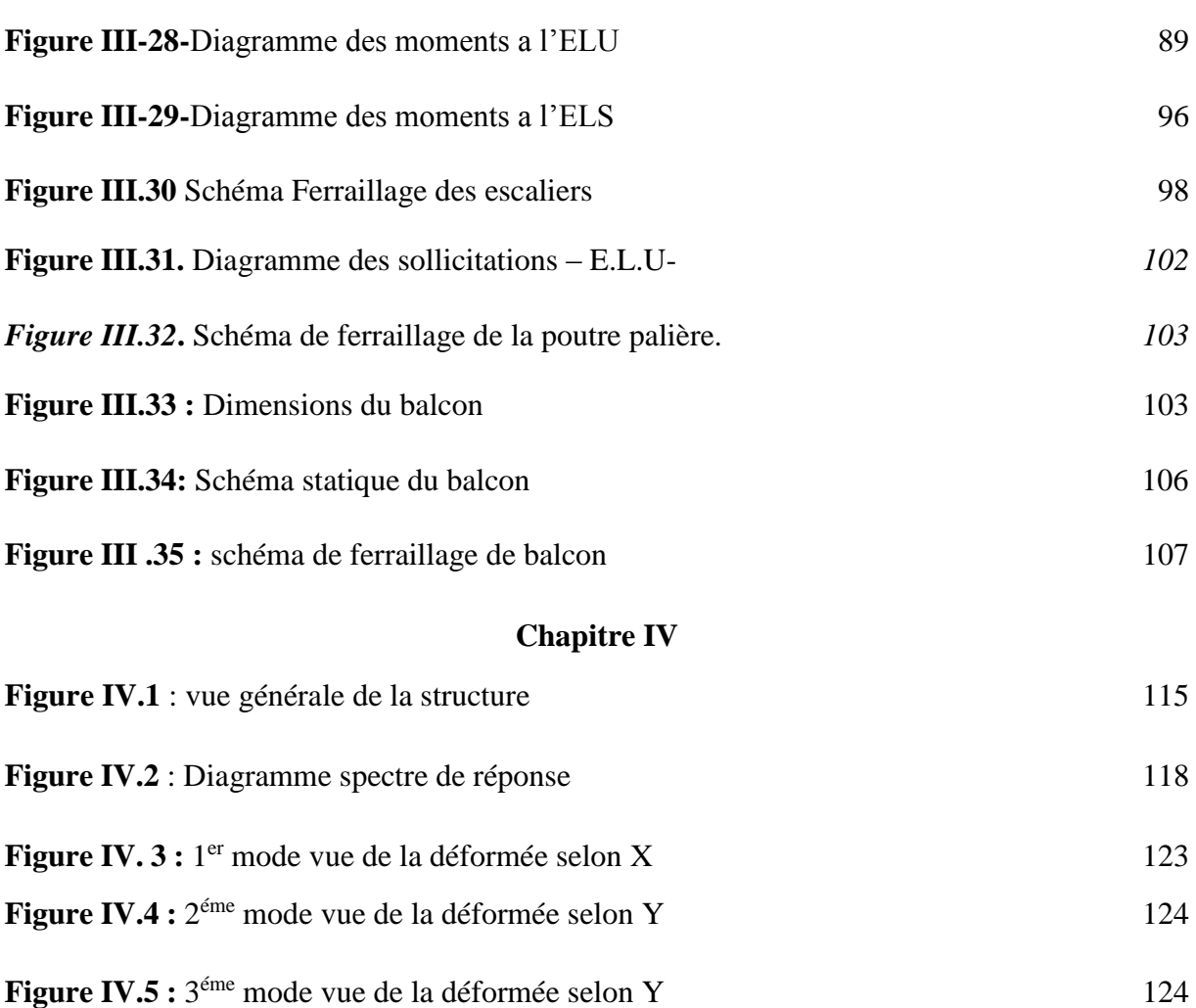

#### **Chapitre V**

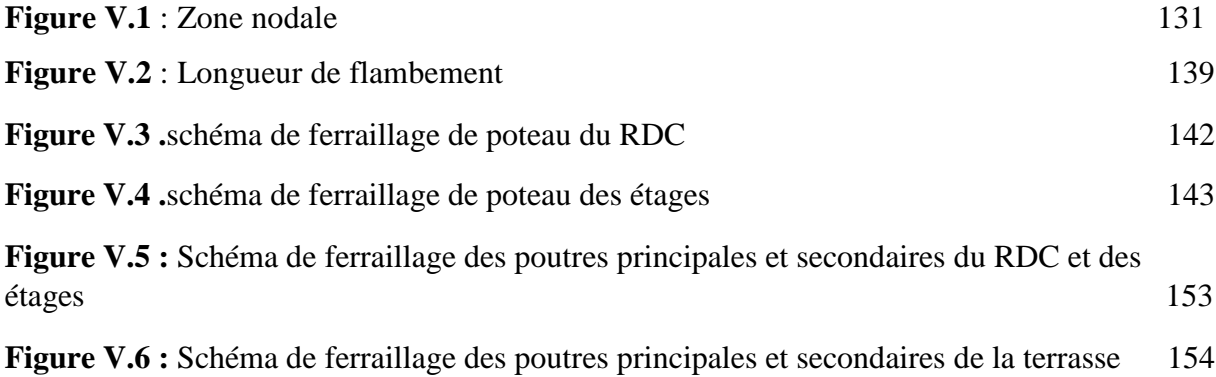

## **Chapitre VI**

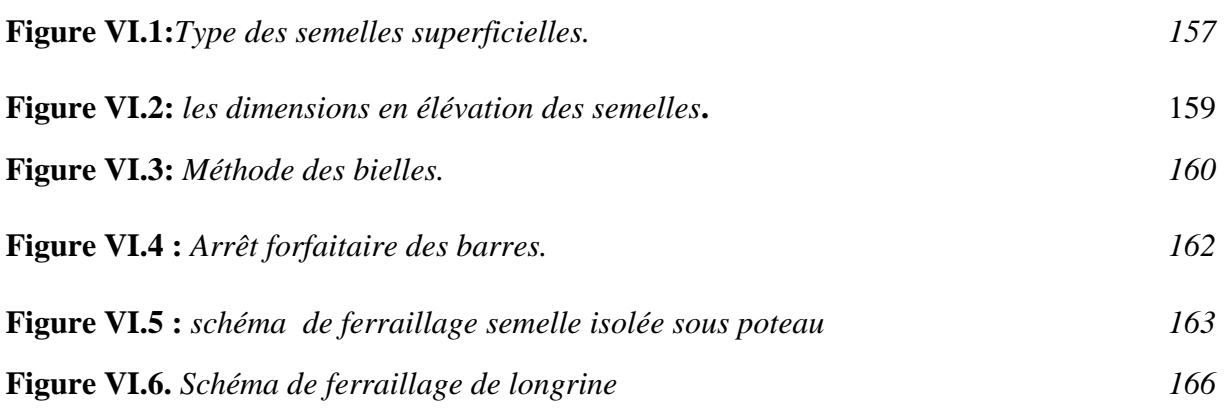

#### **Majuscule**

- **A** : coefficient d'accélération de zone
- **Aa** : section d'armature en appui
- **Al** : section d'armature longitudinale
- **Amin** : section d'armature minimale déterminée par les règlements
- **Ar** : section d'armature de répartition
- **A ser** : section d'armature d'état limite de service
- **At** : section d'armature de travée ou transversale
- **Au** : section d'armature d'état limite ultime de résistance
- **Ax** : section d'armature du sens x-x
- **Ay** : section d'armature du sens y-y
- **A'** : section d'armature comprimée
- **A1** : section de l'armature la plus tendue ou la moins comprimée
- **A2** : section de l'armature la moins tendue ou la plus comprimée
- **Br** : section réduite du béton
- **Cp** : facteur de force horizontale
- **Cs** : coefficient de sécurité
- **Cr** : charge de rupture
- **D** : coefficient d'amplification dynamique
- **E** : module de déformation longitudinale
- **Eij** : module de déformation longitudinale instantanée
- **Eiv :** module de déformation longitudinale différée
- **G** : action permanente
- **H**: hauteur
- **If** : moment d'inertie fictif
- **J** : action permanente avent mise en place des cloisons
- **L** : longueur
- **M** : moment fléchissant
- **Ma** : moment fléchissant en appui
- **Mc** : moment fléchissant en centre ; masse de la cabine ; moment de la console
- **Md** : moment fléchissant de la droite
- **Mf** : moment fléchissant totale
- **Mj** : moment fléchissant sous charge permanente avant mise en place des cloisons
- **Ml** : masse linéaire
- **Mser** : moment fléchissant d'état limite de service
- **Mt** : moment fléchissant de travée
- **Mu** : moment fléchissant d'état limite ultime de résistance
- **Mw** : moment fléchissant de la gauche
- **Mx** : moment fléchissant du sens x-x
- **My** : moment fléchissant du sens y-y
- **M0** : moment de flexion d'une poutre simplement appuyée

**N** : effort normal

- **Ne** : effort normal au centre de la section
- **Npp** : effort normal dû au poids des poutres principales
- **Nps** : effort normal dû au poids des poutres secondaires

**Nser** : effort normal d'état limite de service

- **Nu** : effort normal d'état limite ultime de résistance
- **P** : poids propre ; périmètre
- **Q** : action variable quelconque ; facteur de qualité
- **R** : coefficient de comportement de la structure
- **S** : surface
- **T** : effort tranchant
- **Tx** : période fondamentale dans le sens x-x
- **Ty** : période fondamentale dans le sens y-y
- **Uc** : périmètre du contour
- **V** : action sismique ; effort horizontal
- **Vt** : effort sismique à la base de la structure
- **W** : poids total de la structure
- **Wp** : poids de l'élément en considération

#### **Minuscule**

- **a** : longueur ; distance ; dimension
- **b** : largeur
- **b0** : largeur de la nervure
- **b1** : largeur de poteau
- **c** : enrobage
- **d** : hauteur utile ;
- **e** : excentricité ; espacement
- **ea** : excentricité additionnelle
- **f** : flèche
- **fc** : contrainte caractéristique du béton à la compression
- **fe** : limite élastique d'acier
- **ft** : contrainte caractéristique du béton à la traction
- **g** : giron de la marche
- **h** : hauteur
- **hc** : hauteur du corps creux
- **hd** : hauteur de la dalle
- **hmoy** : hauteur moyenne
- **ht** : hauteur totale
- **h'** : hauteur de la zone nodale
- **h1** : hauteur du poteau
- **i** : rayon de giration
- **j** : nombre des jours
- **l** : longueur ; distance
- **lf** : longueur de flambement
- **lx** : la petite dimension du panneau de la dalle
- **ly** : la grande dimension du panneau de la dalle
- **l'** : longueur de la zone nodale
- **l0** : longueur libre
- **qb** : charge linéaire induite par les marches
- **qeq** : charge linéaire équivalente
- **ql** : charge linéaire
- **qser** : charge linéaire d'état limite de service
- **qu** : charge linéaire d'état limite ultime de résistance
- **qP** : charge linéaire du palier
- **y1** : ordonnée du centre de gravité de la section homogène
- $\alpha$ : Angle, coefficient sans dimension
- : Coefficient partiel de sécurité, rapport des moments
- : Coefficient sans dimension, coefficient de pondération
- : Coefficient de réponse
- : Coefficient de fissuration relatif, facteur de correction d'amortissement
- $\lambda$ : Élancement mécanique d'un élément comprimé, coefficient sans
- dimension, rapport des dimensions
- : Moment réduit
- : Coefficient de poisson
- : Rapport de deux dimensions
- : Contrainte de béton ou d'acier
- : Contrainte tangentielle ou de cisaillement
- $\psi$ : Coefficient de pondération
- : Pourcentage d'amortissement critique
- : Coefficient de réduction, espacement des armatures transversales, déplacement
- $\Sigma$ : Sommation
- : Diamètre d'armature transversale ou treillis soudés

# **Sommaire**

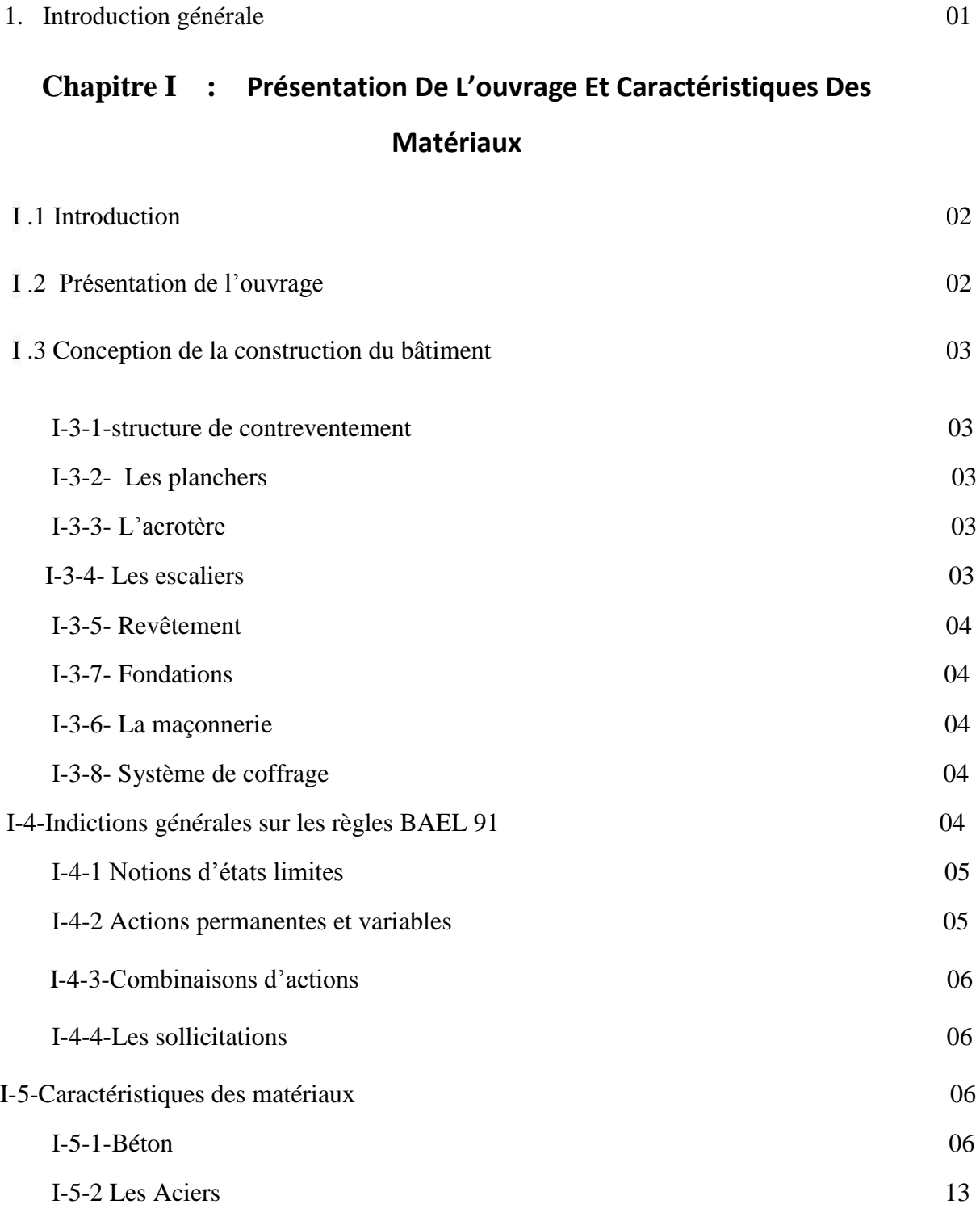

# **Chapitre II :** PREDIMENSIONNEMENT ET DESCENTE DES CHARGES

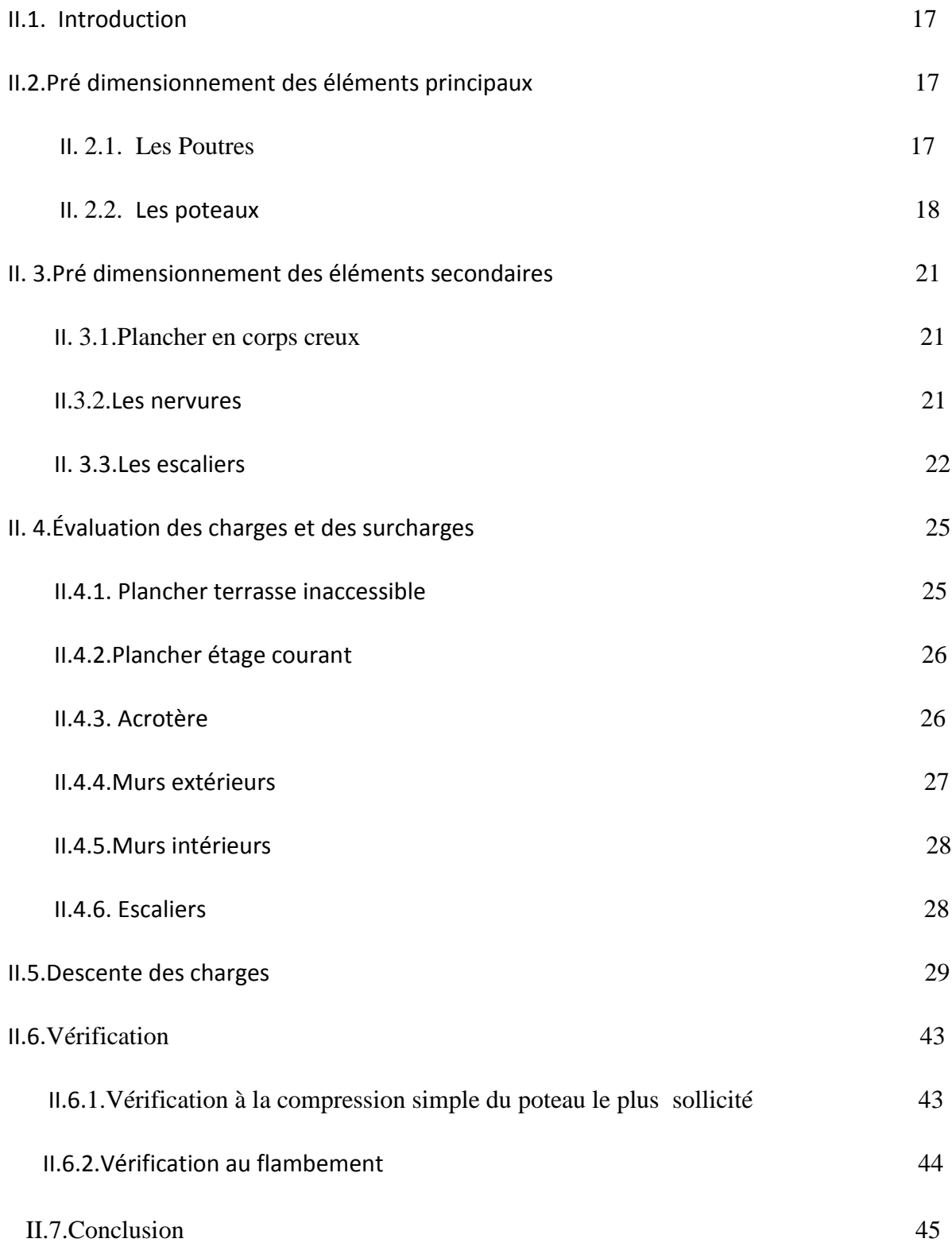

# **Chapitre III : ETUDE DES ELEMENT SECONDAIRES**

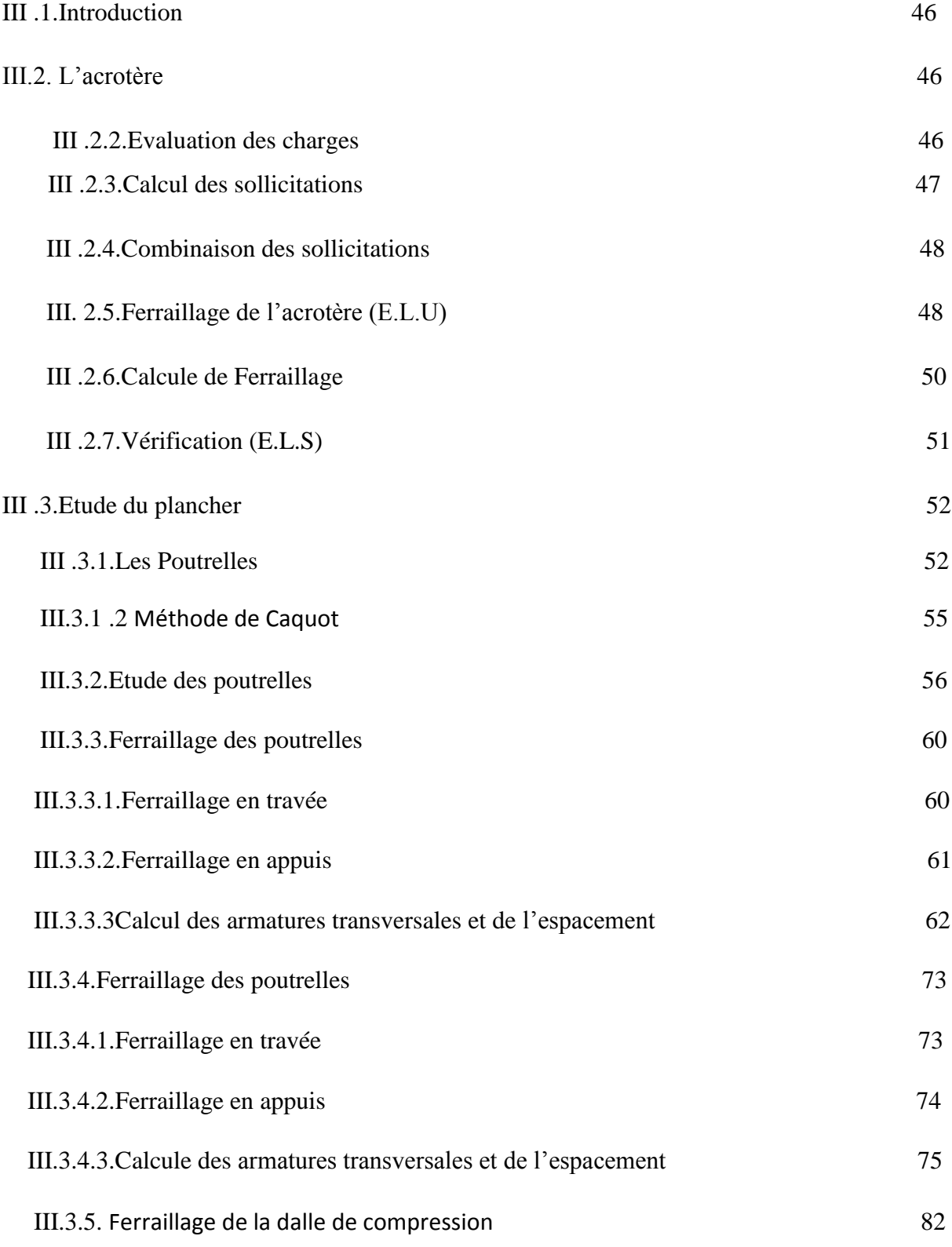

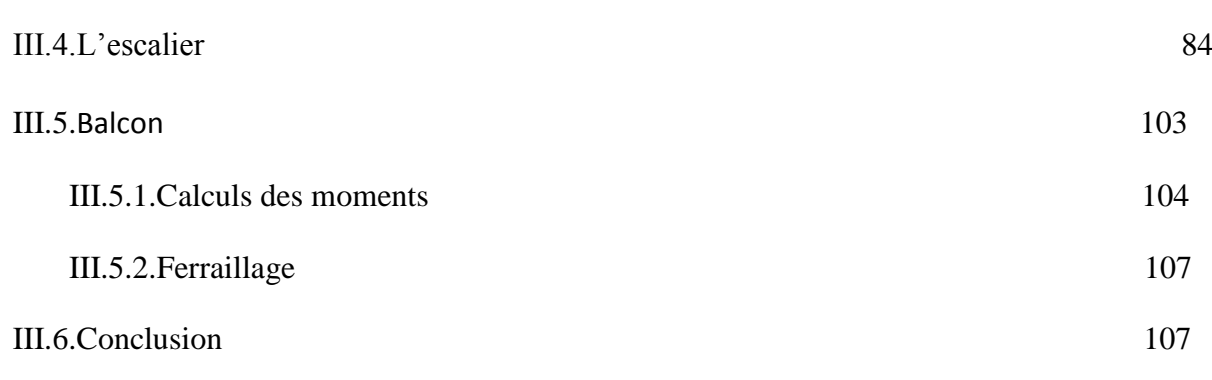

# **Chapitre IV : Etude sismique**

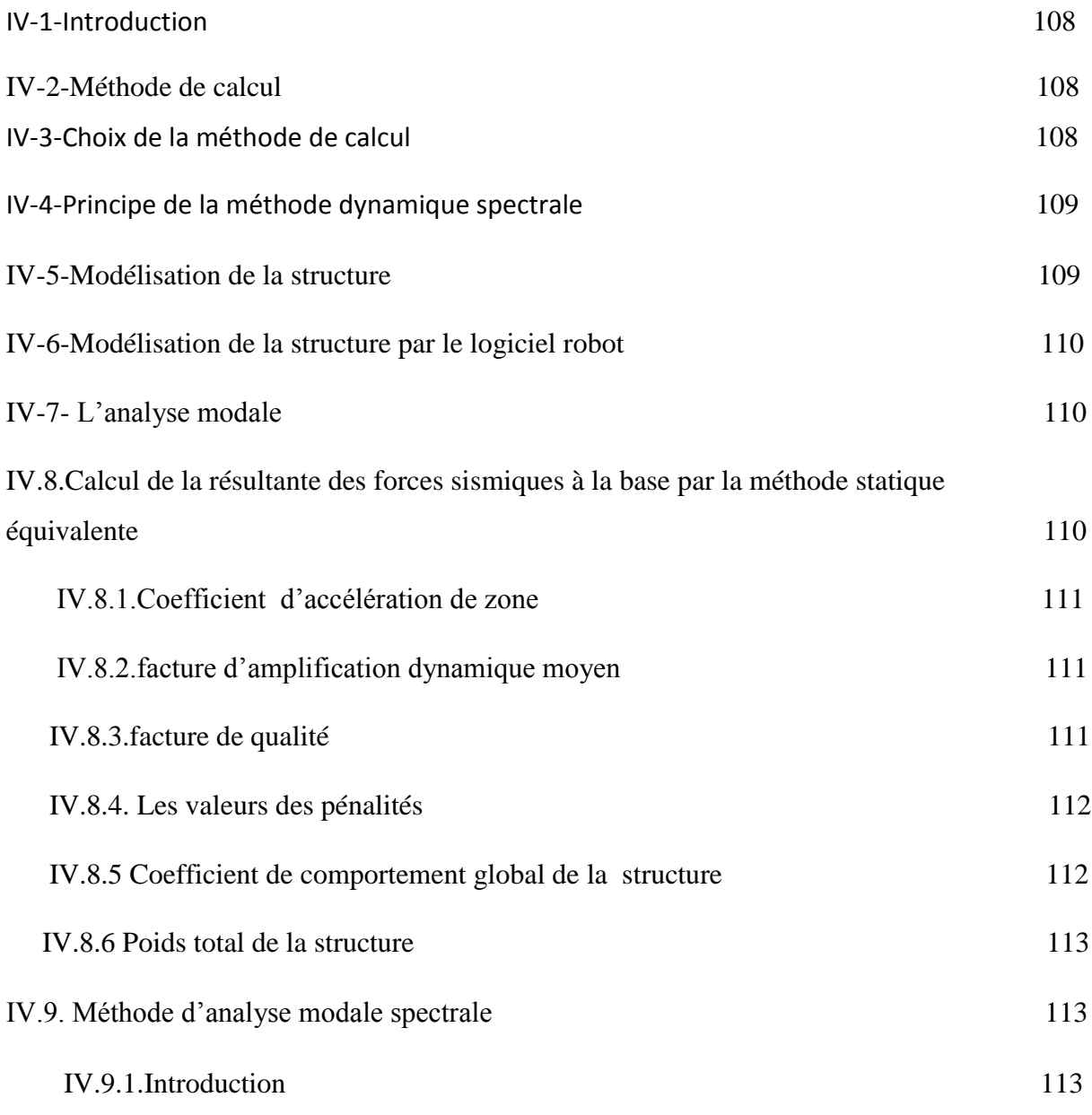

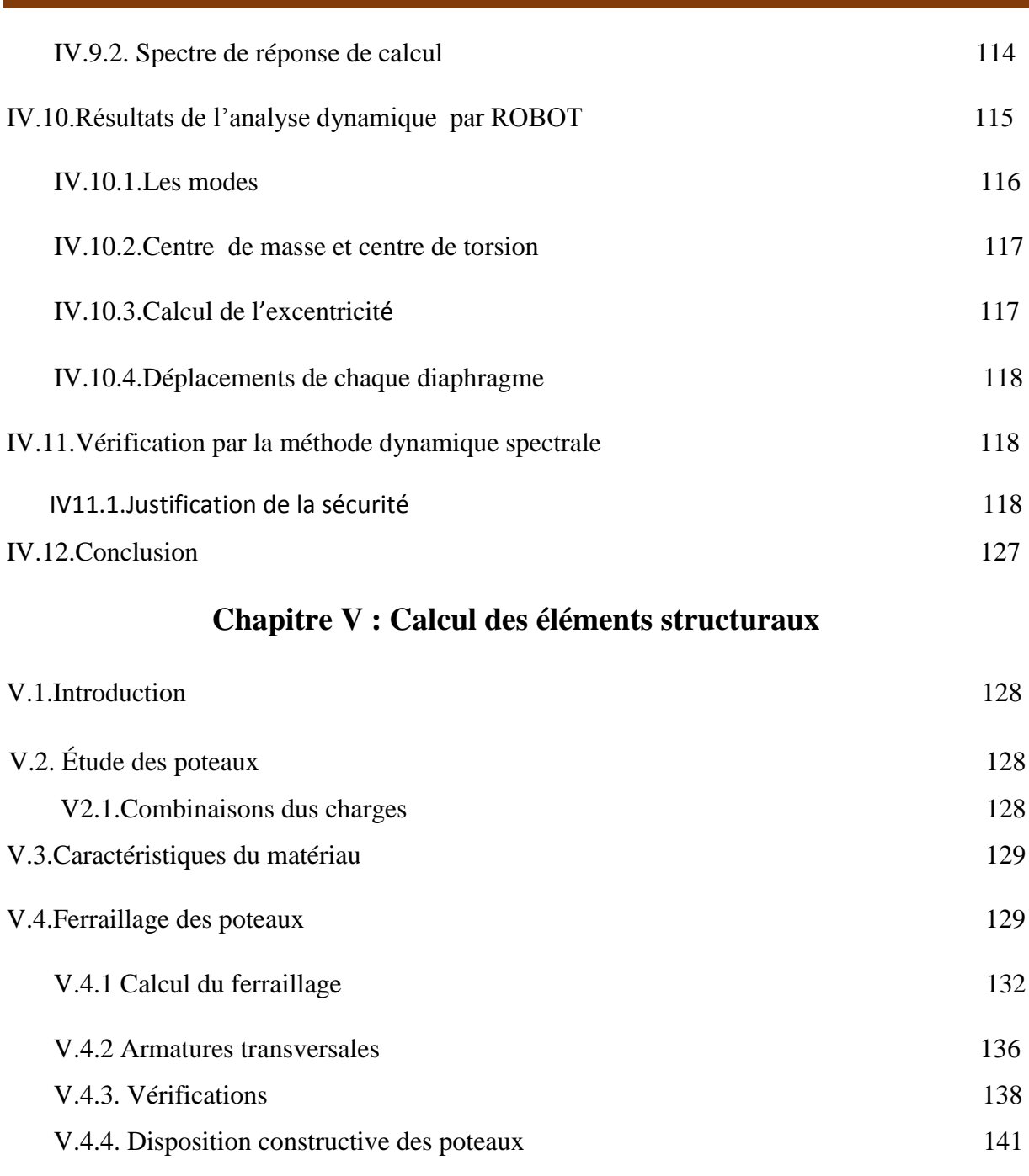

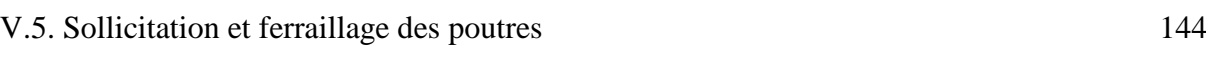

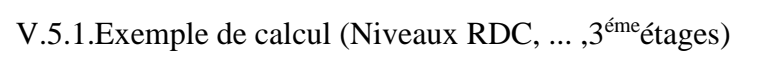

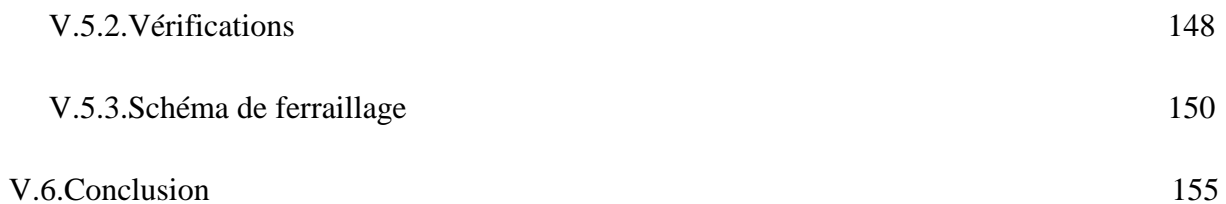

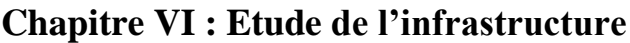

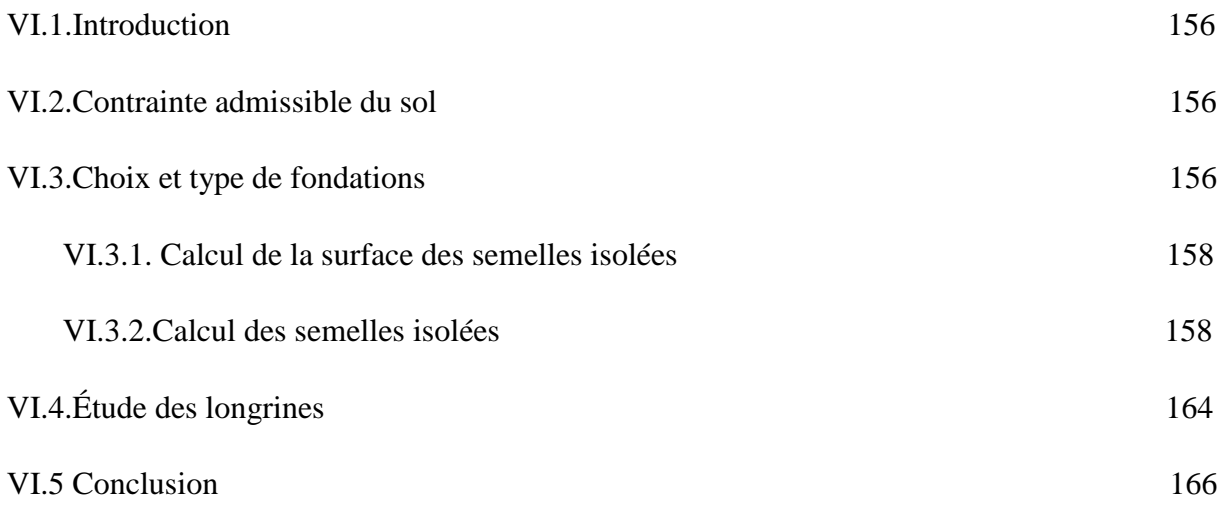

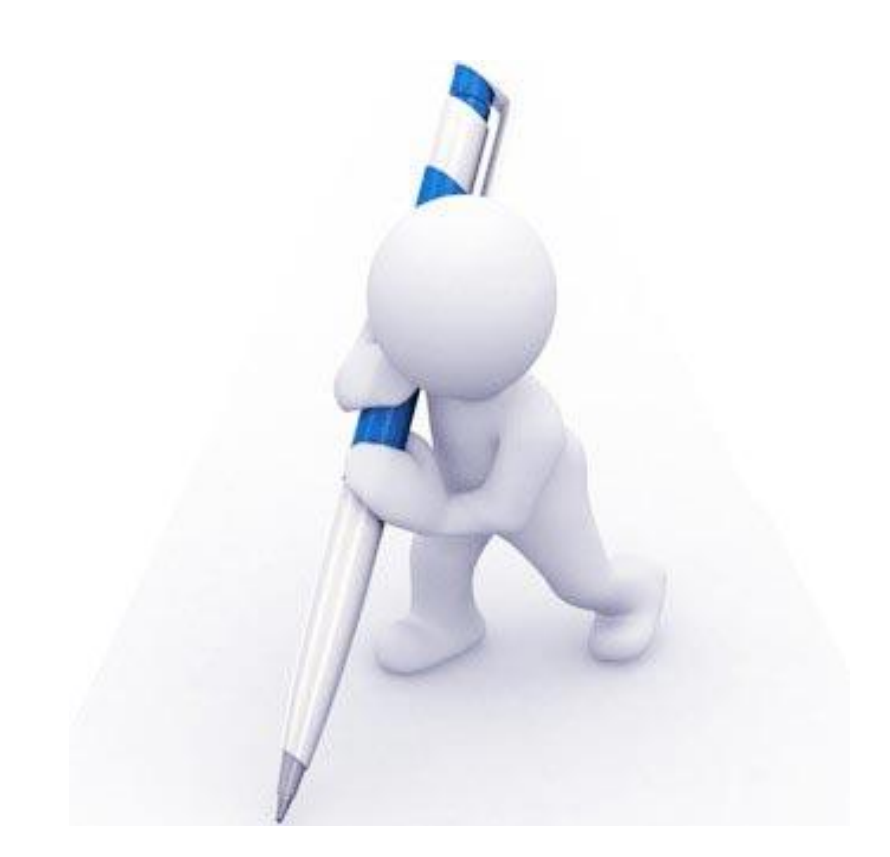

# **Introduction générale**

## **Introduction Générale**

 La stabilité de l'ouvrage est en fonction de la résistance des différents éléments structuraux (poteaux, poutres, …) aux différentes sollicitations (compression, flexion…) dont la résistance de ces éléments est en fonction du type des matériaux utilisés et de leurs dimensions et caractéristiques.

 Pour notre projet de fin d'étude, on a choisi d'étudier une structure présentant des particularités suivantes: (Eléments porteurs divers : portiques, systèmes de fondation global : semelles)

Le travail a été scindé en deux parties principales :

La première partie réservée à la superstructure, qui contient :

-Des généralités ;

- -Pré dimensionnement des éléments ;
- -Etude des éléments secondaires ;

-Etude dynamique ;

- -Etude des éléments structuraux ;
- La deuxième partie sera consacrée à l'étude de l'infrastructure :

-Etude des fondations.

L'étude de ce bâtiment se fait tout en respectant les réglementations et recommandations en vigueur à savoir (CBA93, BAEL91, RPA99 version 2003 et les différents DTR).

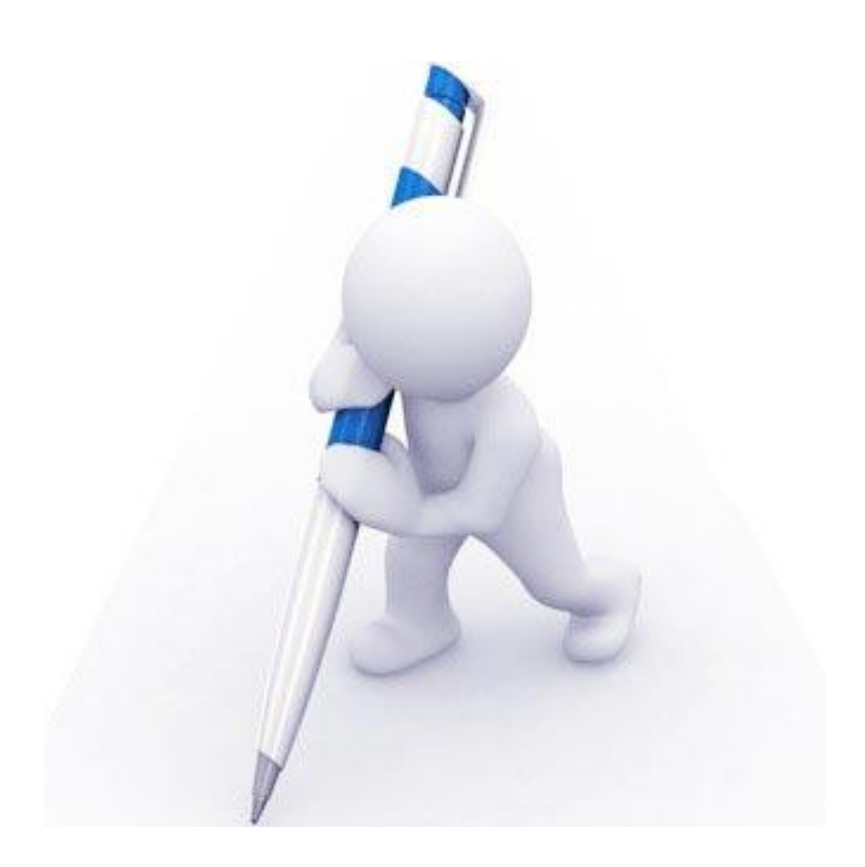

# **CHAPITRE I:**

# **Présentation de l'ouvrage et caractéristiques des matériaux**

# **Chapitre I : Présentation De L'ouvrage Et Caractéristiques Des Matériaux**

#### **I-1-introduction :**

L'étude d'un bâtiment en béton armé nécessite des connaissances de base sur lesquelles l'ingénieur prend appuis, et cela pour obtenir une structure à la fois sécurisée et économique. A cet effet, on consacre ce chapitre pour donner quelques rappels et des descriptions du projet à étudier.

#### **I-2-Présentation de l'ouvrage:**

Le présent projet consiste à étudier un bâtiment **(R+3)** à usage d'habitation.

L'ouvrage sera implanté à BORDJ BOU ARRERIDJ, ville située en **zone IIa**, de sismicité moyenne, selon le règlement parasismique algérien

#### [**RPA99/version2003]**

#### **les caractéristiques géométriques:**

Le bâtiment à étudier est constitué d'un seul bloc de forme régulière en plan, de dimensions suivantes:

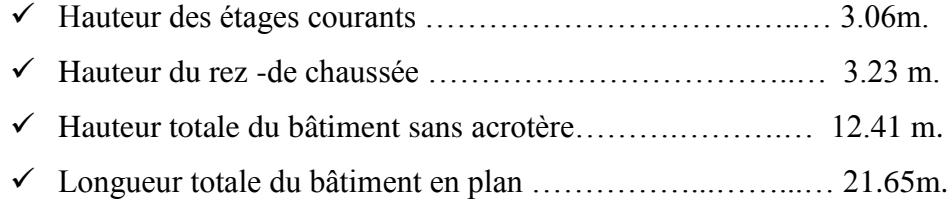

Largeur totale du bâtiment en plan ………………..……...… 9.8m.

#### **But :**

La bonne tenue d'un bâtiment dépend essentiellement des fondations sur lesquelles il repose. Pour cela, il est nécessaire que le sol choisi soit bien étudié .Vu que l'influence majeur sur la résistance et la stabilité de l'ouvrage, c'est le choix des fondations dans les zones sismiques.

#### **Données du site :**

• Le bâtiment est implanté dans une zone classée par le RPA 99/version 2003

Comme zone de moyenne sismicité (zone IIa).

- L'ouvrage appartient au groupe d'usage 2 (l'article 3-2 du RPA99/version 2003).
- Selon RPA2003, et compte tenu de la nature du sol (marno-calcaire, rocheux stratifié), caractérisant ainsi Un sol ferme **– Catégorie S2**
- Contrainte admissible du sol  $\sigma = 2.5$  bars

#### **I-3-Conception de la structure du bâtiment :**

#### **I-3-1- Structure de contreventement :**

 La structure du bâtiment a un système de contreventement assuré par des portiques avec justification d'interaction auto stable (poteaux –poutres) en béton armé.

#### **I-3-2- Les planchers :**

Ce sont des aires, planes destinées à séparer les différents niveaux d'un bâtiment, ils sont constitués de corps creux avec une dalle de compression, ils peuvent êtres des dalles pleines aussi. Qui forme un diaphragme horizontal rigide et assure la transmission des forces agissant dans son plan aux éléments de contreventement.

#### **I-3-3- L'acrotère:**

Au niveau de la terrasse, le bâtiment est entouré d'un acrotère conçu en béton armé de 60 cm de hauteur et de 15 cm d'épaisseur.

#### **I-3-4- Les escaliers :**

Ce sont des éléments permettant le passage d'un niveau à l'autre, ils sont réalisés en béton armé, coulés sur place.

#### **I-3-5- Revêtement :**

- Carrelage pour les planchers et les escaliers
- Enduit en plâtre pour les plafonds.
- Mortier de ciment pour les murs extérieurs.

#### **I-3-6- La maçonnerie :**

Les murs extérieurs sont réalisé en doubles cloison en briques creuses de (15 cm; 10 cm) séparées par un vide de 5 cm.

Les murs intérieurs sont réalisés en simple cloison en brique creuse de 10 cm d'épaisseur.

#### **I-3-7- Fondations :**

 L'infrastructure, constitué des éléments structuraux des sous-sols éventuels et le système de fondation doivent former un ensemble résistant et rigide, cet ensemble devra être capable de transmettre les charges sismiques horizontales en plus des charges verticales, de limiter les tassements différentiels. Le système de fondation doit être homogène.

#### **I-3-8- Système de coffrage:**

Les éléments structuraux « Poteaux, Poutres» sont réalisés par le coffrage métallique.

Pour les planchers corps creux et les escaliers, on utilise les coffrages en bois.

#### **I-4-Indictions générales sur les règles BAEL 91**

#### **I-4-1 Notions d'états limites :**

On appelle état limite, un état particulier au-delà duquel l'ouvrage ou un de ses éléments ne satisfait plus aux conditions pour lesquelles il a été construit.

C'est un état qui satisfait strictement aux conditions (stabilité, la résistance, déformations non nuisibles) sous l'effet des actions (force, moments, couples) On distingue :

Les états limites ultimes (E.L.U) et Les états limites de service (E.L.S) :

Il est nécessaire de bien différencier ces deux états qui sont à considérer dans tous les calculs de béton armé, soit directement, soit implicitement pour l'un des états.

#### **a. Les états limites ultimes (E .L.U) :**

 Ils correspondent à la valeur maximale de la capacité portante, dont le dépassement équivaut à la ruine de la structure.

- **Etat limite d'équilibre statique :** qui concerne la stabilité de l'ouvrage (pas de renversement, pas de glissement).
- **Etat limite de résistance :** qui concerne la capacité portante qui concerne des matériaux constitutifs (non rupture par écrasement ou par allongement excessif).

• **Etat limite ultime de stabilité des formes (flambement) :** qui concerne les pièces élancées soumises à l'effort de compression axiale.

#### **b. Les états limites de service (E.L.S) :**

 Ils concernent les conditions de bon fonctionnement, d'utilisation et de durabilité des ouvrages :

- **Etat Limite de compression du béton :** (contrainte de compression bornée par le règlement B.A.E.L).
- **Etat limite de déformation :** des déformations trop importantes de l'ouvrage peuvent créer des désordres, fissuration des cloisons ou de carrelage sur une dalle trop fléchie par exemple.
- **Etat limite d'ouverture des fissures** : (Pour éviter la corrosion trop rapide des aciers).

#### **I-4-2 Actions permanentes et variables:**

 Il s'agit de déterminer la nature et l'intensité des différentes charges ou actions qui agissent sur une structure et en particulier sur l'un de ses éléments (exemples : poteau, poutre, plancher, fondation, etc.).

#### **a. Les actions permanentes :**

Elles sont notés **G** et ont une intensité constante ou très peu variable dans le temps. Elles comprennent:

- Le poids propre de la structure
- Les actions permanentes : (poids des cloisons, revêtements du sol, etc.….).
- Les poussées des terres pour les murs de soutènement.

#### **b. Les actions variables :**

 Elles sont notées **Q** et ont une intensité qui varie de façon importante dans le temps. Elles Comprennent :

- les charges d'exploitation : charges dues aux poids des utilisateurs ou des matériels utilisés.

- Les charges climatiques : charges dues au vent et à la neige.

- Les effets dus à la température : efforts dus à la dilatation.

#### **c. Actions accidentelles :**

Elles se produisent rarement et de façon instantanée.

Ex : les séismes, les chocs de véhicules ou de bateaux sur appuis des ponts, les explosions.

#### **I-4-3-Combinaisons d'actions :**

• Cas des poteaux :

Dans les cas les plus courants (poteaux de bâtiment, d'angle, de rive, intérieurs), l'unique combinaison d'actions à considérer est : 1.35G+1.50Q.

- Cas des fondations, planchers et poutres :
	- A L'ELU 1.35G+1.5Q
	- A L'ELS G+Q
- **Combinaisons d'action donnée par le RPA 99/V2003 :**
- $G + O + E$
- $0.8*G + E$
- $G+Q+1.2*E \rightarrow$  pour les poteaux dans les ossatures auto stables.

#### **I-4-4-Les sollicitations :**

 Ce sont les efforts provoqués en chaque point et chaque section de la structure par les actions, ils sont exprimés sous terme de forces et moments**.**

#### **I-5-Caractéristiques des matériaux :**

 Notre ouvrage est réaliser par le matériau béton armé, ce matériau est un mélange de béton +acier, il est obtenu en robant dans le béton des aciers disposés de manière à équilibrer les efforts aux quels le béton résiste mal.

#### **I-5-1-Béton :**

Le béton est un matériau hétérogène composite constitué d'un mélange de liant hydraulique (ciment), des matériaux inertes appelés granulats (sable, gravier..), et de l'eau de gâchage. A ces composantes s'ajoutent parfois des adjuvants et des éléments encore plus fins qui améliorent sensiblement sa performance ainsi que sa compacité.

#### **a. Le ciment :**

C'est un liant hydraulique caractérisé par la propriété de donner avec l'eau une pâte qui se solidifie en passant par un processus chimique.

#### **b. Les granulats :**

Ce sont des matériaux inertes provenant de l'érosion des roches ou de leurs concassages, on distingue:

- Les granulats naturels utilisés directement sans aucun traitement mécanique préalable.
- Les granulats naturels provenant de concassage des roches.

#### **c. Les adjuvants :**

Ce sont des produits qui sont ajoutés à faible proportion au béton dont le but est l'amélioration de certaines de ces propriétés.

#### **Composition du béton :**

- 350 kg /m<sup>3</sup> de ciment CEM II/ A 42,5
- $\bullet$  400 L/m<sup>3</sup> de sable Cg = 5 mm
- 800 L/m<sup>3</sup> de gravillons Cg = 25 mm
- 175 L d'eau de gâchage

La fabrication des bétons est en fonction de l'importance du chantier. Il peut être confectionné par une simple bétonnière de chantier, ou par une centrale à béton. Cette dernière est utilisée lorsque quantités de béton sont importante.

#### **Principaux caractéristiques et avantages de béton :**

La réalisation d'un élément d'ouvrage en béton armé, comporte les 4 opérations :

- o Exécution d'un coffrage (moule) en bois ou métallique.
- o La mise en place des armatures dans le coffrage.
- o Mise en place et « serrage » du béton dans le coffrage.
- o Décoffrage « ou démoulage » après durcissement suffisant du béton.

#### **Les principaux avantages du béton armé sont :**

a) Economie : le béton est plus économique que l'acier pour la transmission des efforts de compression, et son association avec les armatures en acier lui permet de résister à des efforts de traction.

b) Souplesse des formes : elle résulte de la mise en œuvre du béton dans des coffrages auxquels on peut donner toutes les sortes de formes.

c) Résistance aux agents atmosphériques, elle est assurée par un enrobage correct des armatures et une compacité convenable du béton.

 d) Résistance au feu : le béton armé résiste dans les bonnes conditions aux effets des incendies.

 e) Finition des parements : sous réserve de prendre certaines précautions dans la réalisation des coffrages et dans les choix des granulats.

En contrepartie, les risques de fissurations constituent un handicap pour le béton armé, et que le retrait et le fluage sont souvent des

Inconvénients dont il est difficile de palier à tous les effets.

#### **La résistance mécanique du béton :**

a) Résistance caractéristique à la compression : BAEL 91 (art A.2.1.11)

Pour l'établissement des projets, dans les cas courants, un béton est défini par la valeur de sa résistance à la compression à l'âgé de "28 jours" dite valeur caractéristique requise (ou spécifiée). Celle-ci, notée "fc28", est choisie priori compte tenue des possibilités locales et des règles de contrôle qui permettent de vérifier qu'elle est atteinte.

Pour des résistances  $f_{c28}$  < 40MPa :

 $f_{\rm cj} = \frac{J}{4.76 + 0.83j} \times f_{c28}$  $f_{cj} = \frac{j}{\sqrt{75 - 9.88}} \times$  $\overline{+}$  $=\frac{J}{1.56 \times 10^{-9} \text{ s}} \times \text{f}_{c28}$  si j < 60 jours.  $f_{\rm cj} = 1,1 \times f_{\rm c28}$  si j > 60 jours

-Pour des résistances  $f_{c28} > 40 MPa$ :

$$
\begin{cases}\nf_{cj} = \frac{j}{1.40 + 0.95j} \times f_{c28} & \text{si } j < 28 \text{ jours} \\
f_{cj} = f_{c28} & \text{si } j > 28 \text{ jours}\n\end{cases}
$$

Pour notre étude on a : fc28 =25 MPa

#### **Résistance du béton à la traction BAEL91 (art.2.1.12) :**

La résistance à la traction est déterminée par plusieurs essais ; parmi ces essais on peut citer : 1. Traction directe sur les cylindres précédents en collant des têtes de traction. 2. Traction par fendage en écrasant un cylindre de béton placé horizontalement entre les plateaux d'une presse (essai Brésilien).

3. Traction– flexion : à l'aide d'une éprouvette prismatique de côté « a » et de longueur « 4a » reposant sur deux appuis horizontaux et soumise à la flexion La résistance à la traction est notée par : « ftj », elle est définie par la relation

 $f_{tj} = 0.6 + 0.06f_{cj}$  si  $f_{c28} \le 60Mpa$  $f_{tj} = 0,275(f_{cj})^{2/3}$  si  $f_{c28} > 60Mpa$ . **Méthode de calcul** 

La connaissance plus précise du comportement du matériau béton armé, acquise à la suite de nombreux essais effectués dans les différents pays, permis une modification profonde des principes des méthodes de calcul et a conduit à la méthode de calcul aux états limites.

#### a) **Diagramme parabole rectangle(B.A.E.L91modifié99.p80)**

#### **ELU :**

C'est un diagramme contraintes déformations du béton qui peut être utilisé dans le cas de E.L.U (en compression 2 ‰ et 3.5‰)

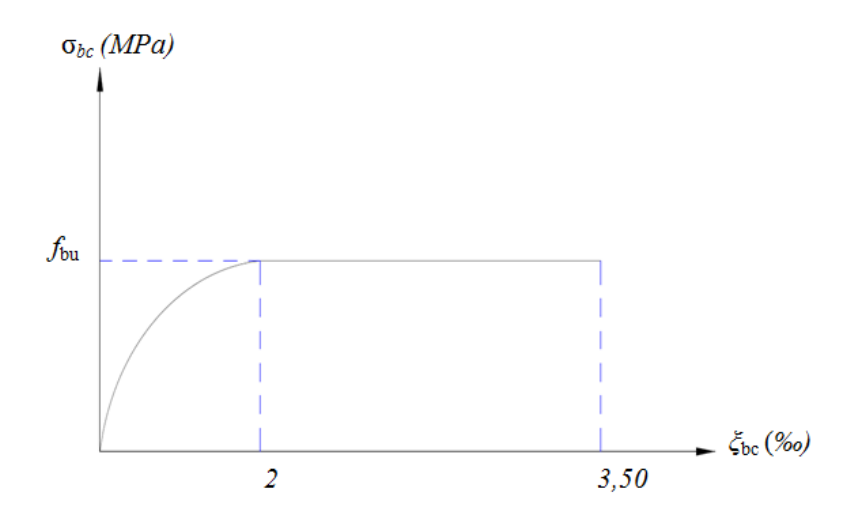

**Figure.I.1 : Diagramme contrainte - déformation de béton à l'ELU.**

Avec :

$$
f_{bu} = \frac{0.85 f_{c28}}{\theta \gamma_b}
$$

**εbc**: Déformation du béton en compression ;

**fbc**: contrainte de calcul pour  $2\% \leq \epsilon_{bc} \leq 3.5\%$ ;

**f**<sub>c28</sub>: résistance caractéristique à la compression du béton à «  $28$  » jours ;

**γ<sup>b</sup>** : coefficient de sécurité :

**γ<sup>b</sup>** = 1,5 cas général.

 $\gamma_b = 1.15$  cas accidentel.

D'où la contrainte σbc est en fonction de son raccourcissement.

 $0 \leq \varepsilon_{bc} \leq 2\%$   $\rightarrow \sigma_{bc} = 0$ , 25  $f_{bc} \times 103 \varepsilon_{bc}$  (4-103  $\times \varepsilon_{bc}$ )

2‰≤ ε<sub>bc</sub>≤ 3,5‰→σ<sub>bc</sub>= f<sub>bc</sub>

- θ est un coefficient qui tient compte de la durée d'application des charges :

 $\theta = 1$  si durée >24h  $\theta = 0.9$  si 1h ≤ durée ≤24h  $\theta = 0.85$  si durée <1 h

• 
$$
ELS
$$
 :

La contrainte de compression du béton a l'E.L.S ( $\sigma_{bc}$ ) est donnée par :

 $\sigma_{bc}$ <sub>bc</sub> = 0,6 $f_{c28}$  (B.A.E.L.91, A.4.5.2)

Pour : f<sub>c28</sub> = 25 MPA  $\Rightarrow \overline{\sigma}_{bc}$  = 15MPa

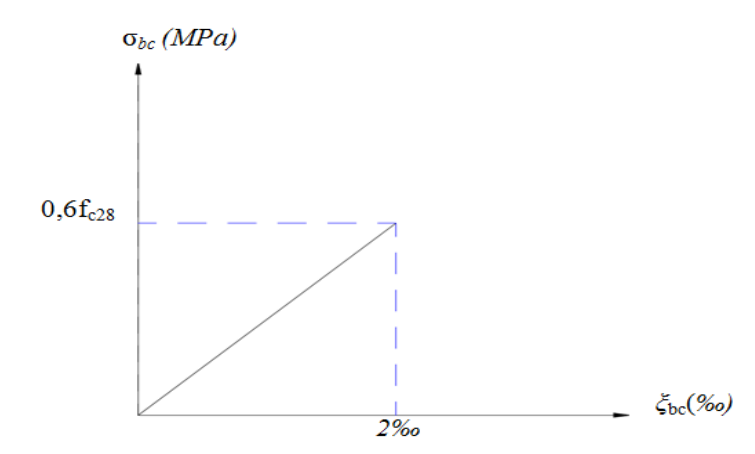

 **Figure I.2 : Diagramme contrainte déformation de béton à l'ELS**
#### **b) Diagramme rectangulaire (B.A.E.L91modifié99.p81)**

Lorsque la section est partiellement comprimée, on peut utiliser un diagramme rectangulaire simplifié Sur une distante de 0,2 y compté à partir de l'axe neutre la contrainte est nulle.

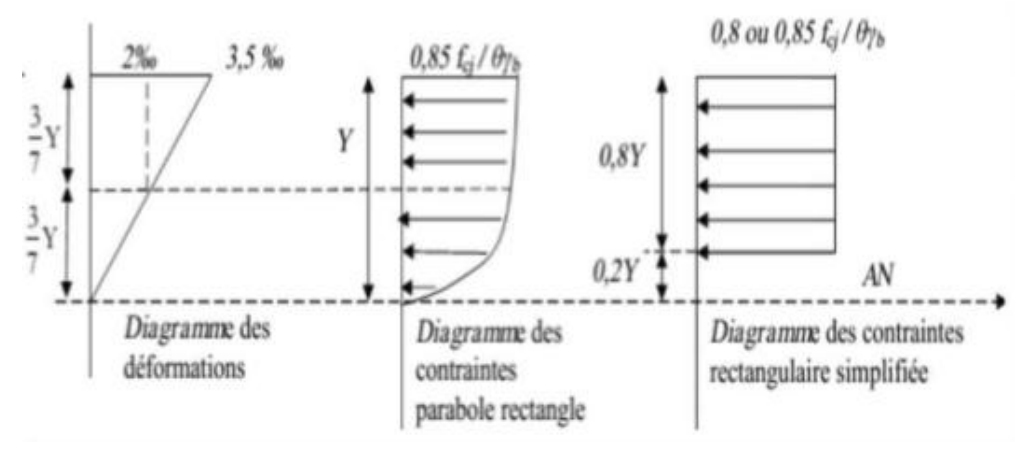

**Figure.I.3 : Diagramme rectangulaire simplifié**

Sur la Distance restante 0,8 y la contrainte à pour valeur(0,85 f<sub>cj</sub> /  $\gamma_b$  θ) pour les zones comprimées dont le largueur est croissante ou constante vers les fibres les plus comprimées.  $(0,8 f_{cj} / θ γ_b)$  pour les zones comprimées dont la largeur est décroissante ou constante vers ces mêmes fibres.

#### **c. Contraintes limite de cisaillement** : (B.A.E.L.91, Art. A. 5. 1. 2. 11)

Fissuration peu nuisible F.PN :  $\overline{\tau}_{u} = \min(0, 2^{\frac{J c 28}{2}}; 5MPa)$ *b c u f* γ  $\bar{\tau}_u =$ 

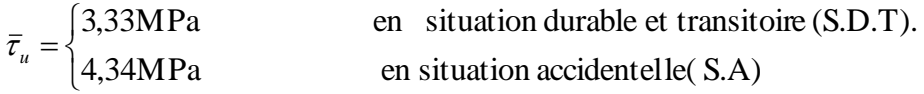

Fissuration préjudiciable ou très préjudiciable F.P ou F.T.P :  $\tau_u = \min(0.15 \frac{J \cos 28}{\sigma^2})$ ; 4MPa) *b*  $c_u = \min(0.15 \frac{J_c}{I_c})$ *f* γ  $\tau_u =$ 

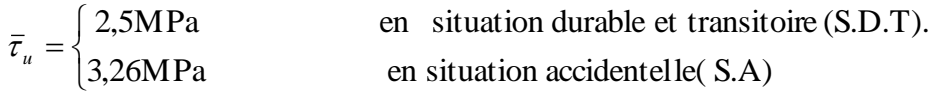

$$
\tau_{\mathrm{u}} = \frac{T_{\mathrm{u}}}{b \times d}
$$

T<sup>u</sup> : effort tranchant ultime.

b : largeur de la pièce

d : hauteur utile.

### **d. Module de déformation longitudinale du béton** (B.A.E.L.91, Art. A. 2. 2. 2)

#### • **Module de déformation instantanée :**

Sous des contraintes normales d'une durée d'application inférieure à 24h. On admet qu'à l'âge de « j » jours le module de déformation longitudinale instantanée du béton Eij est égale  $\hat{a}$  :  $E_{ij} = 11000$  (f<sub>cj</sub>)<sup>1/3</sup> avec  $E_{ij}$  et f<sub>cj</sub> en MPa.

## • **Module de déformation différée :**

Sous des contraintes de longue durée d'application on admet qu'à l'âge de « j » jours le module de déformation longitudinal différée du béton Evj est donné par la formule :

 $E_{\text{vj}}$ = 3700  $(f_{\text{cj}})^{1/3}$  avec  $E_{\text{vj}}$  et  $f_{\text{cj}}$  en MPa.

#### o **Remarque** :

La déformation totale vaut environ trois fois la déformation instantanée.

**e. Module de déformation transversale (Coefficient de poisson)**

$$
G = \frac{E}{2(1+\nu)}
$$

### **Avec :**

 : Coefficient de Poisson qui se détermine par mesure directe de la déformation transversale d'une éprouvette comprimée ou tendue, ou par le rapport de déformation longitudinale en valeur relative:

$$
v = \frac{\Delta a/a}{\Delta l/l}
$$

Avec :

(Δa / a) : déformation relative transversale ;

(Δl / l) : déformation relative longitudinale.

Il est pris égale à :

 $v = 0.0$  pour ELU (béton fissuré).

 $v = 0.2$  pour ELS (béton non fissuré).

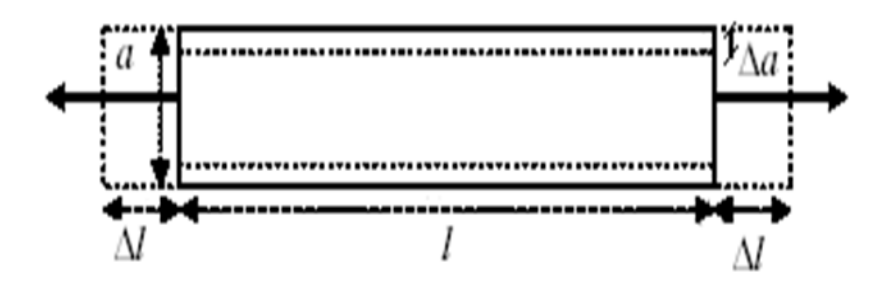

 **Figure I.4.: Déformations dans une section droite d'une poutre.**

## **I-5-2 Les Aciers**

#### **a. Définition :**

Le matériau acier est un alliage Fer + Carbone en faible pourcentage. Les aciers pour sont ceux de :

- f. Nuance douce pour 0,15 à 0,25% de carbone.
- g. Nuance mi- dure et dure pour 0,25 à 0,40% de carbone.
- h. Les aciers généralement utilises pour constituer les armatures des pièces en béton arme sont :
- i. Les ronds lisses, de nuance FeE215 ou FeE235 ;
- j. Les barres à haut adhérence, de nuance FeE400 ou FeE500 et de type 1 ou de type 2 ;
- k. Les fils à haut adhérence, de nuanceFeTE400 ou FeTE500 et de type 3 ;
- l. Les treilles soudés, qui peuvent être constitue par l'un des aciers précédents ;
- m. Le caractère mécanique servant de base aux justifications est la limite d'élasticité ;
- n. Le module d'élasticité longitudinal de l'acier est pris égale à : Es = 200 000 MPa.

### **Diagramme déformation-contrainte de calcul (B.A.E.L91modifié99.p78) :**

Dans les calculs relatifs aux états limites, on introduit un coefficient de sécurité  $\gamma_s$  qui a les valeurs suivantes :

 $γ<sub>s</sub> = 1,15$  cas général

 $\gamma_s = 1,00$  cas des combinaison accidentelles.

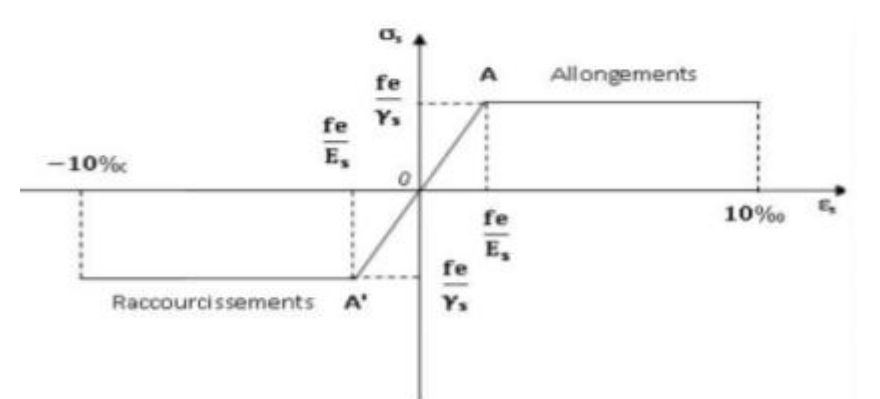

**Figure.I.5. Diagramme de déformation contrainte**

\*Contrainte limite de traction des armatures

Si la fissuration est peu nuisible, il n'y a aucune vérification concernant :

$$
\sigma_{\rm s} = \frac{\rm fe}{\gamma \rm s}
$$

Si la fissuration est préjudiciable :

$$
\sigma_{\rm s}\rm = \min\,(\,\frac{2}{3}\,f_{\rm e}\,,110\sqrt{\eta\,f_{\rm tj}}\,)
$$

Si la fissuration est très préjudiciable :

 $\sigma_{\rm s}$ =min (0.5 f<sub>e</sub>, 90  $\sqrt{\eta f_{\rm ti}}$ )

 $\eta$ : coefficient de fissuration.

 $\eta$ =1 pour les ronds lisses;

 $\eta$  =1.6 pour les armatures à haute adhérence ( $\phi \ge 6$ mm) ;

 $\eta$  =1.3 pour les armatures à haute adhérence ( $\delta$  ≤6mm).

## **Etats limites**

Suivant les règles BAEL on distingue deux états limites de calcul :

-Etats limite ultime de résistance E. L. U. R ;

-Etats limite de service E.L.S.

#### **a. E. L. U. R**

Il consiste à l'équilibre entre les sollicitations d'action majorées et les résistances calculées en supposant que les matériaux atteignent les limites de rupture minorées ce qui correspond aussi aux règlements parasismiques algérienne R. P. A 99 vesion2003. On doit par ailleurs vérifier que E. L. U. R n'est pas atteint en notant que les actions sismiques étant des actions accidentelles.

## • **Hypothèse de calcul**

- Les sections planes avant déformation restent planes après déformation.
- Pas de glissement relatif entre les armatures et le béton.
- Le raccourcissement du béton est limité à :
- $\varepsilon_{bc} = 2\%$  en flexion composée.
- $-\varepsilon_{bc}=3.5\%$  en compression simple.
- L'allongement de l'acier est limité à  $\varepsilon_s = 10\%$
- Les diagrammes déformations- contraintes sont définis pour.
- Le béton en compression.
- L'acier en traction et en compression.

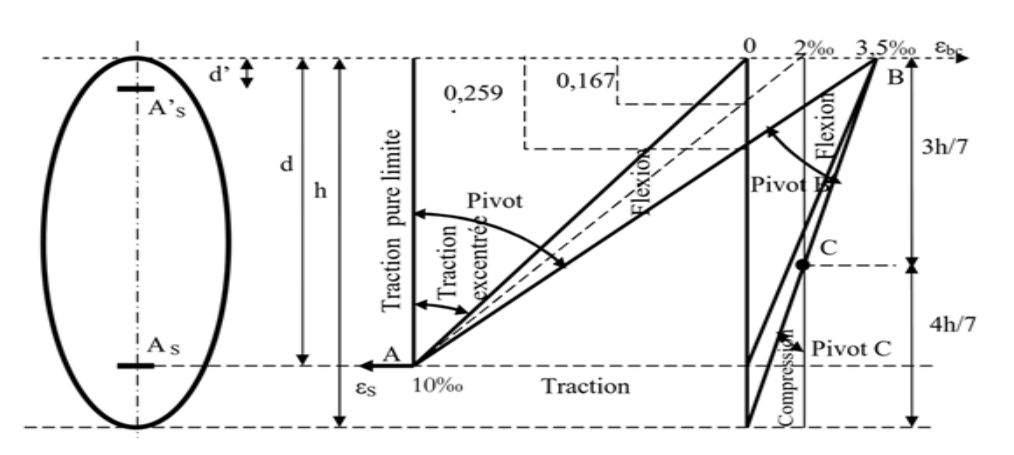

 **Règle des trois pivots(B.A.E.L91modifié99.p83)**

**Figure.I.6.** Diagramme des déformations limites de la section : règle des trois pivots

- Les positions limites que peut prendre le diagramme des déformations sont déterminées à partir des déformations limites du béton et de l'acier. La déformation est représentée par une droite passant par l'un des pointes A. B ou C appelés pivots.
- Traction pure : toutes les fibres s'allongent de la même quantité, le béton se fissure et donc ne participe pas à l'équilibre des sollicitations, la pièce sera hors service lorsque la déformation de l'acier vaut 10‰ donc toute la section sera allongée de 10‰
	- \* Pivot A : traction simple ou flexion, composée avec ELU atteint dans l'acier.
	- \* Pivot B : flexion simple ou composée avec ELU atteint dans béton.
	- \* Pivot C : compression simple ou composée.

#### **Hypothèse de calcul :**

Les sections droites restent planes.

Il n'y a pas de glissement relatif entre les armatures et le béton. Le béton tendu est négligé.

- $\div$  Béton dosé à 350 kg / m<sup>3</sup>
- $\div$  Limite élastique du l'acier : fe = 400 Mpa.
- le coefficient de sécurité :  $\gamma_b = 1.5$  *(situation normale)*.
- $\triangle$  La résistance à la compression du béton à 28 jours : fc28 = 25 Mpa.
- $\bullet$  La résistance à la traction du béton : ft28 = 2.1 Mpa.
- La contrainte limites de compression du béton :  $\sigma_{bc} = 14{,}16{\rm MPa}$ .
- $\blacktriangleright$  Module d'élasticité longitudinal différé : Evj = 10818.865 Mpa.
- $\blacktriangleright$  Module d'élasticité longitudinal instantané : Eij = 32164,195Mpa.
- Le coefficient de sécurité :  $\gamma_s = 1.15$  *(situation normale)*.
- La contrainte limite ultime l'acier :  $\sigma_s = 347.8 \text{ Mpa}$ .
- $\rightarrow$  Module d'élasticité : E<sub>S</sub> = 2.10<sup>5</sup> MPA

## **Règles et Normes de calcul :**

Pour le calcul et la vérification on utilise :

RPA 99/version2003 : Les règles parasismiques algériennes.

BAEL 91 : Les règles Béton armé aux états limite.

CBA 93 : Les règles de conception et de calcul des structures en béton armé

DTR-BC-2.2 : Les Documents Techniques Réglementaires (Charges permanents et charges d'exploitations)

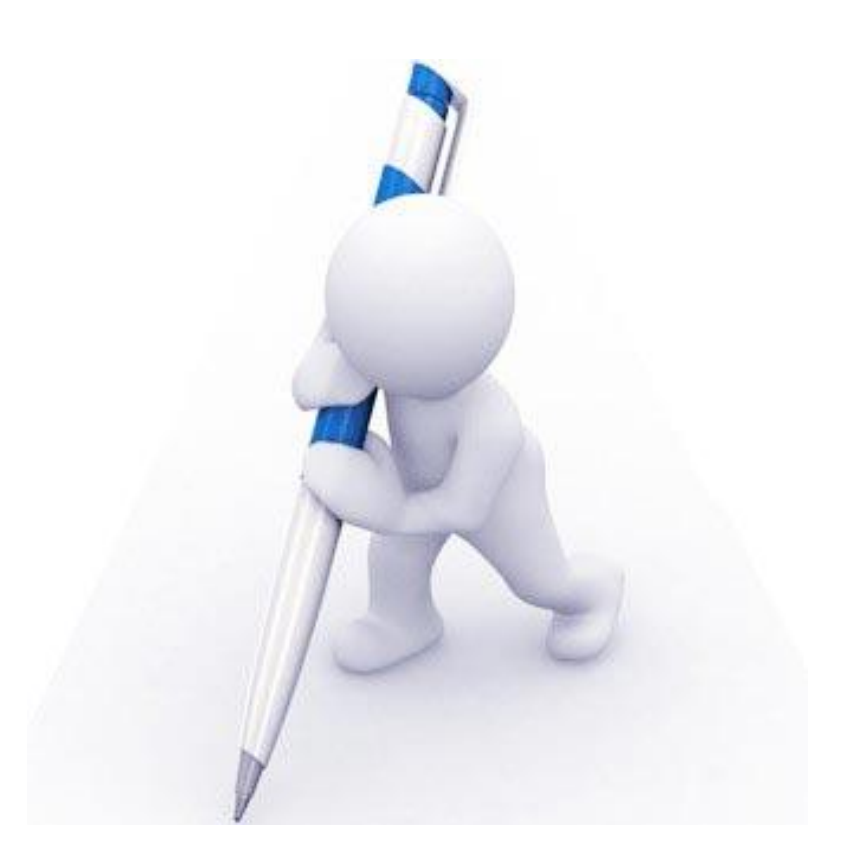

# **CHAPITRE II :**

# **Prédimensionnement et descente des charges**

# **II. PREDIMENSIONNEMENT ET DESCENTE DES CHARGES**

## **II.1. Introduction :**

 Afin de déterminer les sections minimales des différents éléments de la structure pour reprendre les efforts sollicitant nous procédons à un pré dimensionnement de ces éléments. Cette opération se fait conformément aux règles édictées par les règlements en vigueur (RPA99 (version 2003), BAEL 91, CBA 93 et DTR BC 2.2,…).

La transmission des charges se fait comme suit :

Charges et surcharges  $\Box$ poutrelles  $\Box$ planchers  $\Box$ poutres  $\Box$ poteaux  $\Box$ fondations  $\Box$ sol.

## **II.2.Pré dimensionnement des éléments principaux :**

#### **II. 2.1. Les Poutres**

#### **a. Les poutres principales :**

Elles sont disposées perpendiculairement aux poutrelles, leur hauteur est donnée selon la condition de la flèche qui est:

$$
\frac{L_{\max}}{15} \le h \le \frac{L_{\max}}{10}
$$
  
0,4h \le b \le 0,8h

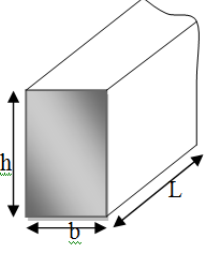

**Avec :**

L<sub>max</sub> : Portée maximale entre axe d'appuis de deux poutres transversal

b : largeur de la poutre.

h : hauteur de la poutre.

**Lmax** = 4,45**m**  $\implies$  29,66≤ h < 44.5 Donc on prend : *h* = 40cm.

 $0.4 \times 40 \text{cm} \le b \le 0.8 \times 40 \text{cm}$   $\Rightarrow 16 \text{cm} \le b \le 32 \text{cm}$ . Donc on prend :  $b = 30 \text{cm}$ .

#### **Vérifications** *:*

Selon les recommandations du RPA 99(version2003), on doit satisfaire les conditions suivantes :

⇒ 
$$
\begin{cases}\nb = 30 \text{ cm} > 20 \text{ cm} & \text{Condition } \text{vein} \text{fie.} \\
h = 40 \text{ cm} > 30 \text{ cm} & \text{Condition } \text{vein} \text{fie.} \\
h/b = 40/30 = 1,33 < 4 & \text{Condition } \text{vein} \text{fie.}\n\end{cases}
$$

Donc on adopte pour les poutres principales une section de :  $(30 \times 40)$  cm<sup>2</sup>

**b. Les poutres secondaires :**

$$
\frac{L_{\max}}{15} \le h \le \frac{L_{\max}}{10}
$$
  
0,4h \le b \le 0,8h

**L**<sub>max</sub> = 4,00**m**  $\implies$  26,66≤ h <40 **Donc on prend :** *h* = 35cm.

 $0.4 \times 35 \text{cm} \le b \le 0.8 \times 35 \text{cm} \implies 16 \text{cm} \le b. \le 32 \text{cm}$  Donc on prend :  $b = 30 \text{cm}$ .

#### **Vérifications** *:*

Selon les recommandations du RPA 99(version2003), on doit satisfaire les conditions suivantes :

$$
\Leftrightarrow \begin{cases} b = 30 \text{ cm} > 20 \text{ cm} & \text{Condition verifyi}\neq 0 \\ h = 35 \text{ cm} > 30 \text{ cm} & \text{Condition verifyi}\neq 0 \\ h/b = 35/30 = 1,16<4 & \text{Condition verifyi}\neq 0 \end{cases}
$$

Donc on adopte pour les poutres secondaires une section de :  $b \times h = (30 \times 35)$  cm<sup>2</sup>

#### **II. 2.2. Les poteaux :**

**le poteau le plus sollicité (poteau centrale)**

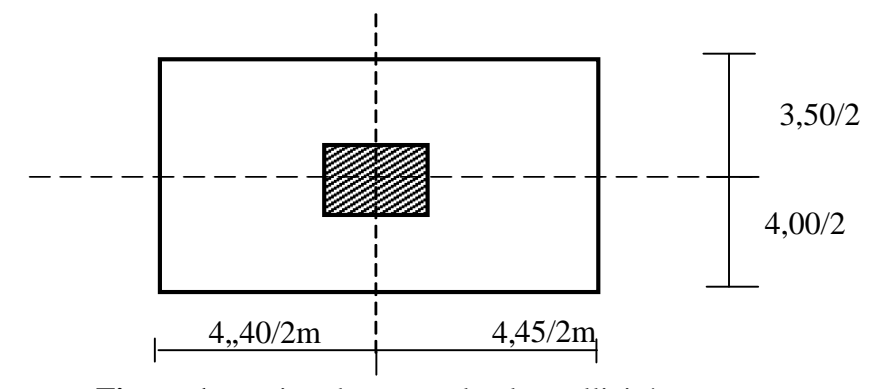

 **Figure 1:** section du poteau le plus sollicité  $\ddot{\phantom{0}}$ 

Le Poteau le plus sollicité de cet ouvrage ; c'est celui qui supporte des charges réparties sur une surface S égale : **S = 16,60** ,,,

Avec : **S** : surface supporté par le poteau le plus défavorable. On suppose une charge moyenne de :  $Q = 1$  t /m<sup>2</sup>

 $N_u = Q.S.n$ - Q : Charge moyenne répartie de 1 t /m². - n : nombre d'étage (plancher). n=4  $N_u = 1 \times 16,60 \times 4 = 66.37t \implies N_u = 0,663 \text{ MN.}$ 

#### • **Section réduite (Br )**

Selon les règles du **B.A.E.L91** (article B 8.2.1) l'effort normal ultime Nu doit être

$$
B_r \ge \frac{\beta \times N_u}{\left[\frac{f_c}{1,35} + \frac{0,85 \times F_e}{100 \times \gamma_s}\right]} \quad B_r \ge \frac{1,2 \times 0,663}{\left[\frac{14,17}{1.35} + \frac{0,85 \times 400}{100 \times 1.15}\right]}
$$

 $\Rightarrow$  **B<sub>r</sub>**  $\geq$  0,060 m<sup>2</sup>

On a :

$$
\mathbf{B}_r \geq (a\text{-}0.02)^2
$$

$$
\Rightarrow a \ge \sqrt{B_r} + 0.02
$$

$$
\Rightarrow a \ge \sqrt{0.060} + 0.02
$$

 $\Rightarrow$ a  $\geq$ 0.26

Donc on prend :

un poteau de  $(30 \times 40)$ cm<sup>2</sup>

## **Vérification des conditions de R.P.A 99V2003** (article 7.4.1)

$$
\begin{cases}\n\text{Min } (b1, h_1) \geq 25 \text{ cm} & \text{(Zone Ha)} \\
\text{Min } (b1, h_1) \geq h_e / 20 \\
\frac{1}{4} \leq \frac{h_1}{b_1} \leq 4\n\end{cases}
$$

On prend:

- pour R.D.C et les étages 1, 2, 3
- $-b=30$   $a=40cm$
- **Vérification : (R.P.A 99)**

 $\div$  **pour** : (30×40) cm<sup>2</sup>

$$
\begin{cases}\n\min (30,40) \ge 25 \text{cm} & \text{condition verify} \\
\min (30,40) \ge \frac{323}{20} = 16,15 \text{cm} & \text{condition verify} \\
1/4 < 30/40 < 4\n\end{cases}
$$

## **Vérification du poteau au flambement :**

Calcul de moment d'inertie :

$$
I_x = I_y = \frac{a \times b^3}{12}
$$

$$
= \frac{30 \times 40^3}{12}
$$

 $\Rightarrow I_x = I_y = 160000 \text{ cm}$ 4

• Rayon de giration  $i_x$ ,  $i_y$  *:* 

$$
i_x = i_y = \sqrt{\frac{I_x}{A}}
$$

Avec : A= $a \times b$  (section de poteau)

$$
A=30 \times 40 = 1200
$$

$$
\Rightarrow i_x = i_y = \sqrt{\frac{160000}{1200}}
$$

 $\Rightarrow$  i<sub>x</sub> = i<sub>y</sub> = 11,54cm

Calcul de l'élancement :

$$
\lambda_x = \lambda_y = \frac{df}{i_x}
$$

Avec :  $lf=0.7\times l_0$  (cas généralé)

$$
l_0 = 3,23 \text{m}
$$
  
\n
$$
l_f = 2,261 \text{m}
$$
  
\n
$$
\Rightarrow x = \lambda y = \frac{226,1}{11,54}
$$
  
\n
$$
\Rightarrow x = \lambda y = 19,54 < 50 \Rightarrow \text{le flambement est vérifié}
$$

# **II. 3.Pré dimensionnement des éléments secondaires**

## **II. 3.1.Plancher en corps creux**

Dans notre structure, les planchers sont à corps creux, les corps creux n'interviennent pas dans la résistance de l'ouvrage sauf qu'ils offrent un élément infiniment rigide dans le plan de la structure.

L'épaisseur des dalles dépend le plus souvent des conditions d'utilisation et de résistance.

$$
\checkmark \quad \text{L'épaisseur de plancher est conditionnée par :} \quad h \ge \frac{L}{22.5}
$$

L: plus grande portée dans le sens considéré.

h 22.5  $\frac{400}{220}$  = 0,19 m donc **h = 19 cm** 

Alors : 20 cm  $\implies$  16 cm pour le corps creux.

4 cm pour la dalle de compression.

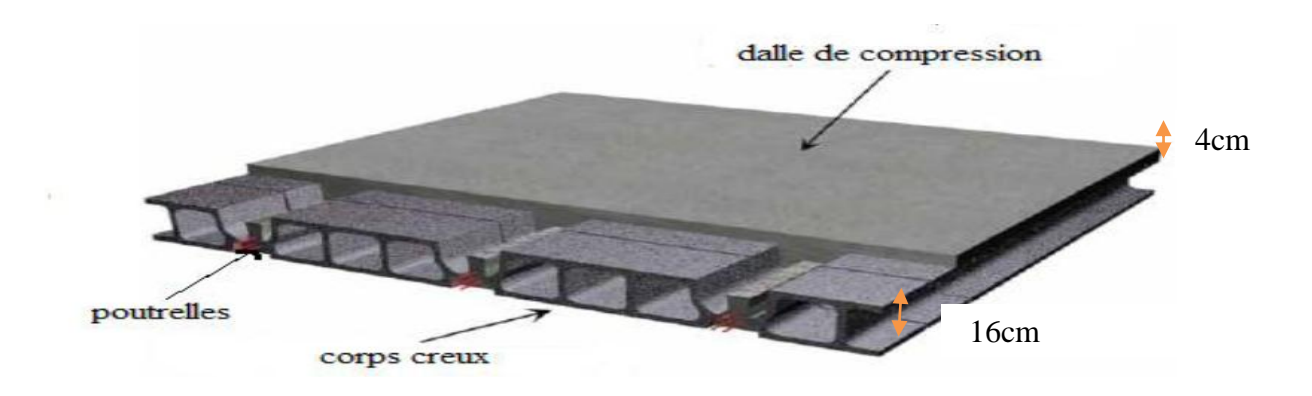

*Figure II.1.plancher en corps creux.*

## **II.3.2.Les nervures :**

La section transversale des nervures est assimilée à une section en (T) de caractéristique géométrique suivant :

La largeur de la table de compression est égale à :  $b = b_0 + 2b_1$ 

$$
Avec: b_1 = \min\left\{\frac{L_0}{2}, \frac{L}{10}\right\} \quad b_0 = 10 \text{cm}, \quad L_0 = 65 \text{--} 10 = 55 \text{cm}
$$

 $b_1 = min \{11, 5, 40\} = 11, 5$  Soit :  $b = 65$  *cm* 

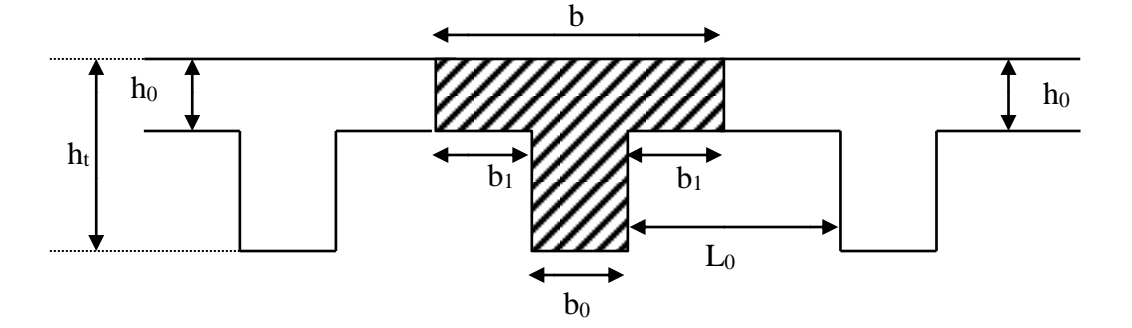

 *Figure II. 2. La section transversale de la nervure.*

| Epaisseur de la dalle de compression (h0) | 4 cm            |
|-------------------------------------------|-----------------|
| Epaisseur de l'entrevous                  | $16 \text{ cm}$ |
| Entraxe des nervures                      | $65 \text{ cm}$ |
| Largeur des nervures $(b_0)$              | $10 \text{ cm}$ |
| Hauteur utile de la section (d)           | 22.5 cm         |
| Distance entre nus de deux nervures (L0)  | 55 cm           |
| Largeur de la nervure (b)                 | 65cm            |

*Tableau II.1 : Pré-dimensionnement de la section transversale de nervure.*

#### **II. 3.3.Les escaliers**

 Les escaliers sont une succession de marches permettant le passage d'un niveau à un autre, elles seront réalisées en béton armé coulé sur place, les différents éléments constituant un escalier sont définie dans la figure. II.3.

Pour le dimensionnement des marches (g) et les contre marche (h) on utilise la formule de

**BLONDEL :**  $59 \text{cm} \leq g + 2h \leq 66 \text{cm}$ 

- Le nombre de marche :  $m = (n-1)$ .
- Le nombre de contre marche:  $n = H/h$ .
- Le giron:  $g=L_1/(n-1)$ ;  $25cm \le g \le 32 cm$ .
- La hauteur de contre marche:  $14 \text{ cm} \le h \le 20 \text{ cm}$ .
- Choix de la hauteur de contre marche  $h = 17$  cm.

Vérification de formule de BLONDEL :

 $h = 17$  cm g=30cm .

 $\Rightarrow$  59cm  $\leq$  64cm  $\leq$  66cm  $\Rightarrow$  vérifiée.  $59cm \leq g + 2h \leq 66cm$ 

- $\approx$  Pour notre projet on adopte : h=17cm et g=30cm
- Choix de la hauteur de la marche :  $h = 17$  cm On prend: g=30cm
- Détermination du nombre des marches :

$$
n = \frac{H'}{h} = \frac{171}{17} = 10
$$
 marches.

Longueur de volée :

$$
L_1 = g(n-1) \implies L_1 = 0.3 \times (10-1) = 2.7m
$$

tg 
$$
\alpha = \frac{H'}{L1} = \frac{170}{270} = 0,62 \implies \alpha = 32.17^{\circ}
$$

$$
\sin \alpha = \frac{H'}{L} \Rightarrow L_p = \frac{H'}{\sin \alpha} = 3.18 \text{ cm}
$$

$$
\frac{Lp}{30} \le e_p \le \frac{Lp}{20} \Rightarrow 10,63 \text{ cm} \le e_p \le 15,95 \text{ cm} \qquad \text{Donc:} \quad e_p = 15 \text{ cm}.
$$

$$
Donc: e_p = 15 cm
$$

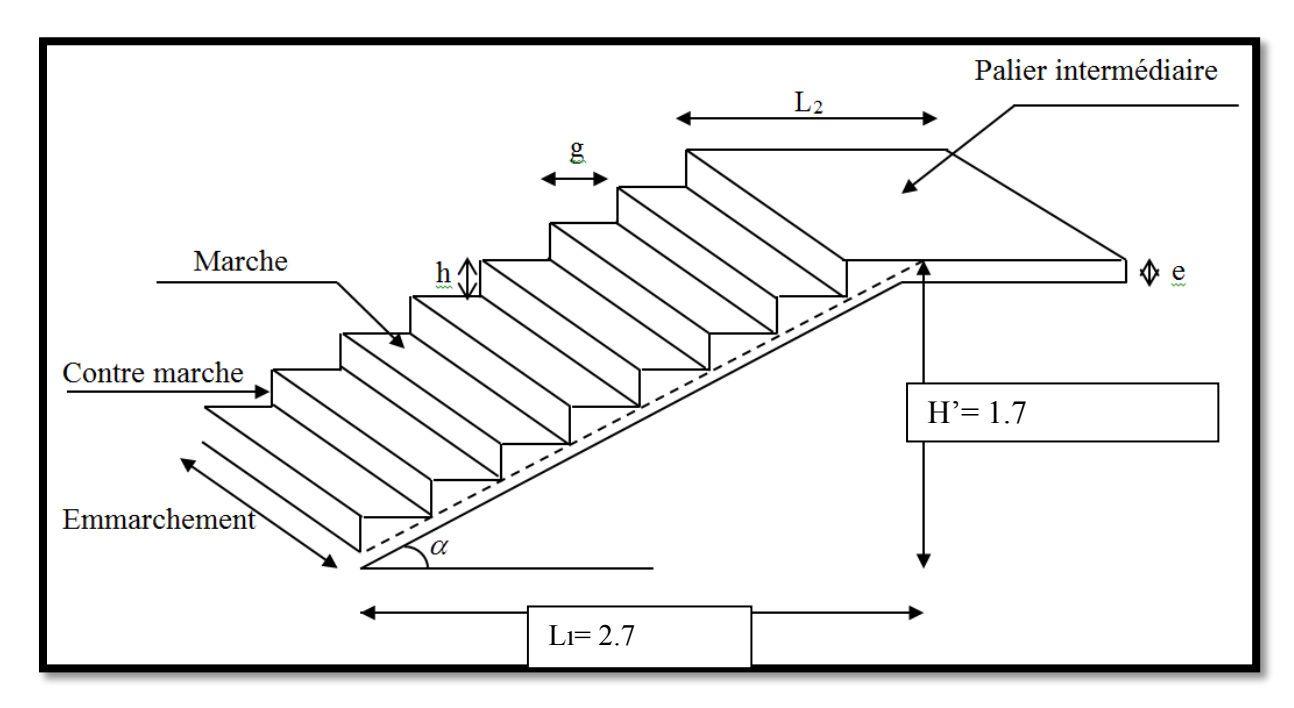

*Figure II. 3. Schéma d'escalier.*

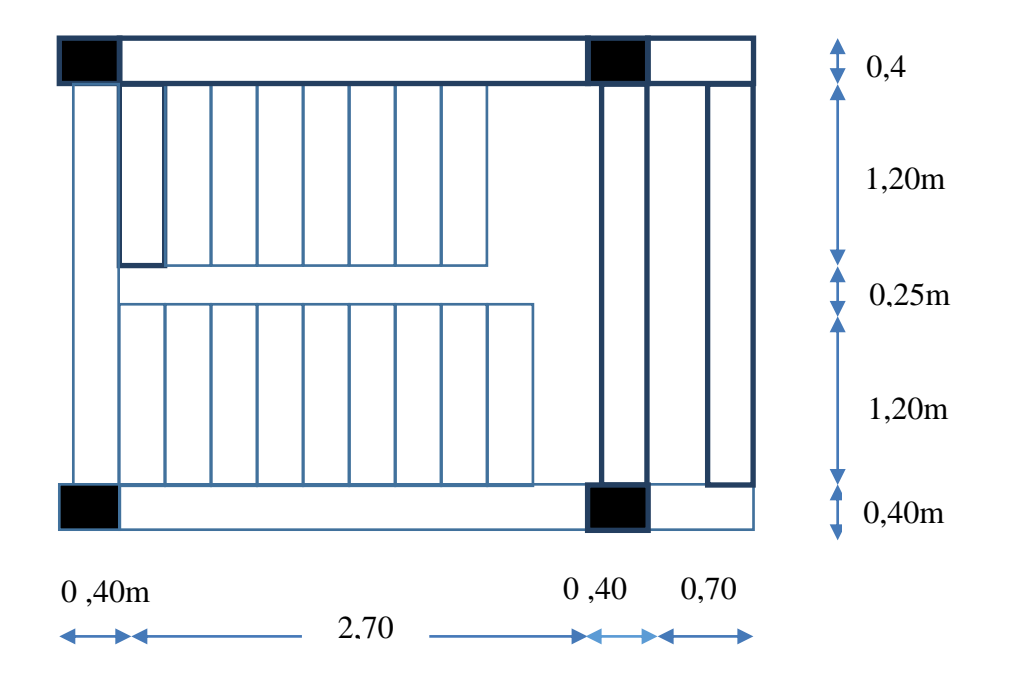

 *Figure II 4 : la vue en plan des escaliers*

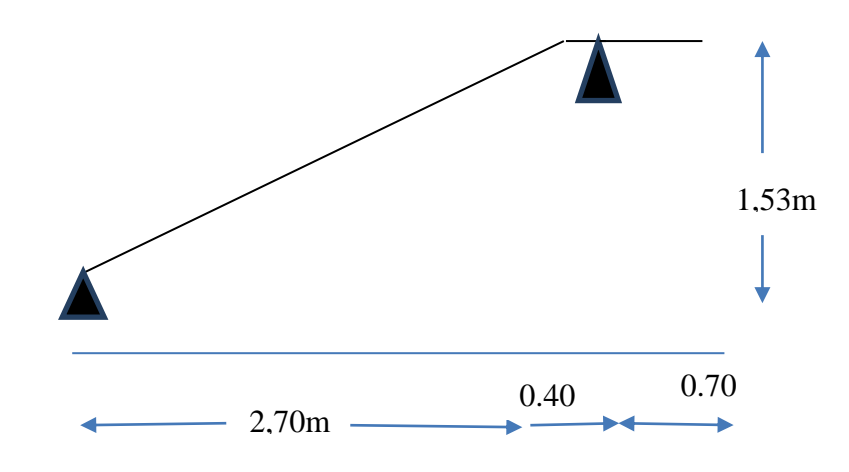

*Figure II 5 : le schéma statique des escaliers*

# **II. 4.Évaluation des charges et des surcharges :**

Les charges permanentes G et les surcharges d'exploitations Q sont évaluées selon le **D.T.R.B.C.2**

#### **II.4.1. Plancher terrasse inaccessible :**

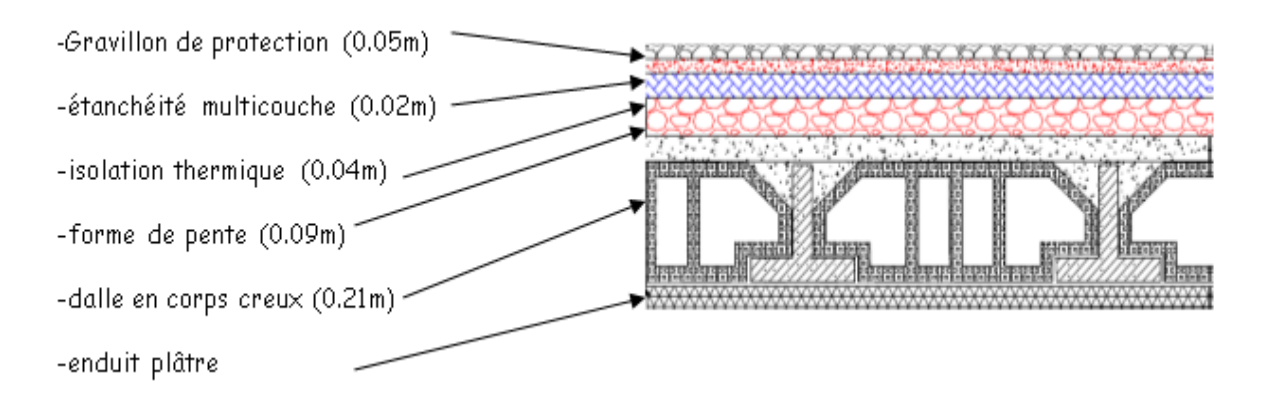

*Figure* **II.6***. Plancher terrasse inaccessible.*

|                                 | <b>Epaisseur</b><br>(m) | Poids volumique<br>$(KN/m^3)$ | Poids (KN/m2)                 |
|---------------------------------|-------------------------|-------------------------------|-------------------------------|
| Protection en gravillons roulés | 0.05                    | 17                            | 0.85                          |
| Etanchéité multicouche          | 0.02                    | 6                             | 0.12                          |
| Forme de pente                  | 0.09                    | 22                            | 1.98                          |
| Isolation thermique en liège    | 0.04                    | $\overline{4}$                | 0.16                          |
| Plancher à corps creux $(16+4)$ | 0.20                    | 14                            | 2,8                           |
| Enduit en plâtre                | 0.02                    | 10                            | 0.2                           |
|                                 |                         |                               | $GT=6.11KN/m2$<br>$QT=1KN/m2$ |

*Tableau II. 2: Charges et Surcharges du plancher terrasse inaccessible*

### **II.4.2.Plancher étage courant**

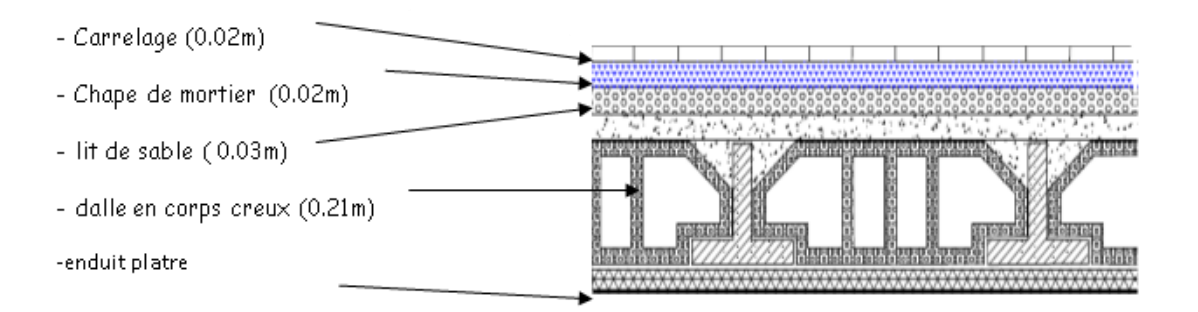

*Figure* **II***.7. Schéma d'un plancher d'étage courant.*

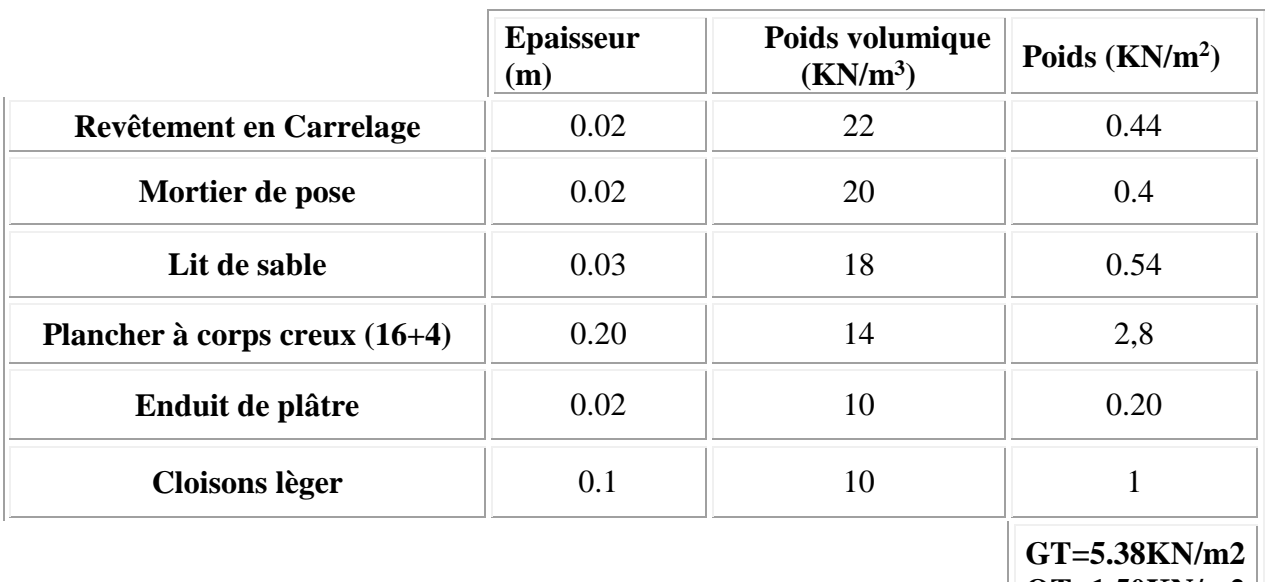

**QT=1.50KN/m2**

*Tableau II. 3: Charges et Surcharges du plancher étage courant*

#### **II.4.3. Acrotère :**

2  $S = (0.6 \times 0.1) + (0.08 \times 0.1) + \frac{(0.02 \times 0.1)}{2}$   $\Rightarrow$  S=0.069 cm<sup>2</sup>

Poids propre =  $0.069x2500 = 172.5kg/ml$ 

Enduit de ciment =  $0.02x2000$  [0.6+0.1+0.1+0.5+0.08] = 33.6kg/m

**G acrotére**= 172.5+33.6 **= 2.061KN/ml**   $Q_{\text{acrotére}} = 1 \text{ KN/m}$ 

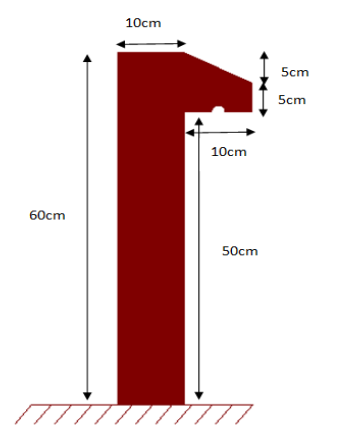

*Figure* **II***.8.schéma de l'acrotère*

### **II.4.4.Murs extérieurs :**

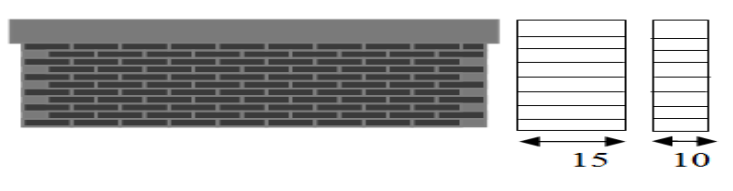

*Figure II.9. Les cloisons extérieures.*

Notre choix s'est porte sur une maçonnerie en brique en double cloison avec 30% d'ouverture.

|                           | Epaisseur (m) | Poids volumique<br>(KN/m3) | Poids $(KN/m2)$ |
|---------------------------|---------------|----------------------------|-----------------|
| Brique creuse (10 cm)     | 0.10          | Q                          | 0.90            |
| Brique creuse (15 cm)     | 0.15          | 13                         | 1.95            |
| Enduit extérieur (2 cm)   | 0.02          | 20                         | 0.40            |
| Enduit intérieur (1.5 cm) | 0.015         | 14                         | 0.21            |
|                           |               |                            | $GT=3.46KN/m^2$ |

*Tableau II.4. Evaluation des charges permanentes de mur extérieur.*

Avec 30% d'ouverture 3.46x0.7 = 2.422Kn/m*<sup>2</sup>*  $G = 2.422$  **KN/m<sup>2</sup>** 

## **II.4.5.Murs intérieurs :**

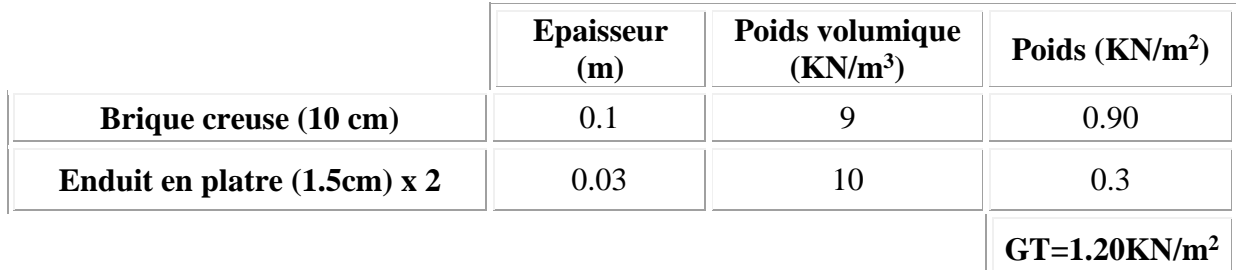

*Tableau* **II.5***: Charges et surcharges murs intérieurs.*

## **II.4.6. Escaliers**

**Volée (paillasse) :**

|                        | <b>Epaisseur</b><br>(m) | <b>Poids</b><br>volumique<br>(KN/m <sup>3</sup> ) | Poids $(KN/m2)$                               |
|------------------------|-------------------------|---------------------------------------------------|-----------------------------------------------|
| Poids propre           | 0.15/cos32.17           | 25                                                | 4.43                                          |
| Poids de marche        | 0.17/2                  | 22                                                | 1.87                                          |
| Carrelage              | 0.02                    | 22                                                | 0.44                                          |
| Mortier de pose        | 0.02                    | 20                                                | 0.40                                          |
| <b>Revêtement</b>      | 0.015/cos32.52          | 20                                                | 0.35                                          |
| Cadre corps métallique |                         |                                                   | 0.10                                          |
|                        |                         |                                                   | $GT=7.55KN/m2$<br>$QT=2.50$ KN/m <sup>2</sup> |

*Tableau* **II.6***: Charges et Surcharges de la volée.*

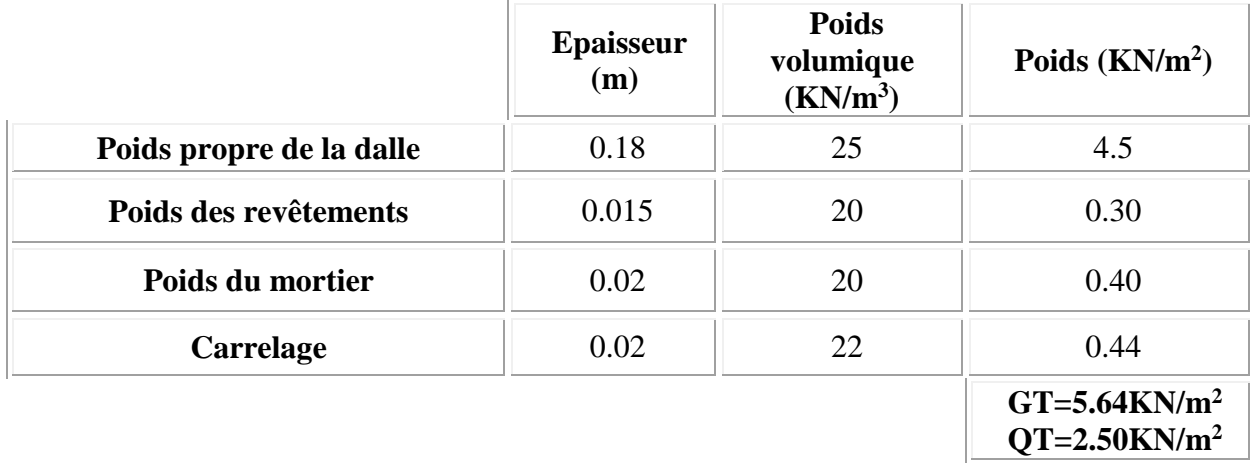

### **Palier :**

*Tableau* **II.7***: Charges et surcharges palier.*

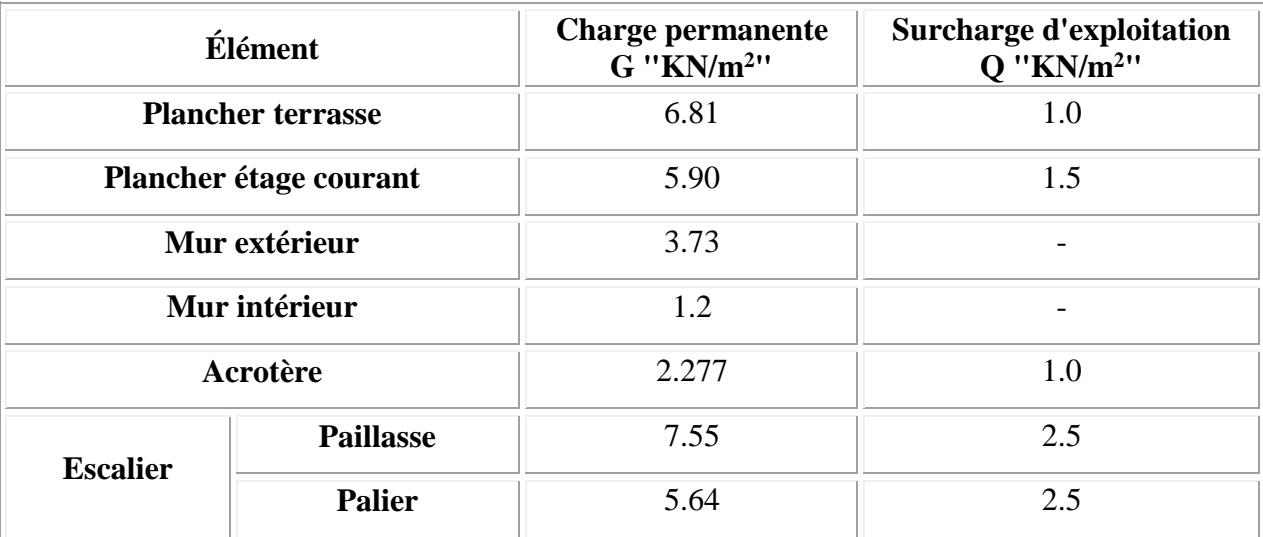

#### *Tableau* **II.8***: Tableau récapitulatif.*

## **II.5.Descente des charges :**

 La descente de charge est l'opération qui consiste à calculer toutes les charges qui reviennent à un élément porteur depuis le dernier niveau jusqu'à la fondation.

Les charges considérées concernent les charges permanentes, les charges d'exploitations telles que : le poids des planchers, les murs de façade….. etc

Le but de descente des charges est une vérification de la dimension des poteaux.

**Nous avons quatre types de poteaux**

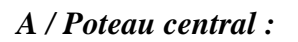

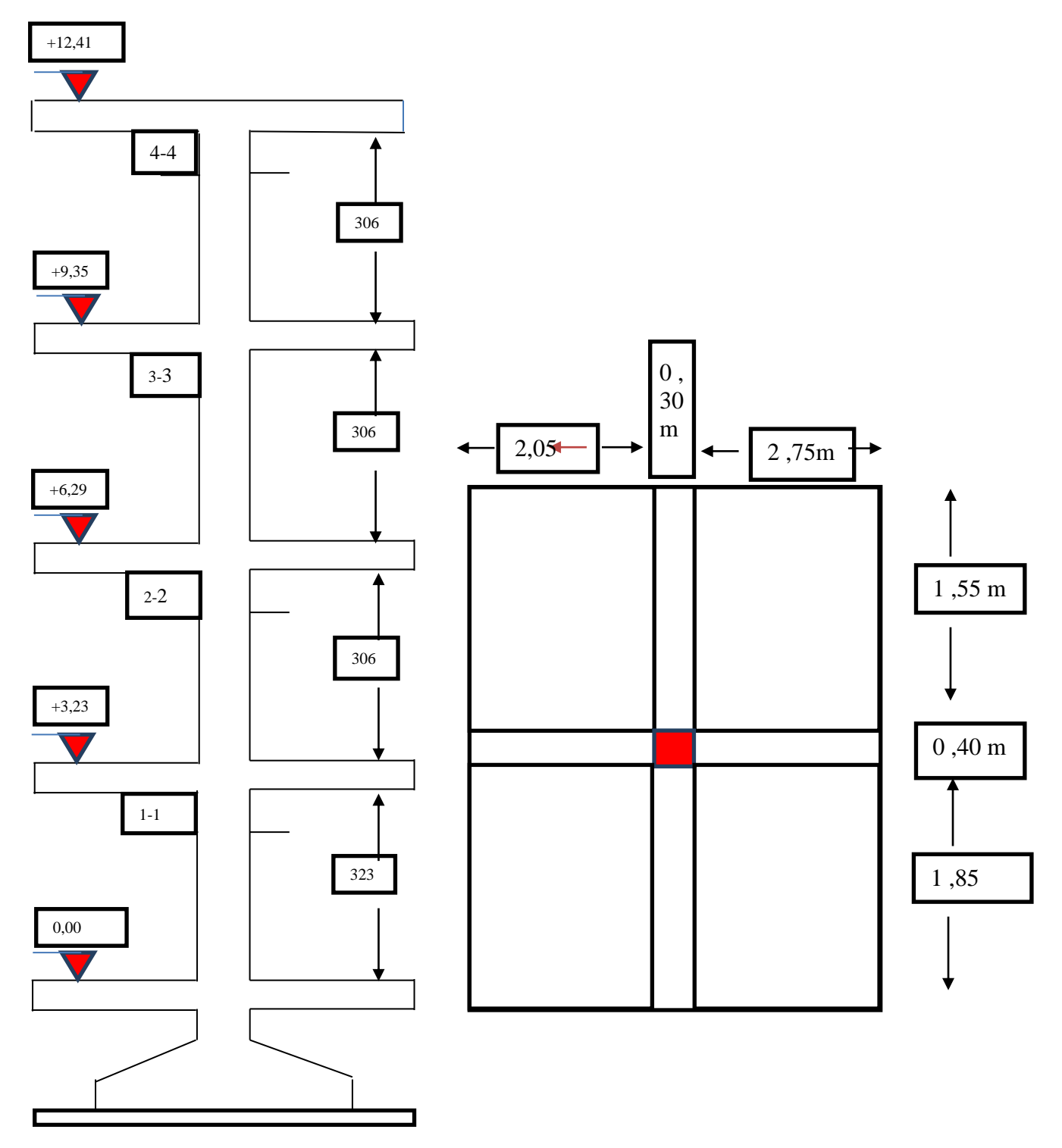

*Figure II.10. Descente des charges pour poteaux de centre*

## **Surface associe au poteau centre :**

 $S = (2,75x1.55)$   $x2 + (2,05x2, 75)$   $x2 = 19.8$ m

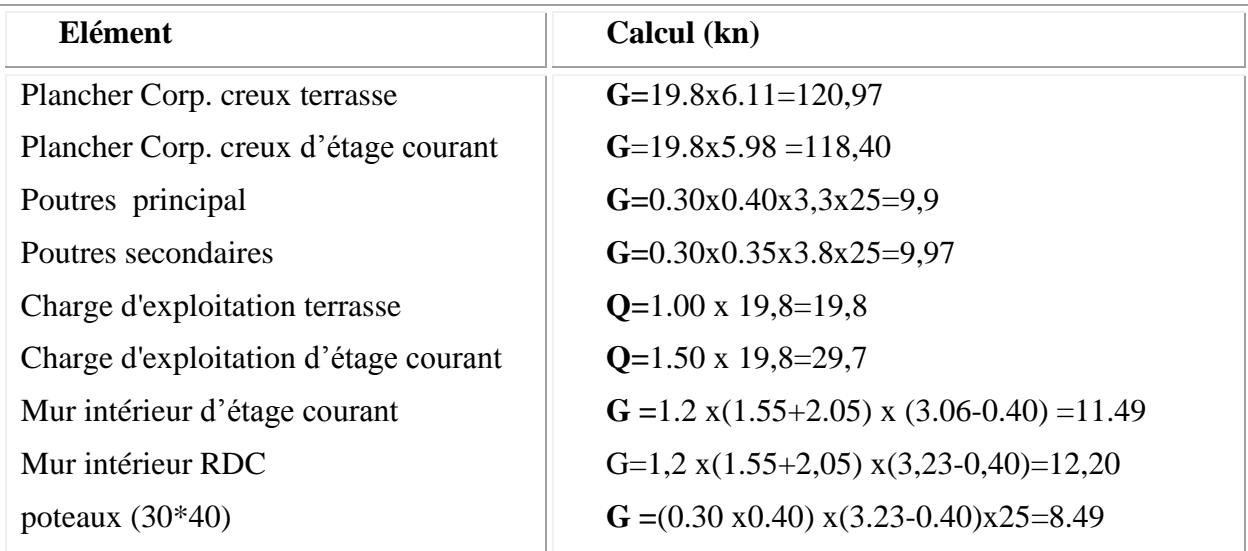

*Tableau II.9 : La descente des charges du poteau central.*

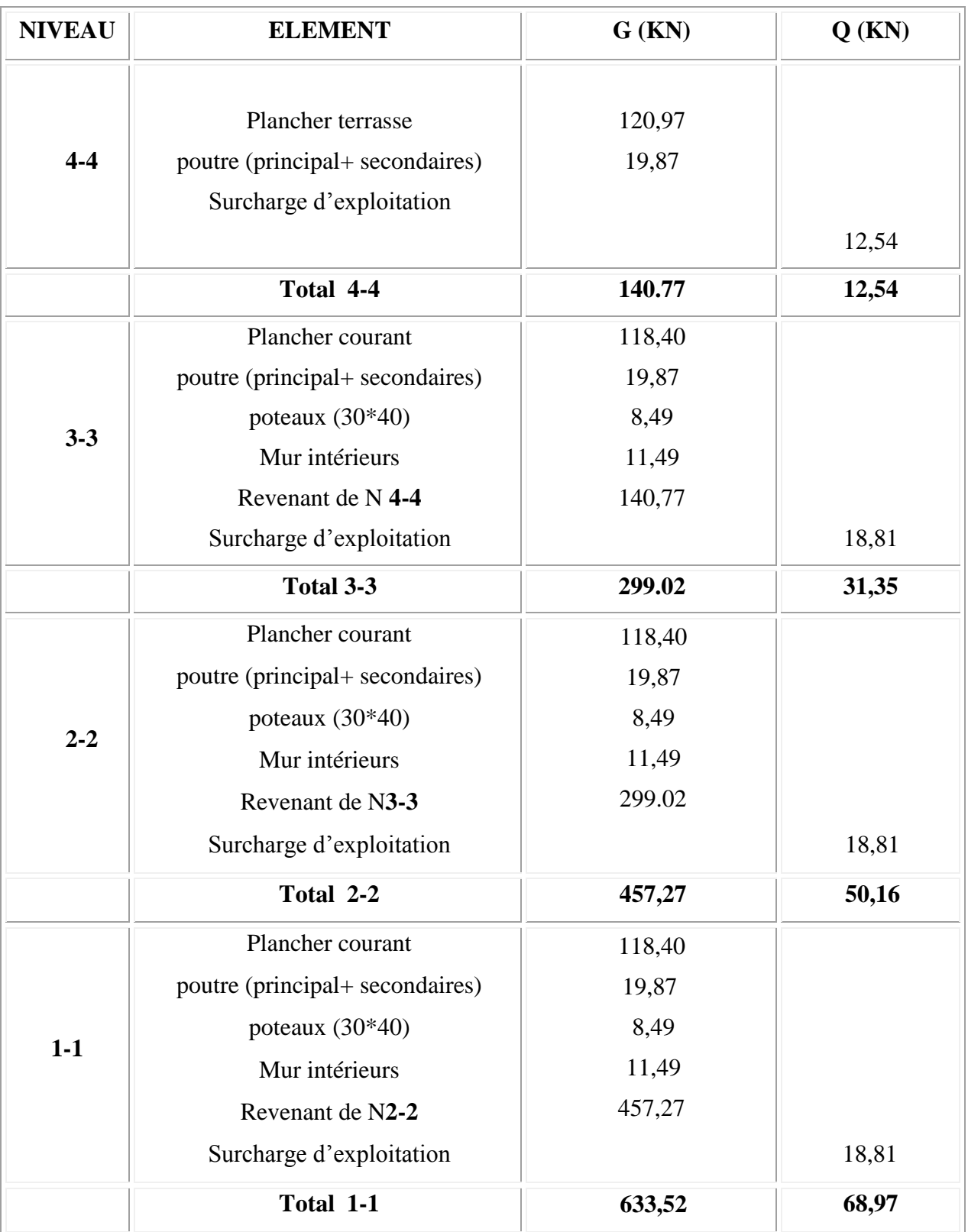

*Tableau II.10 : La descente des charges du poteau central.*

*B/ poteau de rive*

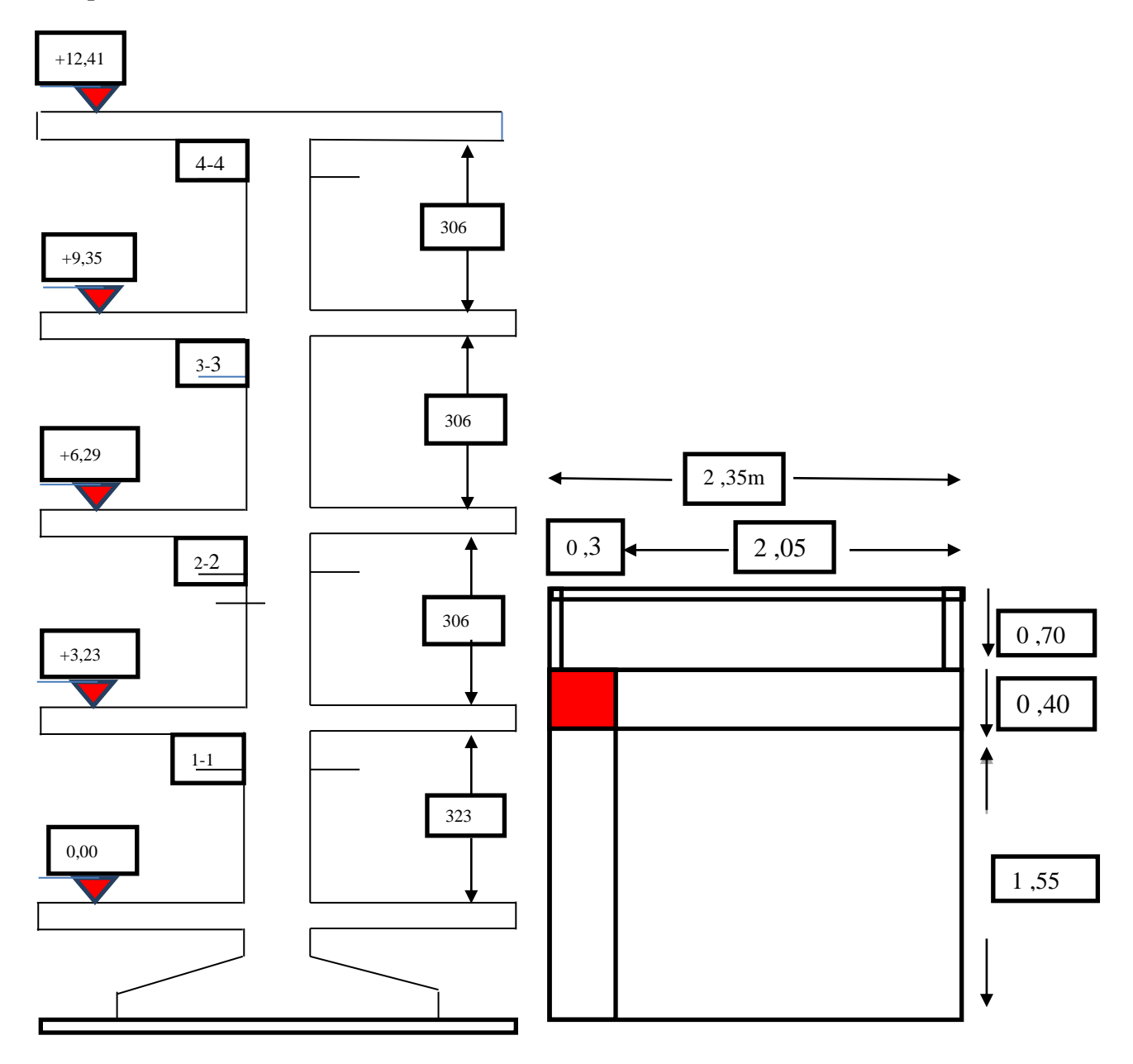

**Figure II.11.** *Descente des charges pour poteaux de rive*

**Surface associe au poteau rive :**

 $S = (2,05x1,55) + (2.05 \times 1.80) = 6.86 \text{m}^2$ 

| Elément                               | Calcul (KN)                                       |
|---------------------------------------|---------------------------------------------------|
| Acrotère                              | G=2.061 $x(1.55+1.945+0.40)=8,02$                 |
| Plancher Corp. creux terrasse         | $G=6.86x6.11=42$                                  |
| Plancher Corp. creux d'étage courant  | $G = 5.38x7.164 = 38,54$                          |
| Poutres principal                     | $G=0.30x0.40x3,495x25=10,485$                     |
| Poutres secondaires                   | $G=0.30x0.35x2.05x25=5,381$                       |
| Charge d'exploitation terrasse        | $Q=1.00 x7.164 = 7.164$                           |
| Charge d'exploitation d'étage courant | $Q=1.50 \times 7.164=10,746$                      |
| Mur extérieur d'étage courant         | $G=3.46x(1.55+1.945)x2.66=32.16$                  |
| Mur extérieur RDC                     | $G=3.46 \text{ x} (1.55+1.945) \times 2.83=34.22$ |
| Mur intérieur d'étage courant         | $G=1,2 x2.05x 2, 66 = 6.543$                      |
| Mur intérieur RDC                     | $G = 0$                                           |

*Tableau II.10: La descente des charges du poteau de rive.*

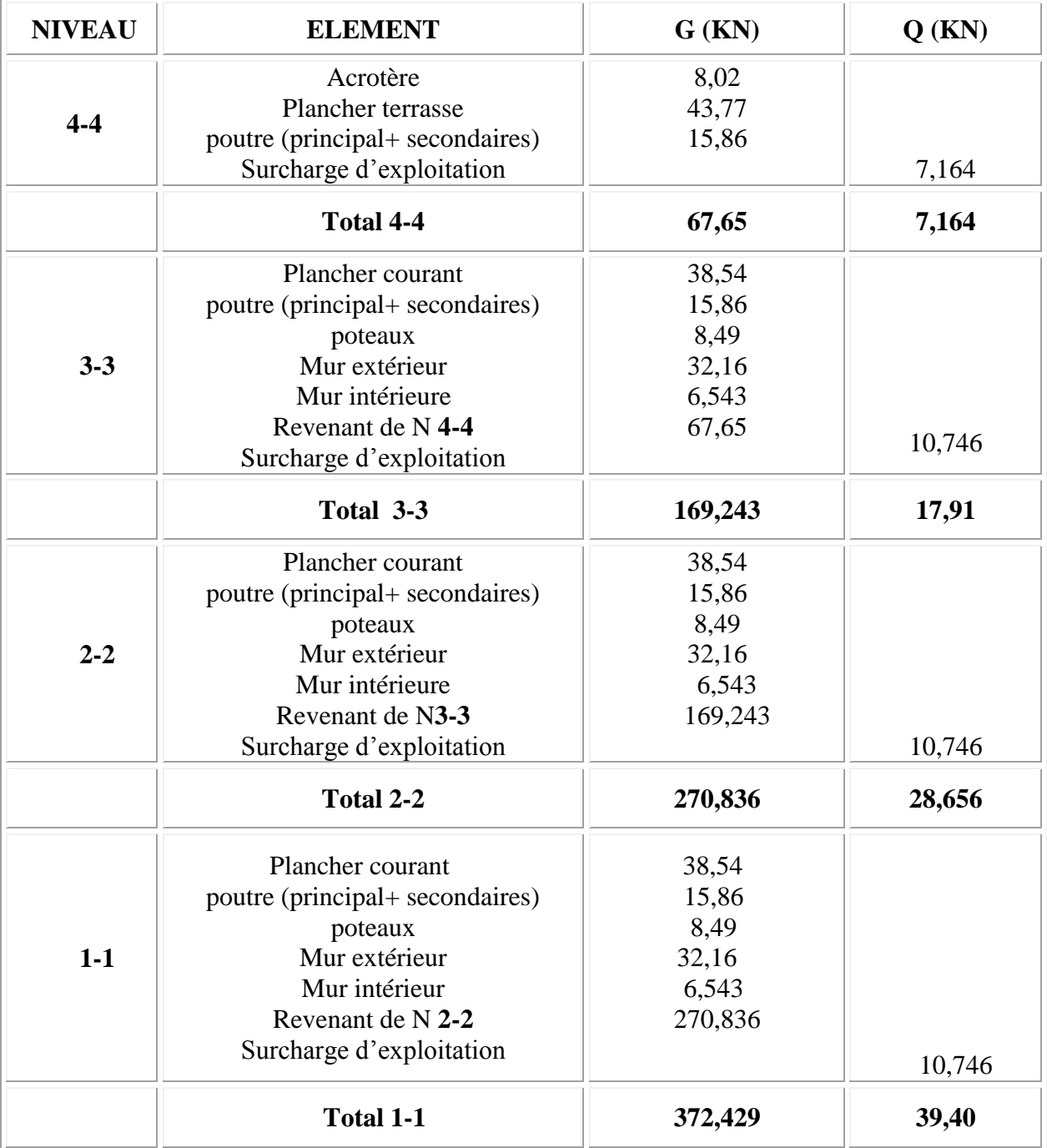

*Tableau II.12 : La descente des charges du poteau de rive.*

*C/ poteaux d'angle :*

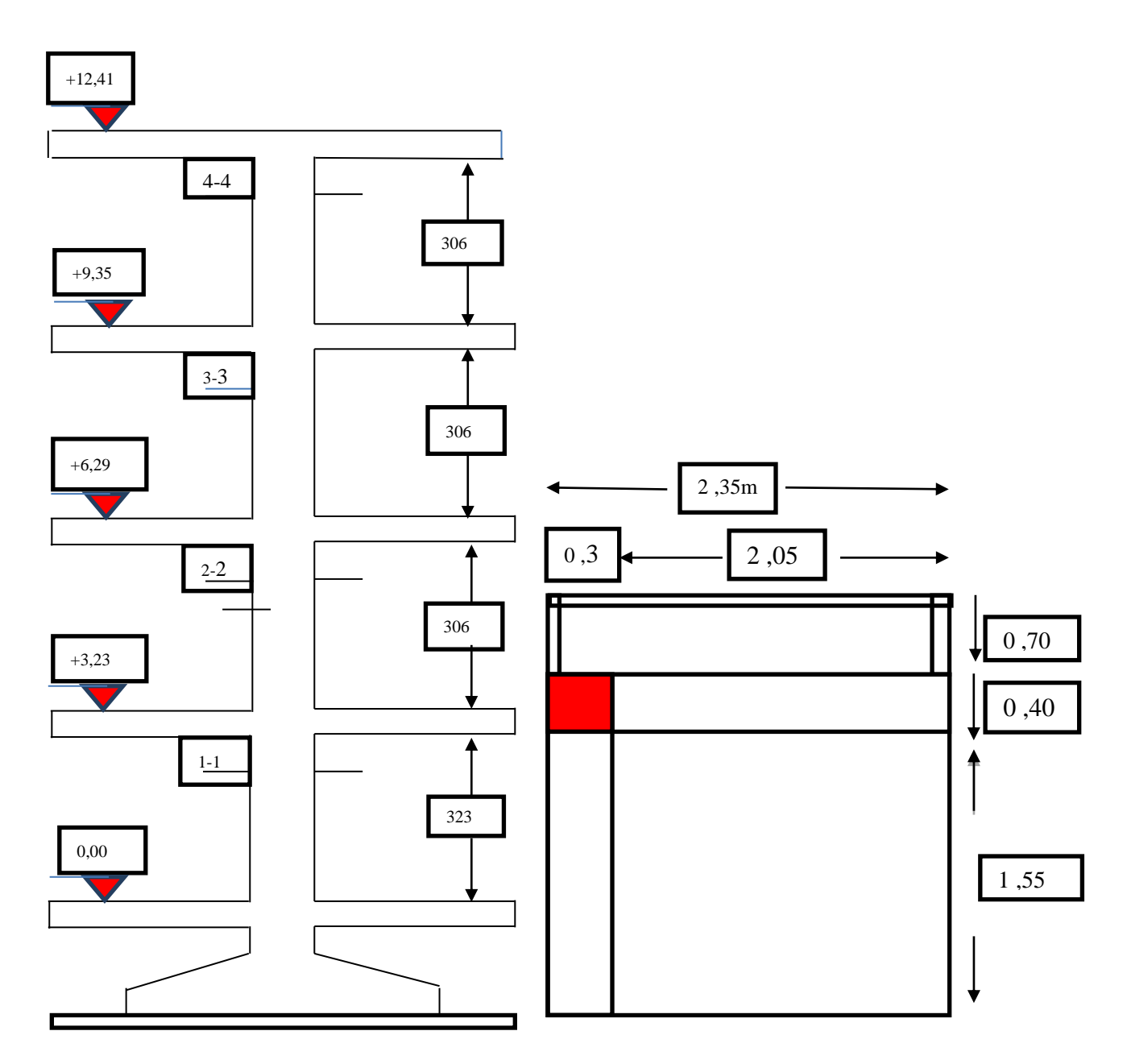

*Figure II.12. La descente des charges du poteau d'angle*

**Surface associe au poteau d'angle :**

 $S = (1,55x2.05) + (0.70x2.35) = 4.83m<sup>2</sup>$ 

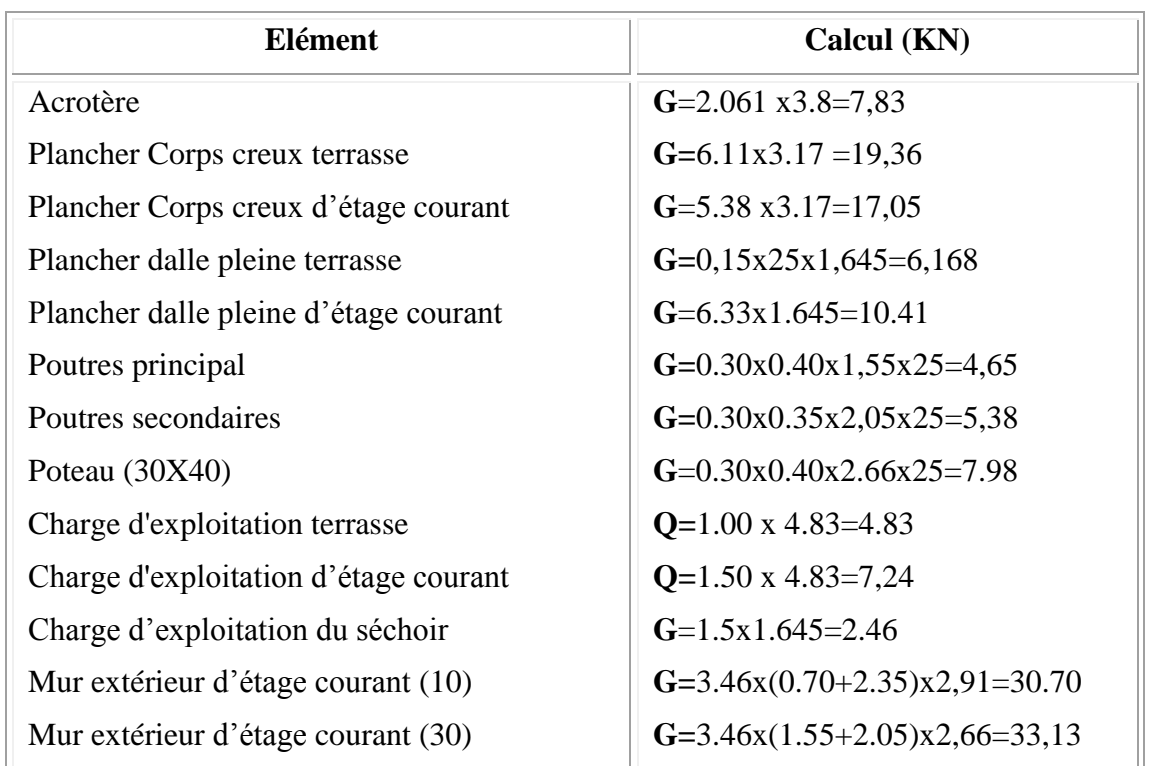

Charge et surcharge dalle pleine

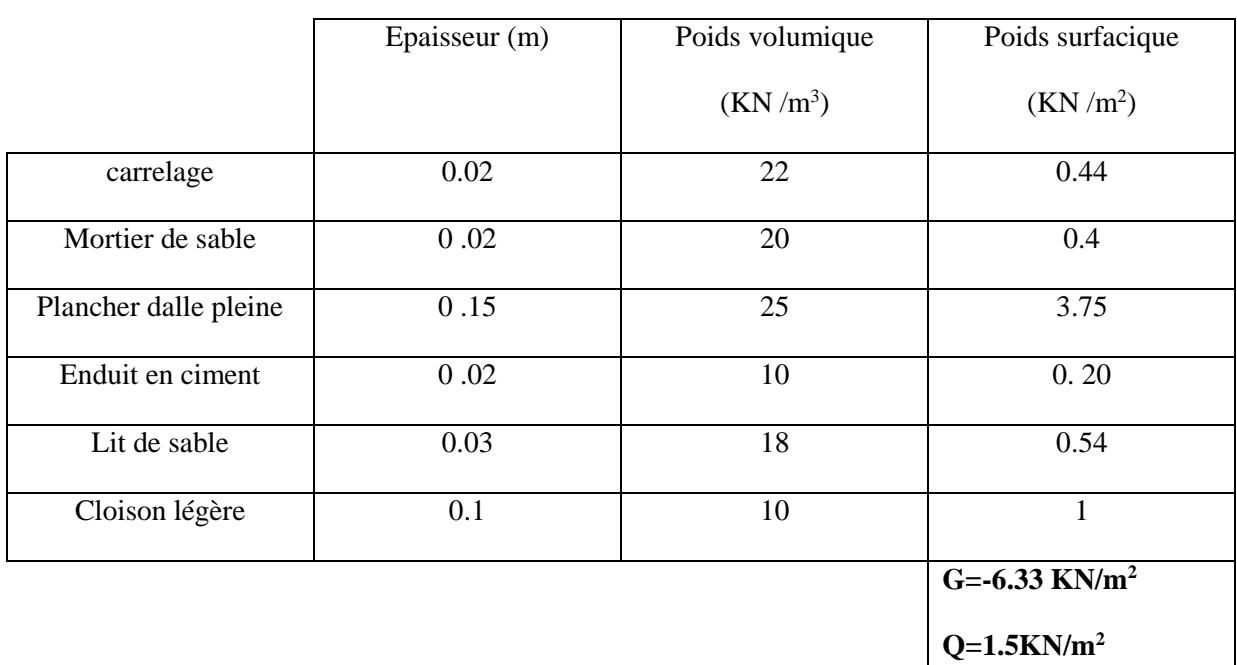

## *Tableau II.11 : La descente des charges du poteau d'angle*

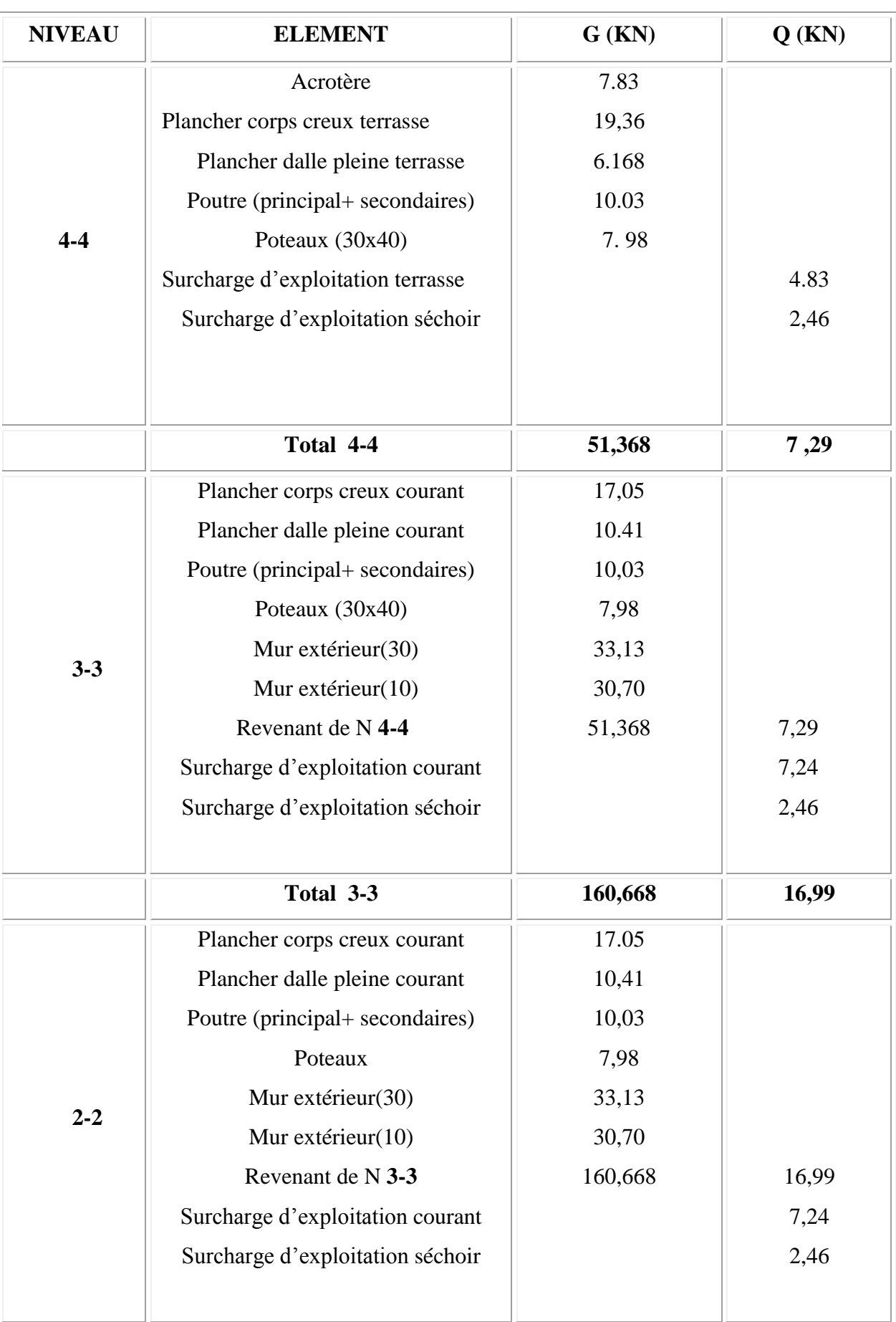

|       | Total 2-2                        | 269,968 | 26,69 |
|-------|----------------------------------|---------|-------|
|       | Plancher corps creux courant     | 17,05   |       |
|       | Plancher dalle pleine courant    | 10,41   |       |
|       | Poutre (principal+ secondaires)  | 10,03   |       |
|       | Poteaux                          | 7,98    |       |
|       | Mur extérieur(30)                | 33,13   |       |
| $1-1$ | Mur extérieur(10)                | 30,70   |       |
|       | Revenant de N 2-2                | 269,968 | 4,79  |
|       | Surcharge d'exploitation courant |         | 7,24  |
|       | Surcharge d'exploitation Séchoir |         | 2,46  |
|       |                                  |         |       |
|       | <b>Total 1-1</b>                 | 379,268 | 36,39 |

*Tableau II.15 : La descente des charges du poteau d'angle*

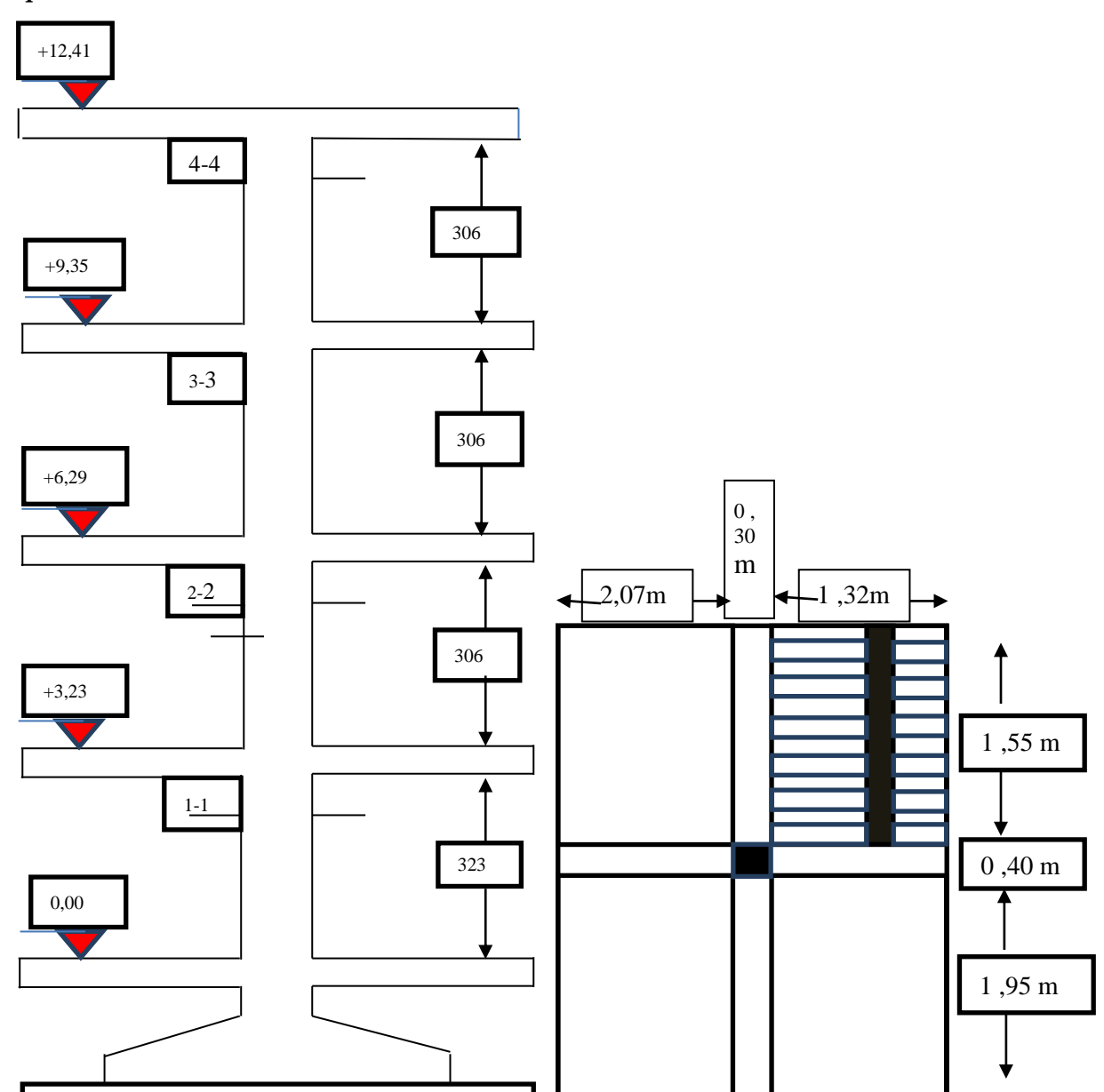

*D/ poteaux central coté escalier :*

**Figure II .13 : La descente des charges du poteau central coté escalier**

# **Surface associe au poteau central d'escalier :**

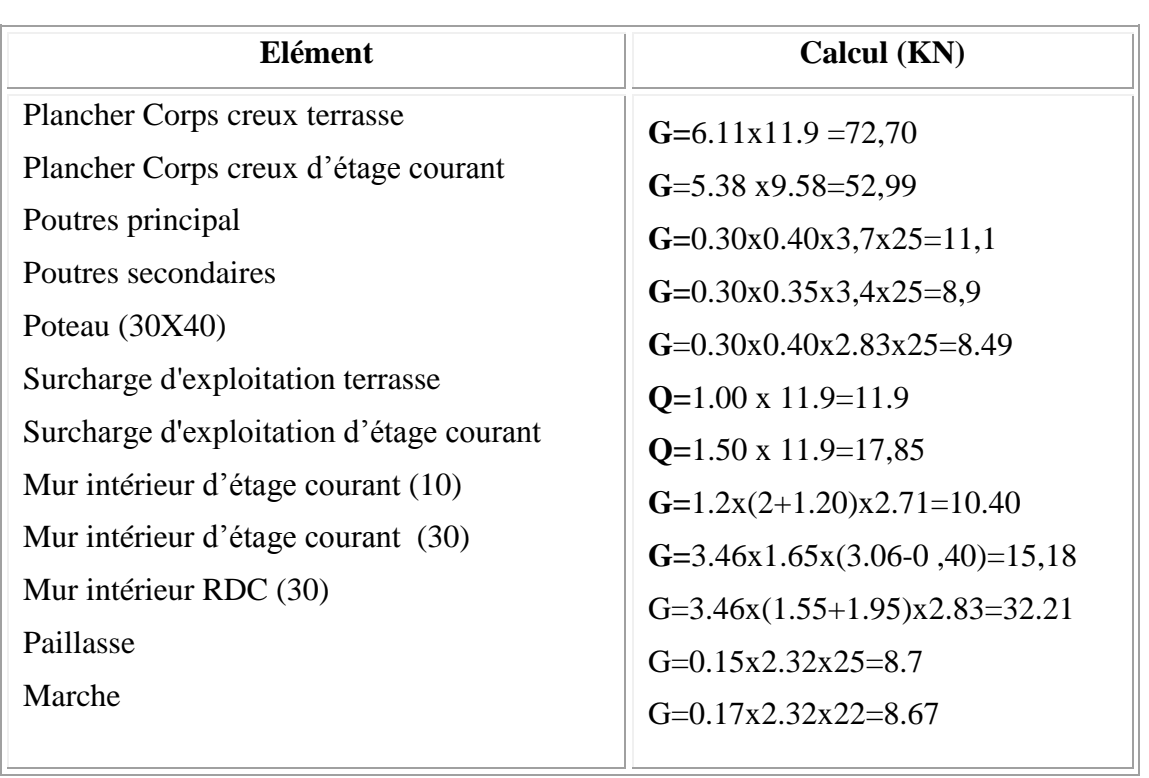

 $S = (2,075x1.55) + (1.325x1.75) + (1.325x1.75) + (2.075x1.95) = 11.9m<sup>2</sup>$ 

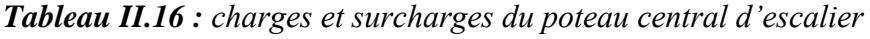

<u> 1989 - Johann Barbara, martxa alemaniar a</u>

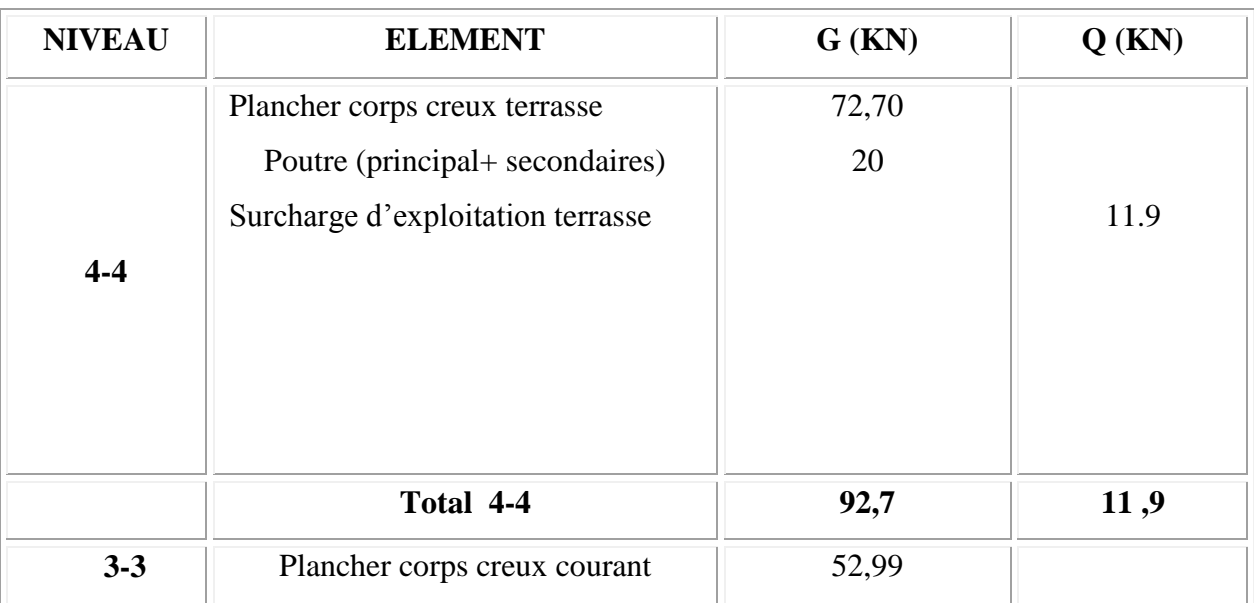

1-

<u> 1989 - Johann Barbara, martxa al III-lea (h. 1974).</u>

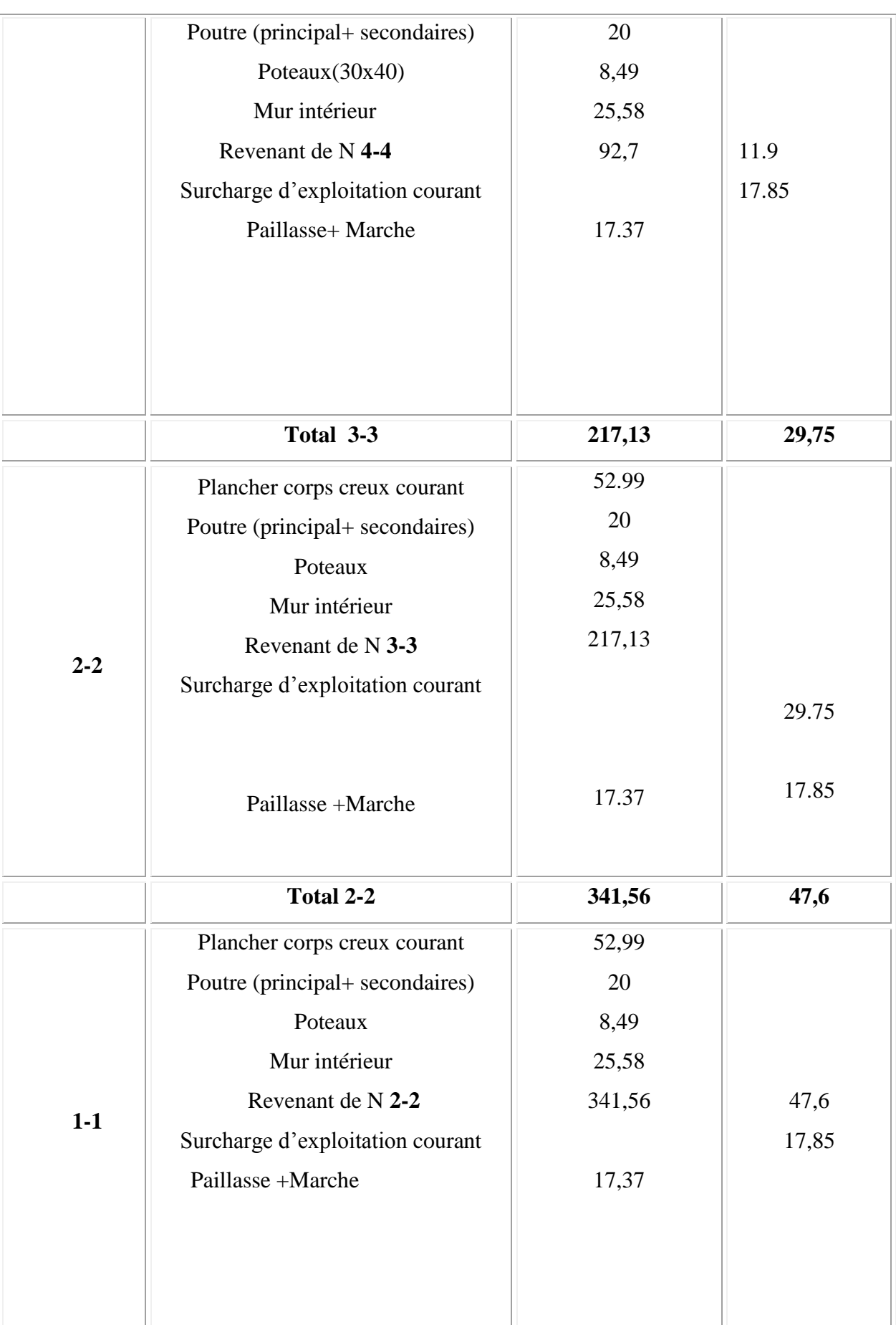

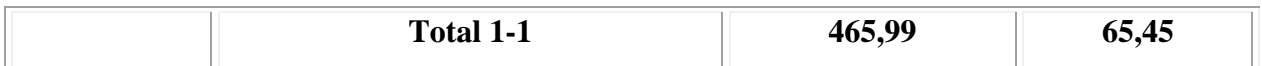

*Tableau II.17 : La descente des charges du poteau central d'escalier*

## **L'effort normal ultime :**

 $Nu = 1,35$  G + 1,5 Q

Selon le CBA93 (article B.8.11) on doit majorer l'effort normal de compression ultime Nu de 10% tel que :  $Nu = 1.1$  x  $(1.35G + 1.5Q)$ 

| <b>Poteaux</b>               | G (KN)  | $Q$ (KN) | Nu(KN)  |  |
|------------------------------|---------|----------|---------|--|
| Poteau central               | 633,52  | 68,97    | 1054,57 |  |
| Poteau de rive               | 372,429 |          | 612,15  |  |
| Poteau d'angle               | 379,268 | 36,39    | 617,79  |  |
| Poteau central<br>(escalier) | 465,99  | 65,45    | 790,17  |  |

*Tableau II.12 : Les valeurs de Nu.*

# **II.6.Vérification :**

## **II.6.1.Vérification à la compression simple du poteau le plus sollicité :**

On doit vérifier la condition suivante :

$$
\frac{Nu}{B} \le 0.6 \text{ xf}_{c28} \qquad \text{Avec } B \text{ : section du béton.}
$$

$$
B = \frac{Nu}{0.60 \times fc28} \Rightarrow B = \frac{1054,57}{0.60 \times 25} 10^{-3} = 0.070 \text{cm}^2
$$

On a B =0.30 x0.40= 0.12m².

B = 0.12  $\geq$  0.052cm<sup>2</sup> . Condition vérifiée.

Le tableau II.13 résume les vérifications à la compression à tous les niveaux :

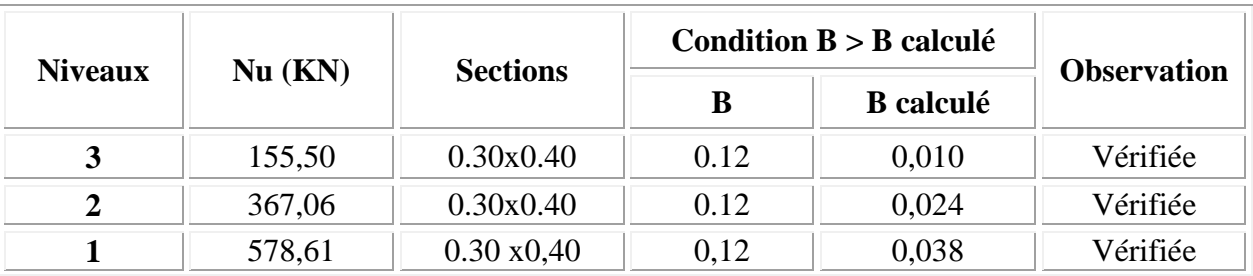

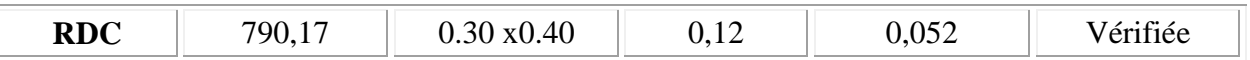

*Tableau II.13.Vérification des poteaux à la compression simple.*

#### **II.6.2.Vérification au flambement :**

D'après le (CBA 93), on doit faire la vérification suivante :

$$
N_u \leq \left[\frac{\alpha B_r F_{c28}}{0.9 \gamma_b} + A \frac{Fe}{\gamma s}\right] \textbf{CBA 93 (Article B.8.2.1)}
$$

Br : Section réduite du béton.

As : Section des armatures.

γ<sub>b</sub> : Coefficient de sécurité de béton.

<sup>s</sup> : Coefficient de sécurité des aciers

 $\alpha$ : Coefficient en fonction de l'élancement $\lambda$ .

$$
\alpha = \frac{0.85}{1 + 0.2(\frac{\lambda}{35})^2}
$$
 Pour  $\lambda \le 50$ .

$$
\alpha = 0.6(\frac{50}{\lambda})^2
$$
 Pour  $50 \le \lambda \le 70$ .

On calcule l'élancement

$$
\lambda = \frac{I_f}{i}
$$

 $l_f$ : Longueur de flambement. ; ( $I_f = 0.7$ . L<sub>0</sub>)

- L<sup>0</sup> : Longueur du poteau.
- i: Rayon de giration ;  $i = (I/B)^{1/2}$ .
- I: Moment d'inertie;  $I = bh^3/12$

#### **Vérification du poteau RDC :**

$$
I_f = 0,7. L_0 = 0.7 \times 3.23 = 2.261 \text{ m}
$$
  
\n
$$
B = 0.30 \times 0.40 = 0.12
$$
  
\n
$$
I = 0.30 \times 0.40^3 / 12 = 1,6 \times 10^{-3} \text{ m}4
$$
  
\n
$$
i = (1,6 \times 10^{-3} / 0.12)^{1/2} = 0,11
$$
  
\n
$$
\lambda = \frac{I_f}{i} = 2.261 / 0.011 = 20.55 < 50
$$

$$
\alpha = \frac{0.85}{1 + 0.2(\frac{\lambda}{35})^2} = 0.79
$$

D'après le BAEL91 on doit vérifier :

$$
B_r \ge \frac{\beta \times N_u}{\alpha \left[ \frac{F_{c28}}{1.35} + \frac{F_e}{100\gamma_s} \right]} B_r \ge \frac{885,68}{0,79 \left[ \frac{25}{1.35} + \frac{400}{100 \times 1.15} \right]} \times 10^{-3} = 0.050 \text{m}^2
$$

Or nous avons :(article B.8.4.1)

 $Br = (0.30-0.02)$  x  $(0.40-0.02) = 0.106$ m<sup>2</sup>

 $0.106 > 0.050$ m<sup>2</sup> donc le poteau ne risque pas de flamber.

Le tableau **II.14.**résume les vérifications au flambement des poteaux à tous les niveaux :

|                |        | <b>Sections</b>    |           | <b>Condition Br &gt; Br calcule</b> | <b>Observation</b> |
|----------------|--------|--------------------|-----------|-------------------------------------|--------------------|
| <b>Niveaux</b> | Nu(KN) |                    | <b>Br</b> | Br calculé                          |                    |
| 3              | 155,50 | 0.30 x 0.40        | 0.106     | 0,0089                              | vérifiée           |
|                | 367,06 | 0.30 x 0.40        | 0.106     | 0,021                               | vérifiée           |
|                | 578,61 | $0.30 \times 0.40$ | 0.106     | 0,033                               | vérifiée           |
| <b>RDC</b>     | 790,17 | 0.30 x 0.40        | 0.106     | 0,045                               | vérifiée           |

*Tableau* **II.14***: Vérification au flambement des poteaux.*

## **II.7.Conclusion**

Le pré dimensionnement est fait en guise d'un avant-projet en répondant aux différentes exigences de pré dimensionnement données par le *RPA99 version 2003, BAEL91 et CBA93*, dans le but d'estimer les dimensions des sections des différents éléments de la structure.
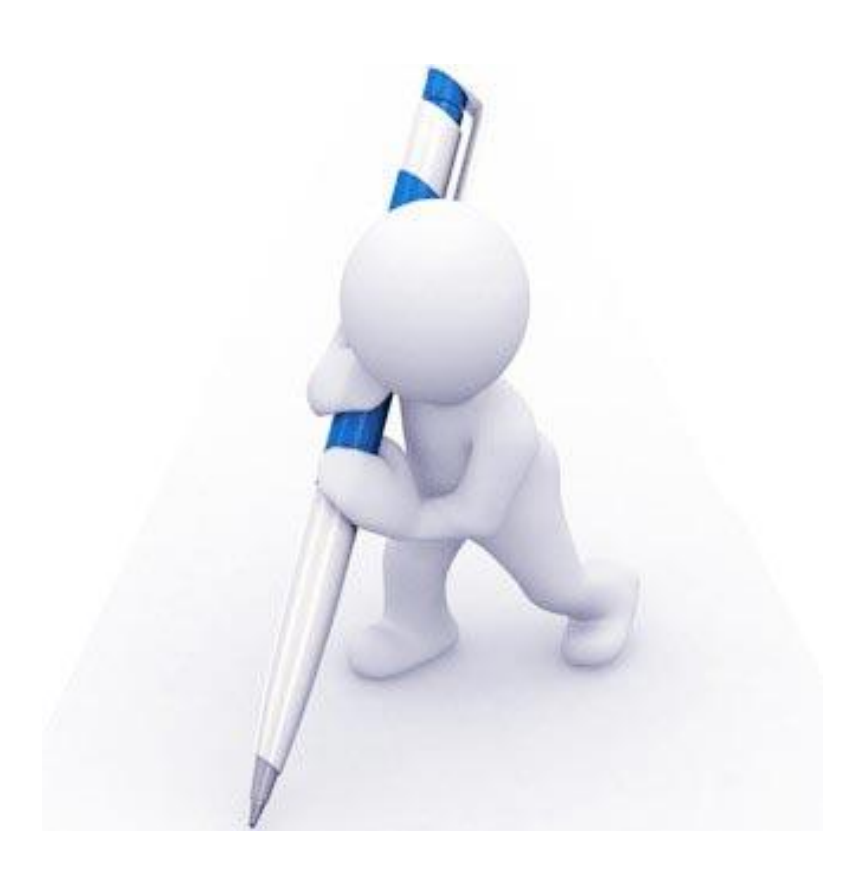

# **CHAPITRE III : Etude des éléments secondaires**

# **III. ETUDE DES ELEMENT SECONDAIRES**

# **III .1.Introduction**

 Dans ce calcul on veut assurer la stabilité et la résistance des différents éléments secondaires de notre ouvrage (acrotère, plancher, escalier et respectivement) vis-à-vis aux effets des actions sismiques et actions verticales (permanentes et exploitations) par une bonne modélisation suivit d'un calcul correct des sections d'armatures qui respectent le BAEL 91 et RPA99/V2003.

# **III.2. L'acrotère**

# **III .2.1.Définition :**

 L'acrotère est un élément de façade et de protection, il sera assimilé à une console encastrée à la base dans plancher terrasse. Il est sollicitée en flexion composée sous la charge

permanente G due au poids propre, la charge d'exploitation Q due à la main courante, et sous l'effort sismique horizontal.

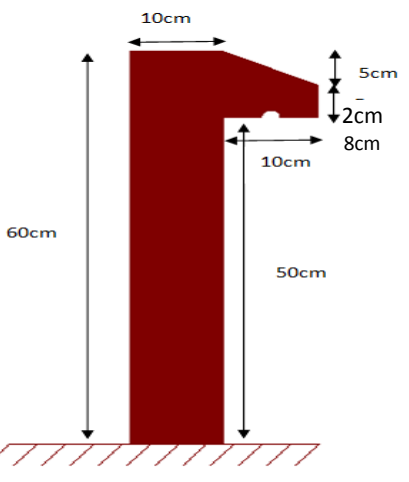

 *Figure.III.1. schéma de l'acrotère*

## **III .2.2.Evaluation des charges :**

Le calcul des armatures se fait sur une bande de 1m.

## **1 . Poids propre :**

Comme il est déjà calculé dans le chapitre **2** le poids propre de l'acrotère

# **G=2.277 KN/ml**

## **2 . Charge d'exploitation :**

 Suite au rôle « garde corps » de l'acrotère, ce dernier est soumi, selon l'article **7.7** du DTR BC-22, à la charge variable suivante :

# **Q=1 KN/ml**

**Vérification sous l'effet de séisme :**

$$
F_p = 4 \cdot A \cdot C_p \cdot W_p
$$

Selon le RPA 99v2003 (art 6-2-3) l'acrotère est considéré comme étant un élément non structural sur lequel agit une force horizontale due au séisme calculée comme suit :

## **Avec :**

A : coefficient d'accélération de la zone.

C<sup>P</sup> : facteur de force horizontale variant entre 0,3 et 0,8.

W<sup>p</sup> : Poids de l'élément considéré.

Four note can

\n
$$
\begin{cases}\n\begin{cases}\nA = 0.15 \\
\text{Cp} = 0.80\n\end{cases} \\
W_{p} = 2.277 \text{ KN/ml} \\
\Rightarrow F_{p} = 4 \times 0.15 \times 0.8 \times 2.277 \Rightarrow F_{p} = 1.092 \text{ KN/m.}\n\end{cases}
$$

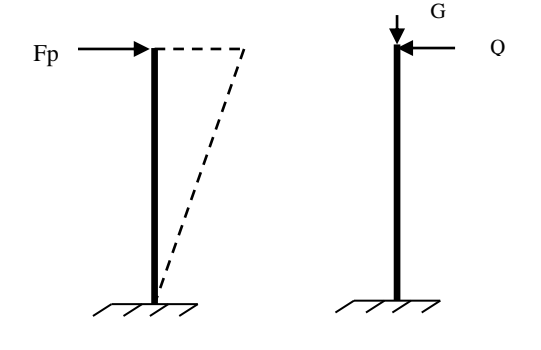

*Figure.III.2. Schéma statique de l'acrotère*

. Donc la surcharge d'exploitation est donnée par : **Q** = max {1,1.092}  $\implies$  **Q** = 1.092kN/ml.

## **III .2.3.Calcul des sollicitations**

$$
\begin{cases}\nN_Q = 0. \\
V_Q = 1 / KN / ml \\
M_Q = Q \times L = 1.092 \times 0.6 = 0.65 KN.m/ml.\n\end{cases}
$$

$$
\begin{cases}\nN_G = G = 2{,}277 \text{ KN/m}l. \\
V_G = 0. \\
M_G = 0.\n\end{cases}
$$

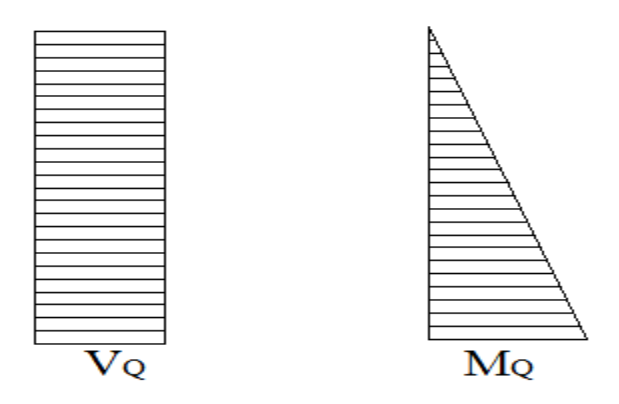

*Figure.III.3 : Diagrammes des sollicitations*

# **III .2.4.Combinaison des sollicitations**

**À ELU :**

$$
\begin{cases}\nN_{\rm u} = 1,35N_{\rm G} + 1,5 \times N_{\rm Q} & \Rightarrow N_{\rm u} = 1.35 \times 2.277 = 3.07 \text{KN/ml} \\
M_{\rm u} = 1,35M_{\rm G/H} + 1,5M_{\rm Q/H} & \Rightarrow M_{\rm u} = 1.5 \times 0.65 = 0,975 \text{KN.m/ml}.\n\end{cases}
$$

# **À ELS :**

$$
\begin{cases}\n\mathbf{N}_{\mathrm{s}} = \mathbf{N}_{\mathrm{G}} + \mathbf{N}_{\mathrm{Q}} & \Rightarrow \mathbf{N}_{\mathrm{s}} = 2.277 \mathbf{K} \mathbf{N} / \mathbf{m} \mathbf{l} \\
\mathbf{M}_{\mathrm{s}} = \mathbf{M}_{\mathrm{G}_{\mathrm{Q}}} + \mathbf{M}_{\mathrm{Q}_{\mathrm{Q}}} & \Rightarrow \mathbf{M}_{\mathrm{s}} = 0.65 \mathbf{K} \mathbf{N} . \mathbf{m} / \mathbf{m} \mathbf{l}.\n\end{cases}
$$

# **III. 2.5.Ferraillage de l'acrotère (E.L.U)**

# **1. Détermination de l'excentricité de calcul :**

D'après l'article **A.4.3.5** de **(BAEL)** l'excentricité de calcul et donnée par:

$$
\mathbf{e}_{\mathrm{T}} = \mathbf{e}_{1} + \mathbf{e}_{2} + \mathbf{e}_{a}
$$

**e<sup>1</sup>** : est l'excentricité du premier ordre, avant application des excentricités additionnelles, elle est donnée par :

$$
e_1 = \frac{M_u}{N_u} = \frac{0.975}{3.07} = 32,00
$$
cm.  $\Rightarrow e_1 = 31,75$ cm

e<sub>2</sub> : Excentricité due aux effets du second ordre, liés à la déformation de la structure, elle est donnée par :

$$
e_2 = \frac{3L_f^2}{10^4h}(2 + \alpha\phi)
$$

Avec :

*Lf* : Longueur du flambement qui est libre à une extrémité et encastré.

 $L_f = 2L \Rightarrow L_f = 2 \times 0.6 = 1,2m.$ 

 $\emptyset$ : Ce rapport est généralement prit égale à 2;  $\emptyset$  = 2

α: Le rapport du moment :  $\alpha = \frac{M G}{M} = 0$  $^{+}$  $=\frac{mg}{M_Q+M_G}$ *G*  $M_Q + M$  $\alpha = \frac{M_G}{\sqrt{M_G}} = 0$ ;(M<sub>G</sub>=0)

$$
e_2 = \frac{3 \times 1,2^2}{10^4 \times 0,1} \times 2 = 0,864
$$
cm.

ea: l'excentricité additionnelle traduisant les imperfections géométriques initiales.

$$
e_a = max \left\{ 2cm, \frac{1}{250} \right\} \Rightarrow e_a = max \left\{ 2cm, 0, 004cm \right\} \Rightarrow e_a = 2cm.
$$

Donc:  $e_T = 31,75 + 0,864 + 2 = 34.614$ cm.

#### **2. Position du centre de pression :**

 Pour préciser si la section est entièrement ou partiellement comprimée, on compare l'excentricité **e** avec la frontière du noyau centrale de la section, c'est-à-dire :

$$
e_T = 34.614
$$
cm  $> \frac{h}{6} = \frac{10}{6} = 1.66$ cm.

**P**<sub>2</sub> : Excertricité due aux effect du second ordre, ilés à la déformation de la structure, elle es<br>  $c_z = \frac{3L_z^2}{10.5}(2 + n\phi)$ <br>
Avec :<br>  $L_z = 2L \Rightarrow L_z = 2 \times 0.6 = 1.2m$ <br>
Avec :<br>  $L_z = 2L \Rightarrow L_z = 2 \times 0.6 = 1.2m$ <br>  $P_z = 2L \Rightarrow L_z = 2 \times 0$ Donc le centre de pression est à l'extérieur de l'intervalle ( 6  $\frac{h}{h}$ 6  $\frac{-h}{h}$ ;  $\frac{h}{h}$ ) donc la section est partiellement comprimée, et son ferraillage se fera par assimilation à la flexion simple sous l'effet d'un moment fictif Muf qui se calcul comme suit :

# **III .2.6.Calcul du Ferraillage**

> Le moment fictif :

$$
M_{uf} = M_u + N_u \times (d - h_{2})
$$
  
\n
$$
d = h - 2,5 = 0.075 \text{ m}.
$$
  
\n
$$
M_{uf} = 0.957 + 3,07 \times (0.075 - 0.1/2) \implies M_{uf} = 1.05 \text{KN} \cdot \text{m}.
$$
  
\n
$$
\triangleright \text{ Le moment réduit :}
$$
  
\n
$$
\gamma = \frac{M_u}{M_{ser}} = \frac{0.975}{0.65} = 1.5
$$
  
\n
$$
\mu_{tu} = 0.341 \gamma - 0.1776 \implies \mu_{tu} = 0.3339.
$$
  
\nFigure III.4 : section de ferraillege

$$
\mu_{\rm in} = 0.341 \gamma - 0.1776 \implies \mu_{\rm in} = 0.3339.
$$

$$
\mu_{bu} = \frac{M_{uf}}{bd^2 f_{bu}} = \frac{1.03}{1 \times (0.075)^2 \times 14,16 \times 10^3} = 0.013
$$

$$
\mu_{bu} = 0.013 < \mu_{lu} = 0.3339 \implies (A_s' = 0).
$$

$$
\alpha = 1,25 \times (1 - \sqrt{1 - 2\mu_{bu}}) = 1,25 \times (1 - \sqrt{1 - 2 \times 0.013}) \Rightarrow \alpha = 0,016.
$$

$$
\alpha = 0.016 < 0.259 \implies \text{pivot A}.
$$

> La section fictive d'aciers tendus :

$$
A_{sf} = \frac{0.8 \times \alpha \times b \times d \times \sigma_{bc}}{\sigma_{su}} = \frac{0.8 \times 0.016 \times 100 \times 7.5 \times 14.16}{348} \Rightarrow A_{sf} = 0.39 \text{ cm}^2.
$$

> La section réelle d'acier tendu est:

$$
A_{s} = A_{sf} - \frac{N_{u}}{\sigma_{s}} = 0.39 - \frac{3.07}{348} \Rightarrow A_{s} = 0.381 \text{ cm}^{2}.
$$

La section d'armature tendue minimale fixée par la règle du millième et la condition de non – fragilité :

$$
A_{\text{smin}} \ge \max\left\{\frac{b \times h}{1000}, 0.23 \times b \times d \times \frac{f_{728}}{fe}\right\} \Rightarrow A_{\text{smin}} \ge \max\left\{1; 0.905\right\} \text{cm}^2
$$

On prend  $A_{\text{spin}} = 1 \text{ cm}^2$  et on adopte **4T8** avec  $A_{\text{spin}} = 2.01 \text{ cm}^2$ .

# **L'espacement :**

D'après l'article **A.8.2.4.1** de BAEL.91 l'espacement et donnée par:

$$
S_t = \frac{b}{4} = \frac{100}{4} = 25
$$
cm < 30cm  $\Rightarrow$   $S_t$  < min(3h, 33cm)

 $\Rightarrow S_t = 25$ cm < min(30cm,33cm).  $\dots$   $\dots$   $\dots$   $\dots$   $\dots$   $\dots$  condition vérifiée.

# **Armatures de répartition :**

$$
A_r = \frac{A_s}{4} = \frac{2.01}{4} = 0,50
$$
cm. Donc on adopte **1T8**.

Pour des raisons constructives on prend  $4\cancel{66}$  avec  $A_r = 1,51$ cm<sup>2</sup>.

## **L'espacement**

$$
S_r = \frac{L}{3} = 20 \text{ cm} < 30 \text{ cm}
$$
 ...... condition verify

Vérification du diamètre des armatures :

Le diamètre adopté pour les armatures des deux sens, doit vérifier la condition suivante :

 ≤ → = . < ℎ <sup>10</sup> <sup>=</sup> … … … … … … … … … … … éé

# **III .2.7.Vérification (E.L.S)**

- Les sollicitations à l'ELS : *Nser* 2,277KN/m

$$
M_{ser} = Q \times L = 1.092 \times 0.6 = 0.655
$$
 KN.m

**-** L'excentricité :  $e = \frac{m_{ser}}{N} = \frac{0.055}{0.055} = 28$  cm. 2,277  $=\frac{M_{ser}}{N_{corr}}=\frac{0.655}{0.075}=$ *ser ser N M*  $e = \frac{H_{ser}}{N} = \frac{0.033}{0.055} = 28$  cm. La section est partiellement comprimée

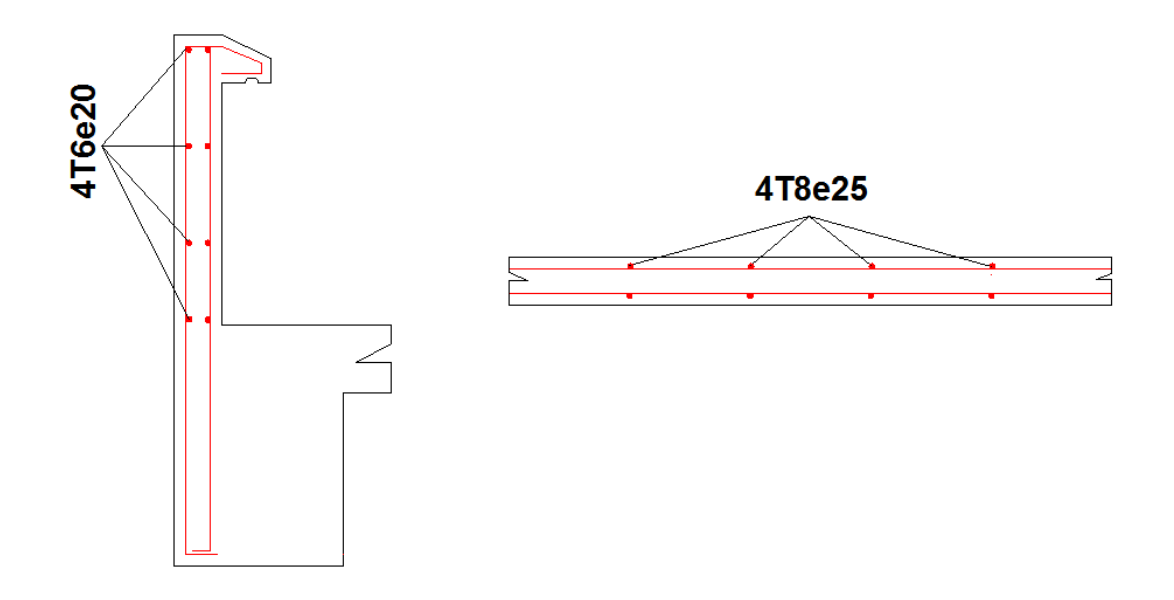

*Figure .III.5. Schéma de ferraillage de l'acrotère*

# **III .3.Etude du plancher**

 Les planches de corps creux de notre ouvrage sont du type **(16+4) cm**, ce type de plancher est utilisé dans les locaux d'habitation et de service, ils ont une bonne isolation thermique et phonique. Il est constitué du corps creux et des poutrelles, Les poutrelles seront calculées comme une poutre continue sur plusieurs appuis. Ils travaillent comme une section en T.

# **III .3.1.Les Poutrelles**

Les poutrelles travaillent comme une section en T

## **a. Détermination de b<sup>0</sup> :**

On a:  $d = 0.9 \times h_t = 0.9 \times 20 = 18$ *cm* On a:  $0.4 \times d \le b_0 \le 0.8 \times d$  $7 \le b_0 \le 14.4$ On prend :  $\mathbf{b}_0 = 10$  cm

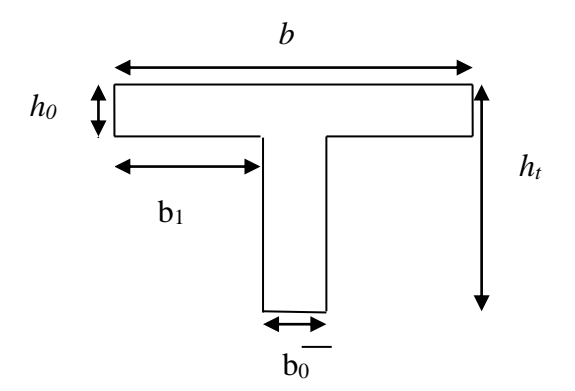

*Figure. III.6.dimensions des poutrelles*

## **b. détermination de la largeur b de la table de compression :**

$$
b = (2 \times b_1) + b_0
$$

$$
b_1 = \min \begin{cases} \frac{(L_1 - b_0)}{2} \\ \frac{L}{10} \end{cases} \implies b_1 = \min \begin{cases} \frac{(65 - 10)}{2} = 27.5cm \\ \frac{400}{10} = 40cm \end{cases} \implies b_1 = 27.5cm
$$

 $L_1$ : la longueur de l'hourdis

Donc:  $b = (2 \times 27.5) + 10 = 65$ cm

Les charges permanentes et d'exploitation sur les planchers

## **Planchers de terrasse :**

La charge permanente:  $G = 6,11$  KN/m<sup>2</sup>.

La charge d'exploitation :  $Q = 1,00$  KN/m<sup>2</sup>.

#### **Pour une seule poutrelle :**

Donc:  $G = 0.65 \times 6.11 \Rightarrow G = 3.97$  KN/ml

 $Q = 0.65 \times 1,00 \Rightarrow Q = 0.65$  KN/ml

**Combinaison des charges :**

**À l'ELU** :  $q_u = 1,35G + 1,5Q$ .

 $\Rightarrow$  q<sub>u</sub> = (1,35 × 3,97) + (1,5 × 0,65) = 6,33KN/ml.

 $\hat{A}$  **l'ELS** :  $q_s = G + Q \Rightarrow q_s = 3.97 + 0.65 = 4.62$  KN/ml.

## **Planchers d'étage courant:**

La charge permanente :  $G = 5,38$  KN/m<sup>2</sup>.

La charge d'exploitation :  $Q = 1,50$  KN/m<sup>2</sup>.

#### **Pour une seule poutrelle :**

Donc:  $G = 0.65 \times 5.38 \Rightarrow G = 3.49$  KN/ml.

**Combinaison des charges :**

**A** l'ELU :  $q_u = 1,35G + 1,5Q$ .

 $\Rightarrow$  q<sub>u</sub> = (1,35 × 3,49) + (1,5 × 0,97) = 6,17KN/ml.

**A** PELS :  $q_s = G + Q$ 

 $\Rightarrow$  q<sub>s</sub> = 3,49 + 0,97 = 4,45 KN/ml.

# **III.3.1.1.Type 01 :**

## **a. Choix de la méthode de calcul:**

 Plusieurs méthodes peuvent être utilisées dans le calcul des planchers (méthode forfaitaire ; méthode Caquot ; méthode exacte).

Le bon choix de la méthode de calcul permet d'aboutir de bon résultat.

## **b. Méthode forfaitaire**

## **Condition d'application :**

 $Q = 0.65 \times 1.50 \Rightarrow Q = 0.97 \text{ KN/ml}$ .<br> **Combination des charges :**<br>  $\lambda$  **PFE**LU :  $q_a = 1.35G + 1.5Q$ .<br>  $\Rightarrow q_a = (1.35 \times 3.49) + (1.5 \times 0.97) = 6.17 \text{ KN/ml}$ .<br>  $\lambda$  **PEE.S**:  $q_a = G = Q$ <br>  $\Rightarrow q_a = 3.499 + 0.97 = 4.45 \text{ KN/ml}$ .<br> **IT.3.1.1.1** *C1***/** La valeur de la surcharge d'exploitation des constructions courantes doit être égale au plus à deux fois la charge permanente ou  $5 \text{ KN/m}^2$  (Q $\leq$ max {2G, 5000 N/m2) Pour notre structure on a :

 $\downarrow$  O (plancher terrasse) = 1 KN/m<sup>2</sup> = 1000 N/ m<sup>2</sup>

G (plancher terrasse) =  $6,11$ KN/m<sup>2</sup> =  $6110$  N/m<sup>2</sup>

Plancher terrasse : Q = 1000N/m² < 2G =12220N/m …………………..**Condition Vérifiée.** *C2***/** les moments d'inertie des sections transversales sont les mêmes dans les différentes travées (même poutres et même plancher)………………………………**condition Vérifiée.**

*C3*/ Les portées successives sont dans un rapport compris entre 0,8et 1,25 ;  $0.8 \le \frac{u}{l_{i+1}} \le 1.25$  $\leq \frac{\mu}{\mu} \leq$ *i i l*  $\frac{l_i}{l} \leq 1.25$ .

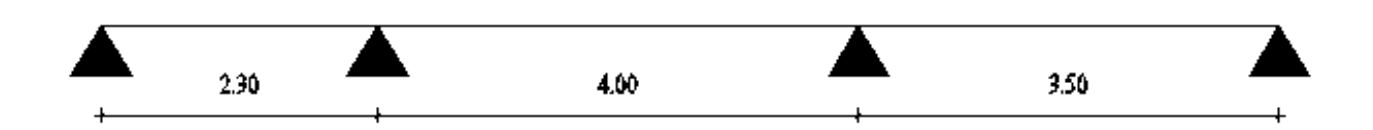

*Figure. III.7. Schéma statique de poutrelles du 1er type.*

$$
\frac{l_i}{l_{i+1}} = \frac{2,30}{4,00} = 0,57
$$
................. Condition **non vérifiée.**  

$$
l_i = 4,00
$$

1,14 3,50 1  $=\frac{7,00}{1}$  = *i i l* …………………………………………Condition **vérifiée.**

**Cette méthode n'est pas applicable car la condition n'est pas vérifiée**

**Donc on utilise la méthode de Caquot exposée ci-dessous.**

**III.3.1 .2 Méthode de Caquot ……………………………. ( E.2 du BAEL 91)**

La méthode de Caquot s'applique lorsque le plancher est à surcharge élevée

 $(Q > min (5KN/m2 ; 2G) \implies 1000 N/m^2 > min (5000N/m2 ; 1222N/m^2)$ 

# **Principe de la méthode**

Son principe repose sur la méthode des trois moments simplifiée et corrigée pour tenir compte de la variation des moments d'inerties des sections transversales le long de la ligne moyenne de la poutre. L'amortissement des efforts de chargement des travées successives.

- **a) Evaluation des moments**
- **b) a.1) Moment sur appuis (Mi)**

Pour une charge répartie :

$$
M_{q} = \frac{q_{g} L_{g}^{2} + q_{d} L_{d}^{3}}{8.5 (L_{g} + L_{d}^{'})}
$$

Pour une charge concentrée :

$$
M_{i} = \frac{(K_{g} \times p_{g} \times l'_{g}^{2}) + (K_{d} \times p_{d} \times l'_{d}^{2})}{l'_{g} + l'_{d}}
$$
  
Tel que  

$$
\begin{cases} q_{d}; q_{g}: \text{chargement à gauche et à droite de l'appui respectivement} \\ l' = 0,8.1 : \text{travée intermédiaire} \\ l: \text{travée de rive} \end{cases}
$$

# **a.2) Moment en travée**

$$
M_t(x) = M_0(x) + M_g \times \left(1 - \frac{x}{l}\right) + M_d \times \left(\frac{x}{l}\right) = \frac{q_x}{2} \times (L - x) \times M_g \left(1 - \frac{x}{l}\right) + M_d \times \left(\frac{x}{l}\right)
$$

# **a.3) Evaluation des efforts tranchants**

$$
V = \frac{dM}{dX} = q \times \frac{1}{2} - q \times (x) - \frac{M_g}{l} + \frac{M_d}{l}
$$

**Avec** : **Mg**; moment en appui de gauche de la travée considérée.

**Md**; moment en appui de droite de la travée considérée.

*l*: portée de la travée.

**Remarque :** Si l'une des trois autres conditions de la méthode forfaitaire n'est pas observée, on utilise la méthode de Caquot , pour cela, les moments au niveau des appuis sont déterminés par la méthode de Caquot mais en remplaçant la charge permanente G du plancher  $par G' = 2/3 G.$ 

# **III.3.2.Etude des poutrelles**

Les poutrelles sont des éléments préfabriqués, leur calcul est associé à celui d'une poutre continue semi encastrée aux poutres de rives

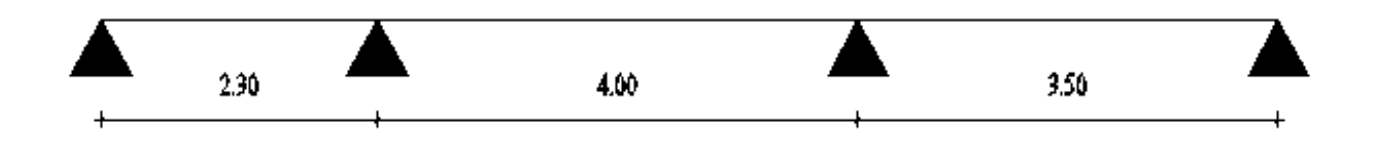

**Figure III.8 :** Schéma de poutrelle (3 travée)

# **1er Cas : Etat limite ultime EL**

Les résultats obtenue par cette méthode (M, T) sont exposer au tableau suivant :

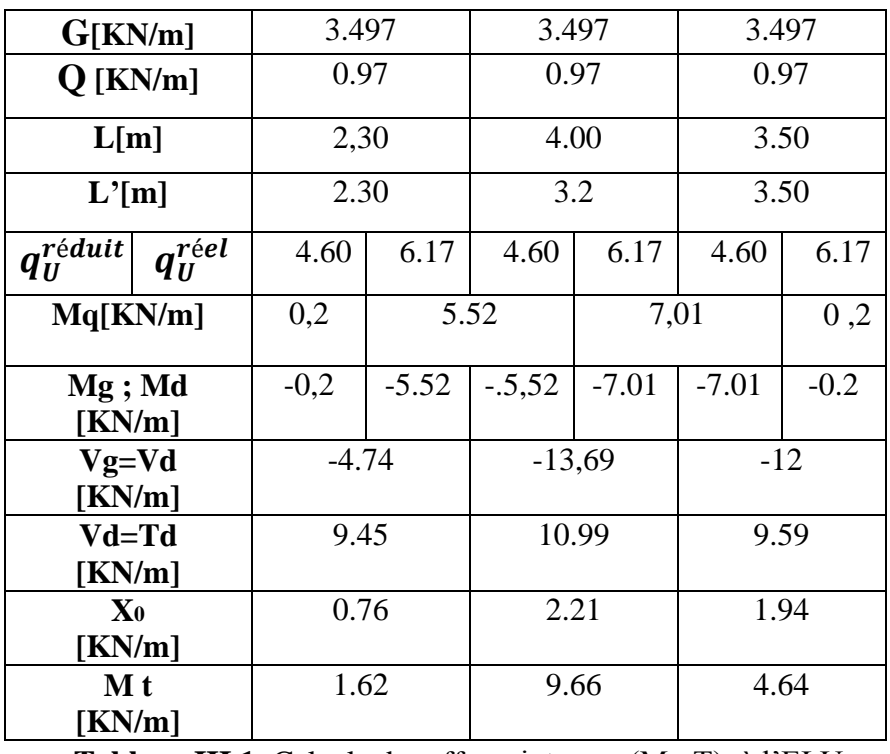

**Tableau III.1**: Calcule des efforts internes (M ; T) à l'ELU

**Avec :**  $G = 5,38 \times 0,65 = 3,497$  kN/m.

 $Q = 1,5 \times 0, 65 = 0.97$  kN/m.  $L = L'$  (travée de rive).

L'=0,8.L (travée intermédiaire).

$$
q_U^{it} = 1,35.\left(2.\frac{G}{3}\right) + 1,5.\,Q
$$
\n
$$
q_U^{reel} = 1,35.\,G + 1,5Q
$$
\n
$$
M_q = \frac{q_g \cdot L_g'^3 + q_d \cdot L_d'^3}{8,5(L_g' + L_d')}
$$
\n
$$
V_g = \frac{M_g - M_d}{L} - q_{r\acute{e}el} \cdot \frac{L}{2}
$$
\n
$$
V_d = V_g + q_{r\acute{e}el} \cdot L
$$
\n
$$
X_0 = -\frac{V_g}{q_{R\acute{e}el}}
$$
\n
$$
M_t = M_g - V_g X_0 - \frac{qX_0^2}{2}
$$

# **2éme Cas** *:* **Etat limite de service ELS**

Les résultats obtenue par cette méthode (M, T) sont exposer au tableau suivant :

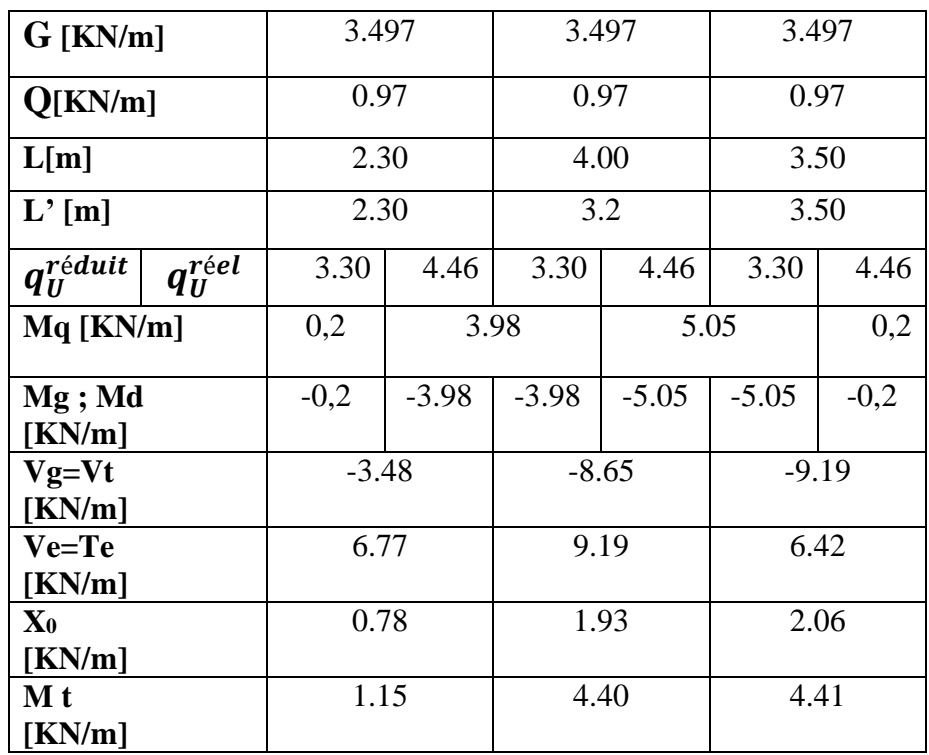

**Tableau III.2 :** Calcul des efforts internes (M, T) à l'ELS

# **a.2) Diagramme des moments :**

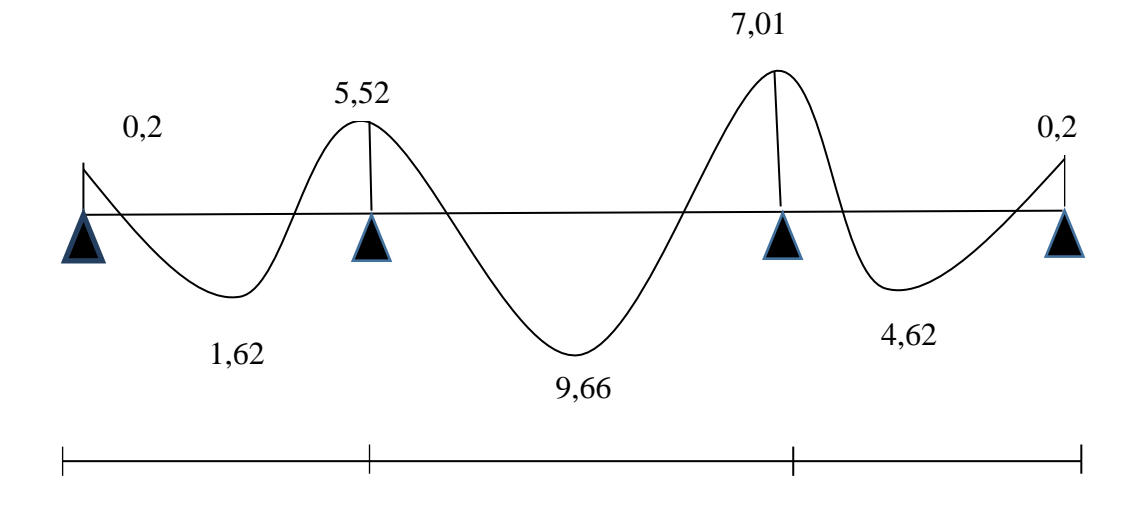

 **Figure III.9.** Diagramme de moment à l 'ELU

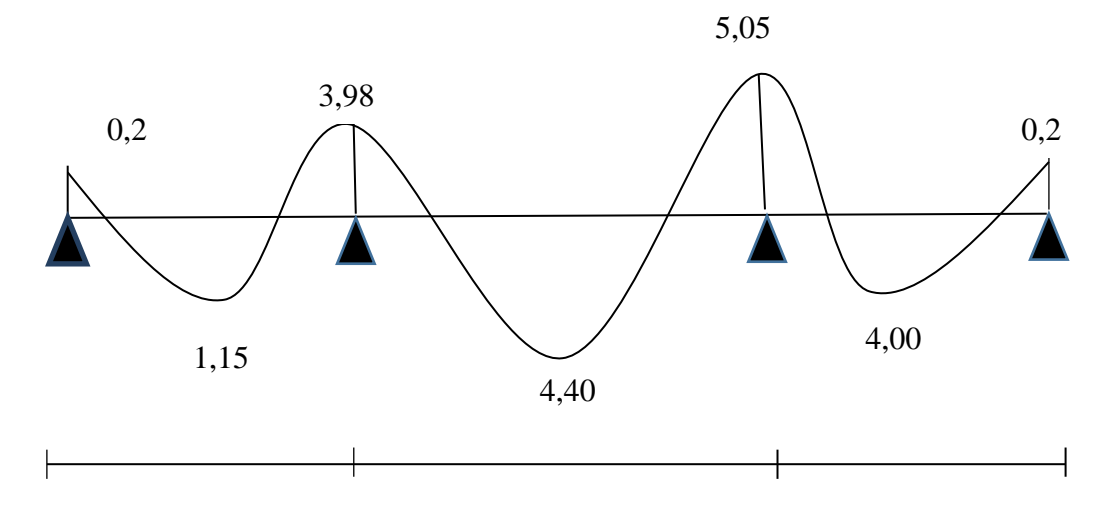

**Figure III.10.** Diagramme de moment à l 'ELS

**Diagramme des efforts tranchants :**

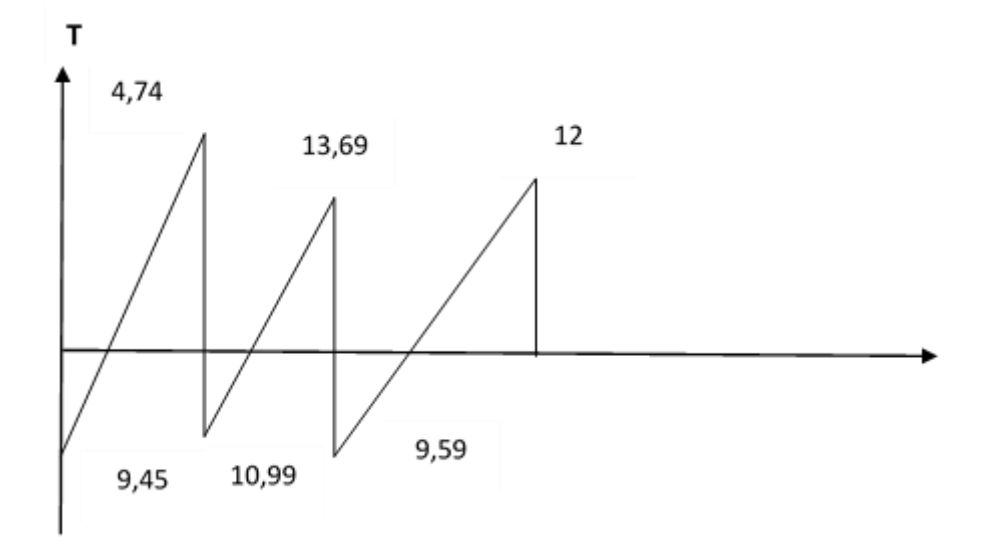

**Figure III.11.** Diagramme de l'effort tranchant à l'ELU.

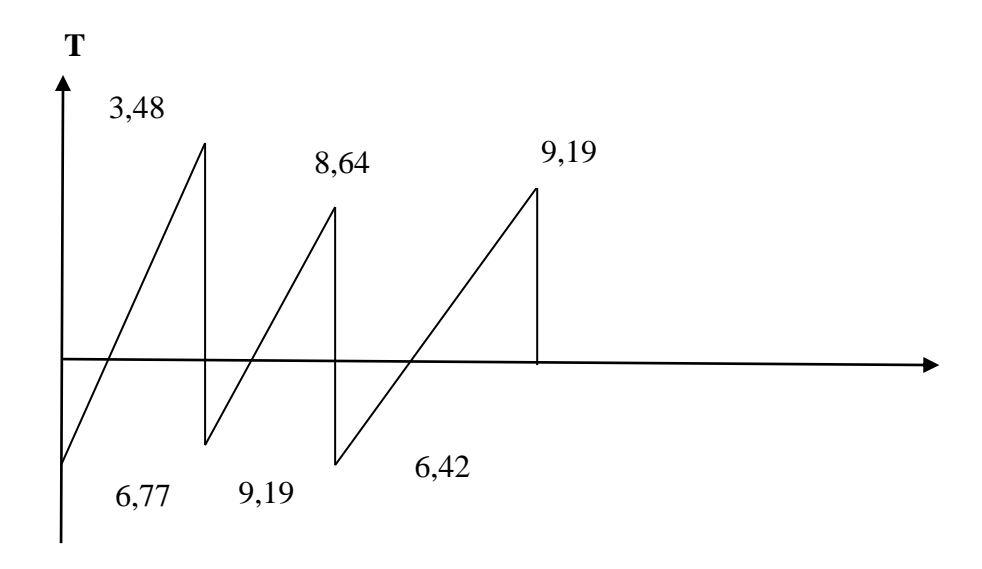

**Figure III.12.**Diagramme de l'effort tranchant à l'ELS.

# **III.3.3.Ferraillage des poutrelles**

Prenant en compte l'exemple de la poutrelle d'étage courant qui est sollicitée par :

 $A'ELU : M_t^{max} = 9,66$  KN. m  $M_a^{max} = 7,01KN$ . m  $A'ELS : M_t^{max} = 4,41$  KN. m  $M_a^{max} = 5.05$  KN. m

 **Calcul à l'ELU :** Le ferraillage se fait pour une section en Té en flexion simple avec les sollicitations maximales**.**

## **III.3.3.1.Ferraillage en travée:**

$$
M_{\text{tabl}} = b. h_0. \sigma_{\text{bc}} \left( d - \frac{h_0}{2} \right) = 0.65 \times 0.04 \times 14.17 \times (0.18 - \frac{0.04}{2}) \times 10^3
$$
  
= 58.94 KN. m >> M<sub>u</sub> = 9.66 KN. m

 $\Rightarrow M_{\text{tabl}} > M_{\text{u}} \Rightarrow L'$  axe neutre dans la table de compression, donc on calcul une section rectangulaire (b×h)

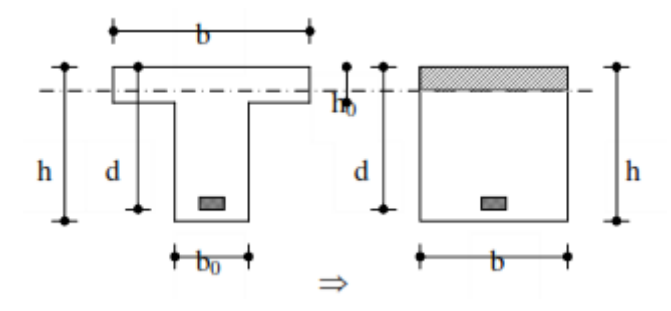

**Figure III.13** : Coupe de Section Rectangulaire et Section en T

#### **Calcul des armatures:**

 $M_u = 9.66$  KN. m

Les caractéristiques géométriques de la poutrelle sont :

 $b = 65$  cm  $b_0 = 10$ cm  $h = 20$  cm  $h_0 = 4$  cm  $d = 0.9$ .  $h = 18$  cm et  $f_{bc} = 14,17 \text{ MPa}$  $\mu = \frac{M_u}{1 - 12.6}$  $\frac{1}{b \cdot d^2 \cdot Fbc}$  =  $9,66 \times 10^{-3}$  $\frac{1}{0.65 \times 0.18^2 \times 14,17} = 0.032 < \mu_R = 0.392$  $\mu < \mu_R \Rightarrow A' = 0 \Rightarrow$  PivotA:  $\xi_{st} = 10^{9}/_{00} \Rightarrow f_{st} = \frac{f_e}{v}$ γs = 400  $\frac{135}{1,15} = 348 MPa$ 

#### **Calcul de A :**

$$
A_t = \frac{M_u}{Z \times f_{st}}
$$
  
\n
$$
\alpha = 1.25. (1 - \sqrt{1 - 2 \times \mu}) = 1.25. (1 - \sqrt{1 - 2 \times 0.032}) = 0.04
$$
  
\n
$$
z = d. (1 - 0.4. \alpha) = 17,68 \, \text{cm}
$$
  
\n
$$
\sigma_s = 348 \, \text{MPa} \Rightarrow A_t = \frac{9.66}{17,68 \times 348} = 1,57 \, \text{cm}^2
$$

On prend : 2HA12  $\Rightarrow$   $A_t = 2,26 \, \text{cm}^2$ 

$$
\triangleright
$$
 Condition de non fragilité

 $A_{\text{min}} = 0.23$ . b. d.  $f_{t28}$  $f_e$  $= 1.41 < A_t = 2.26$  cm<sup>2</sup> ... ... ... Condition vérifiée

# **III.3.3.2.Ferraillage en appuis :**

# o **Appuis intermédiaire**:

$$
\mu = \frac{M_u}{b \cdot d^2 \cdot Fbc} = \frac{7,01 \times 10^{-3}}{0,65 \times 0,18^2 \times 14,17} = 0,023 < u_R = 0.392
$$
  
\n
$$
\mu < u_R \Rightarrow A' = 0
$$
  
\n
$$
\alpha = 1.25 \cdot (1 - \sqrt{1 - 2 \cdot 0,023}) = 0.029
$$
  
\n
$$
z = d \cdot (1 - 0,4 \cdot \alpha) = 17.79 \text{ cm}
$$
  
\n
$$
A_a = \frac{M_u}{Z \times f_{st}} = \frac{7.01}{17,79 \times 348} = 1.13 \text{ cm}^2
$$
  
\nOn pred : 2H410  $\Rightarrow$  A = 1.57 cm<sup>2</sup>

On prend :2HA10  $\Rightarrow$  A<sub>a</sub> = 1.57 cm

# **Condition de non fragilité**

 $A_{\text{min}} = 0.23$ . b . d.  $f_{t28}$  $f_e$  $= 0.21 < A_a = 1.57$  cm<sup>2</sup> ... ... ... condition vérifiée

## o **Appuis de rive**:

$$
\mu = \frac{M_u}{b. d^2. Fbc} = \frac{7,01 \times 10^{-3}}{0,65 \times 0,18^2 \times 14,17} = 0,023 < u_R = 0.392
$$
  
\n
$$
\mu < u_R \Rightarrow A' = 0
$$
  
\n
$$
\alpha = 1.25. (1 - \sqrt{1 - 2 * 0,023}) = 0.02
$$
  
\n
$$
z = d. (1 - 0,4. \alpha) = 17.74 cm
$$
  
\n
$$
A_R = \frac{M_u}{Z \times f_{st}} = \frac{7.01}{17,74 \times 348} = 1,13 cm^2
$$

On prend : 2HA10  $\Rightarrow$  A<sub>R</sub> = 1.57 cm<sup>2</sup>

# **Condition de non fragilité**

 $A_{\text{min}} = 0.23$ .  $b_0$ . d.  $f_{t28}$  $f_e$  $= 0.81 < A_R = 1.57$  cm<sup>2</sup> ... ... ... Condition vérifiée

# **Vérification à l'ELU**

# o **Effort tranchant:**

Pour l'effort tranchant, la vérification du cisaillement suffira.

Le cas le plus défavorable (TU max =14,11 kN).donc il faut vérifier que :

$$
\tau_u \leq \overline{\tau_u}
$$

Tel que : $\bar{\tau}_u$  min(0,13. f<sub>c28</sub> ; 4MPa) =3,25MPa (fissuration peu nuisible)

τ<sup>u</sup> = TU b0. d = 13.69. 10−3 0,1 . 0,18 <sup>=</sup> 0.76 MPa τ<sup>u</sup> = 0.76MPa < τ̅̅u̅ = 3.25 MPa…………Conditon Vérifiée ≤ ̅̅̅C'est vérifié, donc Pas de risque de rupture par cisaillement.

## **III.3.3.3.Calcul des armatures transversales et de l'espacement :**

# **• Selon le BAEL 99 :**

 $\phi_t \leq \min\left(\frac{h}{2t}\right)$  $rac{\text{h}}{35}$ ; φ<sub>L</sub>;  $rac{b_0}{10}$ <sup>10</sup>) BAEL **99 (Article A.7.2.2)**  $\varphi_L$ : Diamètre minimum des armatures longitudinales  $\Rightarrow \emptyset_t = \min(0.57; 8; 1)$ cm Soit :  $\phi_t = 6$  mm On choisit un étrier avec  $A_t = 2\phi_0 = 0.56$  cm<sup>2</sup>

## **Espacement : BAEL 99 (Article A.5 .1.2.2)**

$$
St \le \min \begin{cases} \min\{0, 9, d; 40 \text{cm}\} = 16 \text{ cm} \\ \frac{A_t \cdot f_e}{b_0 \cdot S_t} = \frac{0.56 \times 400}{10 \times 0.4} = 56 \text{cm} \\ \frac{A_t \times 0.8 f_e(\sin \alpha + \cos \alpha)}{b_0(\tau_u - 0.3 \times K \times f_{t28})} = 119.46 \text{cm} \end{cases}
$$

 $\alpha = 90^{\circ}$  flexion simple, armatures droites

Avec k=(pas de reprise de bétonnages,flexion simple et fissuration peu nuisible). Soit : St=16cm

#### o **Vérifivation des armatures longitudinales**

#### o **Appuis de rives**

A<sup>L</sup> ≥ γ<sup>s</sup> × T<sup>u</sup> fe = 1,15 × 13,69 × 10−3 <sup>400</sup> <sup>=</sup> 0,39cm<sup>2</sup> Avec A<sup>L</sup> = Atravée + Aappuis A<sup>L</sup> = 2HA12 + 2HA10 = 3.83cm2…………………………conditions vérifiée.

# o **Appuis intermédiaires**

Tu = 13,69KN; Fc =  $\frac{M_u}{0.0}$ 0,9. d = −7,01  $\frac{0.9 \times 1}{0.9 \times 0.18} = -43.27$ KN On a  $|Fc| \ge |Vu|$   $\Rightarrow$   $Vu + Fc = 13,69 - 43,27 = -29,58 < 0$ 

 $\rm A_L^{inf}$ ne sont soumises à aucun effort de traction.

# o **Vérification de la jonction table-nervure**

$$
\circ \ \tfrac{\tau_u \times b_1}{0.9 \times d \times b \times h_0} \leq \overline{\tau}_u
$$

o Avec :

$$
\circ \quad b_1 = \frac{b - b_0}{2} = 0.275 \,\mathrm{m}
$$

$$
\circ \quad \tau_u = \frac{13,68 \times 10^{-3} \times 0,275}{0,9 \times 0,18 \times 0,65 \times 0,04} = 0,89 MPa
$$

o  $\tau_u \leq \overline{\tau_u} = \min(0.13. f_{c28}; 4\text{MPa}) = 3.25 \text{MP}$  ... ... ... ... ... ... ... ... condition vérifée.

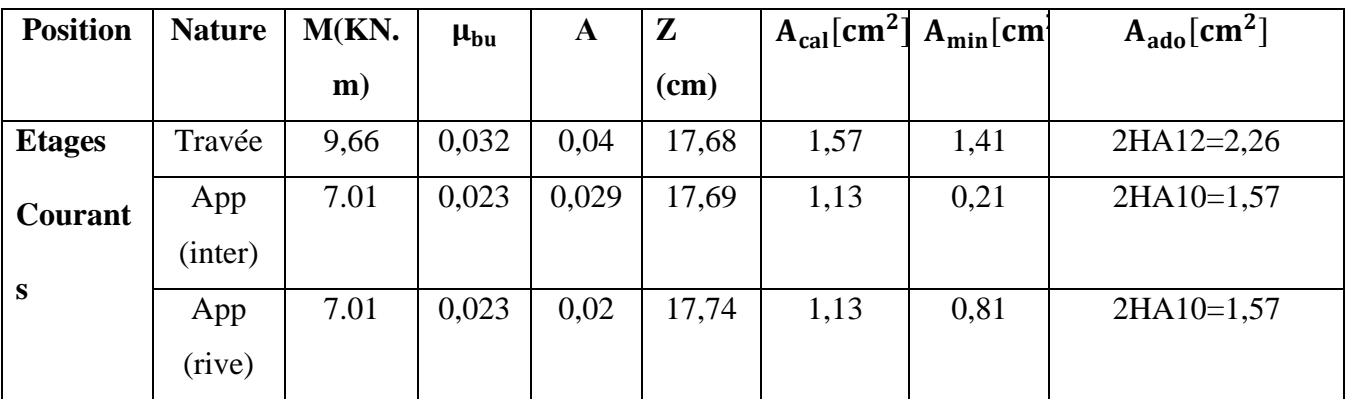

**Tableau III.3:** Ferraillage des poutrelles de tout les étages.

# o **Vérification à l'ELS**

# **a. Vérification Etat limite d'ouverture des fissures BAEL 91(Article B-6-3)**

La fissuration est peu nuisible, elle n'exige donc pas de faire des vérifications.

# **b. Etat limite de compression du béton**

On doit vérifier que :

$$
\sigma_b = \frac{M_{ser}}{I} \cdot Y \le \bar{\sigma}_{bc} = 0.6 \cdot f_{c28} = 15 \, MPa
$$

o **En travée**

**Position de l'axe neutre (y)**

$$
H = \frac{b \times h_0^2}{2} - 15A(d - h_0) = \frac{65 \times 4^2}{2} - 15 \times 2,26(18 - 4) = 45,4 \text{cm}^3
$$

H > 0 ⇒ l'axe neutre passe par la table ; d'où calcul d'une section rectangulaire b ∗ h.

$$
\Rightarrow \frac{b}{2}y^2 + 15(A + A')y - 15(Ad + A'd') = 0
$$
  

$$
\frac{0.65}{2}y^2 + 15(2.28 + 0)y - 15(2.26 \times 0.18) = 0
$$
  

$$
\Rightarrow y = 0.17 \text{ m}
$$

# **Moment d'inertie**

$$
I = \frac{b}{3} \times y^3 + 15A'(y - d')^2 + 15A(d - y)^2; A' = 0
$$
  
\n
$$
\Rightarrow I = \frac{0.65}{3} \times 0.17^3 + 15 \times 2.26 \times 10^{-4}(0.18 - 0.17)^2
$$
  
\n
$$
\Rightarrow I = 1.098 \times 10^{-3} \text{m}^4
$$

# **Contraintes**

σbc = 5,42 × 10−3 × 0,17 1,098 <sup>×</sup> <sup>10</sup>−3 <sup>=</sup> 0,83MPa σbc = 0,83 ≤ σ̅̅bc̅̅ = 15MPa … … … … … … . . condition Vérifiée (**BAEL E.III.2**)

# o **En appuis**

**Position de l'axe neutre (y)**:

$$
H = \frac{b \times h_0^2}{2} - 15A(d - h_0) = \frac{65 \times 4^2}{2} - 15 \times 1,57(18 - 4) = 190,3 \text{cm}^3
$$

H > 0 ⇒ l'axe neutre passe par la table ; d'où calcul d'une section rectangulaire b ∗ h.

$$
\Rightarrow \frac{b}{2}y^2 + 15(A + A')y - 15(Ad + A'd') = 0
$$
  

$$
\frac{0.65}{2}y^2 + 15(1.57 + 0)y - 15(1.57 \times 0.18) = 0
$$
  

$$
\Rightarrow y = 0.17 \text{ m}
$$

#### **Moment d'inertie:**  $I =$ b 3  $\times y^3 + 15A'(y-d')^2 + 15A(d-y)^2$ ; A' = 0

⇒ = 0,65 3 × 0,17<sup>3</sup> + 15 × 1,57 × 10−4 (0,18 − 0,17) 2 ⇒ I = 1,08 × 10−3m<sup>4</sup> **Contraintes:** σbc = 4,41 × 10−3 × 0,17 1,08 <sup>×</sup> <sup>10</sup>−3 <sup>=</sup> 0,69MPa σbc = 0.89 ≤ σ̅̅bc̅̅ = 15MPa … … … … … … . . condition Vérifiée

## **Les résultats obtenus sont dans le tableau suivant :**

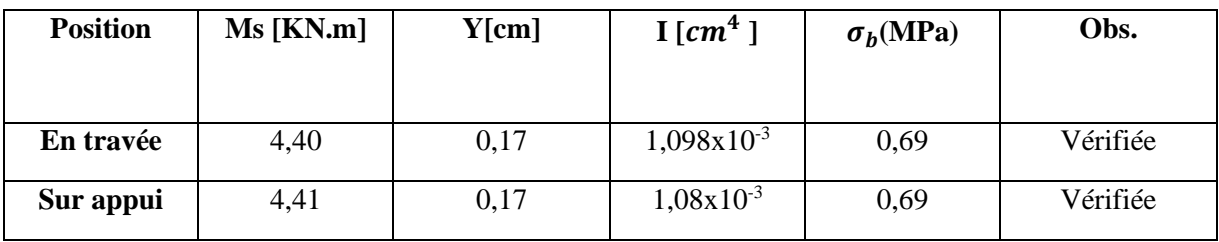

**Tableau III.4 :** récapitulatif pour la Vérification à L'E.L.S

 **Etat limite de déformation** *………………………..***BAEL91 (Article L.VI, 2)** Le calcul des déformations est effectué pour évaluer les flèches dans l'intention de fixer les **contre flèches à la construction ou de limiter les déformations de service**

# **Vérification de la flèche:**

 $\checkmark$ 0,062 16  $0,05 < \frac{1}{1}$ 4,00 0,20 16  $> \frac{1}{1}$   $\Rightarrow$   $\frac{0,20}{1,20}$  = 0,05 <  $\frac{1}{1}$  = *L*  $\frac{h}{\gamma}$   $>$   $\frac{1}{\gamma}$   $\Rightarrow$   $\frac{0,20}{\gamma}$  = 0,05 <  $\frac{1}{\gamma}$  = 0,062 ...... Condition non vérifiée

 0 ≤ 4,2 ⇒ 2,26 10 × 18 = 0,012≤ 0,0105……………**Condition non vérifiée**

L= 4,00m < 8m ……………………………………...……..**Condition vérifiée**

Les deux conditions ne sont pas vérifiée, donc il faut vérifier la flèche (**C.B.A93) :**

$$
\Delta_f{=}(\,f_{gv}-f_{ji}\,){+}(\,f_{pi}{-}f_{gi})
$$

 $f_{gv}$  et  $f_{gi}$  : sont les flèches différées et instantanée dues à l'ensemble des charge permanentes.  $f_{ii}$ : la flèche instantanée due aux charges permanentes appliquées au moment de la mise en œuvre des revêtements

 $f_{pi}$ : la flèche instantanée due a l'ensemble des charges permanentes et d'exploitation Il faut que:  $\Delta_f \le \bar{f} = 0.5 + \frac{L}{1000} \Rightarrow \Delta_f \le \bar{f} = 0.5 + \frac{445}{1000} = 0.50$ cm (B.A.E.L91/99 art B.6.5.3 page 97)

# **Évaluation des charges à L'ELS :**

 $P= G + Q = 3,487 + 0,97 = 4,45$  KN / ml

 $G = g = 3,487$  KN/ml

 $J=G-0,75=3,487-0,75=2,73$  KN / ml

Sachant que:

- P : l'ensemble des charges permanentes et d'exploitations.
- G : l'ensemble des charges permanentes.
- J : charge permanente appliquée au moment de la mise en œuvre des revêtements

## **Calcul des moments fléchissant :**

$$
M_p = \frac{P \times l^2}{8} = \frac{4.45 \times 4.00^2}{8} = 8.9 \text{ KN.m}
$$
\n
$$
M_g = \frac{g \times l^2}{8} = \frac{3.487 \times 4.00^2}{8} = 6.97 \text{ KN.m}
$$
\n
$$
M_j = \frac{j \times l^2}{8} = \frac{2.73 \times 4.00^2}{8} = 5.46 \text{ KN.m}
$$

#### $\checkmark$  Position de l'axe neutre  $(y)$

$$
\frac{b}{2}y^2 + 15(A + A')y - 15(Ad + A'd') = 0
$$
  

$$
\frac{65}{2}y^2 + 15(2,26 + 0)y - 15(2,26 \times 18) = 0
$$
  

$$
\Rightarrow y = 3,84 \text{ cm}
$$

**Moment d'inertie** 

$$
I = \frac{b}{3} \times y^3 + 15A'(y - d')^2 + 15A(d - y)^2; A' = 0
$$
  
\n
$$
I = \frac{65}{3} \times 3,84^3 + 15 \times (18 - 3,84)^2
$$
  
\n
$$
\Rightarrow I = 4234,41 \text{ cm}^4
$$

#### **Calcul des Contraintes:**

$$
\sigma_{sp} = \frac{15M_p}{I} \text{ (d - y)} = \frac{15 \times 8.9 \times 10^6}{4234.41 \times 10^4} \text{ (180 - 38,4)} = 446,42 \text{ MPa}
$$
\n
$$
\sigma_{sg} = \frac{15M_p}{I} \text{ (d - y)} = \frac{15 \times 6.97 \times 10^6}{4234.41 \times 10^4} \text{ (180 - 38,4)} = 349,61 \text{ MPa}
$$
\n
$$
\sigma_{sj} = \frac{15M_p}{I} \text{ (d - y)} = \frac{15 \times 5.46 \times 10^6}{4234.41 \times 10^4} \text{ (180 - 38,4)} = 273,876 \text{ MPa}
$$

 $\checkmark$  Calcul de  $\lambda_i$ ,  $\lambda_v$  et  $\mu$ :

$$
\lambda_{i} = \frac{0.05 \times f_{t28}}{\rho (2 + 3 \frac{b_0}{b})} \quad \text{avec} \quad \rho = \frac{A_s}{b_0 \times d}
$$
\n
$$
\Rightarrow \rho = \frac{2.26}{10 \times 18} = 0.012
$$
\n
$$
\lambda_{i} = \frac{0.05 \times 2.1}{0.012 (2 + 3 \frac{100}{650})} = 3,55
$$
\n
$$
\lambda_{v} = \frac{2}{5} \lambda_{i} = 1,42
$$
\n
$$
\mu_{p} = 1 - \frac{1.75 \times f_{t28}}{4\rho \times \sigma_{sp} + f_{t28}} \Rightarrow 1 - \frac{1.75 \times 2.1}{4(0.012) \times 446,42 + 2.1} = 0,15
$$
\n
$$
\mu_{g} = 1 - \frac{1.75 \times f_{t28}}{4\rho \times \sigma_{sg} + f_{t28}} \Rightarrow 1 - \frac{1.75 \times 2.1}{4(0.012) \times 349,61 + 2.1} = 0,19
$$
\n
$$
\mu_{j} = 1 - \frac{1.75 \times f_{t28}}{4\rho \times \sigma_{sj} + f_{t28}} \Rightarrow 1 - \frac{1.75 \times 2.1}{4(0.012) \times 273,876 + 2.1} = 0,24
$$

- l'inertie de la section totale homogène:
	- Calcul C.D.G :

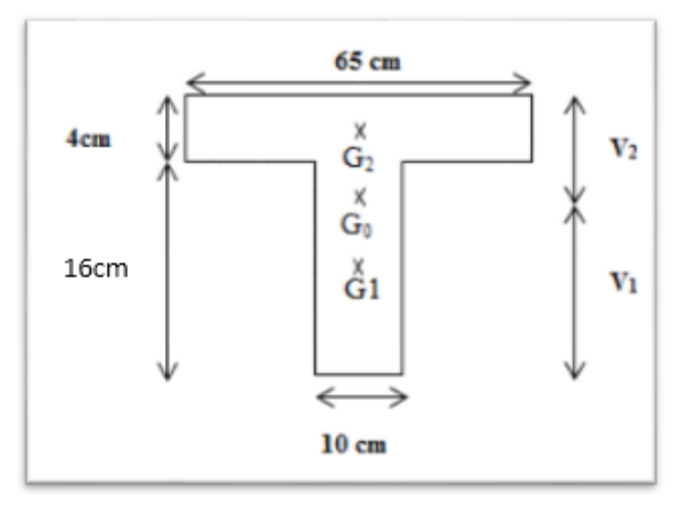

**Figure III.14 :** Poutrelle Section en Té

$$
V_1 = \frac{\sum \Omega_i \times Z_i}{\sum \Omega_i}
$$
  
\n
$$
V_1 = \frac{(65 \times 4) \times 22 + (10 \times 16) \times 8}{(65 \times 4) + (10 \times 16)}
$$
  
\n
$$
\Rightarrow V_1 = 14,19 \text{ cm}
$$
  
\n
$$
V_2 = h_t - V_1 = 20 - 14,19
$$
  
\n
$$
\Rightarrow V_2 = 5,81 \text{ cm}
$$
  
\n• Calculate 12

$$
I_{\gamma_{G}} = \frac{bV_{1}^{3}}{3} + \frac{bV_{2}^{3}}{3} + 15A(d - V_{1})^{2}
$$
\n
$$
I_{0/G} = \frac{65 \times 14,19^{3}}{3} + \frac{65 \times 5,81^{3}}{3} + 15 \times 2,26 \times (18 - 14,17)^{2}
$$
\n
$$
\Rightarrow I_{0/G} = 66648,35 \text{ cm}^{4}
$$
\n
$$
\checkmark \text{ moment d' inertia fite ficif :}
$$
\n
$$
I_{f1 (p)} = \frac{1,1 I_{b}}{1 + \lambda_{1} \mu_{p}} = \frac{1,1 \times 66648,35}{1 + 3,55 \times 0,15} = 47838,94 \text{cm}^{4}
$$
\n
$$
I_{f1 (p)} = \frac{1,1 I_{b}}{1 + \lambda_{1} \mu_{p}} = \frac{1,1 \times 66648,35}{1 + 3,55 \times 0,15} = 43782,13 \text{ cm}^{4}
$$
\n
$$
I_{f1 (p)} = \frac{1,1 I_{b}}{1 + \lambda_{1} \mu_{p}} = \frac{1,1 \times 66648,35}{1 + 1,42 \times 0,19} = 57736,00 \text{cm}^{4}
$$
\n
$$
I_{f1 (p)} = \frac{1,1 I_{b}}{1 + \lambda_{1} \mu_{p}} = \frac{1,1 \times 66448,35}{1 + 1,42 \times 0,19} = 57736,00 \text{cm}^{4}
$$
\n
$$
\checkmark \text{ Calculate modules de deformation}
$$
\n
$$
E_{i} = 11000 \sqrt[3]{(f_{c28})} = 32164,19 \text{ MPa}
$$
\n
$$
\checkmark \text{ Use fleches :}
$$
\n
$$
f_{p} = \frac{Mp l^{2}}{10 F_{i} / f_{1(p)}} = \frac{10.9 \times 4,00^{2} \times 10^{12}}{10 \times 32164,19 \times 479338,94 \times 10^{4}} = 0,75 \text{ cm}
$$
\n

## **Moment d'inertie fictif :**

$$
I_{fi\ (p)} = \frac{1.1 I_0}{1 + \lambda_i \ \mu_p} = \frac{1.1 \times 66648.35}{1 + 3.55 \times 0.15} = 47838.94 \text{cm}^4
$$

 $I_{fi (g)} = \frac{1,1 I_0}{1 + \lambda + \mu}$  $\frac{1,1 I_0}{1 + \lambda_i \mu_g} = \frac{1,1 \times 66648,35}{1 + 3,55 \times 0,19}$  $\frac{1,1 \times 66648,35}{1+3,55 \times 0,19} = 43782,13 \text{ cm}^4$ 

 $I_{f \nu}(g) = \frac{1,1 I_0}{1 + \lambda I_0}$  $\frac{1,1 \, I_0}{1 + \lambda_{\nu} \, \mu_g} = \frac{1,1 \times 66648,35}{1 + 1,42 \times 0,19}$  $\frac{1,1 \times 66648,35}{1 + 1,42 \times 0,19} = 57736,00 \text{cm}^4$ 

 $I_{fi (j)} = \frac{1,1 I_0}{1 + \lambda + \mu}$  $\frac{1,1 I_0}{1 + \lambda_i \mu_j} = \frac{1,1 \times 66648,35}{1 + 3,55 \times 0,24}$  $\frac{1,1 \times 66648,35}{1 + 3,55 \times 0,24} = 39585,95 \text{ cm}^4$ 

#### **Calcul des modules de déformation**

 $E_i = 11000 \sqrt[3]{(f_{c28})} = 32164,19 \text{ MPa}$ 

$$
E_v = 3700 \sqrt[3]{(f_{c28})} = 10818,86 \text{ MPa}
$$

**Les flèches :**

$$
f_{pi} = \frac{Mpl^2}{10 E_i I_{fi(p)}} = \frac{8.9 \times 4.00^2 \times 10^{12}}{10 \times 32164.19 \times 47838.94 \times 10^4} = 0.92 \text{ cm}
$$

 $f_{gi} = \frac{Mgl^2}{10 E \cdot Lgl}$  $\frac{Mgl^2}{10 E_i I_{fi(g)}} = \frac{6,67 \times 4,00^2 \times 10^{12}}{10 \times 32164,19 \times 43782,1}$  $\frac{6,67\times4,00\times10}{10\times32164,19\times43782,13\times10^{4}}=0,75 \text{ cm}$ 

$$
f_{gv} = \frac{Mgl^2}{10 E_{\nu i} I_{fv}(g)} = \frac{6.67 \times 4.00^2 \times 10^{12}}{10 \times 10818.86 \times 57736.00 \times 10^4} = 0.17 \text{ cm}
$$

$$
f_{ji} = \frac{Mj l^2}{10 E_i I_{fi(j)}} = \frac{5,46 \times 4,00^2 \times 10^{12}}{10 \times 32164,19 \times 39585,95 \times 10^4} = 0,68 cm
$$

$$
\Delta_{\rm f} = (f_{\rm gv} - f_{\rm ji}) + (f_{\rm pi} - f_{\rm gi}) \Rightarrow (0,17 - 0,68) + (0,92 - 0,75)
$$
  

$$
\Delta_{\rm f} = 0,34 \text{ cm}
$$

 $\bar{f}$  =0,5+ (L/1000)= 0,5+ (400/1000) = 0,9cm >  $\Delta_f$  = 0,338 ........donc la flèche est vérifiée

# **2eme Cas : Etude de poutrelle de 02 travées**

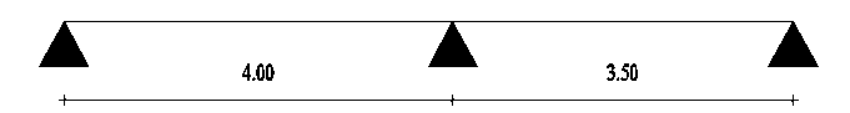

**Figure III.15 : Schéma de poutrelle (2 travées)**

## **1er Cas : Etat limite ultime ELU**

Les résultats obtenue par cette méthode (M, T) sont exposer au tableau suivant

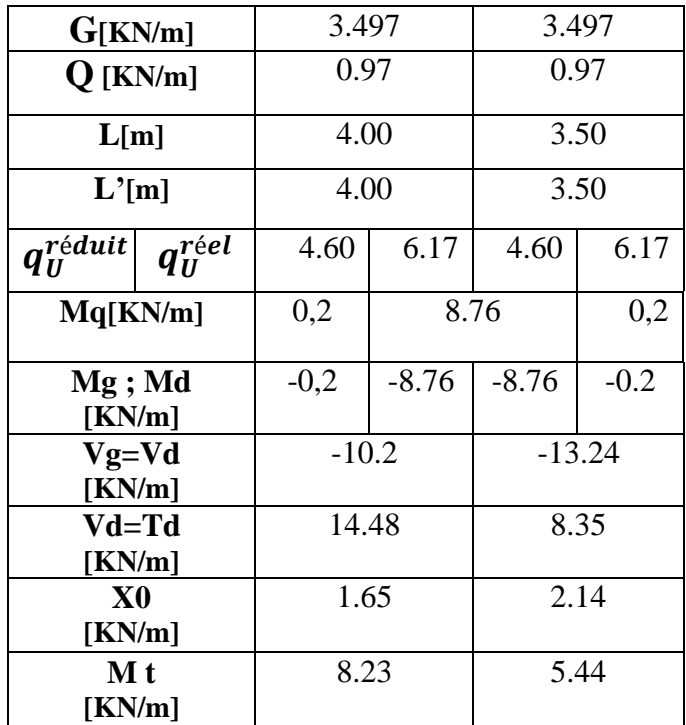

**Tableau III.5** : Calcul des efforts internes (M ; T) à l'ELU

#### **Avec :**

 $G = 5,38 \times 0,65 = 3,49$  kN/m.  $Q = 1,5 \times 0, 65 = 0.97$  kN/m.  $L = L'$  (travée de rive). L'=0,8.L (travée intermédiaire).  $q_U^{it} = 1,35.\left(2.\frac{G}{2}\right)$ 3  $+ 1, 5. Q$  $q_U^{réel} = 1,35. G + 1,5Q$ 

$$
M_{q} = \frac{q_{g} \cdot L_{g}^{'3} + q_{d} \cdot L_{d}^{'3}}{8.5(L_{g}^{'} + L_{d}^{'})}
$$
  
\n
$$
V_{g} = \frac{M_{g} - M_{d}}{L} - q_{réel} \cdot \frac{L}{2}
$$
  
\n
$$
V_{d} = V_{g} + q_{réel} \cdot L
$$
  
\n
$$
X_{0} = -\frac{V_{g}}{q_{Reel}}
$$
  
\n
$$
M_{t} = M_{g} - V_{g}X_{0} - \frac{qX_{0}^{2}}{2}
$$

# **2éme Cas** *:* **Etat limite de service ELS**

Les résultats obtenue par cette méthode (M, T) sont exposer au tableau suivant

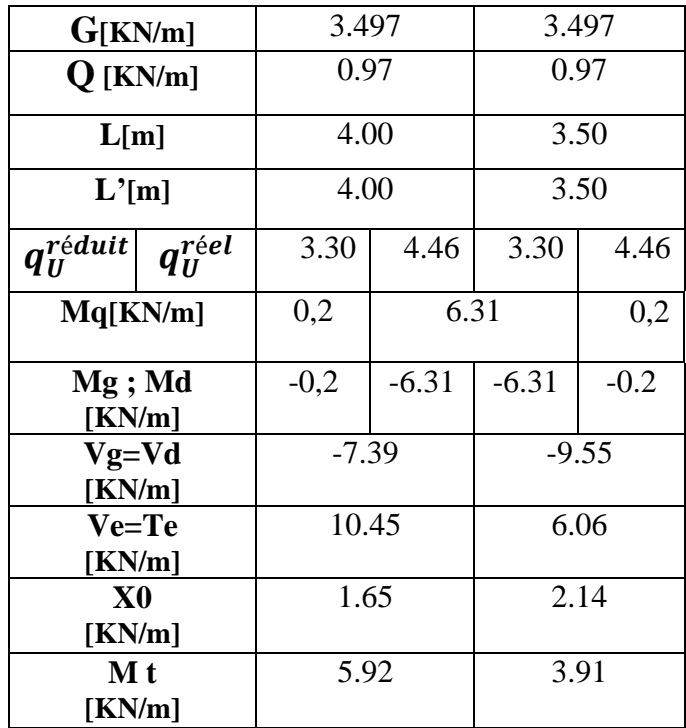

# **Tableau III.6 :** Calcul des efforts internes (M, T) [kN.m] à l'ELS

**Avec :**

$$
q_s^{it} = \left(2.\frac{G}{3}\right) + 1,5. Q
$$

$$
q_s^{t\acute{e}el} = G + Q
$$

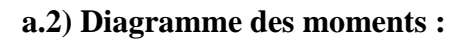

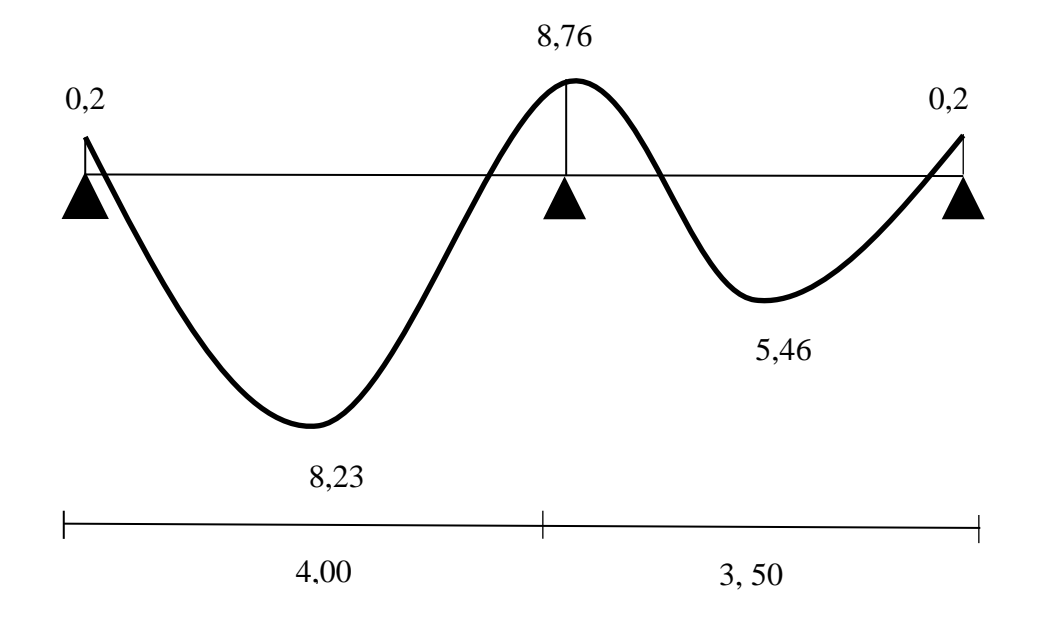

**Figure III.16.** Diagramme de moment à l 'ELU

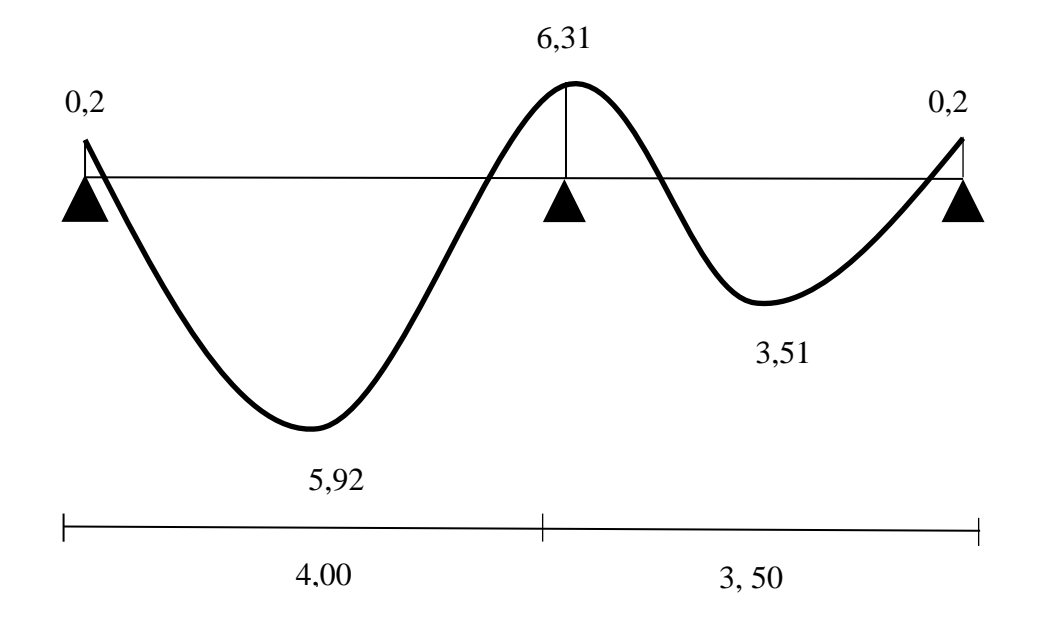

**Figure III.17.** Diagramme de moment à l 'ELS

**Diagramme des efforts tranchants :**

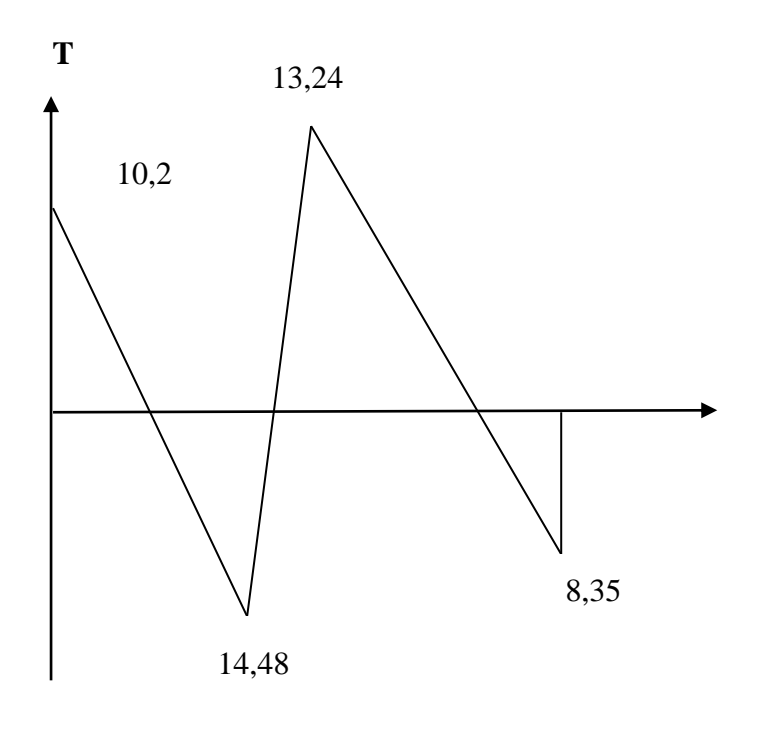

**Figure III.18.** Diagramme de l'effort tranchant à l'ELU

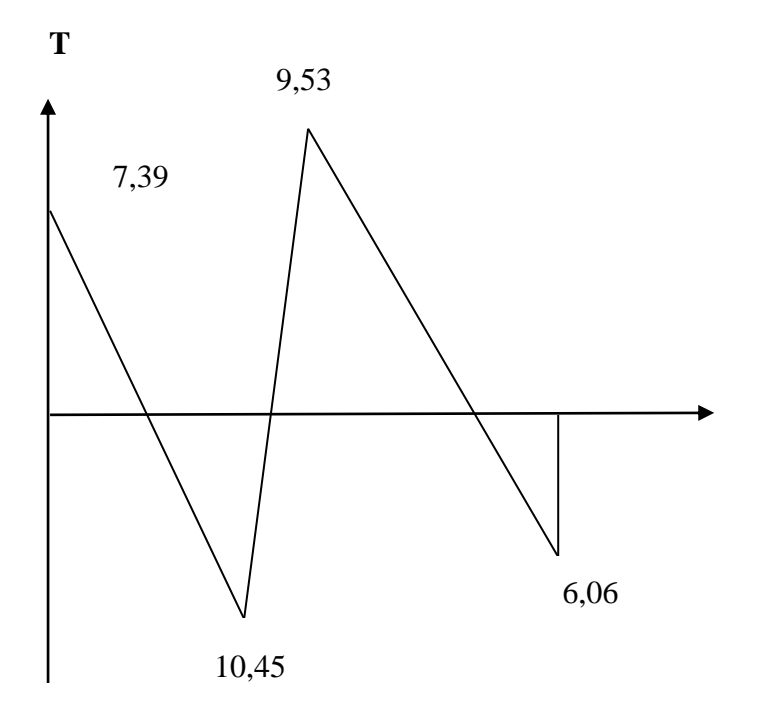

**Figure III.19.**Diagramme de l'effort tranchant à l'ELS.

## **III.3.4.Ferraillage des poutrelles**

Prenant en compte l'exemple de la poutrelle d'étage courant qui est sollicitée par :

 $A'ELU : M_t^{max} = 8,23$  KN. m

 $M_a^{max} = 8,76$  KN. m

 $A'ELS : M_t^{max} = 5.92$  KN. m

 $M_a^{max} = 6.31$  KN. m

 **Calcul à l'ELU :** Le ferraillage se fait pour une section en Té en flexion simple avec les sollicitations maximales**.**

#### **III.3.4.1.Ferraillage en travée:**

$$
M_{\text{tabl}} = b. h_0. \sigma_{\text{bc}} \left( d - \frac{h_0}{2} \right) = 0.65 \times 0.04 \times 14.17 \times (0.18 - \frac{0.04}{2}) \times 10^3
$$
  
= 58.94 KN. m >> M<sub>u</sub> = 8.23 KN. m

 $\Rightarrow M_{\text{tabl}} > M_{\text{u}} \Rightarrow L'$  axe neutre dans la table de compression, donc on calcul une section rectangulaire (b×h)

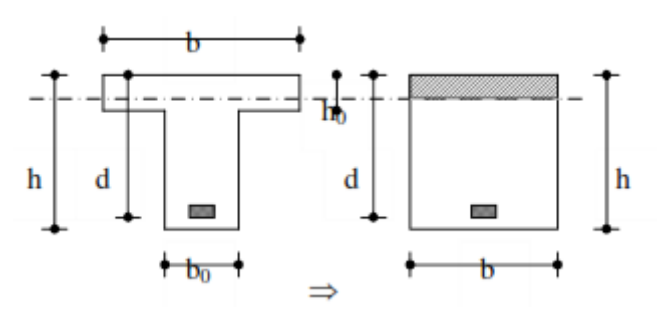

**Figure III.20** : Coupe de Section Rectangulaire et Section en T

#### **Calcul des armatures:**

## $M_u = 8.23$  KN. m

Les caractéristiques géométriques de la poutrelle sont :

 $b = 65$  cm  $b_0 = 10$ cm  $h = 25$  cm  $h_0 = 4$  cm  $d = 0.9$ .  $h = 18$  cm  $\text{et} f_{hc} = 14,17 \text{ MPa}$  $\mu = \frac{M_u}{1 - 12.6}$  $\frac{1}{b \cdot d^2 \cdot Fbc}$  =  $8,23 \times 10^{-3}$  $\frac{0.05 \times 0.18^2 \times 14,17}{0.65 \times 0.18^2 \times 14,17} = 0.02 < \mu_R = 0.392$  $\mu < \mu_R \Rightarrow A' = 0 \Rightarrow$  PivotA:  $\xi_{st} = 10^{9}/_{00} \Rightarrow f_{st} = \frac{f_e}{v}$ γs = 400  $\frac{188}{1,15}$  = 348MPa **Calcul de A :**  $A_t = \frac{M_u}{7 \times 6}$  $Z\times f_{\text{st}}$  $\alpha = 1.25.$   $(1 - \sqrt{1 - 2 \times \mu}) = 1.25.$   $(1 - \sqrt{1 - 2 \times 0.02}) = 0.025$  $z = d$ ,  $(1 - 0.4, \alpha) = 17.64$ cm

$$
\sigma_s = 348 \, MPa \Rightarrow A_t = \frac{8.23}{17,64 \times 348} = 1,34 \, cm^2
$$

On prend : 2HA12  $\Rightarrow$   $A_t = 2,26$  cm<sup>2</sup>

 **Condition de non fragilité**  $A_{\text{min}} = 0.23$ . b. d.  $f_{t28}$  $f_e$  $= 1.41 < A_t = 2.26$  cm<sup>2</sup> ... ... ... vérifiée **III.3.4.2.Ferraillage en appuis :**

## o **Appuis intermédiaire**:

$$
\mu = \frac{M_u}{b \cdot d^2 \cdot Fbc} = \frac{8.76 \times 10^{-3}}{0.65 \times 0.18^2 \times 14.17} = 0.029 < u_R = 0.392
$$
\n
$$
\mu < u_R \Rightarrow A' = 0
$$
\n
$$
\alpha = 1.25. \left(1 - \sqrt{1 - 2 \cdot 0.029}\right) = 0.036
$$
\n
$$
z = d. \left(1 - 0.4.\alpha\right) = 17.67 \text{ cm}
$$
\n
$$
A_a = \frac{M_u}{Z \times f_{st}} = \frac{8.76}{17.67 \times 348} = 1.42 \text{ cm}^2
$$
\nOn prend: 2HA12  $\Rightarrow A_a = 2.26 \text{ cm}^2$ 

## **Condition de non fragilité**

$$
A_{\min} = 0.23. b_0. d. \frac{f_{t28}}{f_e} = 1.41 < A_a = 2.26 \, \text{cm}^2 \, \dots \, \dots \, \text{u} \, \text{virifie}
$$

## o **Appuis de rive**:

$$
\mu = \frac{M_u}{b. d^2. Fbc} = \frac{8.76 \times 10^{-3}}{0.65 \times 0.18^2 \times 14.17} = 0.02 < u_R = 0.392
$$
  
\n
$$
\mu < u_R \Rightarrow A' = 0
$$
  
\n
$$
\alpha = 1.25. (1 - \sqrt{1 - 2 * 0.02}) = 0.025
$$
  
\n
$$
z = d. (1 - 0.4. \alpha) = 17.67 cm
$$
  
\n
$$
A_R = \frac{M_u}{Z \times f_{st}} = \frac{8.76}{17.67 \times 348} = 1.42 cm^2
$$

On prend : 2HA12  $\Rightarrow$  A<sub>R</sub> = 2.26 cm<sup>2</sup>

# **Condition de non fragilité**

 $A_{\text{min}} = 0.23$ .  $b_0$ . d.  $f_{t28}$  $f_e$  $= 1.41 < A_R = 2.26$  cm<sup>2</sup> ... ... ... vérifiée

## **Vérification à l'ELU**

## o **Effort tranchant:**

Pour l'effort tranchant, la vérification du cisaillement suffira. Le cas le plus défavorable (TU max =13,24 kN).donc il faut vérifier que :

# $\tau_u \leq \overline{\tau_u}$

Tel que : $\bar{\tau}_u$  min(0,13. f<sub>c28</sub> ; 4MPa) =3,25MPa (fissuration peu nuisible)

$$
\tau_{u} = \frac{T_{U}}{b_{0}.d} = \frac{13.24 \cdot 10^{-3}}{0.1 \cdot 0.18} = 0.73 \text{ MPa}
$$

 $\tau_u$  = 0.73 MPa  $< \overline{\tau_u}$  = 3.25 MPa............. Vérifiée

 $\tau_u \leq \overline{\tau_u}$ C'est vérifié, donc Pas de risque de rupture par cisaillement.

# **III.3.4.3.Calcul des armatures transversales et de l'espacement :**

# **• Selon le CBA 93 :**

 $\phi_t \leq \min\left(\frac{h}{2t}\right)$ **<u>h</u>**; φ<sub>L</sub>; <u><sup>b</sup><sub>0</sub></sub>) **CBA93** (Article A.5.1.2.2)</u>

∅ : Diamètre minimum des armatures longitudinales

 $\Rightarrow$   $\phi_t$  = min(0,57; 0,8; 1)cm

Soit :  $\phi_t = 0.57$  cm = 5,7 mm

On choisit un étrier avec  $A_t = 2\phi_0 = 0.56$  cm<sup>2</sup>

# **Espacement**

$$
\mathbf{St} \le \min \begin{cases} \min\{0, 9, d; 40 \text{cm}\} = 16, 2 \text{ cm} \\ \frac{A_t.f_e}{b_0.S_t} = \frac{0.56 \times 400}{10 \times 0.16} = 104 \text{cm} \\ \frac{A_t \times 0.8 f_e(\sin \alpha + \cos \alpha)}{b_0(\tau_u - 0.3 \times K \times f_{t28})} = 358, 4 \text{cm} \end{cases}
$$
 **CHAO3 (Article A.5.1.2.2)**

 $\alpha = 90^{\circ}$  flexion simple, armatures droites

Avec k=(pas de reprise de bétonnages,flexion simple et fissuration peu nuisible).

Soit : St=16cm

o **Appuis de rives**

$$
A_{L} \ge \frac{\gamma_{s} \times T_{u}}{f_{e}} = \frac{1.15 \times 13.24 \times 10^{-3}}{400} = 0.38 \text{cm}^{2}
$$

Avec  $A_L = A_{\text{travée}} + A_{\text{appuis}}$ 

A<sup>L</sup> = 2HA12 + 2HA12 = 4.52cm2…………………………conditions vérifiée.

## o **Appuis intermédiaires**

Tu = 13,24KN ; Fc = 
$$
\frac{M_u}{0.9 \text{ d}} = \frac{-8,76}{0.9 \times 0.18} = -54,07 \text{KN}
$$
  
On a |Fc| ≥ |Vu| ⇒ Vu + Fc = 13,24 - 54,07 = -40,83 < 0  
A<sup>inf</sup><sub>L</sub>he sont soumises à aucun effort de traction.

o **Vérification de la jonction table-nervure**

$$
\circ \ \frac{\tau_u \times b_1}{0.9 \times d \times b \times h_0} \leq \overline{\tau}_u
$$

o Avec :

$$
\circ \quad b_1 = \frac{b - b_0}{2} = 0.25 \,\mathrm{m}
$$

$$
\circ \quad \tau_u = \frac{7,96 \times 10^{-3} \times 0,25}{0,9 \times 0,18 \times 0,65 \times 0,04} = 0,47 MPa
$$

 $\[\circ \tau_u \leq \overline{\tau_u} = \min(0.13.f_{c28}; 4MPa) =\]$ 3.25MP … … … … … … … … … … condition vérifée.

| Position | Nature     | M(KN.m) | $\mu_{bu}$ | A    | $Z$ (cm) | $A_{cal}$ [cm <sup>2</sup> ] | $A_{\text{min}}[\text{cm}^2]$ | $A_{\text{ado}}[cm^2]$ |
|----------|------------|---------|------------|------|----------|------------------------------|-------------------------------|------------------------|
|          |            |         |            |      |          |                              |                               |                        |
| Etages   | Travée     | 8,23    | 0,02       | 0,03 | 17,64    | 1,34                         | 1,41                          | $2HA12=2,26$           |
| Courants |            |         |            | 5    |          |                              |                               |                        |
|          | App(inter) | 8.76    | 0,02       | 0,03 | 17,67    | 1,42                         | 1,41                          | $2HA12=2,26$           |
|          |            |         | 9          | 6    |          |                              |                               |                        |
|          | App(rive)  | 8.76    | 0,02       | 0,02 | 17,67    | 1,42                         | 1,41                          | $2HA12=2,26$           |
|          |            |         | 9          | 5    |          |                              |                               |                        |

**Tableau III.7 :** Ferraillage des poutrelles de tous les étages.

## o **Vérification à l'ELS**

## **a. Vérification Etat limite d'ouverture des fissures BAEL 91(Article B-6-3)**

La fissuration est peu nuisible, elle n'exige donc pas de faire des vérifications.

## **b. Etat limite de compression du béton**

On doit vérifier que :

$$
\sigma_b = \frac{M_{ser}}{I} . Y \le \bar{\sigma}_{bc} = 0.6 . f_{c28} = 15 MPa
$$

- o **En travée**
- $\checkmark$  Position de l'axe neutre (y)

$$
H = \frac{b \times h_0^2}{2} - 15A(d - h_0) = \frac{65 \times 4^2}{2} - 15 \times 2,26(18 - 4) = 45,4 \text{ cm}^3
$$

H > 0 ⇒ l'axe neutre passe par la table ; d'où calcul d'une section rectangulaire b ∗ h.

$$
\Rightarrow \frac{b}{2}y^2 + 15(A + A')y - 15(Ad + A'd') = 0
$$
  

$$
\frac{0.65}{2}y^2 + 15(2.26 + 0)y - 15(2.26 \times 0.18) = 0
$$

 $\Rightarrow$  y = 0,17 m **Moment d'inertie**  $I =$ b 3  $\times y^3 + 15A'(y-d')^2 + 15A(d-y)^2$ ; A' = 0  $\Rightarrow$   $I =$ 0,65 3  $\times$  0,17<sup>3</sup> + 15  $\times$  2,26  $\times$  10<sup>-4</sup>(0,18 - 0,17)<sup>2</sup>  $\Rightarrow$  I = 1,06 × 10<sup>-3</sup>m<sup>4</sup> **Contraintes**  $\sigma_{bc} =$  $8,22 \times 10^{-3} \times 0,17$  $\frac{1.11 \times 10^{-3}}{1,06 \times 10^{-3}}$  = 1,31MPa  $\sigma_{bc} = 1.31 \le \overline{\sigma_{bc}} = 15$ MPa ... ... ... ... ... ... condition Vérifiée(**BAEL E.III.2** o **En appuis Position de l'axe neutre (y)**:  $H = \frac{b \times h_0^2}{2}$  $\frac{1}{2}$  – 15A(d – h<sub>0</sub>) =  $65 \times 4^2$ 2  $-15 \times 2,26(18-4) = 45,4 \text{cm}^3$ H > 0 ⇒ l'axe neutre passe par la table ; d'où calcul d'une section rectangulaire b ∗ h.

$$
\Rightarrow \frac{b}{2}y^2 + 15(A + A')y - 15(Ad + A'd') = 0
$$
  

$$
\frac{0.65}{2}y^2 + 15(2.26 + 0)y - 15(2.26 \times 0.18) = 0
$$
  

$$
\Rightarrow y = 0.17 \text{ m}
$$

## **Moment d'inertie:**

I = b 3 × y <sup>3</sup> + 15A′(y − d ′ ) <sup>2</sup> + 15A(d − y) 2 ; A ′ = 0 ⇒ = 0,65 3 × 0,17<sup>3</sup> + 15 × 2,26 × 10−4 (0,18 − 0,17) 2 ⇒ I = 1,06 × 10−3m<sup>4</sup> **Contraintes:** σbc = 7,80 × 10−3 × 0,17 1,06 <sup>×</sup> <sup>10</sup>−3 <sup>=</sup> 1,25MPa σbc = 1.25 ≤ σ̅̅bc̅̅ = 15MPa … … … … … … . . condition Vérifiée

## **Les résultats obtenus sont dans le tableau suivant :**

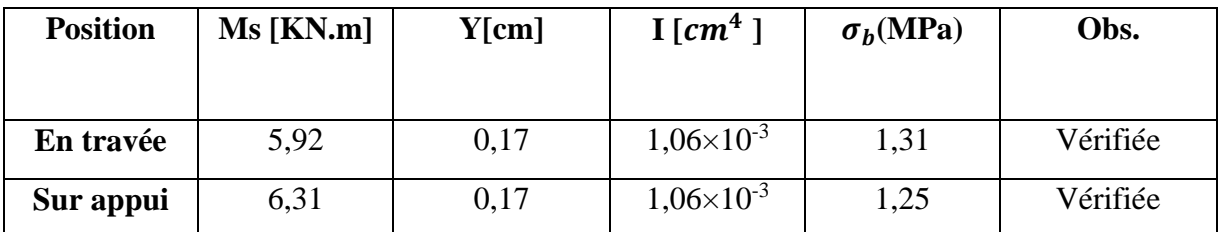

**Tableau III.8 :** récapitulatif pour la Vérification à L'E.L.S

# **Etat limite de déformation** *………………………..***BAEL91 (Article L.VI, 2)**

Le calcul des déformations est effectué pour évaluer les flèches dans l'intention de fixer les contre flèches à la construction ou de limiter les déformations de service.

## **Vérification de la flèche :**

Les règles **C.B.A 93** stipulent qu'il n'est pas nécessaire de vérifier la flèche pour les poutres remplissant les conditions suivantes :

$$
\frac{h}{L} \ge \frac{1}{16}
$$
\n
$$
\frac{0.20}{4.00} = 0.05 < 0.0625
$$
\nCondition non vérifiée

\n
$$
\frac{A}{b_0 d} \le \frac{4.2}{f_e} \implies \frac{2.26}{10 \times 18} = 0.012 \le 0.0105
$$
\nCondition non vérifiée

\n
$$
\frac{A}{L} = 4.00 \text{ m} < 8 \text{ m}
$$
\nCondition vérifiée

Les deux conditions ne sont pas vérifiée, donc il faut vérifier la flèche (**C.B.A93) :**

$$
\Delta_f{=}(\,f_{gv}-f_{ji}\,){+}(\,f_{pi}{-}f_{gi})
$$

 $f_{gv}$  et  $f_{gi}$ : sont les flèches différées et instantanée dues à l'ensemble des charge permanentes.  $f_{ii}$ : la flèche instantanée due aux charges permanentes appliquées au moment de la mise en œuvre des revêtements

 $f_{ni}$ : la flèche instantanée due a l'ensemble des charges permanentes et d'exploitation Il faut que:  $\Delta_f \le \bar{f} = 0.5 + \frac{L}{1000} \Rightarrow \Delta_f \le \bar{f} = 0.5 + \frac{445}{1000} = 0.50$ cm (B.A.E.L91/99 art B.6.5.3 page 97)

# **Évaluation des charges à L'ELS :**

 $P= G + Q = 3,487 + 0,97 = 4,45$  KN / ml  $G = g = 3,487$  KN/ml  $J=G-0.75 = 3,487-0.75 = 2,73$  KN / ml Sachant que:

P : l'ensemble des charges permanentes et d'exploitations.

- G : l'ensemble des charges permanentes.
- J : charge permanente appliquée au moment de la mise en œuvre des revêtements

# **Calcul des moments fléchissant :**

$$
M_p = \frac{P \times l^2}{8} = \frac{4.45 \times 4.00^2}{8} = 8.9 \text{ KN.m}
$$
\n
$$
M_g = \frac{g \times l^2}{8} = \frac{3.487 \times 4.00^2}{8} = 6.97 \text{ KN.m}
$$
\n
$$
M_j = \frac{j \times l^2}{8} = \frac{2.73 \times 4.00^2}{8} = 5.46 \text{ KN.m}
$$

**Position de l'axe neutre (y)**

$$
\frac{b}{2}y^2 + 15(A + A')y - 15(Ad + A'd') = 0
$$
  

$$
\frac{65}{2}y^2 + 15(2,26 + 0)y - 15(2,26 \times 18) = 0
$$
  

$$
\Rightarrow y = 3,84 \text{ cm}
$$

**Moment d'inertie** 

$$
I = \frac{b}{3} \times y^3 + 15A'(y - d')^2 + 15A(d - y)^2; A' = 0
$$
  

$$
I = \frac{65}{3} \times 3,84^3 + 15 \times (18 - 3,84)^2
$$
  

$$
\Rightarrow I = 4234,41 \text{ cm}^4
$$

**Calcul des Contraintes:** 

$$
\sigma_{sp} = \frac{15M_p}{I} \text{ (d - y)} = \frac{15 \times 8.9 \times 10^6}{4234.41 \times 10^4} \text{ (180 - 38,4)} = 446,42 \text{MPa}
$$
\n
$$
\sigma_{sg} = \frac{15M_p}{I} \text{ (d - y)} = \frac{15 \times 6.97 \times 10^6}{4234.41 \times 10^4} \text{ (180 - 38,4)} = 349,61 \text{ MPa}
$$
\n
$$
\sigma_{sj} = \frac{15M_p}{I} \text{ (d - y)} = \frac{15 \times 5.46 \times 10^6}{4234.41 \times 10^4} \text{ (180 - 38,4)} = 273,87 \text{ MPa}
$$

 $\checkmark$  Calcul de  $\lambda_i$ ,  $\lambda_v$  et  $\mu$ :

$$
\lambda_{i} = \frac{0.05 \times f_{t28}}{\rho (2 + 3 \frac{b_0}{b})} \text{ avec } \rho = \frac{A_s}{b_0 \times d}
$$
  
\n
$$
\Rightarrow \rho = \frac{2.26}{10 \times 18} = 0.012
$$
  
\n
$$
\lambda_{i} = \frac{0.05 \times 2.1}{0.012 (2 + 3 \frac{100}{650})} = 3.55
$$
  
\n
$$
\lambda_{v} = \frac{2}{5} \lambda_{i} = 1.42
$$
  
\n
$$
\mu_{p} = 1 - \frac{1.75 \times f_{t28}}{4 \rho \times \sigma_{sp} + f_{t28}} \Rightarrow 1 - \frac{1.75 \times 2.1}{4(0.012) \times 446.42 + 2.1} = 0.84
$$

$$
\mu_g = 1 - \frac{1.75 \times f_{t28}}{4\rho \times \sigma_{sg} + f_{t28}} \Rightarrow 1 - \frac{1.75 \times 2.1}{4(0.012) \times 349.61 + 2.1} = 0.80
$$
  

$$
\mu_j = 1 - \frac{1.75 \times f_{t28}}{4\rho \times \sigma_{sj} + f_{t28}} \Rightarrow 1 - \frac{1.75 \times 2.1}{4(0.012) \times 273.87 + 2.1} = 0.75
$$

- l'inertie de la section totale homogène:
	- Calcul C.D.G :

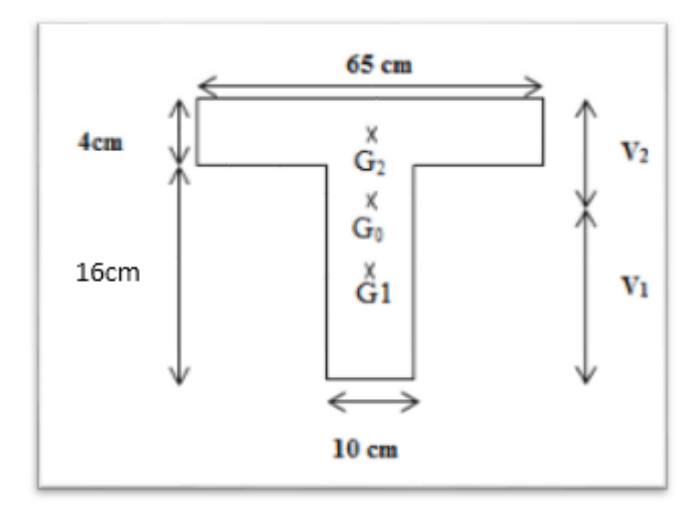

**Figure III.21 :** Poutrelle Section en Té

$$
V_1 = \frac{\sum \Omega_i \times Z_i}{\sum \Omega_i}
$$
  
\n
$$
V_1 = \frac{(65 \times 4) \times 22 + (10 \times 16) \times 8}{(65 \times 4) + (10 \times 16)}
$$
  
\n⇒  $V_1 = 14,19 \text{ cm}$   
\n $V_2 = h_t - V_1 = 20 - 14,19$   
\n⇒  $V_2 = 5,81 \text{ cm}$   
\n• Calculate  $\text{Moment d'inertie}$ :  
\n
$$
I_{\frac{0}{6}} = \frac{bV_1^3}{3} + \frac{bV_2^3}{3} + 15A(d - V_1)^2
$$
  
\n
$$
I_{0/6} = \frac{65 \times 14,19^3}{3} + \frac{65 \times 5,81^3}{3} + 15 \times 2,26 \times (18 - 14,17)^2
$$
  
\n⇒  $I_{0/6} = 66648,35 \text{ cm}^4$   
\n✓ **Moment d'inertie fictif**:  
\n
$$
I_{f i (p)} = \frac{1,110}{1 + \lambda_i \mu_p} = \frac{1,1 \times 66648,35}{1 + 3,55 \times 0,84} = 18411,14 \text{ cm}^4
$$
$$
I_{fi(g)} = \frac{1,1 I_0}{1 + \lambda_i \mu_g} = \frac{1,1 \times 66648,35}{1 + 3,55 \times 0,80} = 19091,97 \text{ cm}^4
$$

$$
I_{fv(g)} = \frac{1,1 I_0}{1 + \lambda_v \mu_g} = \frac{1,1 \times 66648,35}{1 + 1,42 \times 0,80} = 34322,65 \text{cm}^4
$$

 $I_{fi (j)} = \frac{1,1 I_0}{1 + \lambda + \mu}$  $\frac{1,1 I_0}{1 + \lambda_i \mu_j} = \frac{1,1 \times 66648,35}{1 + 3,55 \times 0,75}$  $\frac{1,1 \times 66648,35}{1 + 3,55 \times 0.75} = 20017,25 \text{ cm}^4$ 

**Calcul des modules de déformation** 

$$
E_i = 11000 \sqrt[3]{(f_{c28})} = 32164,19 \text{ MPa}
$$

$$
E_v = 3700 \sqrt[3]{(f_{c28})} = 10818,86 \text{ MPa}
$$

**Les flèches :**

$$
f_{pi} = \frac{Mpl^2}{10 E_i I_{fi(p)}} = \frac{8.9 \times 4.00^2 \times 10^{12}}{10 \times 32164.19 \times 17931.56 \times 10^4} = 0,246 \text{ cm}
$$
  
\n
$$
f_{gi} = \frac{Mgl^2}{10 E_i I_{fi(g)}} = \frac{6.67 \times 4.00^2 \times 10^{12}}{10 \times 32164.19 \times 18576.76 \times 10^4} = 0,178 \text{ cm}
$$
  
\n
$$
f_{gv} = \frac{Mgl^2}{10 E_{vi} I_{fv(g)}} = \frac{6.67 \times 4.00^2 \times 10^{12}}{10 \times 10818.86 \times 33651.51 \times 10^4} = 0,293 \text{ cm}
$$
  
\n
$$
f_{ji} = \frac{Mjl^2}{10 E_i I_{fi(j)}} = \frac{5.46 \times 4.00^2 \times 10^{12}}{10 \times 32164.19 \times 18576.76 \times 10^4} = 0,146 \text{ cm}
$$

$$
\Delta_{f} = (f_{gv} - f_{ji}) + (f_{pi} - f_{gi}) \Rightarrow (0,293 - 0,146) + (0,246 - 0,178)
$$
  
\n
$$
\Delta_{f} = 0,215 \text{ cm}
$$
  
\n
$$
\bar{f} = 0,5 + (L/1000) = 0,5 + (445/1000) = 0,50 \text{ cm} > \Delta_{f} = 0,338 \dots \dots \text{ done la flèche est vérifiée}
$$

#### **III.3.5. Ferraillage de la dalle de compression :**

Le ferraillage de la dalle de compression sera ferraillée les deux sens afin d'éviter les fissurations, le ferraillage est en treillis soudée (BEAL 91 B.6.8.4)

-Les conditions suivantes doivent être respectées :

-les dimensions des mailles sont normalisées (ART.B68.BAEL91) comme suit :

20 cm : pour les armatures perpendiculaires aux nervures.

30 cm : pour les armatures parallèles aux nervures.

Soit : A : la section des armatures perpendiculaires aux nervures.

(A en : cm<sup>2</sup> pour mètre de nervures).

Avec :

 $L_1$ : distance entre l'axe des poutrelles ( $L_1$ =65 cm).

A<sup>1</sup> : diamètre perpendiculaire aux poutrelles (A.P).

A<sup>2</sup> : diamètre parallèle aux poutrelles (A.R).

$$
A_2\!\!=\!\!A_1\!/2
$$

Fe=520 MPa 'quadrillage de T.S.TIE 520

$$
A_1 = 4 \cdot \frac{65}{520} = 0,50 \text{ cm}^2 / m_l
$$
  
5T6  $\Rightarrow$  A\_1 = 1,41 cm<sup>2</sup>  

$$
S_t = \frac{100}{5} = 20 \text{ cm}
$$

#### **c) Armatures de répartition:**

 $A_2 = A_1/2 = 0,25$  cm<sup>2</sup> Soit 5T6  $\Rightarrow$  A<sub>2</sub> = 1,41 cm<sup>2</sup> et  $S_t = 20$  cm.

Pour le ferraillage de la dalle de compression, on adopte un treillis Soudés dont la dimension des mailles est égale à 20 cm suivant les deux sens.

A<sup>2</sup> : diamètre parallèle aux poutrelles (A.R).

 $A_2 = A_1/2$ Fe=520 MPa 'quadrillage de T.S.TIE 520.  $S_t = \frac{160}{5} = 20$  cm  $5T6 \Rightarrow A_1 = 1,41 \text{ cm}^2$  $A_1 = 4 \cdot \frac{63}{520} = 0,50 \text{ cm}^2 / m_l$  $=\frac{100}{1}$ 520  $4.\frac{65}{120} = 0,50 \text{ cm}^2$  $\Rightarrow$  A<sub>1</sub> =  $t_1 = 4. \frac{05}{520} =$ 

5

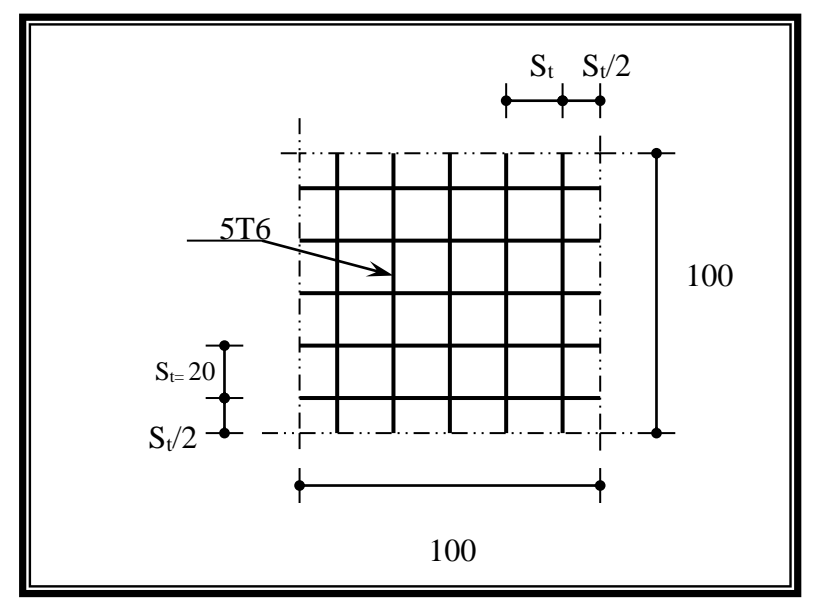

**Figure III.22** : Disposition constructive des armatures de la dalle de compression

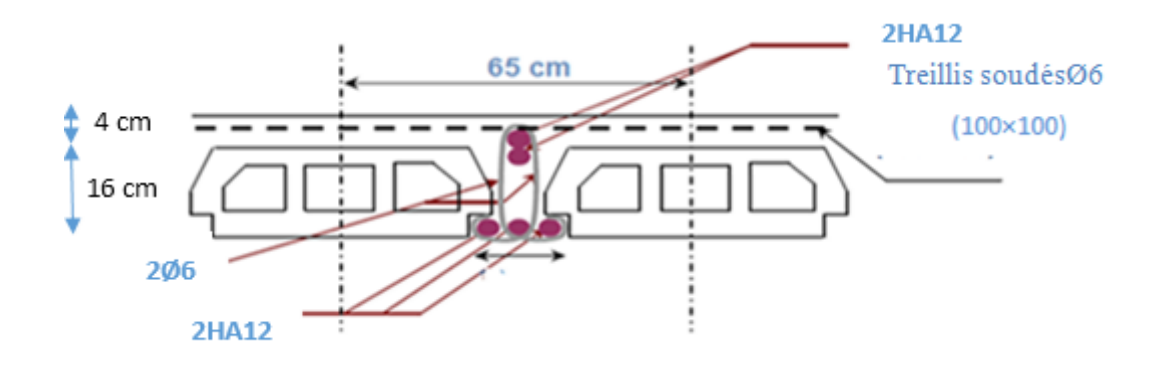

**FigureIII.23 :** ferraillage des poutrelles

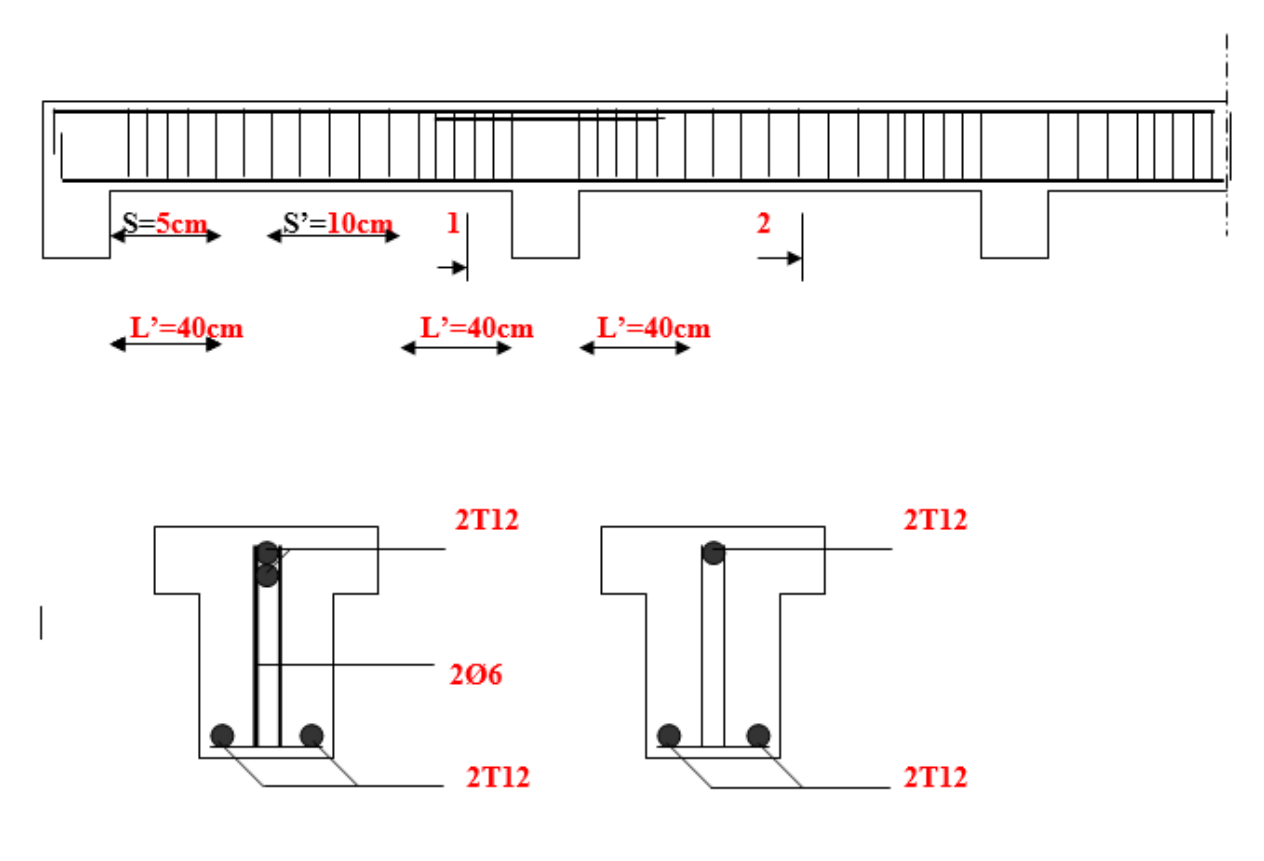

Coupe 1-1 Coupe 2-2

#### **FigureIII.24 :** Schéma de ferraillage des poutrelles et coupes en través (2-2) et sur appuis (1-1)

#### **III.4.L'escalier :**

 L'escalier est un élément essentiel dans un bâtiment, il joue le rôle d'une liaison entre les différents niveaux, chaque escalier se compose d'un certain nombre de marche, palier et volée.

#### **a. Les charges :**

 $\triangleright$  Les charges permanentes :

$$
G_{\text{paller}} = 5{,}64 \text{KN/m}^2.
$$

- $G_{\text{volee}} = 7,55 \text{KN/m}^2$ .
- Les charges d'exploitations:

$$
Q_{\text{palier}} = Q_{\text{volee}} = 2.50 \text{ KN/m}^2.
$$

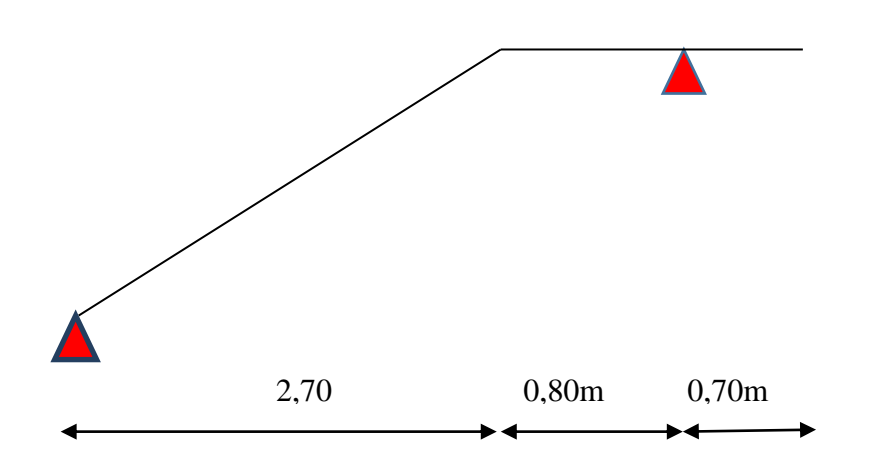

*Figure III.25 : Caractéristiques géométriques de l'escalier*

#### **b. Combinaisons de charges**

- **E L U:** 

$$
q_{vu} = 1,35G_v + 1,5Q_v = 1,35 \times 7,55 + 1,5 \times 2,5 \Rightarrow q_{vu} = 13,94 \text{ KN/m}^2.
$$
  

$$
q_{pu} = 1,35G_{pu} + 1,5Q_{pu} = 1,35 \times 5,64 + 1,5 \times 2,5 \Rightarrow q_{pu} = 11,36 \text{KN/m}^2.
$$

Le calcul des armatures se fait sur une bonde de 1m.

 $q_{\text{V}u} = 13,94 \times 1,00 = 13,94$  KN/ml.

$$
q_{pu} = 11,36 \times 1,00 = 11,36
$$
 KN/ml.

- **E L S:** 

$$
q_{vs} = G_v + Q_v = 7,55 + 2,5 \Rightarrow q_{vs} = 10,05 \text{KN/m}^2.
$$
  
 $q_{ps} = G_{ps} + Q_{ps} = 5,64 + 2,5 \Rightarrow q_{ps} = 8,14 \text{ KN/m}^2.$ 

Pour une largeur de 1,00m les charges seront :

$$
q_{vs}
$$
 = 10,05×1,00 = 10,05KN/ml.  
 $q_{ps}$  = 8,14×1,00 = 8,14 KN/ml.

#### **c. Calcul des sollicitations:**

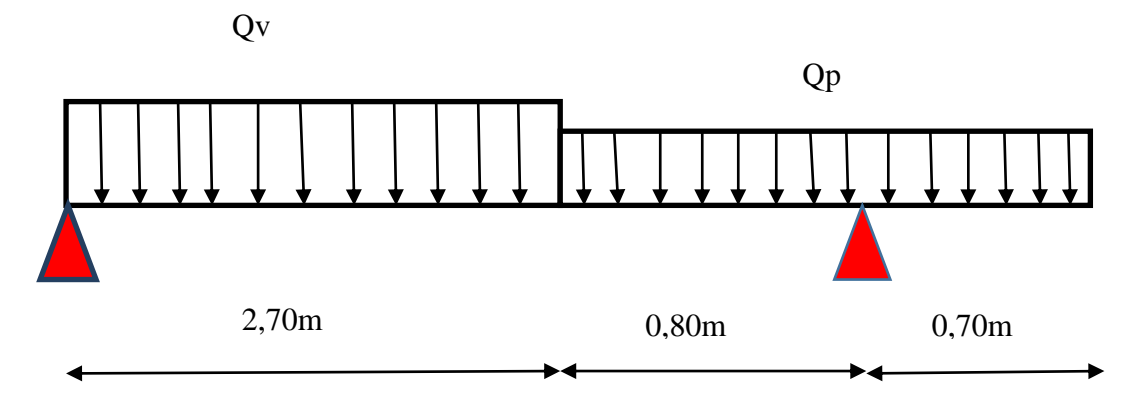

*Figure III.26 .Evaluation des charges des escaliers*

#### **Calcul de q équivalente :**

$$
q_u - eq = \frac{q_{uv} \times L_v + q_{up} \times L_p}{L} = \frac{13,94 \times 2,7 + 11,36 \times 1,50}{4,20} = 13,01KN / ml.
$$
  

$$
qs - equi = \frac{q_{sv} \times L_v + q_{sp} \times L_p}{L} = \frac{10,05 \times 2,7 + 8,14 \times 1,5}{4,20} = 9,36KN / ml.
$$

#### **Calcul de l'effort tranchent (V), les moments en travée M<sup>t</sup> et en appui M<sup>a</sup> :**

**ELU :**

#### **Moment de calcul :**

Par les formules de la R.D.M :

#### **Calcul des réactions :**

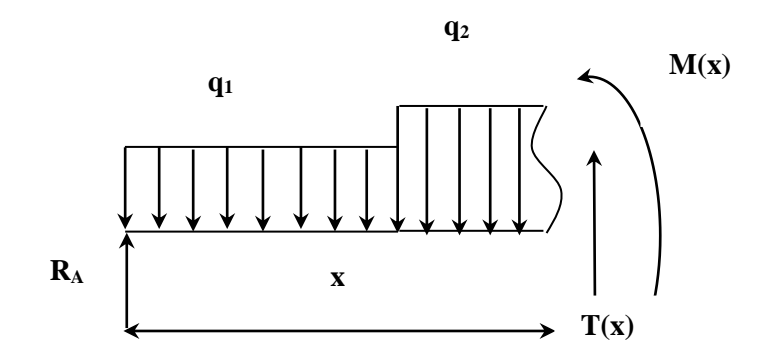

 **Figure III-27-** Moment de calcul

 $\sum M_{AA} = 0 \Leftrightarrow -RB \times 3{,}50 + 13{,}94 \times 2{,}7 \times 2{,}15 + 11{,}36 \times \frac{2}{3}$  $\frac{1}{2}$  + 11,36 × 0.80 × 3,10 +  $11,36 \times 0,70 \times 3,85 = 0$ **RB= 31,31KN**

 $\sum M_{\text{B}} = 0 \Leftrightarrow -RA \times 3{,}50 + 13{,}94 \times 2{,}7 \times 2{,}15 + 11{,}36 \times \frac{0.8^2}{2}$  $\frac{1}{2}$ ,  $\frac{1}{2}$  – 11,36  $\times \frac{0.8^2}{2}$  $\frac{1}{2}$  –  $11,36 \times \frac{0.7^2}{2}$  $\frac{y'}{2} = 0$ **RA=24,43KN**

**Moments fléchissants M(x) et efforts tranchant V(x) :**

 $Pour: 0 \le x \le 2,70$ 

$$
V(x) = R_A - 13,94 x \Rightarrow \begin{cases} V(0) = 24,43kN, \\ V(2,70) = -13,20kN. \end{cases}
$$

$$
M(x) = R_{AX} - 13,94 \frac{x^2}{2} \Rightarrow \begin{cases} M(0) = 0kN.m. \\ M(2,70) = 15,14kN.m. \end{cases}
$$

**Pour** :2,70  $\leq$  **x**  $\leq$  3,50

$$
2 \longrightarrow [M(2,70) = 15,14kN.m.
$$
  
Pour :2,70 \le x \le 3,50  

$$
V(x) = R_A - 13,94 \times 2,70 - 11,36(x - 2,70) \Rightarrow \begin{cases} V(2,70) = -13,20kN, \\ V(3,50) = -22,29kN. \end{cases}
$$

$$
M(x) = R_{AX} - 13,94 \frac{(x - 2,70)^2}{2} - 11,36 \frac{x^2}{2} \Rightarrow \begin{cases} M(2,70) = 25,18kN.m. \\ M(3,50) = 21,29kN.m. \end{cases}
$$

 $(x-2,70)$  $\downarrow$  $\left\{ \right.$  $\int$  $=$  $= R_{AX} - 13,94 \frac{(x-2,70)^2}{2} - 11,36 \frac{x^2}{2} \Rightarrow \begin{cases} M(2,70) = 25,18kN.m.\\ M(3,50) = 21,29kN.m. \end{cases}$  $(2,70) = 25,18 kN.m.$  $\overline{2}$  $\frac{(2,70)^2}{2}$  - 11,36 $\frac{x^2}{2}$  $(x) = R_{AX} - 13,94 \frac{(x - 2,70)^2}{2}$ 

**Pour :3,50 ≤ x ≤ 4,20**

Pour :3,50 ≤ x ≤ 4,20  
\n
$$
V(x) = 48,77 - 11,36x \Rightarrow \begin{cases} V(3,50) = -70,5kN, \\ V(4,20) = -78,45kN. \end{cases}
$$

 (3,50) 4,54 . . (3,50) 1,00 . . 2 3,5 ² ( ) 24,43 31,31 13,94 2,70 ( 1,35) 11,36 0,80( 3,1) 11,36 *<sup>M</sup> k N <sup>m</sup> <sup>M</sup> k N <sup>m</sup> <sup>x</sup> <sup>M</sup> <sup>x</sup> <sup>x</sup> <sup>x</sup>*

**Calcul M**<sub>max</sub> **pour**  $0 \le x \le 4,2m$ 

$$
V(x) = 24,43 - 13,94x \Rightarrow \begin{cases} V(x) = 0. \\ x = 1,75m. \end{cases}
$$
  
M (1,75) = 21,40kN.m

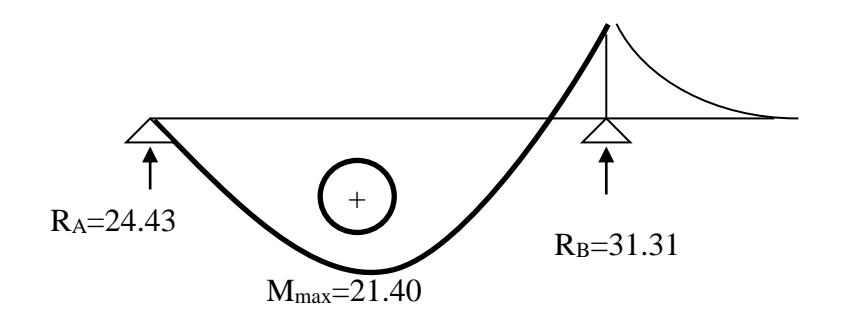

**Figure III-28-**Diagramme des moments a l'ELU

**E.L.S :**

 $R_B = 22,97KN$ .  $R_A = 17,21$ KN

#### **Moments fléchissants M(x) et efforts tranchant V(x) :**

 $Pour: 0 \le x \le 2,70$  $V(x) = 17,21 - 10,05x \implies$ ┦  $\int$  $= =$  $(2,70) = -9,92 kN.$  $(0) = 17,21 kN.$  $V(2,70) = -9,92kN$  $V(0) = 17,21kN$ 

$$
M(x) = 17,21x - 10,05 \frac{x^2}{2} \Rightarrow \begin{cases} M(0) = 0kN.m. \\ M(2,70) = -17,16kN.m. \end{cases}
$$

**Pour** :2,70  $\leq$  **x**  $\leq$  3,50

Four is:

\n
$$
2 \rightarrow [M(2,70) = -17,16kN.m.
$$
\nFour is:

\n
$$
2(3,50) = 27kN.
$$
\n
$$
V(x) = R_A - 10,05 \times 2,70 - 8,14(x - 2,70) \Rightarrow \begin{cases} V(2,70) = -9,92kN. \\ V(3,50) = -16,437kN. \end{cases}
$$
\n
$$
M(x) = R_{AX} - 10,05 \times 2,70 \times (x - 1,35) - 8,14 \times (x - 2,70) \Rightarrow \begin{cases} M(2,70) = 9,83kN.m. \\ M(3,50) = -20,60kN.m. \end{cases}
$$

Pour :3,50≤ x ≤ 4,20  
\n
$$
V(x) = R_A + RB - 10,05 \times 2,70 - 8,14 \times 0,80 - 8,14(x - 3,50)
$$
\n
$$
\Rightarrow \begin{cases}\nV(3,50) = -50,44kN, \\
V(4,20) = -56,13kN.\n\end{cases}
$$

 $M(x) = R_{AX} - 10,05 \times (x - 3.5) - 10,05 \times 2,70(x - 1.35) - 8,14 \times 0,8(x - 3,1) - 8,14 \times (x - 3.50)^2/2$  $\mathfrak{l}$ ∤  $\int$  $\Rightarrow$   $\begin{cases} M(3,50) = - \\ M(3,50) = 1, \end{cases}$  $(3,50) = 1,98 kN.m.$  $(3,50) = -0,61 kN.m.$ *c*) =  $R_{AX}$  - 10,05 × (*x* - *M* (3,50) = -0,61*kN*.<br>*M* (3,50) = 1,98*kN.m*  $V(4,20) = -56,13k$ <br> *c*) =  $R_{AX} - 10,05 \times (x - 3)$ <br> *M* (3,50) = -0,61*kN.m*<br> *M* (3,50) = 1,98*kN.m*.

Calcul M<sub>max</sub> pour  $0 \le x \le 4,2m$ 

$$
V(x) = 17,21 - 10,05x \Rightarrow \begin{cases} V(x) = 0. \\ x = 1,71m. \end{cases}
$$
  
M (1,71) = 11,68kN.m

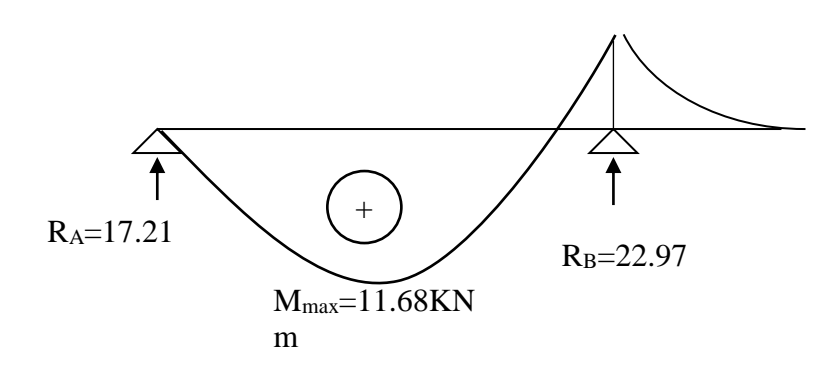

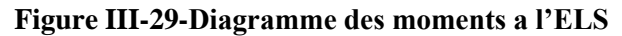

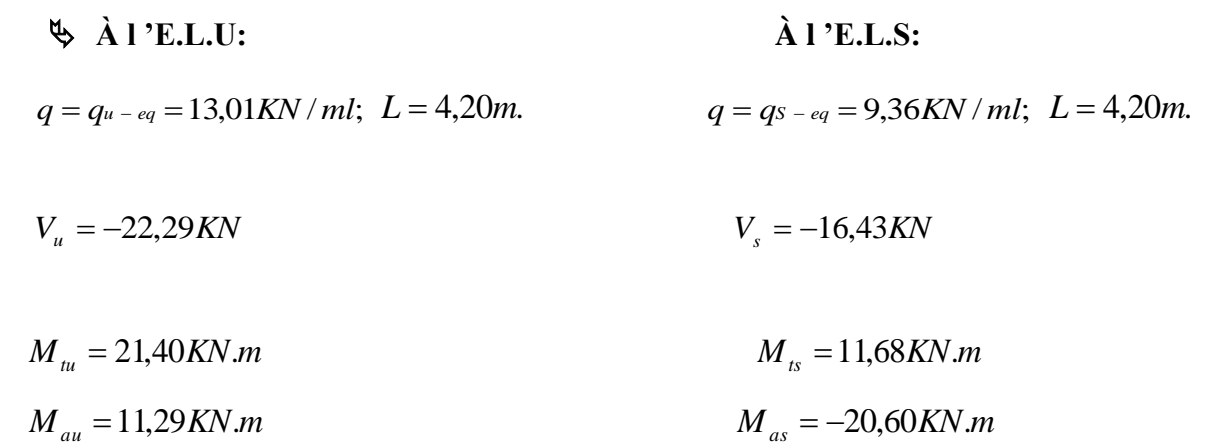

# **d. Calcul de ferraillage :**

11,68

**En travée :**

Fissuration peu préjudiciable.

$$
béton \begin{cases} f_{c28} = 25MPa \\ f_{r28} = 2,1MPa \\ f_{bc} = 14,16MPa \end{cases} \text{ acier } \begin{cases} f_e = 400MPa \\ \sigma_{su} = 347,8MPa \end{cases} \begin{cases} M_{tu} = 21,40 \text{KN.m.} \\ M_{ts} = 11,68 \text{ KN.m.} \end{cases}
$$

$$
= \frac{M_{u}}{M_{cs}} = \frac{21,40}{M_{cs}} = 1,83
$$

*M*

γ

*ser*

*PFE 2019 90* 0,341 0,1776 0,44 *lu lu* 0,067 1,00 0,15 14,16 10 21,40 <sup>2</sup> <sup>2</sup> <sup>3</sup> *b u b c tu b u <sup>b</sup> <sup>d</sup> <sup>f</sup> M* 0,082 0,44 0 *bu lu A<sup>s</sup>* 1,251 <sup>1</sup> <sup>2</sup>*b u* 1,251 <sup>1</sup> <sup>2</sup>0,067 0,08 0,08 0,259 Pivot A. 1 0,4 151 0,40,08 14,52 cm. *<sup>b</sup> Z<sup>b</sup> Z d*

$$
A_s = \frac{M_u}{Z_b \cdot \sigma_s} = \frac{21,40 \times 10^3}{14,52 \times 347,8} \Rightarrow A_s = 4,23 \text{cm}^2.
$$

# **Condition de non fragilité:**

 2 2 min 2 8 min ;0,23 max 1,5 cm ; 1,81cm 1000 max *A f f b d b h A e t* 2 2 min *A* 1,81cm *A<sup>s</sup>* 5,25 cm ……………………….condition vérifiée.

Donc on adopte **5T12** avec  $A_s = 5,65 \text{cm}^2$ .

# **L'espacement :**

Selon le BAEL91 modifiée99 :

$$
S_{t_{\text{max}}} \le \min(3h, 33cm) \Rightarrow S_{t_{\text{max}}} \le 33cm.
$$

$$
S_t = \frac{100}{5} = 20 \text{cm}.
$$

*St* 16cm *S<sup>t</sup>* max 33cm ……………………….. Condition vérifiée.

# **Armatures de répartition :**

$$
A_r = \frac{A_s}{4} = \frac{5,65}{4} = 1,41 \,\mathrm{cm}
$$

On adopte **4T8** avec  $A_r = 2.01 \text{cm}^2$ .

# **L'espacement :**

 $S_{r \text{max}} \le \min(4h, 45cm) \Rightarrow S_{r \text{max}} \le 45 \text{ cm}.$ 25cm 45cm..condition vérifiée. *<sup>r</sup> S*

**En appui:** 

Les moments sur appuis: 
$$
\begin{cases} M_{au} = 11,29 \text{KN.m.} \\ M_{as} = -20,60 \text{ KN.m.} \end{cases}
$$

$$
\gamma = \frac{M_u}{M_{ser}} = \frac{11,29}{20,60} = 0,54
$$
  
\n
$$
\mu_{lu} = 0,341\gamma - 0,1776 \Rightarrow \mu_{lu} = 0,06
$$
  
\n
$$
\mu_{bu} = \frac{M_{au}}{b \times d^2 \times f_{bc}} = \frac{11,29}{1,00 \times 0,15^2 \times 14,16 \times 10^3} = 0,035
$$
  
\n
$$
\mu_{bu} = 0,035 < \mu_{lu} = 0,06 \Rightarrow A_s' = 0
$$
  
\n
$$
\alpha = 1,25(1 - \sqrt{1 - 2\mu_{bu}}) = 1,25(1 - \sqrt{1 - 2 \times 0,03}) \Rightarrow \alpha = 0,044
$$
  
\n
$$
\alpha = 0,044 < 0,259 \Rightarrow \text{Pivot A}
$$
  
\n
$$
Z_b = d(1 - 0,4\alpha) = 15 \times (1 - 0,4 \times 0,044) \Rightarrow Z_b = 14,73 \text{cm}.
$$

$$
A_s = \frac{M_u}{Z_b \cdot \sigma_s} = \frac{11,29 \times 10^3}{14,73 \times 347,8} \Rightarrow A_s = 2,20 \text{ cm}^2.
$$

# **Condition de non fragilité:**

 2 2 min 2 8 min ;0,23 max 1,5cm ; 1,81cm 1000 max *A f f b d b h A e t* 2 2 min *A* 1,81cm *A<sup>s</sup>* 1,82 cm ………………………. Condition vérifiée.

Donc on adopte **4T10** avec  $A_s = 3.14 \text{ cm}^2$ .

# **L'espacement :**

 $S_{t_{\text{max}}} \le \min(3h,33cm) \Rightarrow S_{t_{\text{max}}} \le 33cm.$ 

4 <sup>100</sup> *<sup>S</sup><sup>t</sup> S<sup>t</sup>* 25 cm *S<sup>t</sup>* max 33cm ………………………..condition vérifiée.

#### **Armatures de répartition :**

En appui: 
$$
A_r = \frac{A_s}{4} = \frac{3,14}{4} = 0,785
$$
cm<sup>2</sup> on adopte **4T8** avec  $A_r = 2,01$  cm<sup>2</sup>.

#### **L'espacement :**

 $S_{r \text{max}} \le \min(4h, 45 \text{cm}) \Rightarrow S_{r \text{max}} \le 45 \text{cm}. \Rightarrow S_r = \frac{100}{4} = 25 \text{cm} < 45 \text{cm}$  $\Rightarrow$  S<sub>*r*</sub> =  $\frac{100}{4}$  = 25cm < 45cm ....condition vérifiée.

#### **e- Vérification (à l'E.L.U) :**

#### **Vérification de l'effort tranchant**

II faut que 
$$
\tau_u = \frac{V_u}{b \times d} \le \bar{\tau}_U = \min \left\{ \frac{0.2 f_{c28}}{\gamma_b}, 4MPa \right\} = 3,333 MPa.
$$
  
 $\tau_u = \frac{22,29 \times 10^{-3}}{1,00 \times 0,15} = 0,14 MPa < \bar{\tau} = 3,33 MPa$ ........... condition vérifiée.

#### **Vérification de la flèche :**

D'après le BAEL 91, il est nécessaire de vérifiée la flèche si les conditions ci-dessous ne vérifiées pas.

*PFE 2019 92* 25cm. *e S t f b d A M M l h l h* 4,2 0,1 16 1 0 15,75.......condition vérifiée 400 <sup>100</sup> <sup>15</sup> 3,14 4,2 0,07....condition vérifiée 28,68 21,40 0,033 0,10 445 15 0,033 0,0625....condition vérifiée 445 15 

Les deux condition non vérifiée. Donc il faut vérifie la flèche.

# **Vérification de la flèche par la méthode d'inertie fissurée:**

Il faut que:  $\Delta f \le \bar{f} = \frac{E}{\sigma \Omega} \implies \Delta f \le \bar{f} = \frac{445}{\sigma \Omega} = 0.89$  cm. 500  $\Rightarrow \Delta f \leq \bar{f} = \frac{445}{100}$ 500  $\Delta f \leq \overline{f} = \frac{L}{500}$   $\Rightarrow \Delta f \leq \overline{f} = \frac{445}{500}$ 

Avec :  $\Delta f = (f_{gv} - f_{ji}) + (f_{pi} - f_{gi}).$ 

#### **Evaluation des charges :**

p : l'ensemble des charges permanentes et d'exploitation.

$$
p = \frac{(G_v + Q_v) \times L_v + (G_p + Q_p) \times L_p}{L} = \frac{(7,755 + 2.7) \times 2,7 + (5,64 + 2.5) \times 1,50}{4,20} = 9,36KN/ml.
$$

g : l'ensemble des charges permanentes.

$$
g = \frac{G \times L_v + G_P \times L_p}{L} = \frac{7,55 \times 2,7 + 5,64 \times 1,50}{4,20} = 6,86 \, \text{KN} / \, \text{ml}.
$$

- J : l'ensemble des charges permanentes appliquées au moment de la mise en œuvre Des revêtements J=2,8KN /ml.
	- **Position de l'axe neutre:**

$$
Y = \frac{15A_s}{b} \left( \sqrt{1 + \frac{b.d.A_s}{7,5A_s^2}} - 1 \right) \Rightarrow Y = \frac{15 \times 5,65}{100} \left( \sqrt{1 + \frac{100 \times 15 \times 5,25}{7,5 \times 5,65^2}} - 1 \right) = 4,26
$$
cm.

**Calcul du moment d'inertie de la section total par rapport à l'axe neutre :**

$$
I = \frac{bX^3}{3} + 15A_s(d - Y)^2 = \frac{100 \times 4.25^3}{3} + 15 \times 5,65 \times (15 - 4.26)^2 = 18576,70 \text{cm}^4.
$$

**L'inertie de la section homogène :**

$$
I_0 = \frac{bh^3}{12} + 15A_s \left(\frac{h}{2} - d''\right)^2 = \frac{100 \times 15^3}{12} + 15 \times 5,66 \times \left(\frac{15}{2} - 2\right)^2 \Rightarrow I_0 = 30688,68 \text{cm}^4.
$$

**Calcul des sollicitations :**

$$
M_p = \frac{P \times L^2}{8} = \frac{10,12 \times 4,20^2}{8} = 22,31 \text{KN} \cdot \text{m}
$$
  

$$
M_g = \frac{g \times L^2}{8} = \frac{7,63 \times 4,20^2}{8} = 16,82 \text{KN} \cdot \text{m}.
$$
  

$$
M_g = \frac{J \cdot L^2}{8} = \frac{5,01 \times 4,20^2}{8} = 11,05 \text{KN} \cdot \text{m}.
$$

8

**Calcul des contraintes :**

8

$$
K' = \frac{M_p}{I} = \frac{22,31}{10678,89} \times 10^3 = 2,08
$$

$$
K'' = \frac{M_g}{I} = \frac{16,82}{10678,89} \times 10^3 = 1,57.
$$
  

$$
K''' = \frac{M_g}{I} = \frac{11,05}{10678,89} \times 10^3 = 1,03.
$$

#### **Béton :**

 2,08 4,08 8,48MPa 15MPa. *bcp <sup>K</sup> <sup>Y</sup> b c* ……….condition vérifiée.  $\sigma_{bcg} = K'' \cdot Y = 1,75 \times 4,08 = 6,40 \text{MPa} < \bar{\sigma}_{bc} = 15 \text{MPa}$ ............condition vérifiée.

1,034,08 4,20MPa 15MPa. *bcJ <sup>K</sup> <sup>Y</sup> b c* ……….condition vérifiée.

#### **Acier :**

$$
\sigma_{sp} = 15K'(d-Y) = 15 \times 2,08 \times (15-4,08) = 340,70 \text{ MPa} > \overline{\sigma} = 240 \text{ MPa}.
$$

condition non vérifiée.

$$
\sigma_{ss} = 15K''(d - Y) = 15 \times 1,75 \times (15 - 4,08) = 286,65 \text{MPa} \\ \sigma = 240 \text{MPa} \\ \text{Condition non veirfiée.}
$$

$$
\sigma_{sJ} = 15K'''(d - Y) = 15 \times 1,03 \times (15 - 4,08) = 215,83 \text{MPa} \\ \sigma = 240 \text{MPa} \\ \text{Equation verifiée.}
$$

$$
\mathbb{R} \text{ Calculate } \lambda_i \text{ et } \lambda_V \; :
$$

$$
K'' = \frac{2K}{I} = \frac{1.065}{10678,89} \times 10^3 = 1,57.
$$
  
\n
$$
K''' = \frac{M_J}{I} = \frac{11,05}{10678,89} \times 10^3 = 1,03.
$$
  
\n
$$
\Phi
$$
 **Béton :**  
\n
$$
\sigma_{\rho_{\alpha\beta}} = K'' \cdot Y = 2,08 \times 4,08 = 8,48MPa < \overline{\sigma}_{\rho_{\alpha}} = 15MPa
$$
........ condition verify  
\n
$$
\sigma_{\rho_{\alpha\beta}} = K'' \cdot Y = 1,75 \times 4,08 = 6,40MPa < \overline{\sigma}_{\rho_{\alpha}} = 15MPa
$$
........ condition verify  
\n
$$
\sigma_{\rho_{\alpha\beta}} = K''' \cdot Y = 1,03 \times 4,08 = 4,20MPa < \overline{\sigma}_{\rho_{\alpha}} = 15MPa
$$
........ condition verify  
\n
$$
\Phi_{\alpha\beta} = 15K''(d - Y) = 15 \times 2,08 \times (15 - 4,08) = 340,70 MPa > \overline{\sigma} = 240 MPa
$$
.\n\ncondition non verify  
\n
$$
\sigma_{\alpha\beta} = 15K''(d - Y) = 15 \times 1,75 \times (15 - 4,08) = 286,65MPa\overline{\sigma} = 240MPa
$$
.\n\nCondition for 
$$
\sigma_{\alpha\beta} = 15K''(d - Y) = 15 \times 1,75 \times (15 - 4,08) = 286,65MPa\overline{\sigma} = 240MPa
$$
... condition for  
\n
$$
\Phi_{\alpha\beta} = 15K''(d - Y) = 15 \times 1,75 \times (15 - 4,08) = 215,83MPa < \overline{\sigma} = 240MPa
$$
........ condition for  
\n
$$
\Delta_{\alpha\beta} = \frac{0.05 \times f_{\alpha s}}{\sqrt{2 + 3 \frac{b}{b}}} = \frac{0.03 \times 2.1}{\sqrt{2 + 3 \frac{b}{b}}} = \frac{0.004}{0.004 \times 5} = \frac{1.75 \
$$

$$
\mu_{sj} = 1 - \frac{1,75 \cdot f_{t28}}{4 \cdot \rho \cdot \sigma_{sj} + f_{t28}} = 1 - \frac{1,75 \times 2,1}{4 \times 0,004 \times 215,83 + 2,1} = 0,33
$$

**Calcul des inerties fissurées:**

$$
I_{fp} = \frac{1,1 \cdot I_{\circ}}{1 + \lambda_{i} \cdot \mu_{sp}} = \frac{1,1 \times 51656,4}{1 + 5,25 \times 0,51} = 15451,26
$$
cm<sup>4</sup>.  

$$
I_{fg} = \frac{1,1 \cdot I_{\circ}}{1 + \lambda_{i} \cdot \mu_{sg}} = \frac{1,1 \times 51656,4}{1 + 5,25 \times 0,45} = 16898,74
$$
cm<sup>4</sup>.

$$
I_{f} = \frac{1,1 \cdot I_{\circ}}{1 + \lambda_{i} \cdot \mu_{sJ}} = \frac{1,1 \times 51656,4}{1 + 5,25 \times 0,33} = 20794,89 \text{ cm}^{4}.
$$
  

$$
I_{fgV} = \frac{1,1 \cdot I_{\circ}}{1 + \lambda_{V} \cdot \mu_{sg}} = \frac{1,1 \times 51656,4}{1 + 2,1 \times 0,45} = 29214,41 \text{ cm}^{4}.
$$

#### **Calcul des flèches:**

$$
\mu_{sj} = 1 - \frac{\mu_{sj} - \sigma_{sj}}{4 + \rho \cdot \sigma_{sj} + f_{\text{rms}}} = 1 - \frac{\mu_{10} - \mu_{10}}{4 \times 0.004 \times 215.83 + 2,1} = 0.33
$$
  
\n**Calculate is metric fissurées:**  
\n
$$
I_{p} = \frac{1.1 \cdot I_{+}}{1 + \lambda_{t} \cdot \mu_{sr}} = \frac{1.1 \times 51656.4}{1 + 5.25 \times 0.51} = 15451.26cm^{4}.
$$
\n
$$
I_{g} = \frac{1.1 \cdot I_{+}}{1 + \lambda_{t} \cdot \mu_{sg}} = \frac{1.1 \times 51656.4}{1 + 5.25 \times 0.45} = 16898.74 cm^{4}.
$$
\n
$$
I_{p} = \frac{1.1 \cdot I_{+}}{1 + \lambda_{t} \cdot \mu_{sg}} = \frac{1.1 \times 51656.4}{1 + 5.25 \times 0.33} = 20794.89 cm^{4}.
$$
\n
$$
I_{g} = \frac{1.1 \cdot I_{+}}{1 + \lambda_{t} \cdot \mu_{sg}} = \frac{1.1 \times 51656.4}{1 + 2.1 \times 0.45} = 29214.41cm^{4}.
$$
\n**Example 12.1**  
\n**Example 2.1**  
\n**Example 2.1**  
\n**Example 3.2**  
\n**Example 4.3**  
\n**Example 4.4**  
\n**Example 5.1**  
\n**Example 6.1**  
\n**Example 7.1**  
\n**Example 8.1**  
\n**Example 1.1**  
\n**Example 1.1**  
\n**Example 1.1**  
\n**Example 1.1**  
\n**Example 1.1**  
\n**Example 1.1**  
\n**Example 1.1**  
\n**Example 1.1**  
\n**Example 1.1**  
\n**Example 1.1**  
\n**Example 1.1**  
\n**Example 1.1**  
\n**Example 1**

La condition de flèche est vérifiée, donc on conserve la section qui a été calculée.

**e. Dessin de ferraillage d'escalier** 

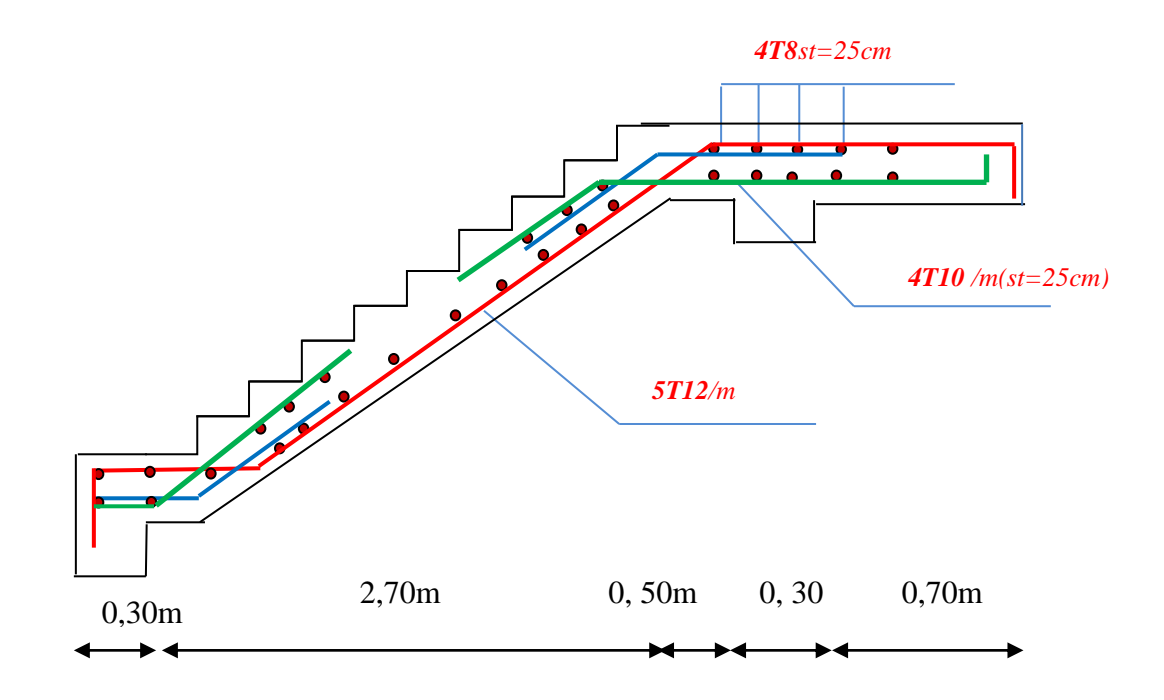

*Figure III.30 Schéma Ferraillage des escaliers* 

#### **Calcul de la poutre palière :**

La hauteur de la poutre est limitée comme suit :

$$
\frac{L}{15} \le h_{t} \le \frac{L}{10}
$$

Avec : L=295cm

 $\Rightarrow$  19.66 cm  $\leq h \leq$  29,5cm

Donc on prend  $h = 30$ cm.

La largeur de la poutre est limitée comme suit :

 $0,4h \le b \le 0,8h \Rightarrow 12cm \le b \le 25cm$ 

Pour une section raisonnable on prend  $b = 30$ cm.

#### **1. Vérification de la condition de L'RPA :**

 Selon les recommandations du RPA 99(version2003), on doit satisfaire les conditions suivantes :

 $b = 30$  cm > 20 cm Condition vérifiée.

*PFE 2019*  $\sqrt{ }$ 

 $\Leftrightarrow$  h = 30 cm > 30 cm Condition vérifiée. h /b =  $30/30 = 1 < 4$  Condition vérifiée.

Donc la section de la poutre palière est  $(30 \times 30)$ cm<sup>2</sup>.

#### **2. Evaluation des charges :**

- Ele poids propre de la poutre :  $G_{\text{Poutre-p}} = 0.30 \times 0.30 \times 25 = 2.25 \text{KN/ml}$
- Poids de volée :  $G_v = 7,55(2.70\sin 32.52/2) = 5,70$ KN/ml.
- Poids de palier :  $G_p = 5{,}64x1{,}50 = 8{,}46$  KN/ml.
- Poids de mur extérieur :  $G_{mure-extérieure} = 3,46 \times h = 3,46 \times (1,70 0,30) = 4,84 \text{KN/ml}$
- Charge d'exploitation sur palier :  $Q = 2.5x0$ ,  $25 = 0.62$ KN/ml.
- Charge d'exploitation sur de volé :  $Q=2,5$  (2,7sin32, 52/2) = 1,81KN/ml.

 **G = 20,87KN/ml.**

# **Q = 2,505KN/ml.**

**E.L.U :** Q<sup>u</sup> =1.35G+1.5Q = **31,93KN/ml**  $E.L.S: Q_s = G+Q = 23,37KN/ml$ 

#### **3. Calcul des sollicitations :**

#### $\bullet$  Calcul de l'effort tranchant (V), les moments en travée (M<sub>t</sub>) et en appui (M<sub>a</sub>):

$$
V = q \times \frac{L}{2} \quad ; M_o = q \times \frac{L^2}{8}
$$

D'après l'article **A**.**8.2, 32** de BAEL 91modifié 99 on admet un moment en travée égal à  $M_{\text{travel}} = 0.85 \times Mo$  et en appui  $M_{\text{appui}} = 0.3 \times Mo$ 

| sollicitations                    | V(KN) | $M_{\alpha}$ (KN.m) | $M$ , (KN.m) | $M_{a}$ (KN.m) |
|-----------------------------------|-------|---------------------|--------------|----------------|
| $\bf{A}$ $\bf{P}$ $\bf{E}$ . L. U | 47,09 | 34,73               | 32,07        | 10,41          |
| $\mathbf{\hat{A}}$ l 'E.L.S       | 34,47 | 25,43               | 20,34        | 7,62           |

*Tableau III.9: Calcul les sollicitations de la poutre palière*

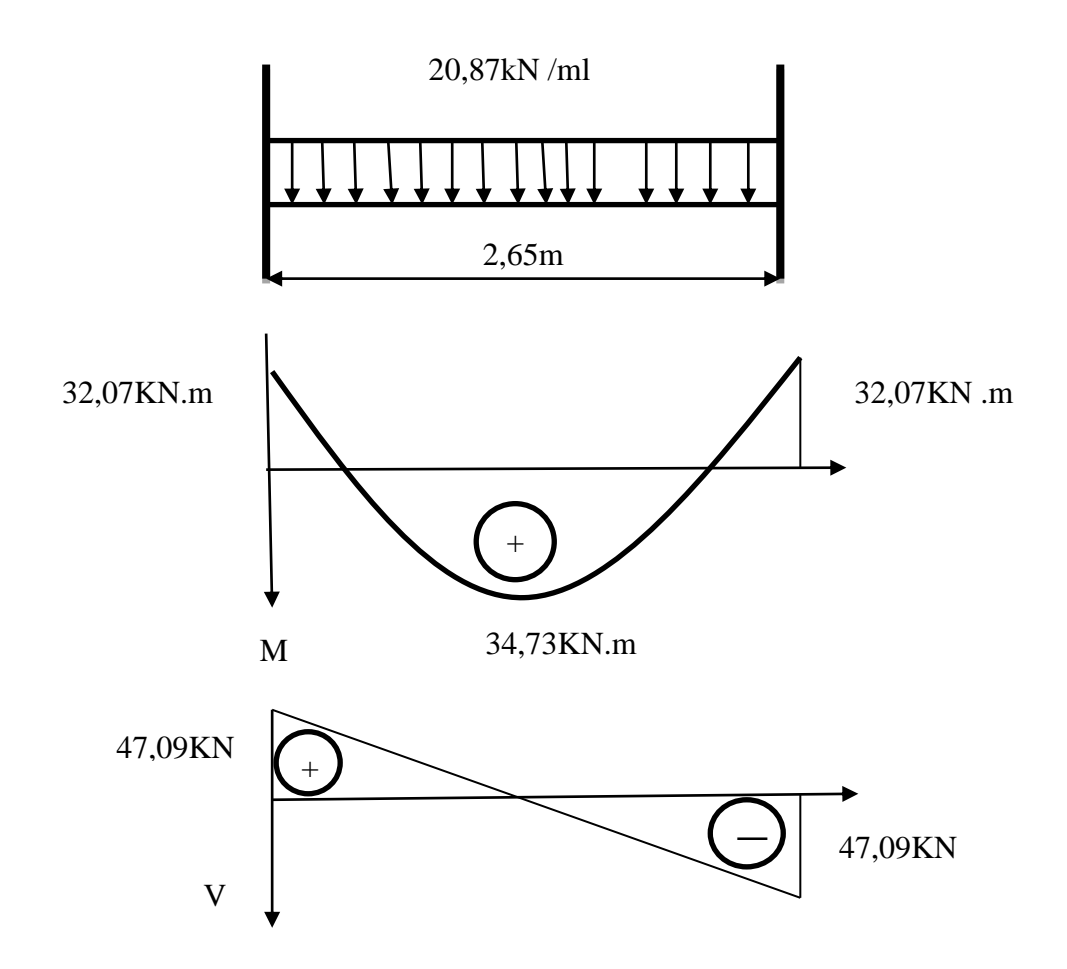

*Figure III.31. Diagramme des sollicitations – E.L.U-*

**4. Calcul de ferraillage :**

**En travée :**

Le moment max en travée :  $\overline{\mathcal{L}}$ ⇃  $\sqrt{ }$  $=$  $=$ 20,34KN.m. 32,07 KN.m. *ts tu M M*

$$
\gamma = \frac{M_{tu}}{M_{user}} = \frac{32,07}{20,34} = 1,57
$$

$$
\mu_{lu} = 0.341\gamma - 0.1776 \Rightarrow \mu_{lu} = 0.357
$$

$$
\mu_{bu} = \frac{M_{u}}{b \times d^2 \times f_{bc}} = \frac{32,07}{0,30 \times 0,27^2 \times 14,16 \times 10^3} \Rightarrow \mu_{bu} = 0,10
$$

$$
\mu_{bu} = 0,10 < \mu_{lu} = 0,357 \Rightarrow A_s' = 0
$$
  
\n
$$
\alpha = 1,25(1 - \sqrt{1 - 2\mu_{bu}}) = 1,25(1 - \sqrt{1 - 2 \times 0,10}) \Rightarrow \alpha = 0,16 < 0,259 \Rightarrow \text{Pivot A.}
$$
  
\n
$$
Z_b = d(1 - 0,4\alpha) = 27 \times (1 - 0,4 \times 0,16) \Rightarrow Z_b = 25,27 \text{ cm.}
$$

$$
A_s = \frac{M_u}{Z_b \cdot \sigma_s} = \frac{32,07 \times 10^3}{25,27 \times 347,8} \Rightarrow A_s = 3,64 \text{cm}^2.
$$

# **En appui :**

Le moment max en appui :  $\overline{\mathcal{L}}$ ⇃  $\int$  $=$  $=$ 25,43KN.m. 43,73KN.m. *as au M M*

$$
\mu_{bu} = 0,10 < \mu_{b} = 0,357 \Rightarrow A'_{s} = 0
$$
\n
$$
\alpha = 1,25(1 - \sqrt{1-2\mu_{bu}}) = 1,25(1 - \sqrt{1-2 \times 0.10}) \Rightarrow \alpha = 0.16 < 0,259 \Rightarrow \text{Pivot A.}
$$
\n
$$
Z_{b} = d(1-0,4\alpha) = 27 \times (1-0,4 \times 0,16) \Rightarrow Z_{b} = 25,27 \text{cm.}
$$
\n
$$
A_{s} = \frac{M_{s}}{Z_{b}, \sigma_{s}} = \frac{32,07 \times 10^{2}}{25,27 \times 347,8} \Rightarrow A_{s} = 3,64 \text{cm}^{2}.
$$
\n
$$
\Phi \text{ En appui :}
$$
\n
$$
\text{Le moment max en appui :}
$$
\n
$$
\sqrt{M_{us}} = 43,73 \text{ K N.m.}
$$
\n
$$
y = \frac{M_{u}}{M_{sw}} = \frac{34,73}{25,43} = 1,36
$$
\n
$$
\mu_{bu} = 0,341y - 0,1776 = 0,341 \times 1,36 - 0,1776 \Rightarrow \mu_{tu} = 0,28
$$
\n
$$
\mu_{bu} = \frac{M_{av}}{b \times d^{2} \times f_{sc}} = \frac{34,73}{0,30 \times 0.27^{2} \times 14,16 \times 10^{3}} \Rightarrow \mu_{bu} = 0.13.
$$
\n
$$
\mu_{bu} = 0,13 < \mu_{uv} = 0,28 \Rightarrow A'_{s} = 0
$$
\n
$$
\alpha = 1,25(1 - \sqrt{1-2\mu_{bu}}) = 1,25(1 - \sqrt{1-2 \times 0.13}) \Rightarrow \alpha = 0,17 < 0,293 \Rightarrow \text{Pivot A.}
$$
\n
$$
Z_{b} = d(1-0,4\alpha) = 27 \times (1-0,4 \times 0,17) \Rightarrow Z_{b} = 25,16 \text{cm.}
$$
\n
$$
A_{s} = \frac{M_{u}}{Z_{b}, \sigma_{s}} = \frac{34,7
$$

#### **Armatures transversales**

Selon RPA99 (version 2003), la section des aciers transversales donne par:  $A_t = 0.003 \cdot S \cdot b$ 

$$
S = \min\left(\frac{h}{4}, 12\phi_L\right) = \min\left(\frac{30}{4}, 12 \times 1, 4\right) \Rightarrow S = 7,5 \text{cm}, \text{ (Dans la zone nodale)}.
$$
  

$$
\Rightarrow A_t = 0,003 \times 7,5 \times 25 = 0,56 \text{cm}^2
$$
  

$$
S \le \frac{30}{2} = 15 \text{cm}, \text{ On prend } S = 15 \text{cm (dans la zone courante)}.
$$

$$
\Rightarrow A_t = 0.003 \times 15 \times 25 = 1.12 \text{cm}^2
$$

- **Vérification à E.L.S**
	- Section rectangulaire
	- Fissuration peu préjudiciable
	- Aucune vérification à l'ELS si : 2 100  $\alpha < \frac{\gamma - 1}{2} + \frac{f_{c28}}{100}$

**En travée :**

$$
\gamma = \frac{M_{u}}{M_{ser}} = \frac{32,07}{20,34} = 1,57
$$
  

$$
\alpha = 0,16 < \frac{\gamma - 1}{2} + \frac{f_{c28}}{100} = \frac{1,57 - 1}{2} + \frac{25}{100} = 0,53
$$
........... condition verify

**En appui :**

$$
\gamma = \frac{M_u}{M_{ser}} = \frac{34,73}{25,43} = 1,36
$$
  

$$
\alpha = 0,17 < \frac{\gamma - 1}{2} + \frac{f_{c28}}{100} = \frac{1,36 - 1}{2} + \frac{25}{100} = 0,43
$$
........... condition verify the

Donc pas de vérification à l'ELS.

#### **Vérification de l'effort tranchant**

$$
\overline{\tau}_{u} = \min \left\{ 0, 2 \frac{f_{c28}}{\gamma_{b}}, 5 \text{ Mpa} \right\} = \min \left\{ 3, 33, 5 \text{ Mpa} \right\} \Rightarrow \overline{\tau}_{u} = 3, 33 \text{ MPa}
$$
\n
$$
\tau_{u} = \frac{V_{u}}{b \times d} = \frac{47, 09}{0, 30 \times 0, 27} \Rightarrow \tau_{u} = 581, 35 \text{ KN/m}^{2} = 0, 581 \text{ Mpa.}
$$
\n
$$
\tau_{u} = 0, 581 \text{ MPa} < \overline{\tau}_{u} = 3, 33 \text{ MPa.}
$$
\ncondition vérifiée.

#### **Vérification de la flèche**

D'après le BAEL 91 on doit vérifier les 3 conditions suivantes :

0,11 0,0625 265 30 16 1 *L h* …............................................condition vérifiée. 0,11 0,09 10 <sup>0</sup> *M M L h <sup>t</sup>* ………………………………….. Condition vérifiée. 8,50 3,64 400 <sup>30</sup> <sup>27</sup> 4,2 4,2 *s s e A A f b d* …..…………condition vérifiée.

Donc la flèche est vérifiée.

#### **Calcul de la poutre paliére à la torsion**

Selon l'article **A.5.4.2** des règles BAEL91 modifiée99, les contraintes de cisaillement dues à

la torsion pour une section pleine se calcul comme suit  $2 \cdot \Omega \cdot b_0$  $T_u = \frac{T_u}{2 \cdot \Omega}$  $\tau_{\mu} =$ 

- $T_u$ : Le moment de torsion.
- *b*0 : L'épaisseur de la paroi au point considéré.

 $\Omega$ : L'air du contour tracé à mi-épaisseur des parois.

$$
\Omega = (b - e)(h - e)
$$
  

$$
e = \frac{b}{6} = \frac{30}{6} = 5 \text{cm} \implies \Omega = (30 - 4.17) \times (30 - 4.17) = 667.18 \text{cm}^2.
$$

Le moment de torsion est :  $T_u = M_{au} = 10,41$ KN.m

Donc 
$$
\tau_u = \frac{10,41}{2 \times 538,03 \times 4,17} \times 10^3 \Rightarrow \tau_u = 2,31 MPa
$$

#### **a. Détermination de l'armature de torsion :**

#### **Armatures longitudinales**

T<sub>a</sub>: 1. Le moment de torsion.  
\n
$$
b_0 : L' \text{`epaisseur de la paroi au point considéré.}
$$
  
\nΩ: L'air du contour tracé à mi- épaisseur des parois.  
\nΩ =  $(b-e)(h-e)$   
\n $e = \frac{b}{6} = \frac{30}{6} = 5cm \Rightarrow \Omega = (30-4,17) \times (30-4,17) = 667,18cm^2$ .  
\nLe moment de torsion est : T<sub>a</sub> = M<sub>a</sub><sub>a</sub> = 10,41KN.m  
\nDonc  $\tau_a = \frac{10,41}{2 \times 538,03 \times 4,17} \times 10^3 \Rightarrow \tau_a = 2,31MPa$   
\n**a. Détermination de l'armature de torsion :**  
\n $\lambda_1 = \frac{U \times T_a}{2 \times \Omega \times \sigma_x}$ ; Avec  $U$ : préimètre de Ω.  
\n $U = 2[(b-e)+(h-e)] = 2[(30-4,17)+(30-4,17)] = 103,32cm$ .  
\n $\lambda_1 = \frac{103,32 \times 10,41}{2 \times 667,18 \times 347,8} \times 10^3 = 2,25cm^2$ .  
\nDonc on prend pour la torsion : 2T12 Avec As = 2,26cm<sup>2</sup>  
\nSo Fermiallage total :  
\n• En tarvé  
\nAnu = A<sub>a</sub> ⇒ A<sub>r-sinuli</sub> = 2,25cm<sup>2</sup>  
\nDonc on prend pour la través é : 2T14 + 1T12 Avec As = 5,34cm<sup>2</sup>  
\n• **Ferraillege minimal**  
\nD'après le BAEL 91 :  
\n $A_{min} \ge 0,23 \times b \times d \times \frac{f_{128}}{f_x} = 0,81cm^2 \le 16,07cm^2$ .................. condition vérifie  
\n• En appui :  
\n $A_{min} = A_{normal} \Rightarrow A_{normal} = 2,25 + 3,08 = 5,33cm^2$   
\nDonc on prend pour l'appuis : 2T14 + 1T12 Avec As = 5,34cm<sup>2</sup><

Donc on prend pour la torsion :  $2T12$  Avec  $A_s = 2,26$ cm<sup>2</sup>

#### **Ferraillage total :**

#### **En travée**

 $A_{\text{Tot}} = A_s \Rightarrow A_{s-to tall} = 2{,}25cm^2$ 

Donc on prend pour la travée :  $2T14 + 1T12$  Avec  $A_s = 5,34$ cm<sup>2</sup>

#### **Ferraillage minimal**

D'après le BAEL 91 :

0,23 0,81cm 16,07cm²...............................condition vérifiée 2 8 <sup>2</sup> min *e t f f A b d*

#### **En appui :**

 $A_{\text{Tot}} = A_{torsion} + A_s \Rightarrow A_{s - total} = 2.25 + 3.08 = 5.33 cm^2$ 

Donc on prend pour l'appuis :  $2T14 + 1T12$  Avec  $A_s = 5,34$ cm<sup>2</sup>

#### **Ferraillage minimal**

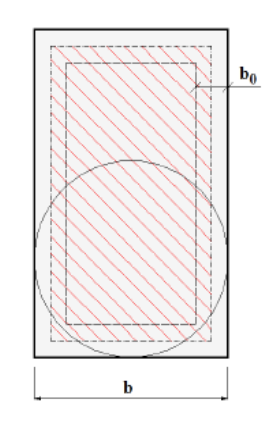

D'après le BAEL 91 :

0,23 0,81cm 16,07cm²...............................condition vérifiée 2 8 <sup>2</sup> min *e t f f A b d*

#### **Ferraillage minimal de la section :**

D'après le RPA99 version2003, **(art7.5.2.1)**:

$$
A_{\min} \ge 0.5\% \times b \times h = 4.5 \text{cm}^2
$$

 $13,56 \text{cm}^2 > A_{\text{min}} (RPA) = 4,5 \text{cm}^2$ . min <sup>2</sup> *A<sup>s</sup> A RPA* …………condition non vérifiée.

#### **b. Armatures transversales**

- **En travée**

$$
\frac{A_t}{S_t} = \frac{T_u}{2 \cdot \Omega \cdot \sigma_s} \Rightarrow A_t = \frac{10,41 \times 15}{2 \times 677,18 \times 347,8} \times 10^3 = 0,33 \text{cm}^2
$$

 $A_{\text{Tot}} = A_{torsion} + A_t = 0,33 + 1,12 = 1,45 \text{cm}^2$ .

"Donc on adopte **4T8** avec  $A_t = 2.01 \text{cm}^2$ .

L'espacement  $S = 15 \text{cm}^2$ .

- **En appui :**

$$
\frac{A_t}{S_t} = \frac{T_u}{2 \cdot \Omega \cdot \sigma_s} \Rightarrow A_{torsion} = \frac{10,41 \times 7,5}{2 \times 677,18 \times 347,8} \times 10^3 = 0,16 \text{cm}^2
$$

$$
A_{\text{Tot}} = A_{\text{torsion}} + A_t = 0.16 + 0.56 = 0.72 \text{cm}^2.
$$

Donc on adopte **4T8** avec  $A_t = 2.01 \text{cm}^2$ .

L'espacement  $S = 10 \text{cm}^2$ .

#### **Dessin de ferraillage de la poutre palière.**

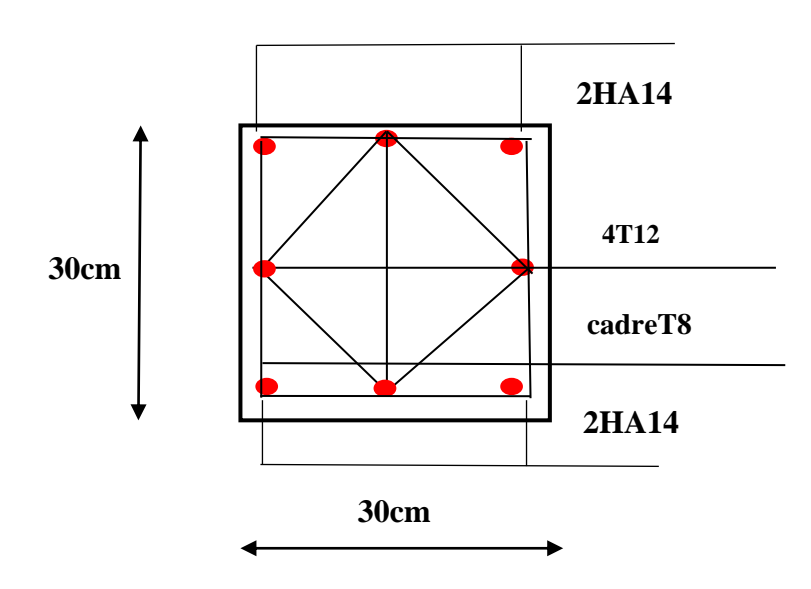

*Figure III.32. Schéma de ferraillage de la poutre palière.*

#### **III.5.Balcon**

Le balcon est une dalle pleine considérée comme encastrée dans les poutres, il est calculé comme une console, ferraillée en flexion simple.

Le balcon est soumis à une charge permanente G (poids propre), charge concentrée à l'extrémité libre P (poids propre des murs), et une charge d'exploitation Q.

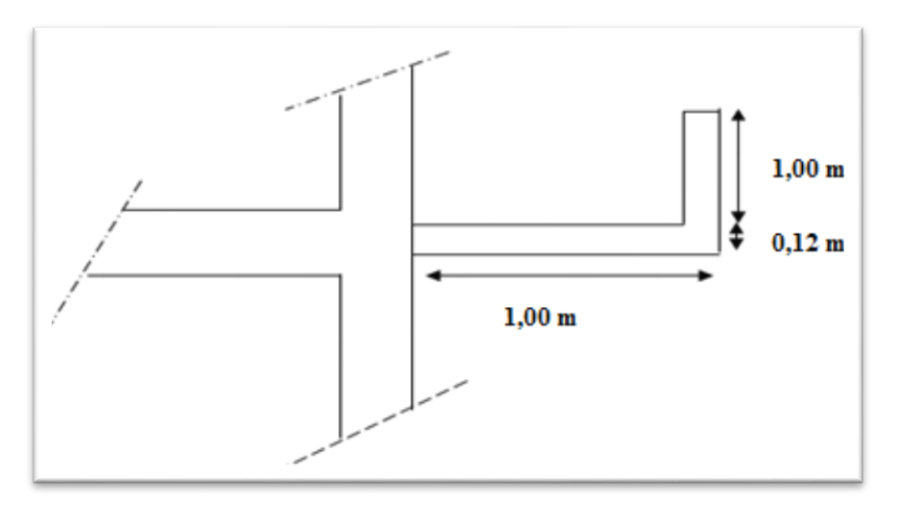

**Figure III.33 :** Dimensions du balcon

# **Evaluation des charges**

- Poids propre  $G = 4,38 \times 1,40 = 6,13$  KN/ml
- Surcharge d'exploitation  $Q=3,5\times1,40=4,9K$ N/ml.
- $P_{mur}$  =1,26 KN/ $m^2 \times 1$ m (hauteur)  $\times 1$ m (bande)
- $P_{mur}$  =1,26KN

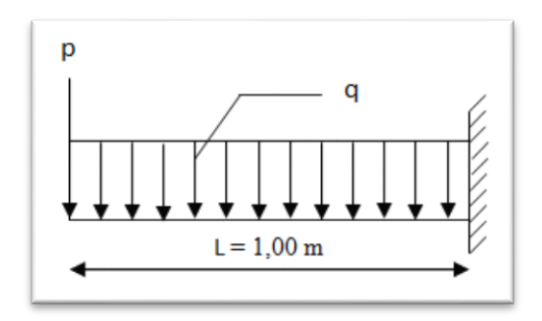

**Figure III.34:** Schéma statique du balcon

# **III.5.1.Calculs des moments**

 **Combinaison des charges L'E.L.U:**  $q_u = 1,35G + 1,5Q$  $P_u = 1,35P$  **L'E.L.S :**  $q_s = G + Q$  $P_s = P$ 

Le moment ultime à l'encastrement  $M_u$  pour une bande de 1m est de :  $M_u = P_u L + \frac{q_u L^2}{2}$ 2 Le moment service à l'encastrement  $M_s$  pour une bande de 1m est de :  $M_s = P_s L + \frac{q_s L^2}{r^2}$ 2

#### **Tableau de résultats :**

|       |      |               |               | $\mid P_{s}(KN) \mid q_{u}(KN) \mid q_{s}(KN) \mid N_{u}(KN) \mid N_{s}(KN) \mid M_{u}(KN,m) \mid M_{s}(KN,m)$ |  |
|-------|------|---------------|---------------|----------------------------------------------------------------------------------------------------|--|
| 1,701 | 1,26 | $15,62$ 11,03 | $17,32$ 12,32 | 9.33                                                                                                    |  |

**Tableau III.10 :** de résultats des combinaisons des charges

#### **. Ferraillage**

Le balcon étant exposé aux différents intempéries donc la fissuration est considérée comme préjudiciable.

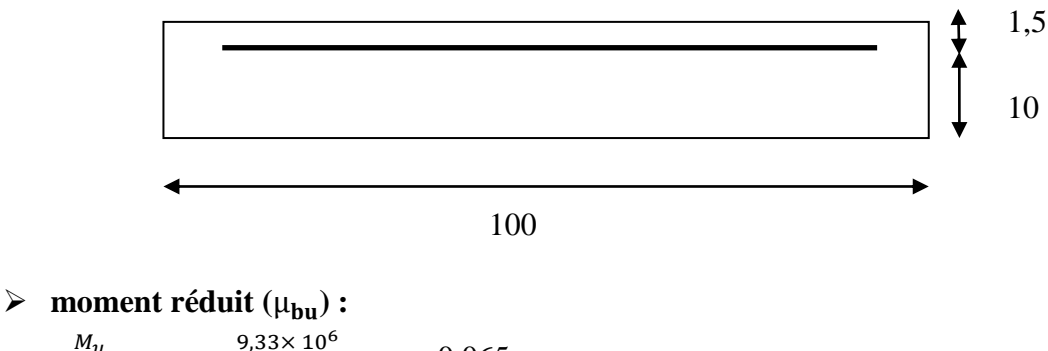

$$
\mu_{bu} = \frac{M_u}{b \, d^2 f_{bu}} \Rightarrow \frac{9,33 \times 10^6}{1000 \times (100)^2 \times 14,17} = 0,065
$$
\n
$$
\gamma = \frac{M_u}{M_{ser}} = \frac{9,33}{6,77} = 1,37
$$
\n
$$
\mu_{bu} = 0,065 \quad \langle \mu_{lu} = 0,391 \Rightarrow \text{(pas d'armature comprimé A'=0)} \alpha_u = 1,25(1-\sqrt{1-2 \mu_{bu}}) = 0,084
$$
\n
$$
Z = d (1-0, 4\alpha) = 9,66 \text{ cm}
$$

$$
A_{s} = \frac{M_{u}}{Z \times \sigma_{st}} = \frac{9.33 \times 10^{6}}{96.6 \times 348}
$$

 $A_s = 2,77$  cm<sup>2</sup>

#### **Condition de non fragilité :**

 $A_{min} = 0.23 \times b_0 \times d \times \frac{f_{tj}}{f}$  $\frac{f_{tj}}{f_e}$  = 1,20  $cm^2$ 

Donc A= max  $(A_{min}, A_s) = 2,77$ cm<sup>2</sup>

La section d'acier adoptée est :  $A_s = 4H A10 = 3,14$  cm<sup>2</sup>

#### **Armature de répartition :**

$$
A_r = \frac{A_s}{4} = \frac{3.14}{4} = 0.78 \, \text{cm}^2
$$

La section adopté  $3HAS = 1,50cm<sup>2</sup>$ 

#### **L'espacement** :

 $S_t = min(3h, 33cm) \Rightarrow S_t = min(3\times12; 33cm)$ 

 $S_t = 25cm$ 

#### **. Les Vérifications**

#### **a) L'E.L.S**

Le calcul se fait selon les règles du C.B.A 93 et B.A.E.L 91, la fissuration est considérée comme préjudiciable.

#### o **Position de l'axe neutre**

 $b.y_1^2 + 30(A + A')y_1 - 30 (d \times A + d' \times A') = 0$  $100y_1^2 + 94.2 y_1 - 989.1 = 0$   $y_1 = 2.71$  cm

#### o **Le moment d'inertie de la section homogène par rapport à l'axe neutre s'écrit :**

$$
I = \frac{b \cdot y_1^3}{3} + \eta \left[ A \times (d - y_1)^2 + A' (y_1 - d')^2 \right]
$$

 $I=3521,63$  cm<sup>4</sup>

#### **Verification des Contraintes :**

- Contrainte maximale de compression de béton  $\sigma_{bc} \leq \bar{\sigma}_{bc}$ 

$$
\overline{\sigma}_{bc} = 0.6 \times f_{c28} = 15 \text{MPa}
$$

 $\sigma_{bc} = \frac{M_{ser}}{I}$  $\frac{ser}{I}$ .  $y_1$  = 5,20 MPa ⇒ $\sigma_{bc}$ = 5,20 MPa  $<$   $\overline{\sigma}_{bc}$  = 15 MPa ... ... ... ... Condition vérifiée

- Contrainte maximale de traction des aciers : (C.B.A 93 art A.4.5.3.3)

= (d1) = 15× 6,77 ×10<sup>6</sup> 3521,63×104 (100 27,1) = 210,21MPa ̅ = min (<sup>2</sup> 3 fe ; max (0,5 fe ; 110√ ) = 266,66MPa ̅ . . . . . . . . . . . . . . . . . . . . . . . . . . . . . . . . . . . . . . . . . . . . Condition vérifiée

# **b) L'E.L.U**

# **Vérification au cisaillement :**

τu = × = q.L + P = 17,321 KN τu = 17,321×10<sup>3</sup> 1000×100 = 0,17 MPA ̅= min { 0,1528 ,4MPA} = 2,50MPa ̅ . . . . . . . . . . . . . . . . . . . . . . . . . . . . . . . . . . . . . . . . . . . . Condition vérifiée

# **Vérification de la flèche**

h l ≥ 1 16 ⟺ 0,12 1,40 <sup>=</sup> 0,08 <sup>≥</sup> 0,0625 … … … … … … condition vérifiée

A b × d ≤ 4,2 ⟺ 3,14 × 10<sup>2</sup> <sup>1000</sup> <sup>×</sup> <sup>100</sup> <sup>=</sup> 0,003 <sup>≤</sup> 4,2 <sup>400</sup> <sup>=</sup> 0,0105 … … … … … … condition vérifiée

# **III.5.2.Ferraillage**

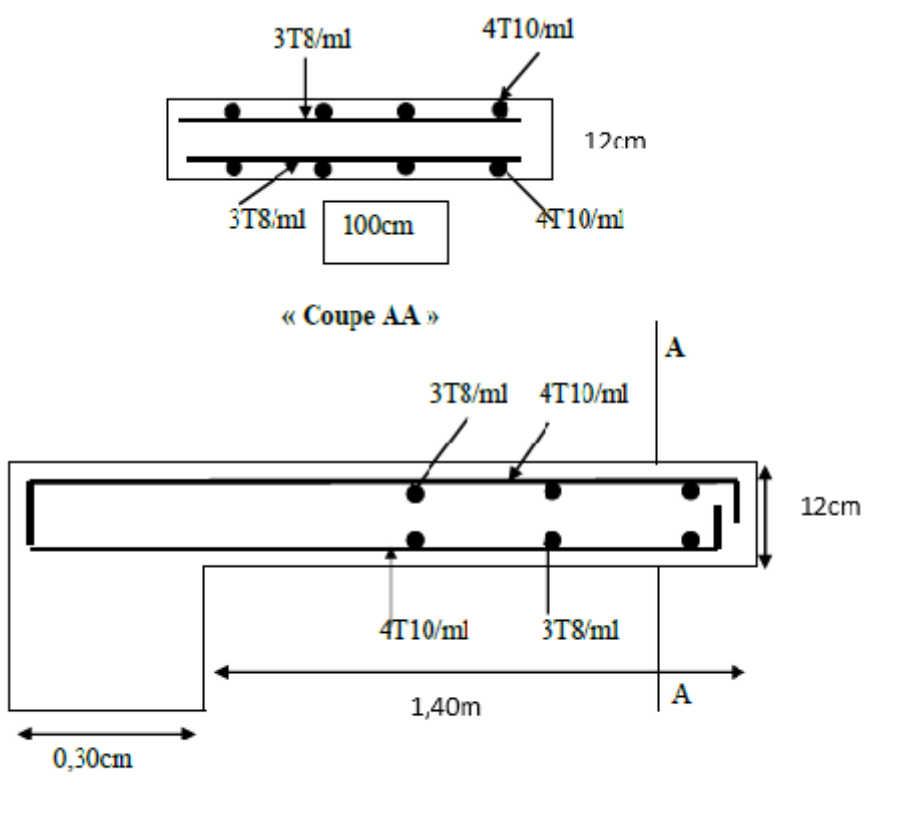

« Coupe BB »

**Figure III .35 :** schéma de ferraillage du balcon

# **III.6.Conclusion :**

Dans ce chapitre on a ferraillé les éléments secondaires, ce dernier est nécessaire pour leur stabilité et résistance du batiment .

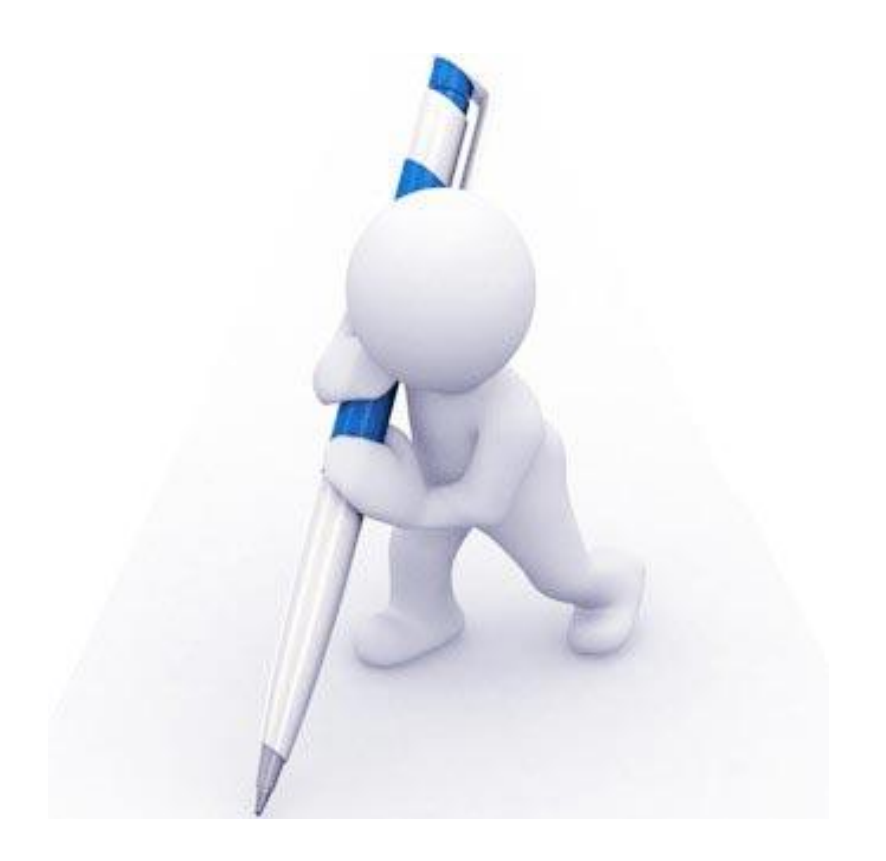

# **CHAPITRE IV :**

**Etude sismique**

# **IV : Etude sismique**

# **IV-1-Introduction**

On entame dans ce chapitre la conception et le calcul dynamique du bâtiment. Ce travail peut être effectué d'une façon simple et rationnelle en utilisant l'un des logiciels d'élément finis existants actuellement. Pour cela nous nous servirons du logiciel Robot

 Pour utiliser ce logiciel, les caractéristiques géométriques et mécaniques de la structure, les charges statiques qui lui sont appliquées sont introduites préalablement en fichier de données. L'exécution du programme en première analyse, permet de nous informer du comportement de la structure ; des modes propres (translation ou torsion) et de leurs périodes.

Ceci nous permet d'introduire d'éventuels changements dans la structure porteuse, afin d'assurer un bon comportement vis à vis des accélérations sismiques et ainsi, satisfaire les exigences dictées par le R.P.A.99/V2003, avant de passer au ferraillage des différents éléments de la structure.

# **IV-2-Méthode de calcul :**

Selon les règles parasismiques Algériennes (RPA99/version2003), le calcul des forces sismiques peut être mené suivant trois méthodes :

- 1. Par la méthode statique équivalente ;
- 2. Par la méthode d'analyse modale spectrale ;
- 3. Par la méthode d'analyse dynamique par accélérogrammes.

# **IV-3-Choix de la méthode de calcul**

Selon les critères de classification par R.P.A.99/V2003 **.A 4.1.2.** On a :

- **Notre structure est implantée en zone sismique IIa:** (A.3.1.R.PA.99)
- **L'importance de l'ouvrage :** (A.3.2.R.P.A.99)

Groupe 2 ouvrages courant ou d'importance moyenne. (Bâtiment d'habitation collective ou à usage de bureaux dont la hauteur ne dépasse pas 48m).

Notre bâtiment ne répond pas aux critères exigés par le R.P.A.99 pour pouvoir utiliser la méthode statique équivalente care (: H=12,41m > 10m), donc le calcul sismique se fera par **la méthode dynamique spectrale**

# **IV-4-Principe de la méthode dynamique spectrale:**

Le principe de cette méthode réside dans la détermination des modes propres de vibrations de la structure et le maximum des effets engendrés par l'action sismique, celle-ci étant représentée par un spectre de réponse de calcul. Les modes propres dépendent de la masse de la structure, de l'amortissement et des forces d'inerties.

# **IV-5-Modélisation de la structure :**

**a)** Pour les structures régulières en plan comportant des planchers rigides, l'analyse est faite séparément dans chacune des deux directions principales du bâtiment. Celui-ci est alors représenté dans chacune des deux directions de calcul par un modèle plan, encastré à la base et où les masses sont concentrées au niveau des centres de gravité des planchers avec un seul DDL en translation horizontale.

**b)** Pour les structures irrégulières en plan, sujettes à la torsion et comportant des planchers rigides, elles sont représentées par un modèle tridimensionnel, encastré à la base et où les masses sont concentrées au niveau des centres de gravité des planchers avec trois (03) DDL (2 translations horizontales et une rotation d'axe vertical).

**c)** Pour les structures régulières ou non comportant des planchers flexibles, elles sont représentées par des modèles tridimensionnels encastrés à la base et à plusieurs DDL par plancher.

**d)** La déformabilité du sol de fondation doit être prise en compte dans le modèle toutes les fois où la réponse de la structure en dépend de façon significative.

**e)** Le modèle de bâtiment à utiliser doit représenter au mieux les distributions des rigidités et des masses de façon à prendre en compte tous les modes de déformation significatifs dans le calcul des forces d'inertie sismiques (ex : contribution des zones nodales et des éléments non structuraux à la rigidité du bâtiment).

**f)** Dans le cas des bâtiments en béton armé ou en maçonnerie la rigidité des éléments porteurs doit être calculée en considérant les sections non fissurées. Si les déplacements sont critiques particulièrement dans le cas de structures associées à des valeurs élevées du coefficient de comportement, une estimation plus précise de la rigidité devient nécessaire par la prise en compte de sections fissurées.

# **IV-6-Modélisation de la structure par le logiciel robot :**

 Le robot est un logiciel de calcul et de conception des structures d'ingénierie particulièrement adapté aux bâtiments et ouvrages de génie civil. Il permet en un même environnement la saisie graphique des ouvrages de bâtiment avec une bibliothèque d'éléments autorisant l'approche du comportement de ce type de structure. Il offre de nombreuses possibilités d'analyse des effets statiques et dynamiques avec des compléments de conception et de vérification des structures en béton armé et charpente métallique. Le post-processeur graphique disponible facilite considérablement l'interprétation et l'exploitation des résultats ainsi que la mise en forme des notes de calcul et des rapports explicatifs.

# **IV-7- L'analyse modale :**

 L'analyse modale est fondée sur le principe d'assimiler la structure à un oscillateur multiple, libre et amortie, capable de représenter les propriétés dynamiques de la structure réelle, telle que les périodes naturelles de vibrations et les formes modales.

#### **Objectif de l'étude modale :**

Le but principal de l'analyse modale dans cette étude est le calcul des périodes propres, ainsi la visualisation des formes modales des différentes modes de vibration de contreventement, pour éviter l'apparition d'une torsion nuisible prématuré dans les premiers deux modes, et l'évaluation de flexibilité structurelle en vue d'une éventuelle rigidifiassions.

# **IV.8.Calcul de la résultante des forces sismiques à la base par la méthode statique équivalente :**

Dans cette méthode, l'intensité effective de l'action sismique est donnée sous la forme d'effort tranchant maximum à la base de la structure.

$$
V = \frac{A \times D \times Q}{R}
$$
 W

A : coefficient d'accélération de la zone

D : facteur d'amplification dynamique moyenne

Q: facteur de qualité

R: coefficient de comportement global de la structure

W: poids totale de la structure

#### **IV.8.1.Coefficient d'accélération de zone :**

Le Coefficient d'accélération en zone IIa est donné par le tableau (4.1) de RPA99/Version 2003 Suivant la zone sismique et le groupe d'usage du bâtiment.

Pour un groupe d'usage 2 en zone  $II_a$  on  $a : A = 0,15$ 

#### **IV.8.2.facteur d'amplification dynamique moyen :**

$$
D = \begin{cases} 2.5 \text{ m} & 0 \le T \le T_2 \\ 2.5 \text{ m} \left(\frac{T_2}{T}\right)^{2/3} & T_2 \le T \le 3s \\ 2.5 \text{ m} \left(\frac{T_2}{T}\right)^{2/3} \left(\frac{3}{T}\right)^{5/3} & T \ge 3s \end{cases}
$$

 $\eta$ : Facteur de correction d'amortissement donné par la formule :  $\eta = \sqrt{\frac{7}{2}}$  $\frac{1}{(2+\xi)} \geq 0.7$ 

ξ : Pourcentage d'amortissement critique : ξ = 7%  $\rightarrow$  contreventement mixte (voile – portique)

Donc :  $\eta = \sqrt{\frac{7}{(21)^2}}$  $\frac{1}{(2+7\%)} = 0,882 \ge 0,7$ 

T<sup>2</sup> : Période caractéristique, associée à la catégorie du site et donnée par le tableau [4.7]. On a pour un site  $2 \rightarrow T_2 = 0.40$  sec

T : la période fondamentale de la structure T=  $\mathrm{C_T h_N^{3/4}}$  [Art.4.2.4]

 $h_N$ : Hauteur mesurée en mètre à partir de la base de la structure jusqu'au dernier niveau  $h_N = 12,41 \text{ m}$ 

 $C_T$ : Coefficient, fonction du système de contreventement, du type de remplissage et donné par le tableau [4.6] pour les contreventements assurés partiellement ou totalement par des voiles en béton armé  $\rightarrow$  C<sub>T</sub>= 0,05.

Donc: T=  $0.05 \times (12.41)^{3/4} = 0.33$  sec.

$$
\Rightarrow D=2.5 \; \eta
$$

 $= 2.5 \times 0.882 \implies D = 2.2$ 

#### **IV.8.3.facteur de qualité :**

La valeur de Q est déterminée par la formule : Q=  $1+\sum P_q$ 

 $P_q$ : est la pénalité à retenir selon que le critère de qualité « q » est satisfaite ou non.

Sa valeur est donnée suivant le RPA dans le tableau [4.4]

#### **IV.8.4. Les valeurs des pénalités : (R.P.A).**

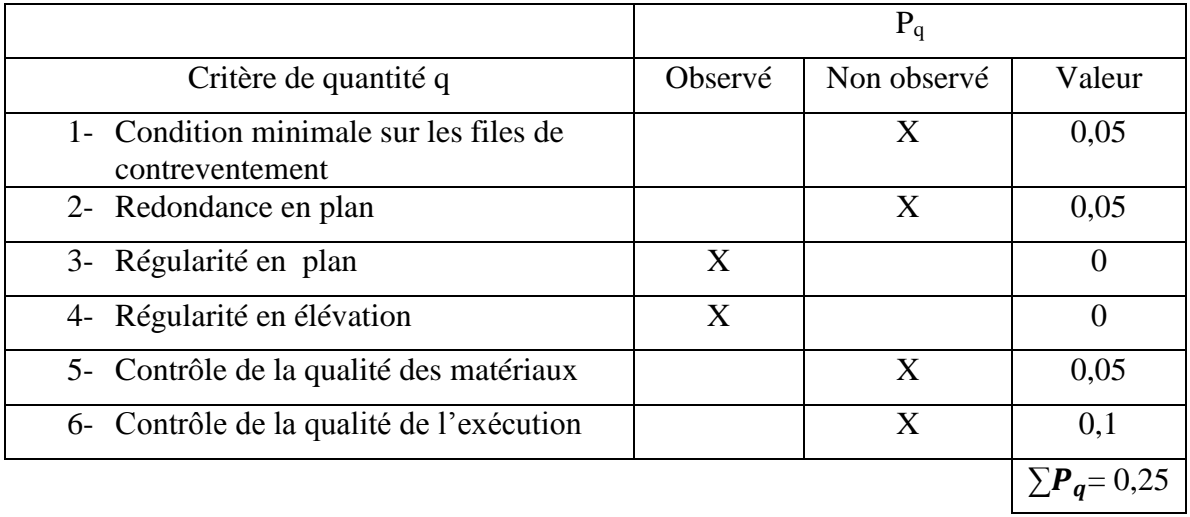

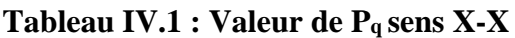

**Donc** :  $Q_X = 1,25$ 

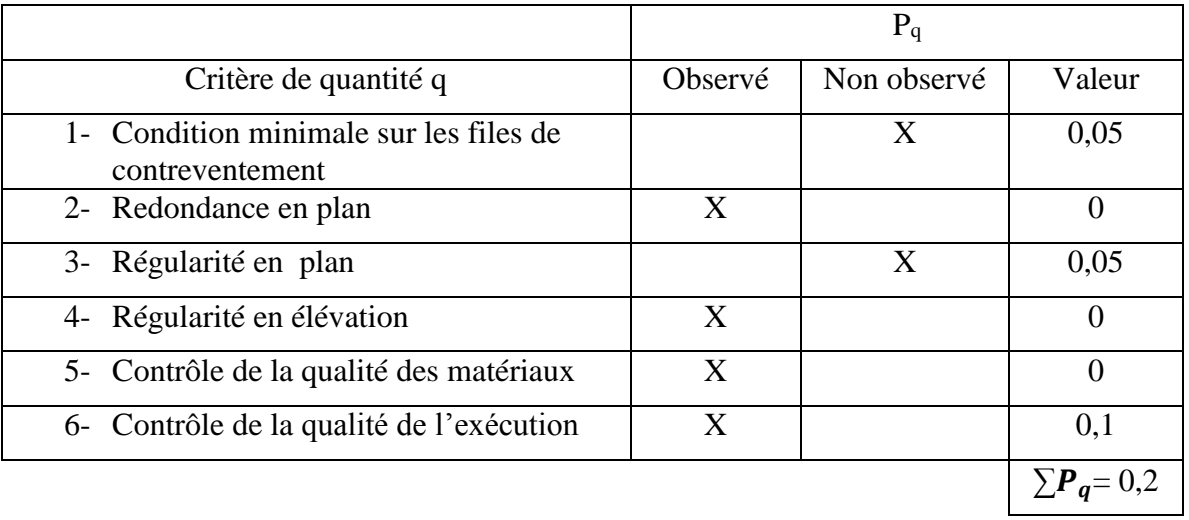

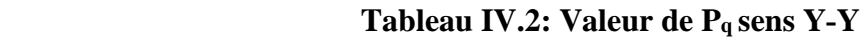

Donc :  $Q_Y = 1,2$ 

#### **IV.8.5 Coefficient de comportement global de la structure :**

Pour une structure en béton armé à portiques auto stable avec remplissages en maçonnerie rigide :  $R = 3.5$ 

#### **IV.8.6 Poids total de la structure :**

W : pois total de la structure égale à la somme des poids W<sub>i</sub> calculés à chaque niveau (i).

W= $\Sigma$ W<sub>i</sub>  $W_i = W_{Gi} + \beta W_{Qi}$   $i=1,2,3,...,...,n$ 

W<sub>Gi</sub>: Poids dû aux charges permanentes.

β : coefficient de pondération qui dépend de la nature et de la durée de la charge d'exploitation et donné par le tableau [4.5]

W=6616.72 Kg (valeur donnée par logiciel ROBOT)

#### **Donc :**

La force sismique sens X :

 $V_{X} = \frac{0.15 \times 2.2 \times 1.25}{3.5}$  $\frac{2,2 \times 1,25}{3.5} \times 6616,72 \implies V_{\text{X}} = 779,83$ 

La force sismique sens Y:

 $V_Y = \frac{0,15 \times 2,2 \times 1,2}{3.5}$  $\frac{\sqrt{2.2 \times 1.2}}{3.5}$  × 6616,72  $\implies$  **V**<sub>Y</sub> = **748,63** KN

#### **IV.9. Méthode d'analyse modale spectrale :**

#### **IV.9.1.Introduction :**

L'étude dynamique consiste à déterminer les caractéristiques de vibration, qui peuvent se développer dans une construction donnée, en vue de l'estimation de charge sismique de calcul la plus défavorable.

La méthode d'analyse modale spectrale peut être utilisée dans tous les cas, et en particulier, dans le cas où la méthode statique équivalente n'est pas permise.

Par cette méthode, il est recherché pour chaque mode de vibration, le maximum des efforts engendrés dans la structure par les forces sismiques représentées par un spectre de réponse de calcul. Ces efforts sont par la suite combinés pour obtenir la réponse de la structure.

### **IV.9.2. Spectre de réponse de calcul:**

L'action sismique est représentée par le spectre de calcul suivant:

$$
\frac{S_a}{g} = \begin{cases}\n1,25A\left(1 + \frac{T}{T_1}\left(2,5\eta \frac{Q}{R} - 1\right)\right) & 0 \le T \le T_1 \\
2,5\eta(1,25A)\left(\frac{Q}{R}\right) & T_1 \le T \le T_2 \\
2,5\eta(1,25A)\left(\frac{Q}{R}\right)\left(\frac{T_2}{T}\right)^{2/3} & T_2 \le T \le 3s \\
2,5\eta(1,25A)\left(\frac{T_2}{3}\right)^{2/3}\left(\frac{3}{T}\right)^{5/3}\left(\frac{Q}{R}\right) & T \ge 3s\n\end{cases}
$$

*A* : Coefficient d'accélération de zone (RPA tableau 4.1)

 $\eta$ : Facteur de correction d'amortissement (quand l'amortissement est différent de 5%)

- : Pourcentage d'amortissement critique (RPA tableau4.2)
- *R* : Coefficient de comportement de la structure (RPA tableau 4.3)

 $T_1, T_2$ : Périodes caractéristique associées à la catégorie de site (RPA tableau 4.7)

Q : Facteur de qualité (RPA tableau4.4).

# **IV.10.Résultats de l'analyse dynamique par ROBOT :**

Modélisation de la structure :

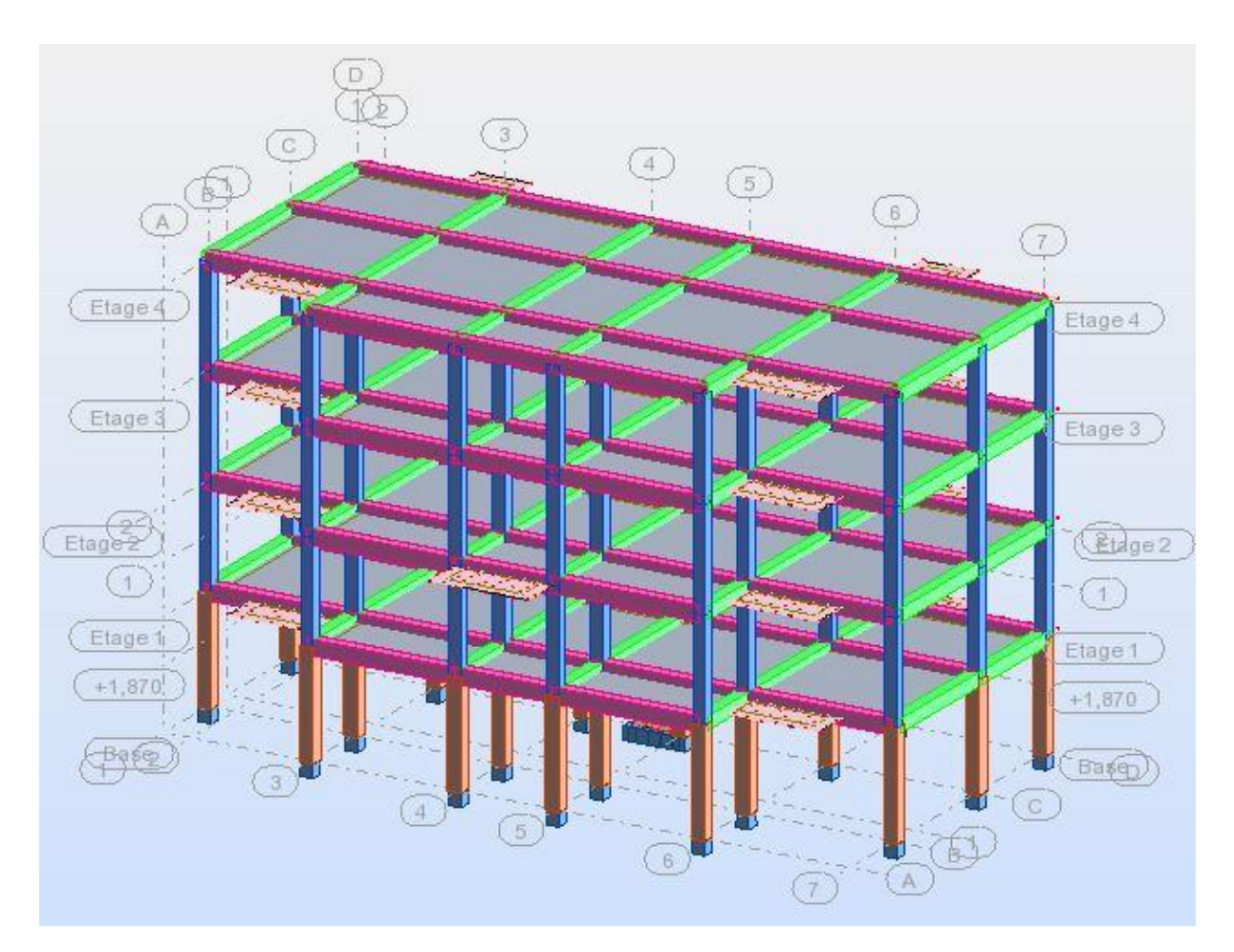

**Figure IV.1 :** vue générale de la structure
# **IV.10.1.Les modes :**

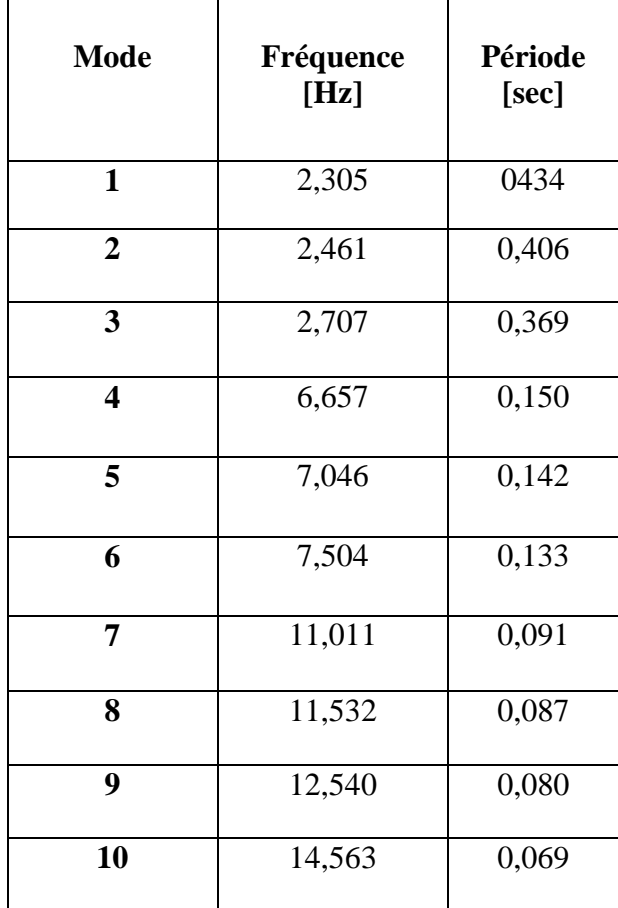

 **Tableau.IV.3:** les facteurs de participation massique de chaque modèle.

**IV.10.2.Centre de masse et centre de torsion:**

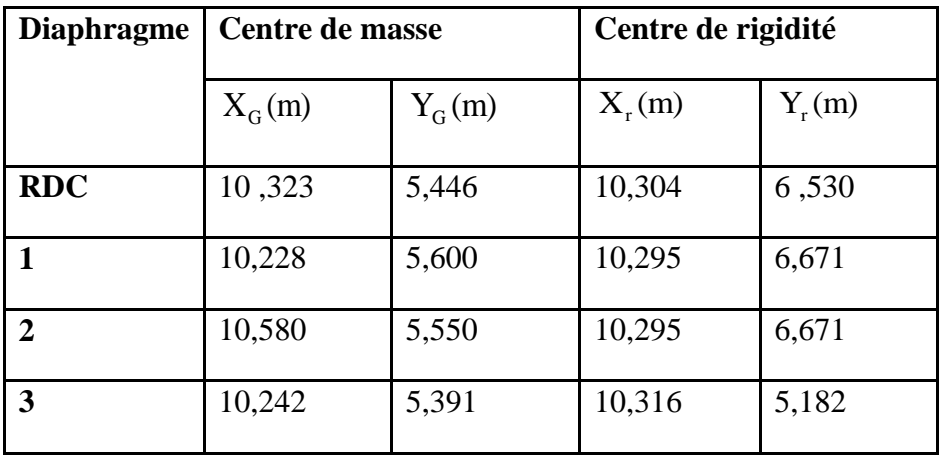

**TableauIV.4 :** Centre de masse et centre de torsion

#### **IV.10.3.Calcul de l'excentricité :**

#### **a. L'excentricité accidentelle :**

Une excentricité accidentelle (additionnelle) égale  $\hat{a} \pm 0.05$  L, (L étant la dimension du plancher perpendiculaire à la direction de l'action sismique) doit être Appliquée au niveau du plancher considéré suivant chaque direction.

#### **Donc :**

#### **b. Excentricité adopté :**

 $e_x = max (e_{x1}, e_{ax}) \rightarrow e_x$ : excentricité suivant x

 $e y = max (e y 1, e a y) \rightarrow e y$ : excentricité suivant y

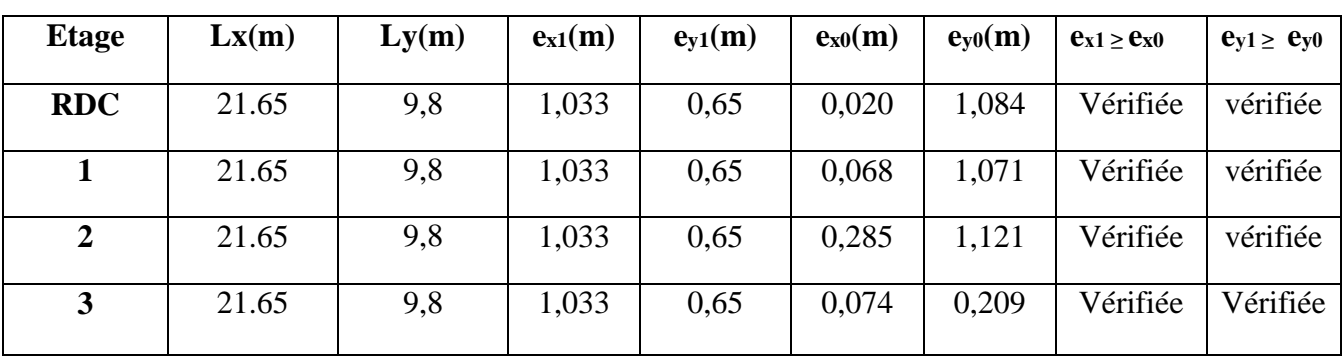

**Tableau IV.5:** Excentricité théorique et Excentricité accidentelle

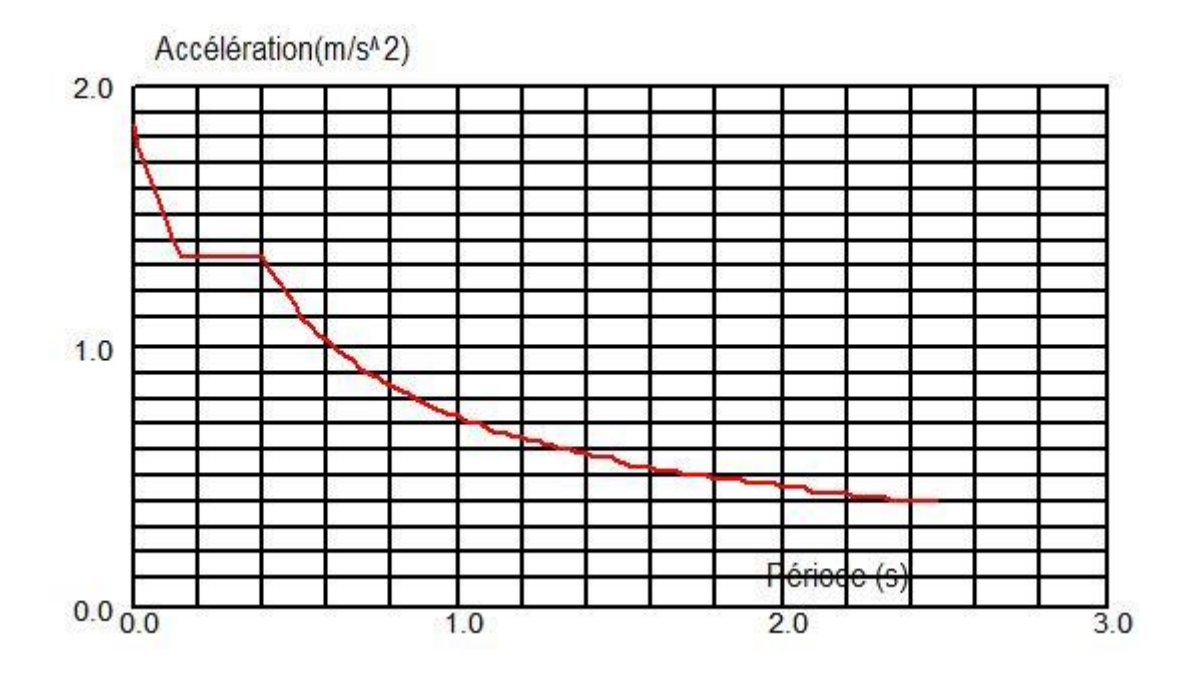

**Figure IV.2** : Diagramme spectre de réponse

#### **IV.10.4.Déplacements de chaque diaphragme :**

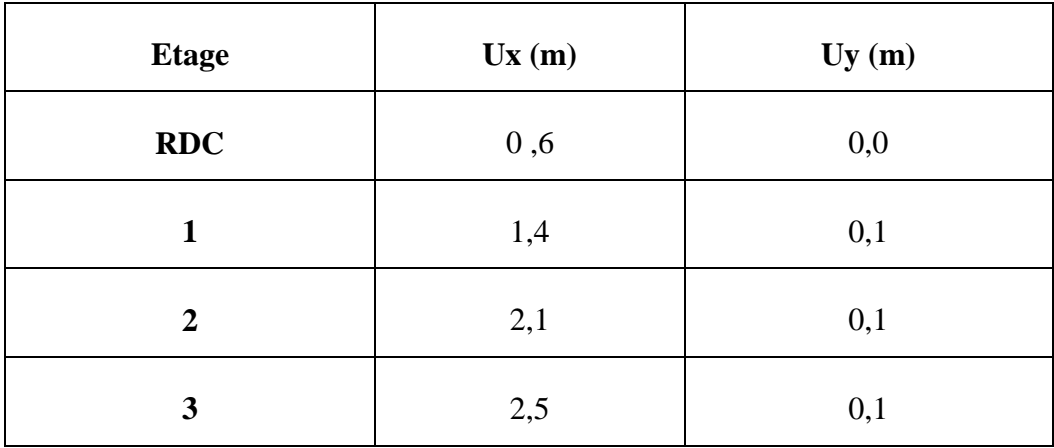

**Tableau.IV.6 :** Déplacements selon X et Y

# **IV.11.Vérification par la méthode dynamique spectrale**

#### **IV11.1.Justification de la sécurité**

Les règlements parasismiques visent à assurer une protection acceptable des vies humaines et des constructions vis-à-vis des effets des actions sismiques par une conception et un dimensionnement appropriés. Le règlement parasismique Algérien « R.P.A .99/ V 2003 »

définis les règles ainsi que les dispositions constructives, pour mener à bon terme une bonne étude de génie civil et afin que notre structure soit parfaitement parasismique

Conformément aux normes en vigueur applicable en Algérie, les vérifications

Suivantes doivent être justifiées:

- 1. **Vérifications de la période fondamentale (l'art.4.2.4 R.P.A).**
- 2. **Effort tranchant à la base (l'art.3.6 P32).**
- 3. **Vérifications du déplacement (l'art.4.4.3 P33).**
- 4. **Vérifications du coefficient de participation de masse (Nbre de mode à considérer) de l'art.4.3.4 p32.**
- 5. **Vérifications du renversement.**
- 6. **L'effet**  $P \Delta$ .

#### **1. Vérification de la période fondamentale**

L'analyse dynamique de la structure nous a permis d'obtenir les résultats suivants:

Une période fondamentale T dyn =0,434s

Une période empirique T empirique =  $C_T H_T^{3/4} = 0,33$ ec.

RPA99/Versions 2003 préconise (Art 4.2.4.4), qu'il faut que la valeur de T dyn calculée par la méthode numérique, ne dépasse pas la valeur Te estimée par les méthodes empiriques appropriées de plus de 30 %.

Nous avons:  $1, 3 \times Te = 0,442 > T$  dyn = 0,434

Les 1<sup>er</sup> et 2<sup>ème</sup> modes sont des modes de translation.

Le 3<sup>ème</sup> mode est un mode de torsion.

#### **2. Vérification de l'effort tranchant à la base :**

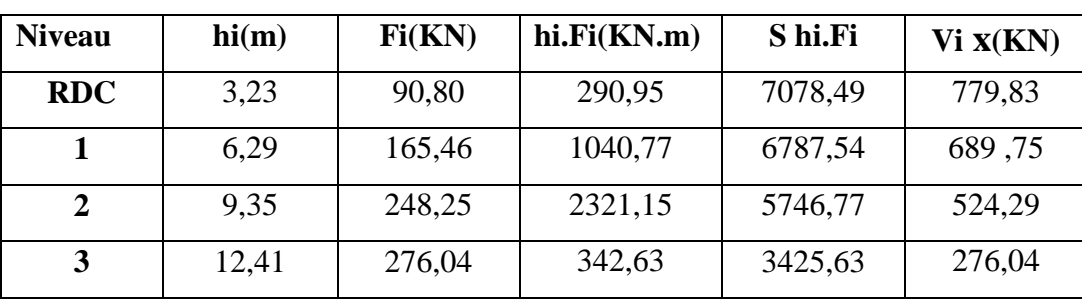

### **L'effort tranchant de chaque étage**

**Tableau .IV.7** : L'effort tranchant de chaque étage selon XX

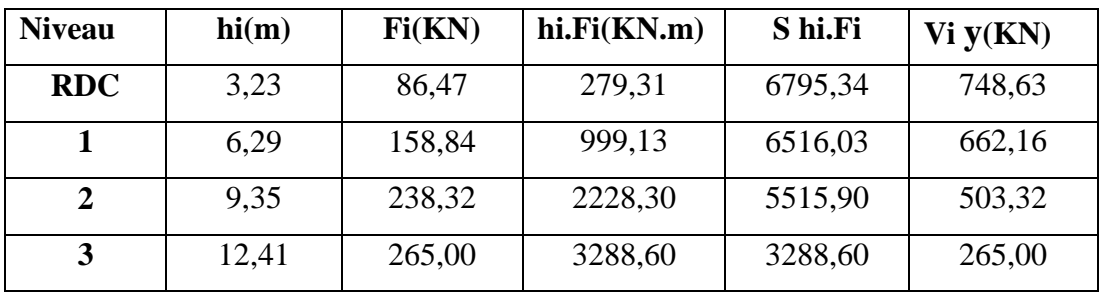

**Tableau IV.8:** L'effort tranchant de chaque étage selon YY

#### **Distribution de la charge sismique selon la hauteur :**

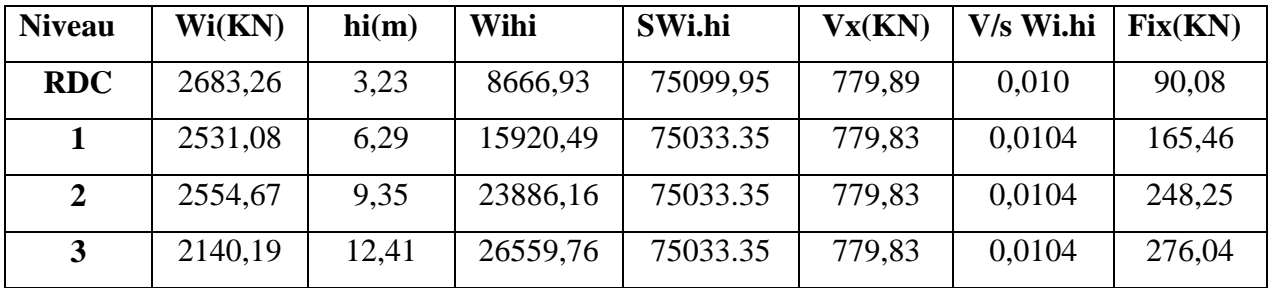

Tableau.IV.9 : Distribution de la charge sismique selon la hauteur : X-X

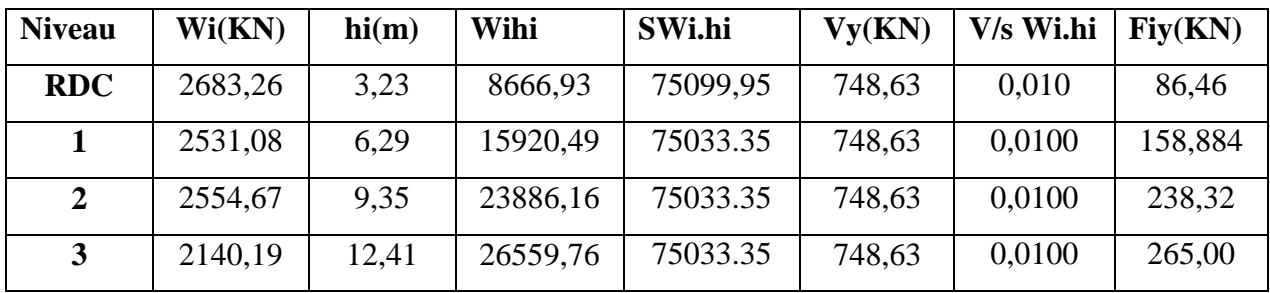

**Tableau.IV.10 :** Distribution de la charge sismique selon la hauteur : Y-Y

La résultante des forces à la base *F* obtenue par combinaison des valeurs modales ne doit pas être inférieure à 80 % de la résultante des forces sismiques*V* déterminées par la méthode statique équivalente. (RPA99.article 4.3.6)

*V*xdy=727,012 **>** 0,8x *Vx*=0,8x779,83 =623, 864 KN …………………………….. condition vérifier

*V*xdy=731,230 **>** 0,8x *Vy*=0,8x748,64= 598,912 KN ……………………………… condition vérifier

La con+dition de l'article **4.3.6** des règles RPA99v2003 est vérifiée dans les deux sens.

# **3. Vérification des déplacements :**

Selon le **RPA99 (Art 5.10),** les déplacements relatifs latéraux d'un étage par rapport aux étages qui lui sont adjacents, ne doivent pas dépasser 1.0% de la hauteur de l'étage. Le déplacement relatif au niveau "k" par rapport au niveau "k-1" est égale à :

 $\Delta K = \delta_K - \delta_{K-1}$ 

Avec:  $\delta_K = R \times \delta_{ek}$ 

: Déplacement horizontal à chaque niveau "k" de la structure donné par le **RPA (Art4.43)**

: Déplacement dû aux forces sismiques *Fi* (y compris l'effet de torsion)

R : coefficient de comportement (R=3,5).

Tous les résultats sont regroupés dans les tableaux suivants :

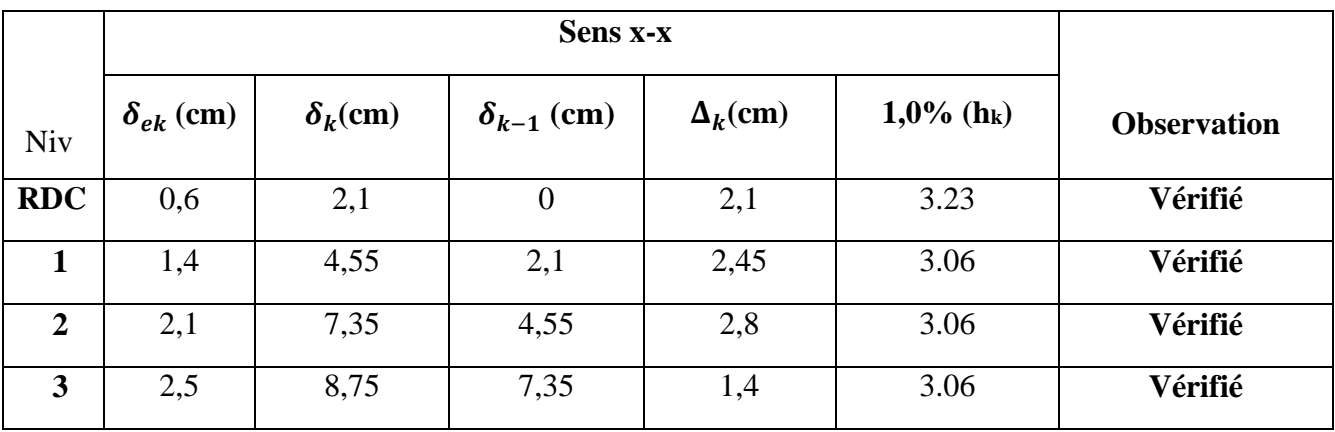

**Tableau.IV.11:** Vérification des déplacements. (Sens x-x)

| <b>Niv</b>     | $\delta_{ek}$ (cm) | $\delta_k$ (cm) | $\delta_{k-1}$ (cm) | $\Delta_k$ (cm) | 1,0% (h <sub>k</sub> ) | <b>Observation</b> |
|----------------|--------------------|-----------------|---------------------|-----------------|------------------------|--------------------|
| <b>RDC</b>     | 0,0                | 0,0             | $\boldsymbol{0}$    | 0,0             | 3,23                   | Vérifié            |
|                | 0,1                | 0,35            | 0,0                 | 0,35            | 3,06                   | Vérifié            |
| $\overline{2}$ | 0,1                | 0,35            | 0,35                | 0,0             | 3,06                   | Vérifié            |
| 3              | 0,1                | 0,35            | 0,35                | 0,0             | 3,06                   | Vérifié            |

**Tableau.IV.12:** Vérification des déplacements. (Sens y-y)

Donc la condition de l'art 5.10 du RPA version 2003 est vérifiée car les déplacements calculés ne doit pas dépassés dans les deux directions longitudinale et transversale, **1%** de la hauteur d'étages.

# **4. Vérifications du coefficient de participation de masse :**

 Le nombre de modes à considérer dans l'analyse modale spectrale, il est calculé par la formule de l'article **4.3.4 b** des règles RPA suivante :

$$
\Rightarrow K \ge 3\sqrt{N}; avec T_K \le 0.20
$$

**N** : est le nombre de niveaux au-dessus du sol,

**T<sup>K</sup>** : la période de mode **K** (le dernier mode à considérer)

 $K \ge 3\sqrt{4} = 6$  on prendre un nombre de mode supérieure a 6 mode T**<sup>6</sup>** = 0.13 < 0,20……………………………….condition vérifiée  $N = 04$ 

| <b>Mode</b>    | <b>Masses Cumulées</b> |          | <b>Masses participantes</b> |        |  |  |
|----------------|------------------------|----------|-----------------------------|--------|--|--|
|                | UX[%]                  | $UY$ [%] | UX[%]                       | UY[%]  |  |  |
|                | 0,080                  | 15,080   | 0,080                       | 15,080 |  |  |
| $\overline{2}$ | 81,962                 | 15,458   | 81.882                      | 0,377  |  |  |
| 3              | 82,275                 | 80,408   | 0,314                       | 64,950 |  |  |
| 4              | 84,612                 | 83,595   | 2,337                       | 3,117  |  |  |
| 5              | 92,366                 | 86,295   | 7,753                       | 2,770  |  |  |
| 6              | 93,000                 | 92,146   | 0.634                       | 5,851  |  |  |
| 7              | 93,859                 | 93,796   | 0,859                       | 1,652  |  |  |
| 8              | 97,689                 | 94,476   | 3.830                       | 0,727  |  |  |
| 9              | 97,771                 | 97,978   | 0.082                       | 2,953  |  |  |
| 10             | 97,8                   | 97,973   | 0.029                       | 0,495  |  |  |

**Tableau.IV.13 .**masse Cumulées et masses participantes selon X et Y.

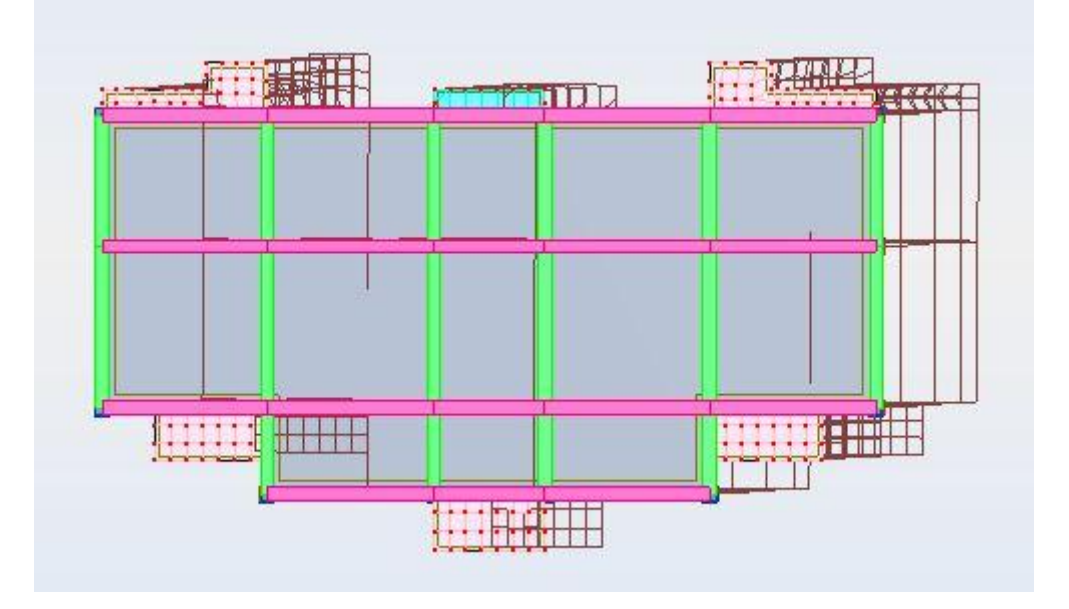

**Figure IV. 3 :** 1 er mode vue de la déformée selon X

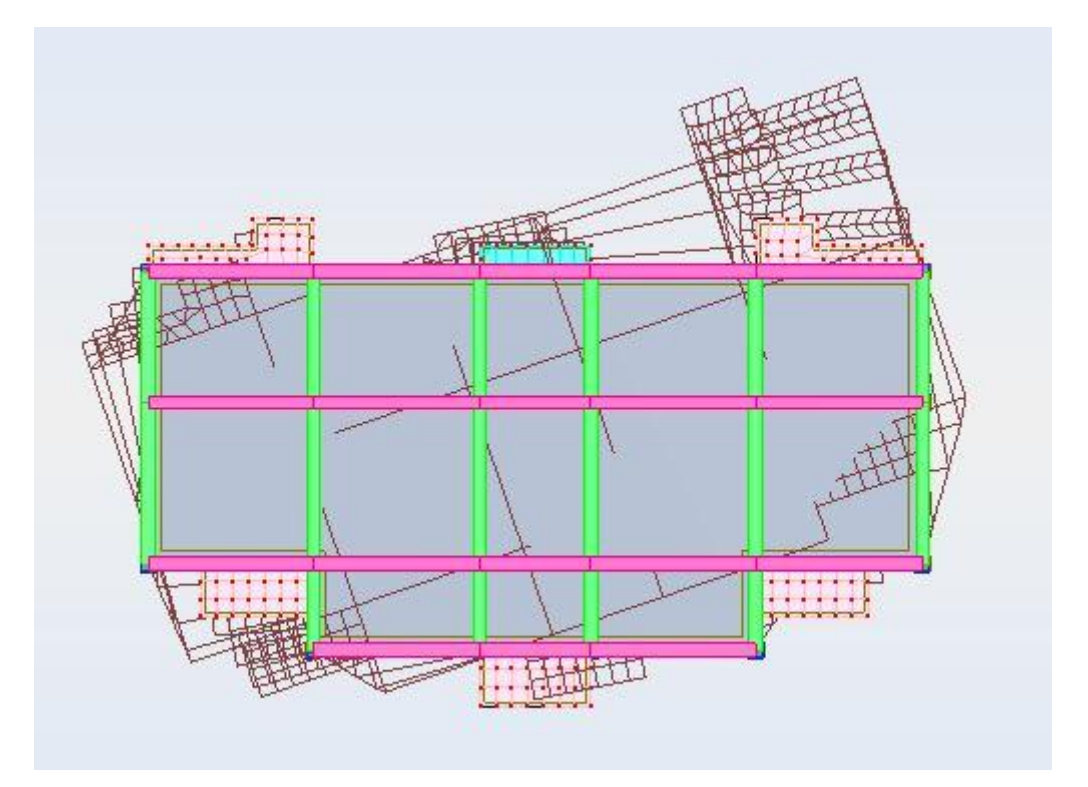

**Figure IV.4 :** 2 éme mode vue de la déformée selon Y

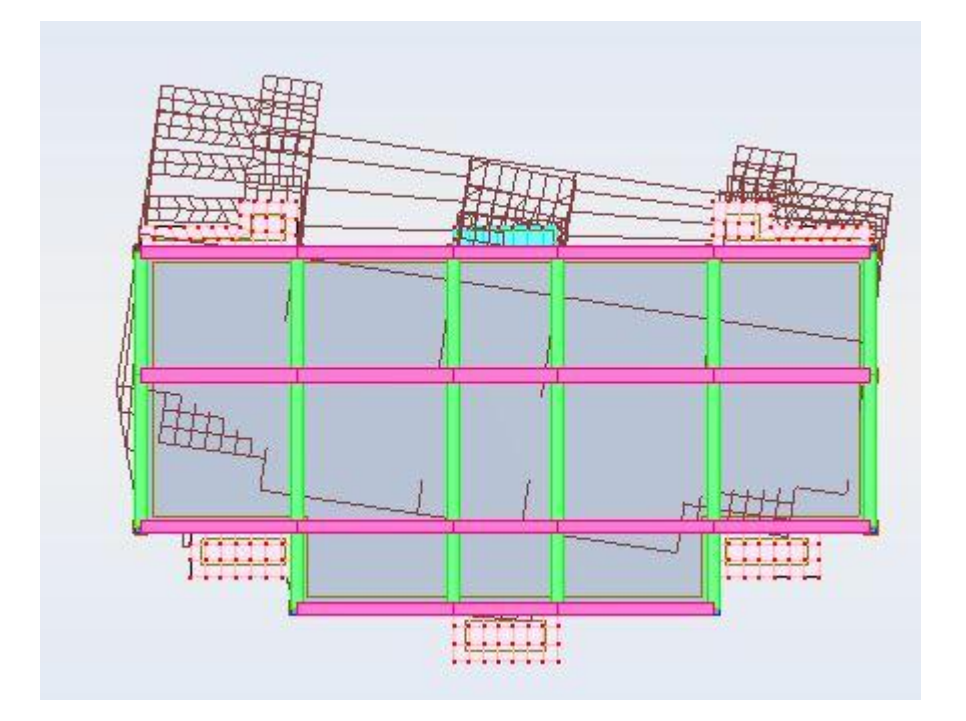

**Figure IV.5 :** 3 éme mode vue de la déformée selon Y

..........................................................condition vérifiée. Selon  $y : UY = 92,146\% > 90\%$  (mode6) Selon x:  $UX = 92,366 > 90\%$  (mode 5)  $= 92,146\% > 90\% \text{ (mode6)}$ 

# **5. Vérification à la stabilité au renversement**

Le moment de renversement qui peut être causé par l'action sismique doit être calculé par rapport au niveau de contact sol-fondation.

Le moment stabilisant sera calculé en prenant en compte le poids total équivalent au poids de la construction, au poids des fondations et éventuellement au poids du remblai.

#### **Calcul des moments de renversement d'étages:**

 $M_K = M_{K+1} + V_{K+1} \cdot h_e$ 

| <b>Niveau</b>  | Wi(KN)  | $\mathbf{hi}(\mathbf{m})$ | Fi(KN) | Lx(m) | Lx/2  | Ms       | Mr      | Ms/Mr | Ms/Mr>1,5 |
|----------------|---------|---------------------------|--------|-------|-------|----------|---------|-------|-----------|
| <b>RDC</b>     | 2683,26 | 3,23                      | 90,80  | 21,65 | 10,83 | 29046,29 | 7078,49 | 4,10  | Vérifier  |
|                | 2531,08 | 6,29                      | 165,46 | 21,65 | 10,83 | 27398,94 | 6787,54 | 4,04  | Vérifier  |
| $\overline{2}$ | 2554.67 | 9.35                      | 248,25 | 21,65 | 10,83 | 27654,30 | 5746,77 | 4,81  | Vérifier  |
| 3              | 2140.19 | 12,41                     | 276,04 | 21,65 | 10.83 | 23167,56 | 3425,63 | 6,76  | Vérifier  |

**Tableau.IV.14 :** Calcul des moments de renversement d'étages: Selon XX

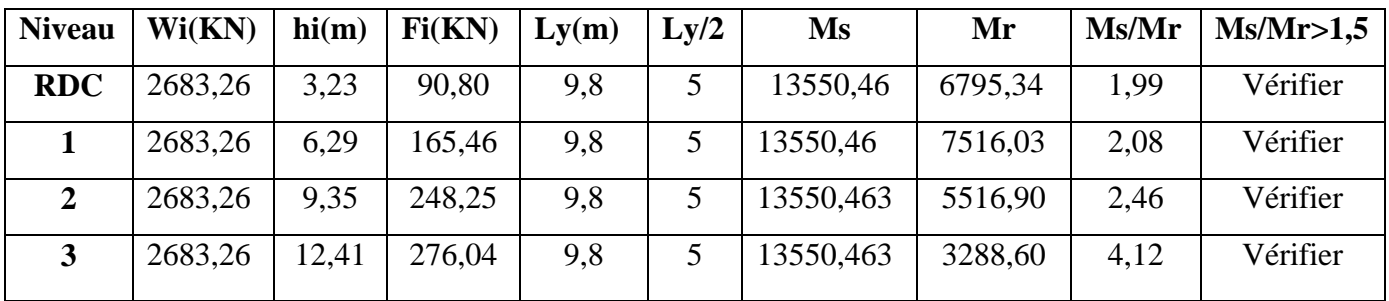

**Tableau.IV.15 :** Calcul des moments de renversement d'étages: Selon YY

# **6. Justification vis-à-vis de l'effet P**-**Δ**

Les effets du deuxième ordre (ou effet P-Δ) sont les effets dus aux charges verticales après déplacement. Ils peuvent être négligés dans le cas des bâtiments si la condition suivante est satisfaite à tous les niveaux :

$$
\theta_k = \frac{P_k * \Delta_k}{V_k * h_k} \le 0.1
$$

PK : poids total de la structure et des charges d'exploitation associées au-dessus du niveau "k",

$$
P_K = \Sigma_n (W_{gi} + \beta. W_{qi})
$$

 $V_K$ : effort tranchant d'étage au niveau "k"

 $V_K = \sum F_i$ 

ΔK: déplacement relatif du niveau "k" par rapport au niveau "k-1",

 $h_K$ : hauteur de l'étage "k".

Si  $0, 1 \le \theta_k \le 0.2$ , les effets P- $\Delta$  peuvent être pris en compte de manière approximative en

Amplifiant les effets de l'action sismique calculé au moyen d'une analyse élastique du 1<sup>er</sup> ordre par le facteur  $1/(\theta_k-1)$ .

Si  $\theta_k \geq 0.2$ , la structure est potentiellement instable et doit être redimensionnée.

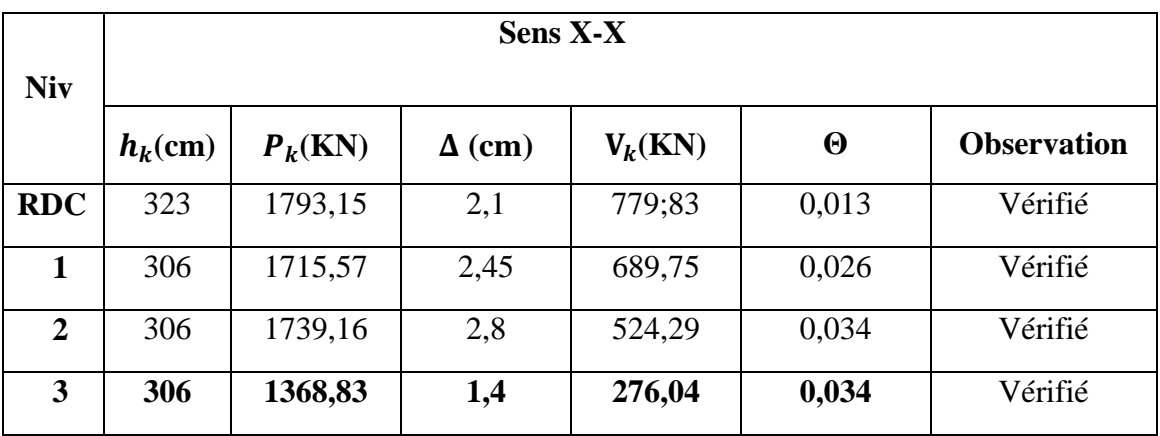

**Tableau.IV.16:** tableau de P-∆, Sens X-X

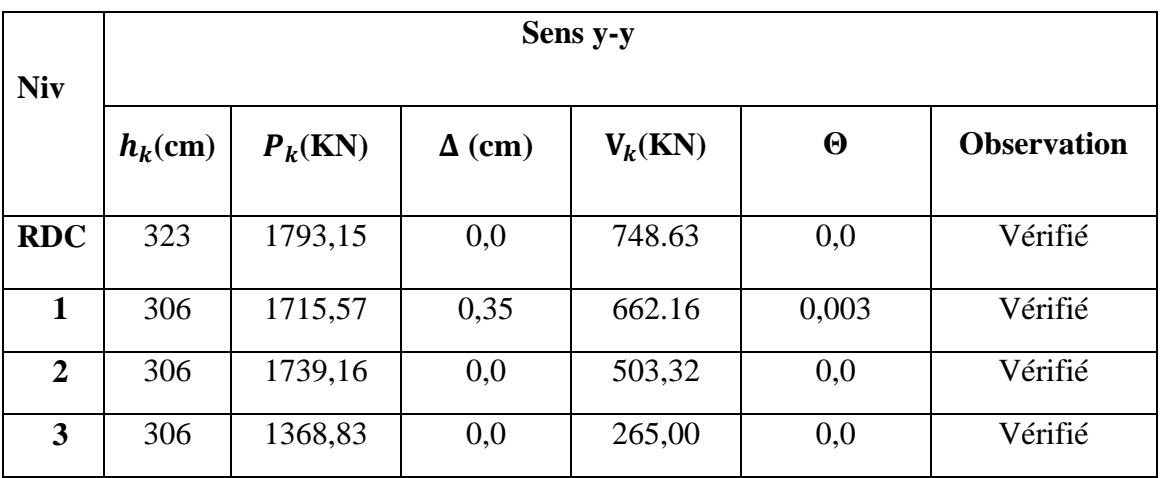

**Tableau.IV.17:** tableau de P-∆, Sens Y-Y

On remarque que la condition **θ ≤ 0,10** est satisfaite, donc l'effet P-Δ n'a pas d'influence sur la structure d'où les effets du 2°ordre peuvent être négliges.

# **IV.12.Conclusion :**

Après toutes ces vérifications (Vérifications de la période fondamentale, du coefficient de participation de masse, Effort tranchant, L'excentricité théorique et accidentelle, du déplacement, du renversement, L'effet du système de contreventement.), on peut dire que notre structure est une structure parasismique.

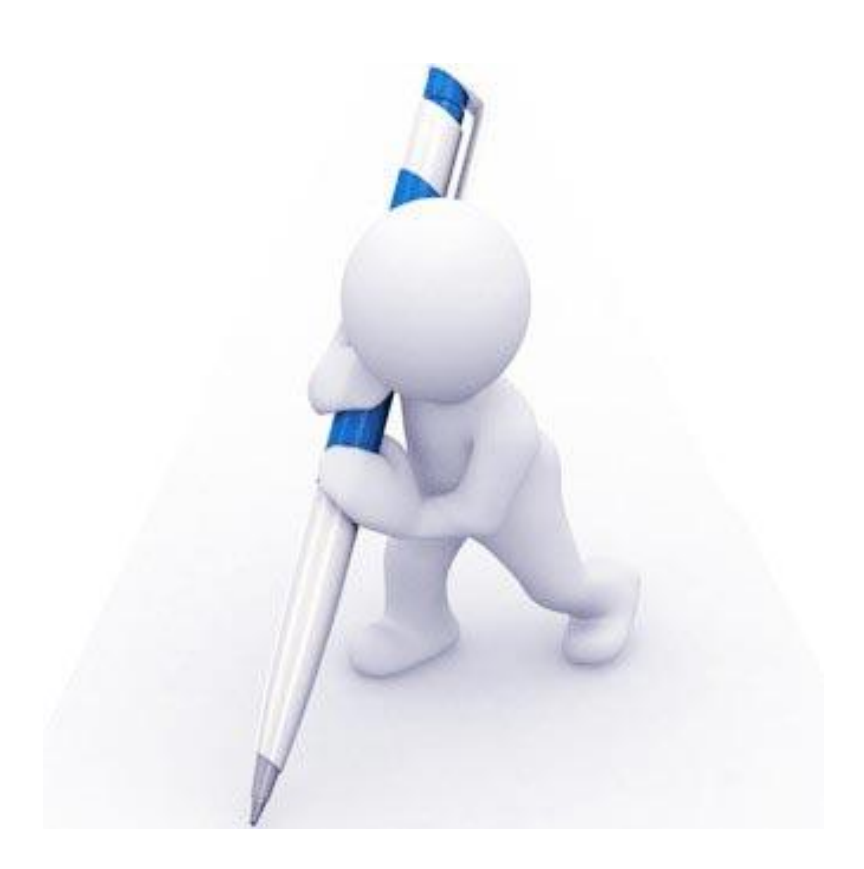

# **CHAPITRE V:**

**Calcul des éléments structuraux**

# **V : Calcul des éléments structuraux**

# **V.1.Introduction**

 La superstructure est la partie supérieure du bâtiment, située au-dessus du sol, elle est constituée de l'ensemble des éléments de contreventement : les portiques (poteaux -poutres) et les voiles, ces élément sont réalisés en béton armé, leur rôle est d'assurer la résistance et la stabilité de la structure avant et après le séisme, cependant ces derniers doivent être bien armés et bien disposés de telle sorte qu'ils puissent supporter et reprendre tous genres de sollicitations.

# **V.2. Étude des poteaux**

# **V2.1.Combinaisons dus charges**

 Les combinaisons de charges que nous allons utiliser pour le calcul de ferraillage des éléments porteurs de la structure sont de deux natures distinctes :

#### **Combinaisons BAEL :**

 Ce sont des combinaisons qui correspondent à la situation durable de la structure, elles sont décrites par les règles **CBA93** et **BAEL91mod.99**, et combinant les charges verticales permanentes et d'exploitations comme suit :

$$
\left\{\n \begin{array}{ll}\n \text{E.L.U}: & 1,35\text{G}+1,5\text{Q} \\
 \text{E.L.S}: & \text{G}+\text{Q}\n \end{array}\n\right.
$$

#### **Combinaisons RPA :**

Correspondent à la situation accidentelle de la structure, ces combinaisons sont prescrites par le règlement parasismique algérien **RPA99v2003 (Art. 5.2)** comme suit

# **Pour le portique:**

Four les Poteaux:

\n
$$
\left\{\n\begin{array}{c}\nG + Q \mp 1,2E \\
0.8 \times G \mp E\n\end{array}\n\right.
$$
\nPour les pourles

\n
$$
\left\{\n\begin{array}{c}\nG + Q \mp E \\
0.8 \times G \mp E\n\end{array}\n\right.
$$
\n
$$
\left\{\n\begin{array}{c}\nG + Q \mp E \\
0.8 \times G \mp E\n\end{array}\n\right.
$$

#### **Avec** :

- G : charge permanente
- Q : charge d'exploitation

E : action de séisme représentée par ses composantes horizontales

# **V.3.Caractéristiques du matériau:**

 Les principales caractéristiques des deux matériaux béton et acier en situation normale (durable) et accidentelle, ainsi que les coefficients de sécurités correspondantes données par le tableau suivant :

| matériau         |                 | Béton25       |                 | Acier           |                |              |  |
|------------------|-----------------|---------------|-----------------|-----------------|----------------|--------------|--|
| <b>Situation</b> | $\mathcal{Y}_b$ | $f_{c28}$ Mpa | $f_{bu}$<br>Mpa | $\mathcal{Y}_s$ | $\int_{e}$ Mpa | $f_{su}$ Mpa |  |
| <b>Durable</b>   | 1,5             | 25            | 14,2            | 1,5             | 400            | 347,8        |  |
| Accidentelle     | 1,15            | 25            | 18,48           |                 | 400            | 400          |  |

*Tableau V.1 : caractéristiques du matériau*

# **V.4.Ferraillage des poteaux :**

 Les poteaux sont des éléments verticaux de la structure, ils doivent résister aux différents types de sollicitations, et satisfaire les exigences de sécurité vis-à-vis de la résistance et de la ductilité.

Leur ferraillage se fait à la flexion composée selon les combinaisons de sollicitations les plus défavorables :

- $\triangleright$  Moment maximal et un effort normal correspondant.
	- $\bullet$  *M*<sub>max</sub>  $\rightarrow$  *N*<sub>correspondant</sub>
- $\triangleright$  Effort normal maximal avec le moment correspondant.

$$
\bullet N_{\text{max}} \rightarrow M_{\text{correspondant}}
$$

- $\triangleright$  Effort normal minimal avec le moment correspondant.
	- $\bullet$   $N_{\min}$   $\rightarrow$   $M_{\text{correspondent}}$

#### **V.4.1.Les recommandations du RPA 99/2003 :**

#### **1. Les armatures longitudinales (art.7.4.2.1.):**

- Les armatures longitudinales doivent être à haute adhérence, droites et sans crochets.
- $\triangleright$  Le pourcentage minimal est de: 0.7 % (Zone I).
- $\triangleright$  Le pourcentage maximal et de : 4 % en zones courantes.

6 % en zones de recouvrement.

- Le diamètre minimal est de 12mm.
- $\triangleright$  La longueur minimale des recouvrements est de : 40 ×  $\phi$  (zone I).
- La distance entre les barres verticales dans une face du poteau ne doit pas dépasser 25cm (zone I).
- Les jonctions par recouvrement doivent être faites à l'extérieur des zones nodales.

#### **2. Les armatures transversales :**

L'article **7.4.2.2** des mêmes règles recommande que:

l'espacement (**t**) des armatures transversales doit être au plus égale aux valeurs maximales suivantes qui correspond à la zone sismique **I** :

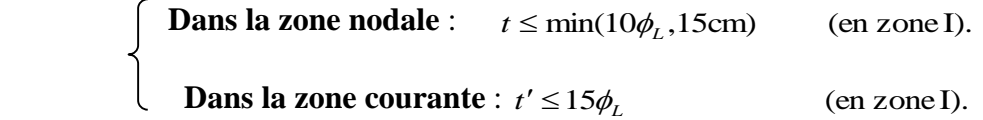

Où  $\phi_L$ : est le diamètre minimal des armatures longitudinales du poteau.

 $\triangleright$  La quantité **d'armatures transversales minimale**  $A_t/t \cdot b_1$  en % est donnée comme suit:

- Si  $\lambda_{g} \ge 5$ : 0,3%.
- Si  $\lambda_{g} \leq 3: 0.8\%$ .

Si  $3 < \lambda_{g} < 5$  interpoler entre les valeurs limites précédentes.

 $\lambda_g$  : est l'élancement géométrique du poteau :  $\lambda_g = \begin{pmatrix} 1 & 0 & -1 \\ 0 & -1 & 0 \\ 0 & 0 & 0 \end{pmatrix}$ *b L a*  $L_f$  *f*  $L_f$  $\lambda_{g} =$ 

 Avec *a* et *b* : dimensions de la section droite du poteau dans la direction de déformation considérée.

- *Lf* : Longueur de flambement du poteau.
- Les cadres et les étriers doivent être fermés par des crochets à **135°** ayant une longueur droite de **10Ø** minimum.
- Les cadres et les étriers doivent ménager des cheminées verticales en nombre et diamètre suffisants (Ø cheminées>12 cm) pour permettre une vibration correcte du béton sur toute la Hauteur de poteaux
- $\triangleright$  Par ailleurs, en cas d'utilisation de poteaux circulaires, il y a lieu d'utiliser des cerces droites individuelles (les cerces hélicoïdales continues sont interdites)
	- les jonctions par recouvrement doivent être faites à l'extérieur des zones nodales. La zone nodale est définie par l'et h '.
	- $\triangleright$  l' = 2h

 $h' = \max(\frac{h_e}{h})$  $\sqrt[3]{}_6$ , b<sub>1</sub>, h<sub>1</sub>, 60cm)

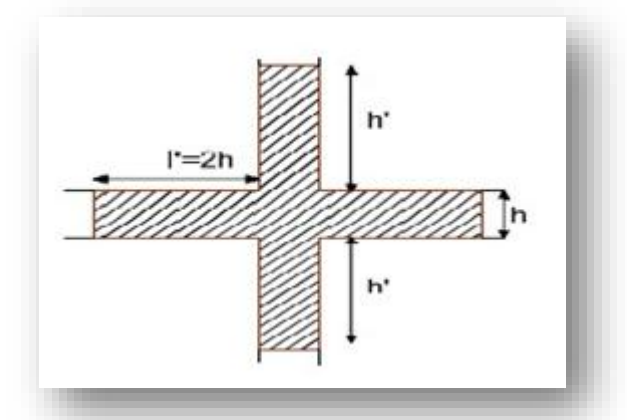

**Figure V.1** : Zone nodale

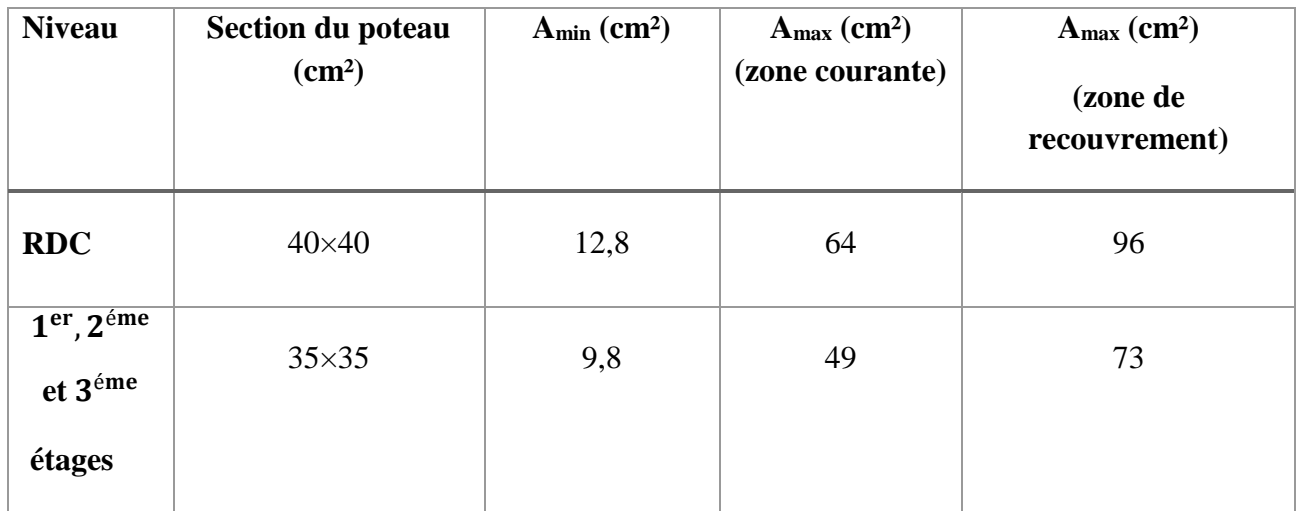

**Tableau V.2** : Section d'armatures longitudinales minimales et maximales dans les poteaux

### **. Sollicitations de calcul :**

 Les sollicitations de calcul selon les combinaisons les plus défavorables sont extraites directement du logiciel Robot, les résultats sont résumés dans le tableau V.2 :

|                     | $N_{\text{max}} \longrightarrow M_{\text{cor}}$ |       | $N_{\min} \longrightarrow M_{\text{cor}}$ |       | $M_{max}$ - |         |        |
|---------------------|-------------------------------------------------|-------|-------------------------------------------|-------|-------------|---------|--------|
| Niveau              | $\mathbf N$                                     | M     | N                                         | M     | M           | N       | V      |
| <b>RDC</b>          |                                                 |       |                                           |       |             |         |        |
|                     | 885,427                                         | 2,44  | 419,64                                    | 0,686 | 67,061      | 661,88  | 23,13  |
| $1er$ , $2éme$      |                                                 |       |                                           |       |             |         |        |
| et 3 <sup>éme</sup> | 674,345                                         | 2,163 | 316,928                                   | 0,404 | 50,686      | 484,240 | 19,136 |
| étages              |                                                 |       |                                           |       |             |         |        |

**Tableau V. 3 :** Sollicitation dans les poteaux

#### **V.4.1 Calcul du ferraillage :**

Les armatures longitudinales des poteaux sont ferraillées par le maximum obtenu, après comparaison entre les ferraillages donnés par le RPA en zone IIa celui donné par le logiciel ROBOT

#### **Exemple de calcul :**

Nous exposerons un exemple de calcul pour les poteaux du niveau RDC, et le reste des résultats de ferraillage des autres niveaux seront donnés dans un tableau récapitulatif. Données :

 $b = 40$  cm; h = 40cm; d = 37,5 cm.

Situation accidentelle :  $\gamma_b = 1.5$   $\gamma_s = 1.15$ 

Soit à calculer le poteau le plus sollicité du RDC, avec les sollicitations suivantes :

- $N_{\text{max}} = 885,427 \text{KN} \longrightarrow M_{\text{cor}} = 2,44 \text{KN}.\text{m}$
- $M_{\text{max}} = 67,061 \text{KN} \cdot \text{m} \longrightarrow N_{\text{cor}} = 661,88 \text{KN}$
- $N_{min} = 419,64KN \longrightarrow M_{cor} = 0,686KN.m$

#### - **Calcul sous Nmax et Mcor :**

 $N = 885,427$  KN

 $M = 2,44$  KN.m

$$
\rightarrow e_G = \frac{M}{N} = \frac{2,44}{885,427} = 0,0027 \text{ m}
$$

$$
e_G < \frac{h}{2} = \frac{0.40}{2} = 0.20 \; m
$$

(Le centre de pression est à l'intérieur de la section entre les armatures AA').

Il faut vérifier la condition suivante :  $(a) \leq (b)$  $(a)$  = Nu × (d d') M

(a) = Nu × (a – a') – M<sub>UA</sub>  
\n(b) = (0.337 × h – 0.81 × d') × b × h × f<sub>bu</sub>  
\nM<sub>UA</sub> = M + N × (d - 
$$
\frac{h}{2}
$$
) = 1,261 + 885,427 × (0,375 – 0,40/2) = 156,21 KN.m.  
\n[885,427 × (0,375 – 0.025) – 156,21] = 153,68 KN.m .........(a)  
\n(0,337 × 0,40 – 0,81 × 0,025) × 0,40 × 0,40 × 14,2× 10<sup>3</sup> = 260,25 KN.m ....(b)  
\n
$$
\implies
$$
 (a) ≤ (b) ......... Véritiée

Donc la section est partiellement comprimée. La méthode de calcul se fait par assimilation à la flexion simple

$$
\mu_{bu} = \frac{M_u}{bd^2 f_{bu}} = \frac{156,21 \times 10^6}{400 \times 375^2 \times 14,2} = 0,19
$$

 $\mu_{\text{bu}} = 0.19 > 0.186 \implies \text{pivot B}.$ 

$$
\alpha = 1.25(1 - \sqrt{1 - 2 \times 0.19}) = 0.265
$$

 $Z = 0,375 \times (1 - 0.4 \times 0.265) = 0,335$  m

$$
A_1 = \frac{M_{UA}}{Z \times f_{st}} = \frac{156,21 \times 10^6}{335 \times 348} = 13,39 \text{ cm}^2
$$

$$
A_s = A_l - \frac{N}{f_{st}} = 1339,93 - \frac{885,427 \times 10^3}{348} = -12,04 \text{ cm}^2.
$$

#### **a) Calcul sous Mmax et Ncor :**

 $M = 67,061$  KN.m,  $N = 661,88$ KN

$$
\Rightarrow e_G = \frac{M}{N} = \frac{67,061}{661,88} = 0,10m
$$

$$
e_G < \frac{h}{2} = \frac{0.40}{2} = 0.20
$$

(Le centre de pression est à l'intérieur de la section entre les armatures AA'). Il faut vérifier la condition suivante :  $(a) \leq (b)$ 

(a) = Nu × (d – d') – M<sub>UA</sub>  
\n(b) = (0,337 × h – 0,81 × d') × b × h × f<sub>bu</sub>  
\nM<sub>UA</sub> = M + N × (d - 
$$
\frac{h}{2}
$$
) = 67,061 + 661,88 × (0,375 – 0,40/2) = 182,89 KN.m.  
\n[661,88 × (0,375 – 0,025) – 182,89] = 48,76 KN.m.... (a)  
\n(0,337 × 0,40 – 0,81 × 0,025) × 0,40 × 0,40 × 14,2 × 10<sup>3</sup> = 260,25......(b)  
\n⇒ (a) ≤ (b) ......... Vérifiée

Donc la section est partiellement comprimée. La méthode de calcul se fait par assimilation à la flexion simple

$$
\mu_{bu} = \frac{M_u}{bd^2 f_{bu}} = \frac{182,89 \times 10^6}{400 \times 375^2 \times 14,2} = 0,228
$$

 $\mu_{\text{bu}} = 0.228 > 0.186 \Rightarrow \text{pivot B}.$ 

$$
\alpha = 1,25(1 - \sqrt{1 - 2 \times 0,228}) = 0,328
$$

$$
Z = 0,375 \times (1 - 0.4 \times 0.328) = 0,325 \text{ m}
$$

$$
A_1 = \frac{M_{UA}}{Z \times f_{st}} = \frac{182,89 \times 10^6}{325 \times 348} = 16,17 \text{ cm}^2
$$

$$
A_s = A_l - \frac{N}{f_{st}} = 1617,14 - \frac{661,88 \times 10^3}{348} = -2,84 \text{ cm}^2.
$$

#### **a) Calcul sous Nmin et Mcor :**

 $N= 419,64$  KN ;  $M= 0,686$  KN.m M  $\frac{M}{N} = \frac{0,686}{419,64}$  $\frac{0,088}{419,64}$  = 0,0016 m  $e_G <$ h 2 = 0,40 2  $= 0,20$ 

(Le centre de pression est à l'intérieur de la section entre les armatures AA').

Il faut vérifier la condition suivante :  $(a) \leq (b)$  $(a) = Nu \times (d - d') - M_{UA}$ 

(b) = 
$$
(0,337 \times h - 0,81 \times d') \times b \times h \times f_{bu}
$$
  
\n $M_{UA} = M + N \times (d - \frac{h}{2}) = 0,686 + 419,64 \times (0,375 - 0,40/2) = 74,123$  KN.m.  
\n[419,64 × (0,375 - 0,025) - 74,123] = 72,751 KN.m....(a)  
\n(0,337 × 0,40 - 0,81 × 0,025) × 0,40 × 0,40 × 14,2 × 10<sup>3</sup> = 260,25......(b)  
\n $\implies$  (a) ≤ (b) ......... Véritiée

Donc la section est partiellement comprimée. La méthode de calcul se fait par assimilation à la flexion simple

$$
\mu_{bu} = \frac{M_u}{bd^2 f_{bu}} = \frac{74,123 \times 10^6}{400 \times 375^2 \times 14,2} = 0,092
$$

 $\mu_{\text{bu}} = 0.092 \, < 0.186 \Rightarrow \text{pivot A}.$ 

$$
\alpha = 1,25(1 - \sqrt{1 - 2 \times 0,092}) = 0,12
$$

$$
Z = 0,375 \times (1 - 0.4 \times 0.12) = 0,357 \text{ m}
$$

$$
A_1 = \frac{M_{UA}}{Z \times f_{st}} = \frac{74,123 \times 10^6}{375 \times 348} = 56,79 \text{ cm}^2
$$

$$
A_s = A_l - \frac{N}{f_{st}} = 567,99 - \frac{419,64 \times 10^3}{348} = -6,37 \text{ cm}^2.
$$

|                                    |                                                       | <b>Nmax</b>                   | <b>Mmax</b>                   | <b>Nmin</b>                   |                          |                            |                                |
|------------------------------------|-------------------------------------------------------|-------------------------------|-------------------------------|-------------------------------|--------------------------|----------------------------|--------------------------------|
| <b>Niveaux</b>                     | <b>Section</b><br>de<br>poteaux<br>(cm <sup>2</sup> ) | $A_{s}$<br>(cm <sup>2</sup> ) | $A_{s}$<br>(cm <sup>2</sup> ) | $A_{s}$<br>(cm <sup>2</sup> ) | As<br>(cm <sup>2</sup> ) | AminRPA99<br>$\text{cm}^2$ | Aadoptée<br>(cm <sup>2</sup> ) |
| <b>RDC</b>                         |                                                       |                               |                               |                               |                          |                            |                                |
|                                    | $40\times40$                                          | 12,04                         | 2,84                          | 6,37                          | 12,04                    | 12,8                       | 4HA14+4HA16<br>$= 14,19$       |
| 1 <sup>er</sup> , 2 <sup>éme</sup> |                                                       |                               |                               |                               |                          |                            |                                |
| et 3 <sup>éme</sup><br>étages      | $35\times35$                                          | 9,14                          | 1,01                          | 4,66                          | 9,14                     | 9,8                        | 4HA12+4HA14<br>$= 10,67$       |

**Tableau V.4 :** Les armatures longitudinales adoptées pour les poteaux

#### **V.4.2 Armatures transversales :**

Les armatures transversales des poteaux sont calculées à l'aide de la formule suivante (ART

7 .1)

$$
\frac{A_t}{t} = \frac{\rho \times V_u}{h_1 \times f_e} \quad ; \text{ Avec:}
$$

Vu**:** effort tranchant de calcul.

h<sub>1</sub>: hauteur totale de la section brute.

Fe**:** contrainte limite élastique de l'acier d'armatures transversales.

t **:** espacement entre les armatures transversales telle que :

- **dans la zone nodale :**  $t \leq min(10 \times \emptyset_1; 15cm)$  en zone IIa.
- **dans la zone courante :**  $t \le 15 \times \emptyset_1$  en zone I et IIa.

 $\varphi$ <sub>l</sub> : Diamètre minimum des armatures longitudinales du poteau.

ρ : Coefficient correcteur qui tient compte du mode de rupture par effort tranchant tel que :

 $\rho = 2.5$  si  $\lambda_g \geq 5$ ;

$$
\rho = 3.75 \text{ si } \lambda_{\rm g} < 5
$$

λg : Élancement géométrique.

La quantité d'armatures transversales minimales  $\frac{A_t}{t \times b_1}$  en pourcentage est :

$$
\frac{A_t}{t \times b_1} = 0.3\% \text{ si } \lambda_g \ge 5 ;
$$
  

$$
\frac{A_t}{t \times b_1} = 0.8\% \text{ si } \lambda_g < 3
$$

si  $3 < \lambda_{\rm g} < 5$  interpoler entre les valeurs limites précédentes

Avec :  $\lambda_g = {}^l f$  $\mathcal{V}_b$  ou  $\frac{1_f}{a}$ .

a et b : les dimensions de la section droite du poteau dans la direction de déformation

Considérée.

Lf: longueur de flambement du poteau.

Les cadres et les étriers doivent être fermés par des crochets à 135° ayant une longueur droite au minimum de10∅ .

Le tableau V.4 résume les résultats de calcul des armatures transversales pour les différents Poteaux des différents niveaux.

Remarque :

Dans le cas (RDC)  $\Rightarrow$  L<sub>0</sub>= L<sub>RDC</sub> = 3,23m

Dans le cas (1<sup>ér</sup>, 2<sup>éme</sup>et 3<sup>éme</sup> étages)  $\Rightarrow$ L<sub>0</sub>= L<sub>étage</sub>=3,06m

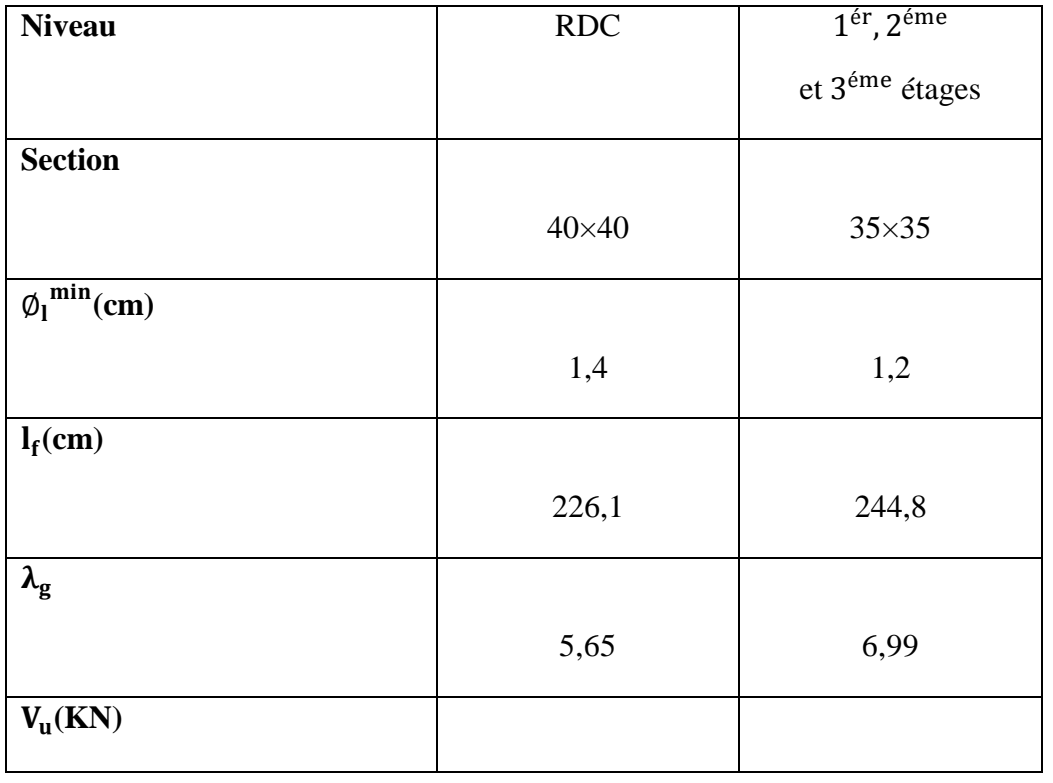

|               | 23,13                          | 19,136                                |
|---------------|--------------------------------|---------------------------------------|
| Zone nodale   |                                |                                       |
|               |                                |                                       |
|               |                                | 10                                    |
| Zone courante |                                |                                       |
|               | 15                             | 15                                    |
|               |                                |                                       |
|               |                                |                                       |
|               |                                | 2,5                                   |
| Zone nodale   |                                |                                       |
|               |                                | 0,54                                  |
|               |                                |                                       |
|               |                                |                                       |
|               | 0,34                           | 0,41                                  |
| Zone nodale   |                                |                                       |
|               |                                | 1,05                                  |
|               |                                |                                       |
|               |                                |                                       |
|               | 1,8                            | 1,57                                  |
| Zone nodale   | $3HAA = 1,50$                  | $3HAA = 1,50$                         |
|               |                                |                                       |
|               |                                |                                       |
| Zone courante |                                | 4HA8=2,01                             |
|               | Zone courante<br>Zone courante | 10<br>2,5<br>0,36<br>1,2<br>4HA8=2,01 |

**Tableau V.5 :** Ferraillages transversale des poteaux

Conformément aux règles du RPA 99/2003 et au BAEL 91, le diamètre des armatures

Transversales doit être supérieur au tiers du maximum des diamètres des armatures longitudinales.

$$
\varnothing_t \geq \frac{1}{3} \times {\varnothing_l}^{\max} \implies 8cm \geq \frac{16}{3}cm \implies 8 \geq 5{,}33cm \dots \dots \dots \dots \text{Vérifiée.}
$$

#### **V.4.3. Vérifications :**

#### **a) vérification à l'état limite ultime de stabilité de forme flambement :**

Les éléments soumis à la flexion composée doivent être justifiés vis-à-vis du flambement; L'effort normal ultime est définit comme étant l'effort axial maximal que peut supporter un Poteau sans subir des instabilités par flambement.

$$
N_{u} = \alpha \times \left\{ \frac{B_{r} \times f_{c28}}{0.9 \times \gamma_{b}} + A_{s} \times \frac{f_{e}}{\gamma_{s}} \right\}
$$

: Coefficient en fonction de l'élancement λ.

 $B_r$ : Section réduite du béton.

 $A_s$ : Section d'acier comprimée prise en compte dans le calcul.

$$
\begin{cases}\n\alpha = \frac{0.85}{1 + 0.2 \left(\frac{\lambda}{35}\right)^2} & \text{pour } \lambda \le 50 \\
\alpha = 0.6 \left(\frac{50}{\lambda}\right)^2 & \text{pour } 50 \le \lambda \le 70\n\end{cases}
$$

**Exemple de calcul (RDC ,1eret** é **étages):**

Remarque :

Dans le cas (RDC)  $\Rightarrow$  L<sub>0</sub>= L<sub>RDC</sub> = 3,23m

Dans le cas (1<sup>ér</sup>, 2<sup>éme</sup>et 3<sup>éme</sup> étages)  $\Rightarrow$ L<sub>0</sub>= L<sub>étage</sub>=3,06m

 $l_f = 0.7 \times l_0 \rightarrow l_f = 2{,}261 \text{ m}$  (Longueur de flambement).

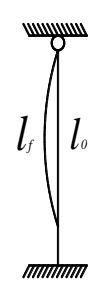

**Figure V.2** : Longueur de flambement

$$
i = \sqrt{\frac{I}{A}} \to i = \sqrt{\frac{h^2}{12}} = 0,115 \text{ m}
$$
 (Rayon de giration).  
 $\lambda = \frac{l_f}{i} \to \lambda = \frac{2,261}{0,115} = 19,66 \quad \alpha = 0,85$ 

Br = 1849 cm<sup>2</sup>…………….. (Section réduite).

Donc :

$$
N_{\rm u} = 0.8 \times \left\{ \frac{18,49 \times 10^4 \times 25}{0.9 \times 1.5} + 20,59 \times 10^2 \times \frac{400}{1.15} \right\} = 2116,4 \text{ KN.}
$$

On a Nmax= 902,54KN < Nu =2116,4 KN condition vérifiée ; il n'y a pas de risque de flambement

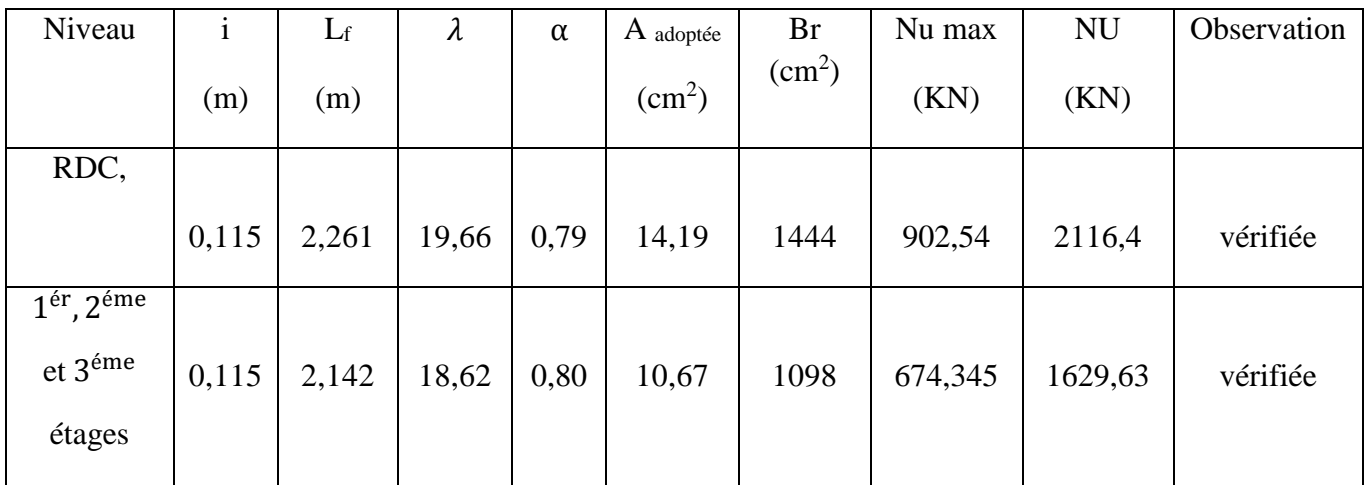

Le même calcul s'applique pour tous les autres poteaux, et les résultats sont représenté dans le Tableau V.6.

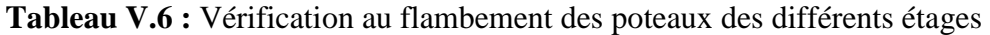

La condition est vérifiée pour tous les niveaux donc il n'ya pas de risque de flambement.

#### **a) vérification des contraintes :**

On doit vérifier que:

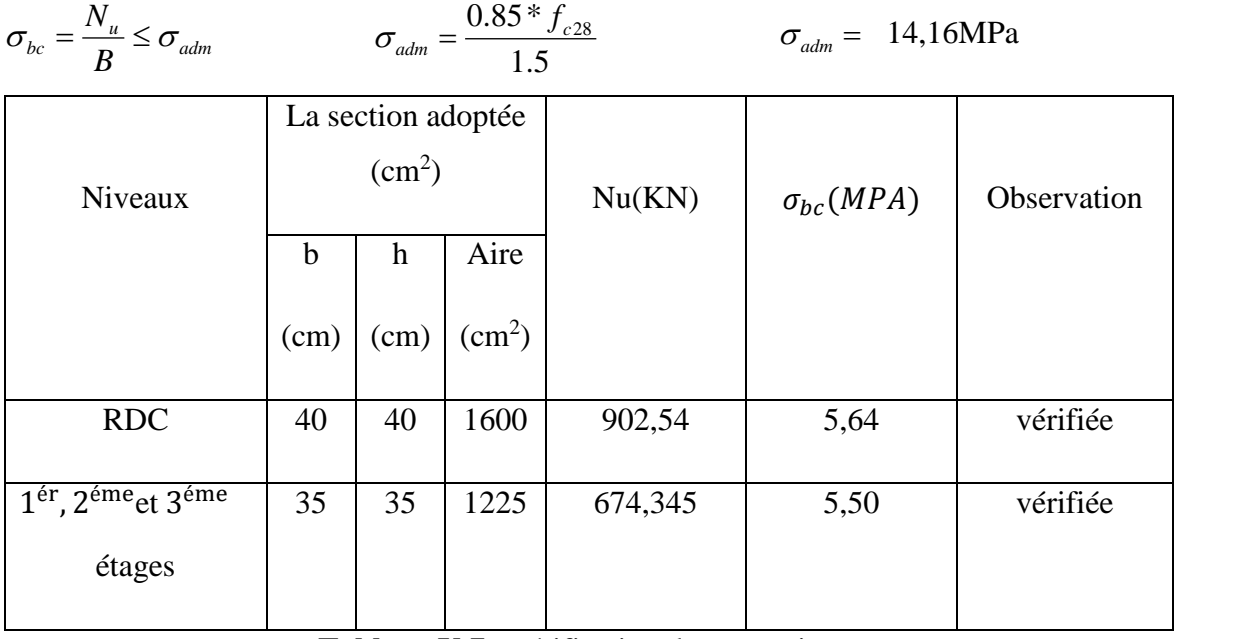

**Tableau V.7 :** vérification des contraintes

#### a) **Vérification aux sollicitations tangentielles :**

 $\bar{\tau}_{bu} = \rho_d \times f_{c28}$  Telle que : **RPA** (art 7.4.3.2)

$$
\rho_{d} = \begin{cases}\n0.075 \text{ si } \lambda_{g} \ge 5 \\
0.04 \text{ Si } \lambda_{g} < 5\n\end{cases}
$$
\n
$$
\tau_{bu} = \frac{V_{u}}{b_{0} \times d}
$$
\n
$$
\tau_{b} = \frac{V_{u}}{b_{0} \times d}
$$

Les résultats sont résumés dans le tableau V.8.

| Niveau                                                           | Section<br>(cm <sup>2</sup> ) | $L_f$<br>(m) | $\lambda_{\rm g}$ | $\rho_d$ | d<br>(cm) | $V_{u}$<br>(KN) | $\tau$<br>(MPa) | $\bar{\tau}_{adm}$<br>(MPa) | observation |
|------------------------------------------------------------------|-------------------------------|--------------|-------------------|----------|-----------|-----------------|-----------------|-----------------------------|-------------|
| <b>RDC</b>                                                       | $40\times40$                  | 2,261        | 5,65              | 0,075    | 37,5      | 23,13           | 0,015           | 1,875                       | Vérifiée    |
| 1 <sup>er</sup> , 2 <sup>éme</sup> et 3 <sup>éme</sup><br>étages | $35\times35$                  | 2,142        | 6,99              | 0,075    | 32,5      | 19,136          | 0,016           | 1,875                       | Vérifiée    |

**Tableau V.8 :** vérification des contraintes tangentielles

D**'**après tableau V.8 ; on ne déduit que la condition exigée par le RPA99/2003 concernant les Sollicitations tangentielles est vérifiée pour tous les étages.

#### **V.4.4. Disposition constructive des poteaux :**

**- Longueurs de recouvrement** 

Selon le **RPA 99 (Article 7.4.2.1)** la longueur minimale de recouvrement est :

L > 40  $\times$  Ø en zone II.

 $\phi$  = 16 mm donc L<sub>r</sub> > 64 cm; on adopte L<sub>r</sub> = 65 cm.

 $\phi$  = 14 mm donc L<sub>r</sub> > 48 cm; on adopte L<sub>r</sub> = 60 cm.

# **Schéma de ferraillage :**

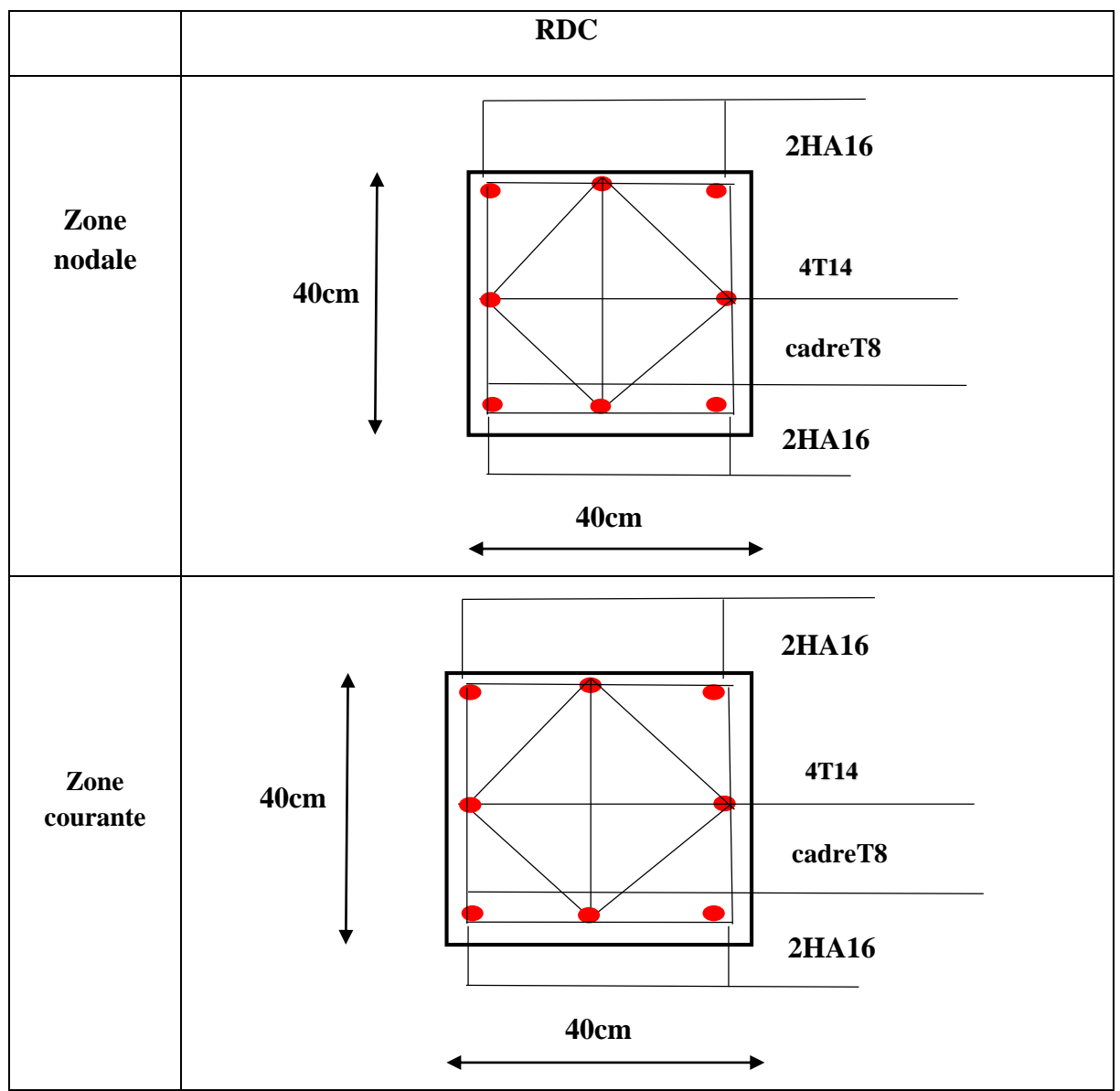

**Figure V.9 .**schéma de ferraillage de poteau du RDC

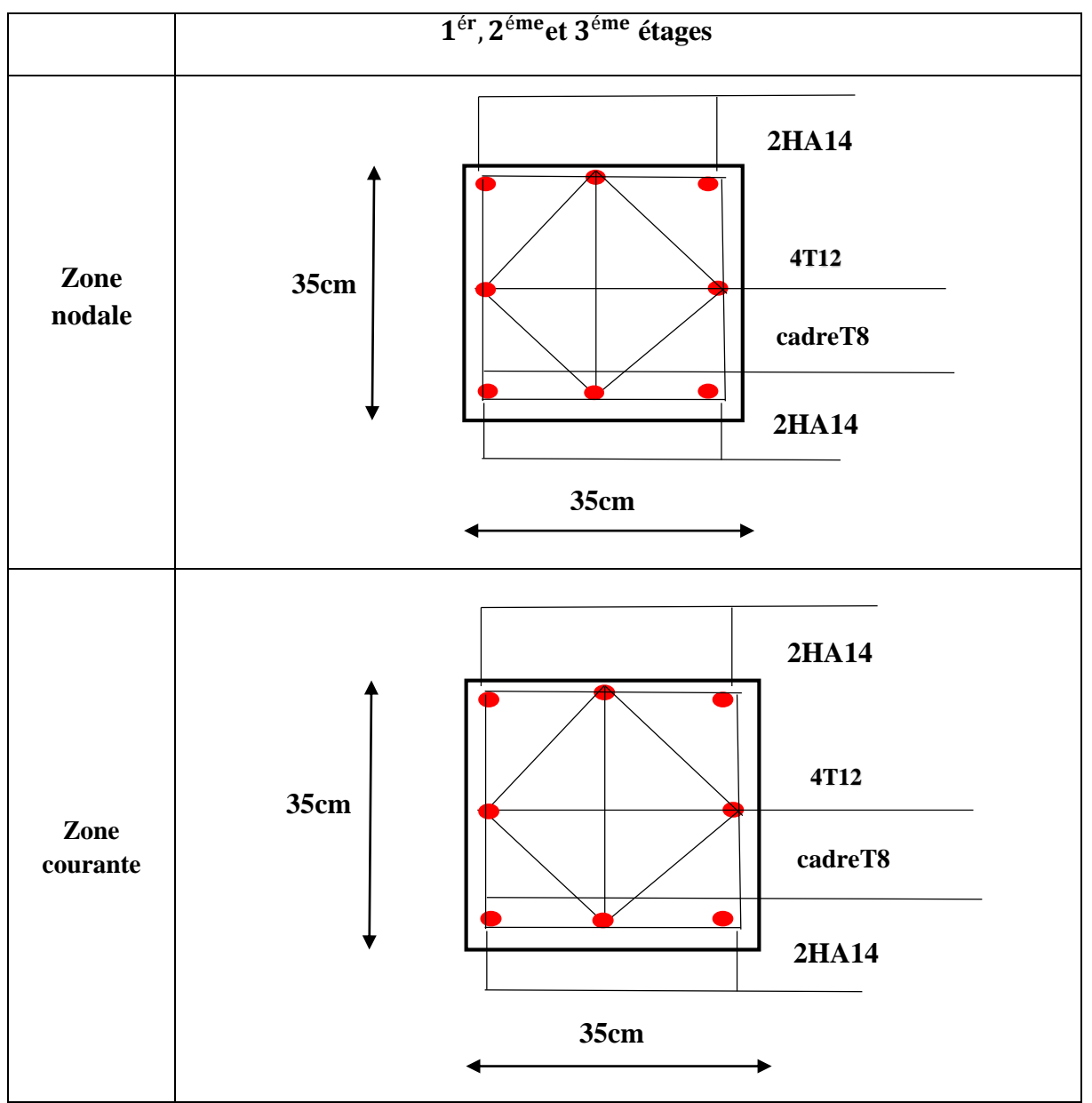

**Figure V.4 .**schéma de ferraillage de poteau des étages

# **V.5. Sollicitation et ferraillage des poutres :**

Les sollicitations de calcul selon les combinaisons les plus défavorables sont extraites directement de notre modèle, vue la différence, négligeable des sollicitations dans les poutres dans les différents étages, on a opté, au même ferraillage pour tous les niveaux sauf le dernier étage, les résultats sont résumés dans le tableau suivant:

| Niveaux                 | Typ<br>e | sectio<br>n  | Localisatio<br>$\mathbf n$ | M<br>(KN.m) | $A_{cal}$<br>$\rm (cm^2)$ | $A_{min}$<br>$\rm (cm^2)$ | A $_{\rm adop}(cm^2)$ |  |
|-------------------------|----------|--------------|----------------------------|-------------|---------------------------|---------------------------|-----------------------|--|
|                         | P.P      |              | Appuis                     | 80,466      | 9,63                      |                           | 3HA14+3HA12=8,01      |  |
| $RDC,,3$ <sup>éme</sup> |          | $35\times45$ | Travée                     | 49,997      | 4,82                      | 6,75                      | 3HA14+3HA12=8,01      |  |
| étages                  | P.S      |              | Appuis                     | 2,126       | 2,82                      |                           | 3HA14+3HA12=8,01      |  |
|                         |          | $35\times40$ | Travée                     | 43,011      | 1,90                      | 6,00                      | 3HA14+3HA12=8,01      |  |
|                         | P.P      |              | Appuis                     | 76,507      | 8,30                      |                           | 3HA14+3HA12=8,01      |  |
| Terasse                 |          | $35\times45$ | Travée                     | 49,44       | 5,42                      | 6,75                      | 3HA14+3HA12=8,01      |  |
|                         | P.S      |              | Appuis                     | 2,024       | 2,39                      |                           | 3HA14+3HA12=8,01      |  |
|                         |          | $35\times40$ | Travée                     | 15,038      | 1,53                      | 6,00                      | 3HA14+3HA12=8,01      |  |

**Tableau V.9** : Ferraillage des poutres principales et secondaires

#### **V.5.1.Exemple de calcul (Niveaux RDC, ... ,3 émeétages):**

#### **Poutres principales :**

**a) En travée** :

$$
On a: M_t = 49,997KN.m
$$

Section =  $(35 \times 45)$  ; d = 0,425 m ; f<sub>c28</sub> = 25Mpa

$$
\mu_{bu} = \frac{M_t}{bd^2 f_{bu}} = \frac{49,997 \times 10^6}{350 \times 425^2 \times 14,17} = 0,055 < 0,186 \Rightarrow \text{pivot A} \Rightarrow \varepsilon_s = 10\%
$$

Donc :  $A' = 0 \implies$  les armatures comprimées ne sont pas nécessaires

$$
\alpha = 1.25 \times \left(1 - \sqrt{1 - 2 \mu_{bu}}\right) = 1.25 \times \left(1 - \sqrt{1 - 2 \times 0.055}\right)
$$

 $\alpha = 0.070$  $Z = d(1 - 0.4\alpha) = 42.5 \times (1 - 0.4 \times 0.070) = 41.31$ cm  $\sigma_{\rm S} =$  $f_e$ γs = 400  $\frac{13}{1,15}$  = 348MPA  $A_u =$ M<sub>u</sub>  $Z \times \sigma_s$ =  $49,997 \times 10^6$  $\frac{413,1 \times 348}{413,1 \times 348} = 3,47 \text{ cm}^2$  $A_u = 3,47$  cm<sup>2</sup> **Vérifications nécessaires pour les poutres:**

- **Le pourcentage minimal d'armatures:**

$$
A_{\min}^{\text{BAEL}} = 0.001 \times b \times h = 0.001 \times 0.35 \times 0.45 = 1.57 \text{cm}^2
$$

Le pourcentage total minimum des aciers longitudinaux sur toute la longueur de la poutre 0.5% en toute section: Amin > 0.5%.b.h.

 $A_{\text{min}}^{\text{RPA}} = 0.005 \times b \times h = 0.005 \times 0.35 \times 0.45 = 7.87 \text{cm}^2$ 

Le pourcentage total maximum des aciers longitudinaux est de:

- 4% en zone courante
- 6% en zone de recouvrement
- $A = \max(A_{cal}, A_{min}^{BAEL}, A_{min}^{RPA}) \implies \max(3.47; 1.57; 7.87)$

**Alors: A=7, 87 cm<sup>2</sup>**on adopte : 3HA14+3HA12=**8,01cm<sup>2</sup>**

**a) En appuis :**

**On a:**  $M_u = 80,466$ **KN** 

$$
\mu_{\text{bu}} = \frac{M_{\text{u}}}{\text{bd}^2 f_{\text{bu}}} = \frac{80,466 \times 10^6}{350 \times 425^2 \times 14,16} = 0,089 < 0,186 \Rightarrow \text{pivot } A \Rightarrow \varepsilon_{\text{s}} = 10\%
$$

Donc :  $A' = 0 \implies$  les armatures comprimées ne sont nécessaires

$$
\alpha = 1,25(1 - \sqrt{1 - 2\mu_{\text{bu}}}) = 1,25 \times (1 - \sqrt{1 - 2 \times 0.089})
$$

 $\alpha = 0,116$ 

$$
Z = d(1 - 0.4\alpha) = 42.5 \times (1 - 0.4 \times 0.116) = 40.52
$$
cm

$$
\sigma_{\rm S} = \frac{\rm f_e}{\gamma_{\rm s}} = 348 \text{MPA}
$$
  
\n
$$
A_{\rm u} = \frac{M_{\rm u}}{Z \times \sigma_{\rm s}} = \frac{80,466 \times 10^6}{405,2 \times 348} = 5,70 \text{cm}^2
$$
  
\n
$$
A_{\rm u} = 5,70 \text{cm}^2
$$
  
\n
$$
\triangleright
$$
 **Verifications** necessaires pour les pour

# **Le pourcentage minimal d'armatures:**  $A_{\text{min}}^{\text{BAEL}} = 0.001 \times b \times h = 0.001 \times 0.35 \times 0.45 = 1.57$

Le pourcentage total minimum des aciers longitudinaux sur toute la longueur de la poutre

0.5% en toute section: Amin  $> 0.5$ % b.h.

$$
A_{\min}^{\text{RPA}} = 0.005 \times b \times h = 0.005 \times 0.35 \times 0.45 = 7.87 \text{cm}^2
$$

Le pourcentage total maximum des aciers longitudinaux est de:

- 4% en zone courante
- 6% en zone de recouvrement
- $A = max(A_{cal}, A_{min}^{BAEL}, A_{min}^{RPA})$

 $A = max(5,70; 1,57; 7,87)$ 

**Alors:**  $A=7.87$  **cm<sup>2</sup>** on adopte 3HA14+3HA12 = **8,01 cm<sup>2</sup>** 

#### **Longueur de recouvrement**

l<sub>r</sub>>  $40\times$ Ø

 $\varnothing$ =1,4cm  $\rightarrow$  l<sub>r</sub> > 56 cm ; on adopte l<sub>r</sub> =60 cm

 $\varnothing$ =1,2cm  $\rightarrow$  l<sub>r</sub> > 48 cm ; on adopte l<sub>r</sub> =50 cm

#### **Pourcentages total maximum des aciers longitudinaux**

#### - **En zone courante**

Poutres principales → 6HA14+6HA12=16,02cm<sup>2</sup>< 4 (b×h) = 63cm<sup>2</sup> ....................vérifiée

Poutres secondaires →6HA14+6HA12=16,02cm<sup>2</sup>< 4 (b×h) = 56cm<sup>2</sup> .....................vérifiée

#### Les armatures transversales

$$
\Phi \le \min\left(\Phi_l; \frac{h}{35}; \frac{b}{10}\right) \qquad \qquad \textbf{BAEL91 (Article H. III. 3)}
$$

#### **Poutres principales**

 $\Phi \leq \min \left( \Phi_l \right)$ ; 45  $rac{15}{35}$ ; 35  $\left(\frac{10}{10}\right)$  = min(1,2; 1,28; 3,5)

**Donc** on prend Φ =8mm→A<sub>t</sub> =4HA8=2.01 cm<sup>2</sup> (un cadre et un étrier)

#### **Poutres secondaires**

$$
\Phi \le \min\left(\Phi_l; \frac{40}{35}; \frac{35}{10}\right) = \min(1, 2; 1, 14; 3, 5)
$$

**Donc** on prend  $\Phi_1 = 8 \text{mm} \rightarrow A_t = 4 \text{HA} 8 = 2,01 \text{ cm}^2$  (un cadre et un étrier)

#### **Calcul des espacements des Armatures transversales**

Selon le **RPA 99**

#### **Poutre principale :**

- **Zone nodale :**

 $S_t \le \min(h/4 ; 12 \times \emptyset_1 ; 30 \text{ cm})$ 

 $S_t \le 11,25$  cm; Soit  $S_t = 10$ cm

- **Zone courante :** 

 $S_t \leq h/2$ 

 $S_t \leq 22.5$ cm; soit  $S_t$ =15cm

#### **Poutre secondaire**

#### - **Zone nodale :**

 $S_t \le \min(h/4 ; 12 \times \mathcal{O}_1 ; 30 \text{ cm})$ 

 $S_t \le 10$  cm ; Soit  $S_t = 10$ cm

- **Zone courante :** 

 $S_t \leq h/2$ 

 $S_t \leq 20$  cm; soit  $S_t = 15$ cm

#### **V.5.2.Vérifications**

#### **Vérifications des sections d'armatures transversales**

 $A_1^{\text{min}} = 0,003 \times S_t \times b = 1,35 \text{ cm}^2$ 

A<sup>t</sup> > A<sup>l</sup> min ……………….….. Vérifiée

- **Vérifications des [BAEL91]**
- **Vérifications à L'ELU**

#### **1) Condition de non fragilité**

- **Poutre principale :**

$$
A_{\min} = \frac{0.23 \times b \times d \times ft28}{f_e} = 1,90 \text{ cm}^2
$$

Amin **=**1.90cm<sup>2</sup>…………….. vérifiée

#### - **Poutre secondaire :**

$$
A_{\min} = \frac{0.23 \times b \times d \times f \times 28}{f_e} = 1.69
$$
 cm<sup>2</sup>

Amin **=**1,69 cm<sup>2</sup>…………….. Vérifiée

# **Vérification des contraintes tangentielles**

#### **Vérification de l'effort tranchant BAEL91 (Article H.III.1)**

$$
\tau = \frac{V_u}{b \times d}
$$

Fissurations peu nuisible  $\Rightarrow \tau_u \leq \overline{\tau_u} = \min\left\{0, 2\frac{f_{c28}}{v_u}\right\}$  $\frac{c_{28}}{\gamma_{\rm b}}$  ,5Mpa  $\}$  =3,33 MPa

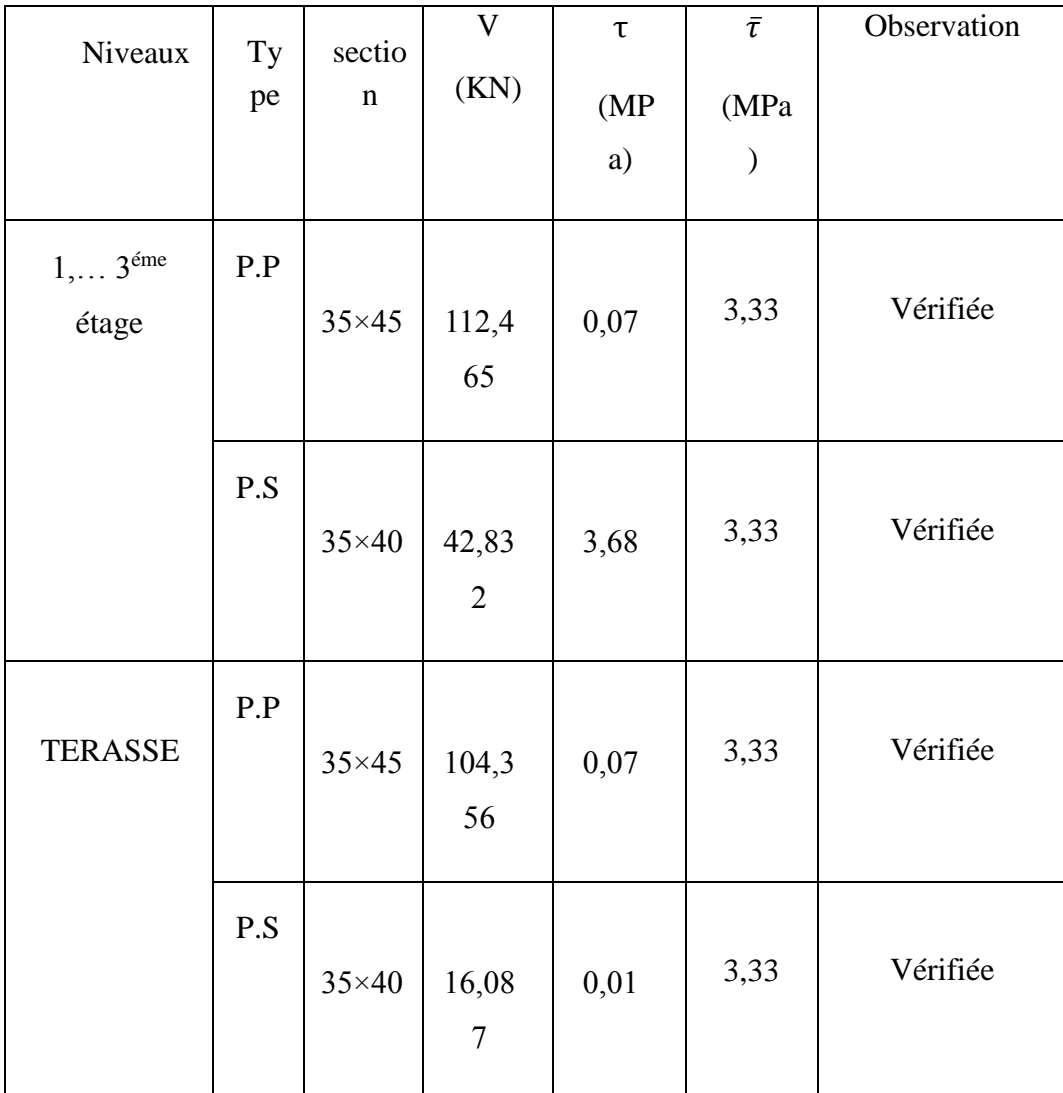

**Tableau V.10 :** Vérification des contraintes tangentielles

# **Vérification des armatures longitudinales au cisaillement**

# **(BAEL91/99, chap16.Art IV,P267)**

- Appuis de rives :

$$
A_l > \frac{V_u \times \gamma_s}{f_e}
$$

- Appuis d'intermédiaires :

$$
A_1 \ge \frac{\gamma_s}{f_e} \times (\frac{V_u + M_a}{0.9 \times d})
$$

| Niveaux                             | Type | A <sub>1</sub>  | $V_{u}$ | $M_a$  | $A1$ rive       | $A1$ int        | Observation |
|-------------------------------------|------|-----------------|---------|--------|-----------------|-----------------|-------------|
|                                     |      | $\text{cm}^2$ ) | (KN)    | (KN.m) | $\text{cm}^2$ ) | $\text{cm}^2$ ) |             |
| $1, \ldots 3^{\text{éme}}$<br>étage | P.P  | 8,01            | 112,465 | 80,466 | 0,32            | 6,80            | Vérifiée    |
|                                     | P.S  | 8,01            | 42,832  | 2,126  | 0,123           | 7,75            | Vérifiée    |
| <b>TERASSE</b>                      | P.P  | 9,23            | 104,356 | 67,507 | 0,29            | 5,29            | Vérifiée    |
|                                     | P.S  | 6,88            | 16,087  | 2,024  | 0,046           | 2,77            | Vérifiée    |

**Tableau V.11 :** Vérification des armatures longitudinales au cisaillement

Donc pas de risque de cisaillement

#### **Vérification de l'entrainement des barres**

La vérification sera conduite selon art [A.6 .1.3] page 221 .Des règles BAEL 91/ 99 sur la poutre la plus sollicitée par l'effort tranchant.

On a comme ferraillage sur appui :  $3 HA14+3 HA12 \implies A_s = 8,01 \text{cm}^2$ 

$$
\tau_{se} = \frac{v_u^{max}}{0.9 d \Sigma u_i} \le \bar{\tau}_{se} = \psi_s f_{t28} ; \quad \text{Avec}:
$$

 $\tau_{se}$  : est la contrainte d'adhérence d'entrainement.

 $\bar{\tau}_{se}$  : Contrainte d'adhérence limite ultime,

 $\psi_s$ : Coefficient qui dépend de l'état de surface des barres, et pour le cas des barres HA : 1,5

 $\bar{\tau}_{se} = \psi_s f_{t28}$  [ art A.6.1.3] BAEL99 /99. P61

 $\bar{\tau}_{se}$ = 1,5 ×2,1= 3,15MPa  $V_u^{max}$  = l'effort tranchant maximal,  $V_u^{max}$  = 112,465 KN  $\sum U_i$ : est la Somme des périmètres des barres  $\sum U_i = n \pi \varphi$  $\sum U_i = n \pi \varphi = 3 \times (3, 14 \times 1, 4) + 3 \times (3, 14 \times 1, 2) = 24,48$  cm
$$
\tau_{se} = \frac{112,58 \times 10^3}{0,9 \times 425 \times 244,8} = 1,20 \text{ MPa}
$$
  
Donc  $\tau_{se} = 1,20 \text{ MPa} \le \bar{\tau}_{se} = 3,15 \text{ MPa}$ .\n  
Alors il n'ya pas de risque d'entrainement des barres.

### **b) Vérification à L'ELS**

**État limite de compression du béton**

 $\sigma_{bc} =$  $M_{ser}$  $\frac{\text{set}}{I}$ y  $\leq \overline{\sigma}_{bc} = 0.6f_{c28} = 15 \text{MPa}$  BAEL91 (Art E. III. 1)

#### o **Position de l'axe neutre :**

$$
\frac{b}{2}y^2 + 15A_Sy - 15dA_S = 0
$$

#### o **Moment d'inertie :**

$$
I = \frac{b \times y^3}{3} + 15 \times [A_S \times (d - y)^2 + A'_S \times (y - d')^2]
$$

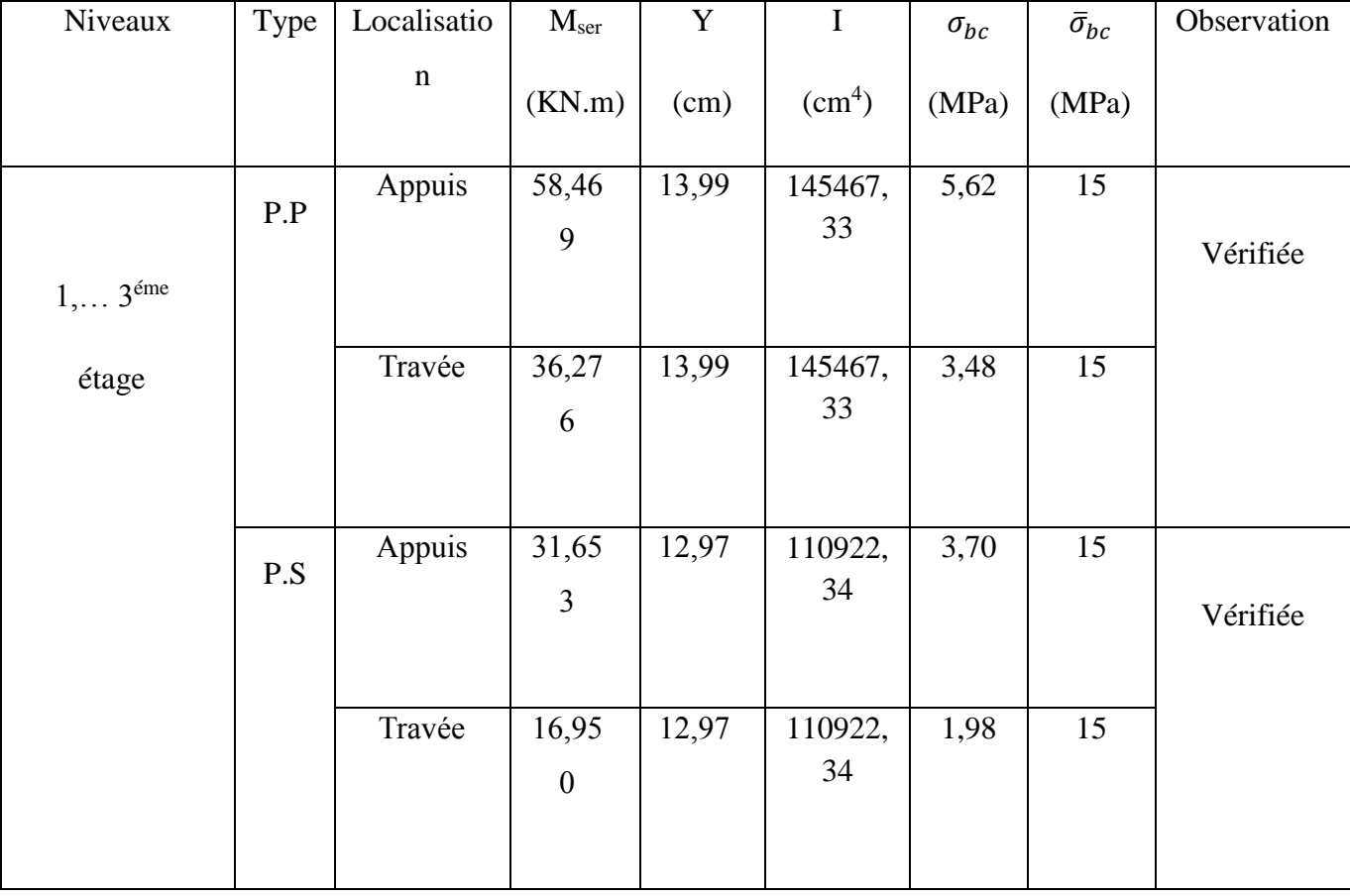

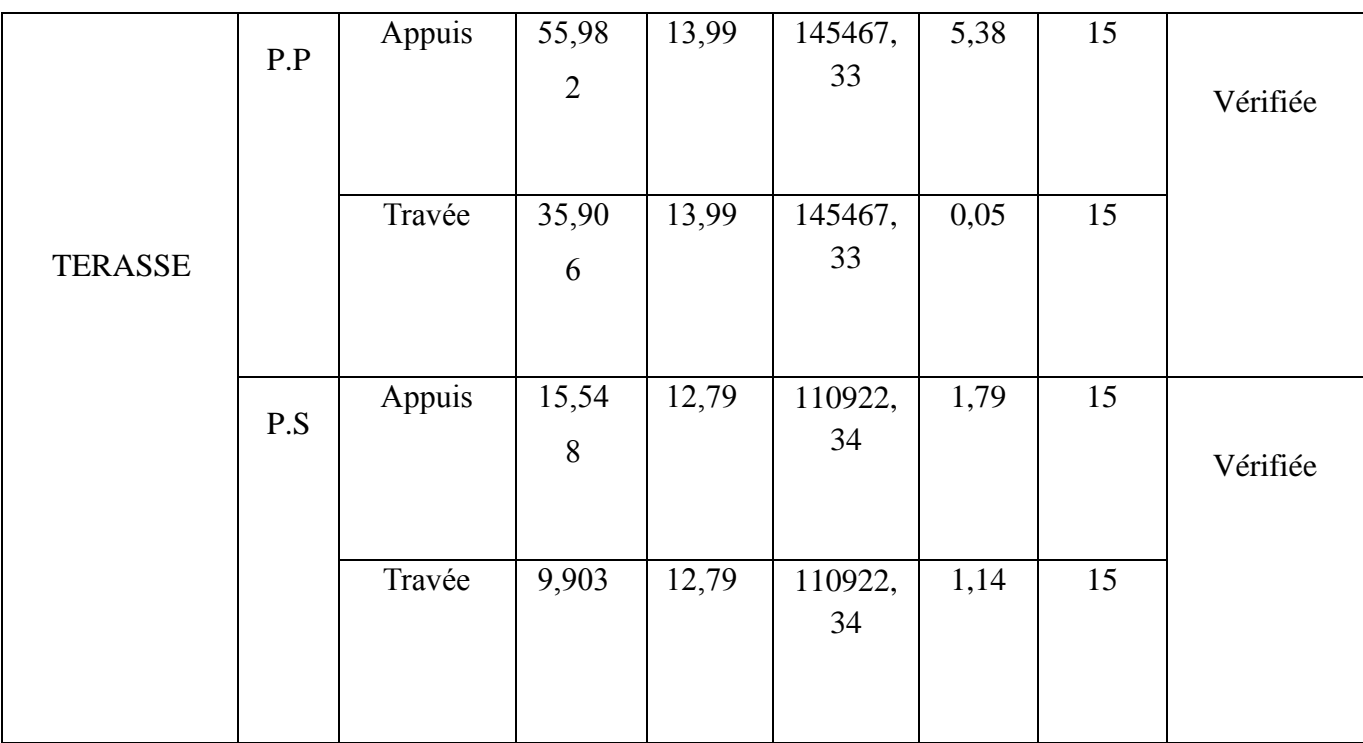

**Tableau V.12 :** Vérification de la contrainte limite de béton

#### **Vérification de flèche**

La vérification de la flèche est nécessaire si l'une des conditions suivantes n'est pas vérifiée

**BAEL91(ArtB. 6. 5)** 
$$
\begin{cases} \frac{h_{t}}{l} > \frac{1}{16} \\ \frac{h_{t}}{l} > \frac{M_{t}}{10 \times M_{0}} \\ \frac{h_{t}}{l} > \frac{A_{S}}{b_{0} \times d} \leq \frac{4.2}{f_{e}} \end{cases}
$$

Pour les poutres la plus sollicitée en travée :

**Poutres Principales :**

h L = 45 <sup>445</sup> <sup>=</sup> 0,10 <sup>&</sup>gt; 1 <sup>16</sup> <sup>=</sup> 0.0625 … … … … … … . . … … Condition vérifiée. h L = 45 <sup>445</sup> <sup>=</sup> 0,10 <sup>≥</sup> M 10 × M<sup>0</sup> = 49,44 10 × 49,44 0,85 = 0,085 … … . . . Condition vérifiée. h L = 45 <sup>445</sup> <sup>=</sup> 0,10 <sup>&</sup>gt; A b<sup>0</sup> × d = 8,01 <sup>35</sup> <sup>×</sup> <sup>425</sup> <sup>=</sup> 0,0005 <sup>≤</sup> 4,2 fe = 0,0105 … … . condition vérifiée

#### **Poutres Secondaires :**

h L = 40 <sup>400</sup> <sup>=</sup> 0,1 <sup>&</sup>gt; 1 <sup>16</sup> <sup>=</sup> 0.0625 … … … … … … . . … … Condition vérifiée. h L = 40 <sup>400</sup> <sup>=</sup> 0,1 <sup>≥</sup> M 10 × M<sup>0</sup> = 43,011 10 × 43,011 0,85 = 0,085 … … . . . Condition vérifiée. h L = 40 <sup>400</sup> <sup>=</sup> 0,1 <sup>&</sup>gt; A b<sup>0</sup> × d = 8,01 35 × 37,5 = 0,006 ≤ 4,2 fe = 0,0105 … . condition vérifier.

#### **V.5.3.Schéma de ferraillage**

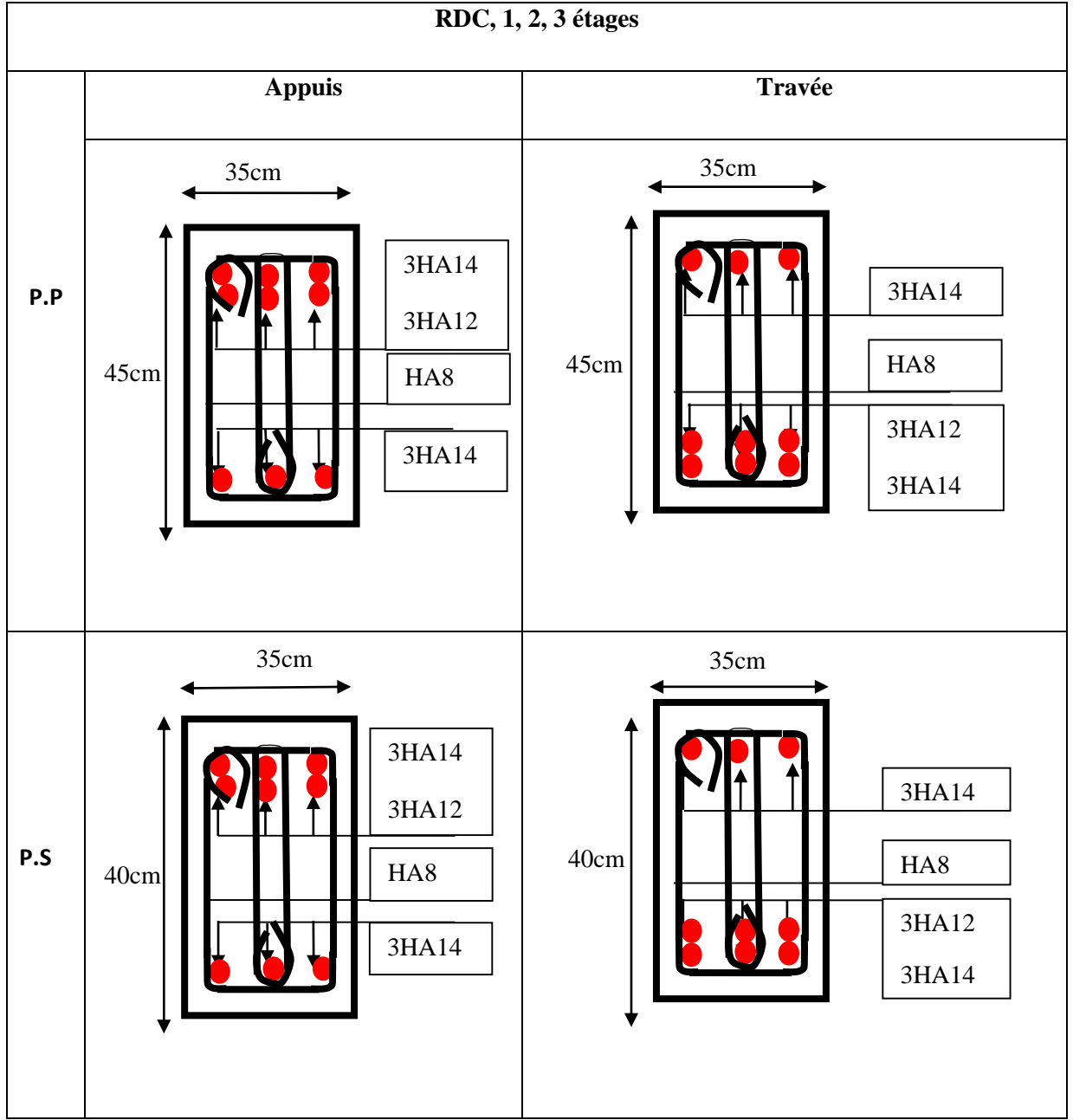

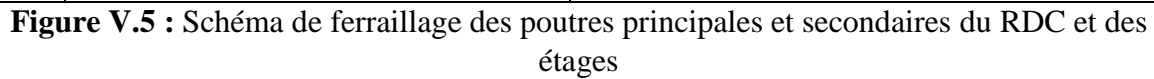

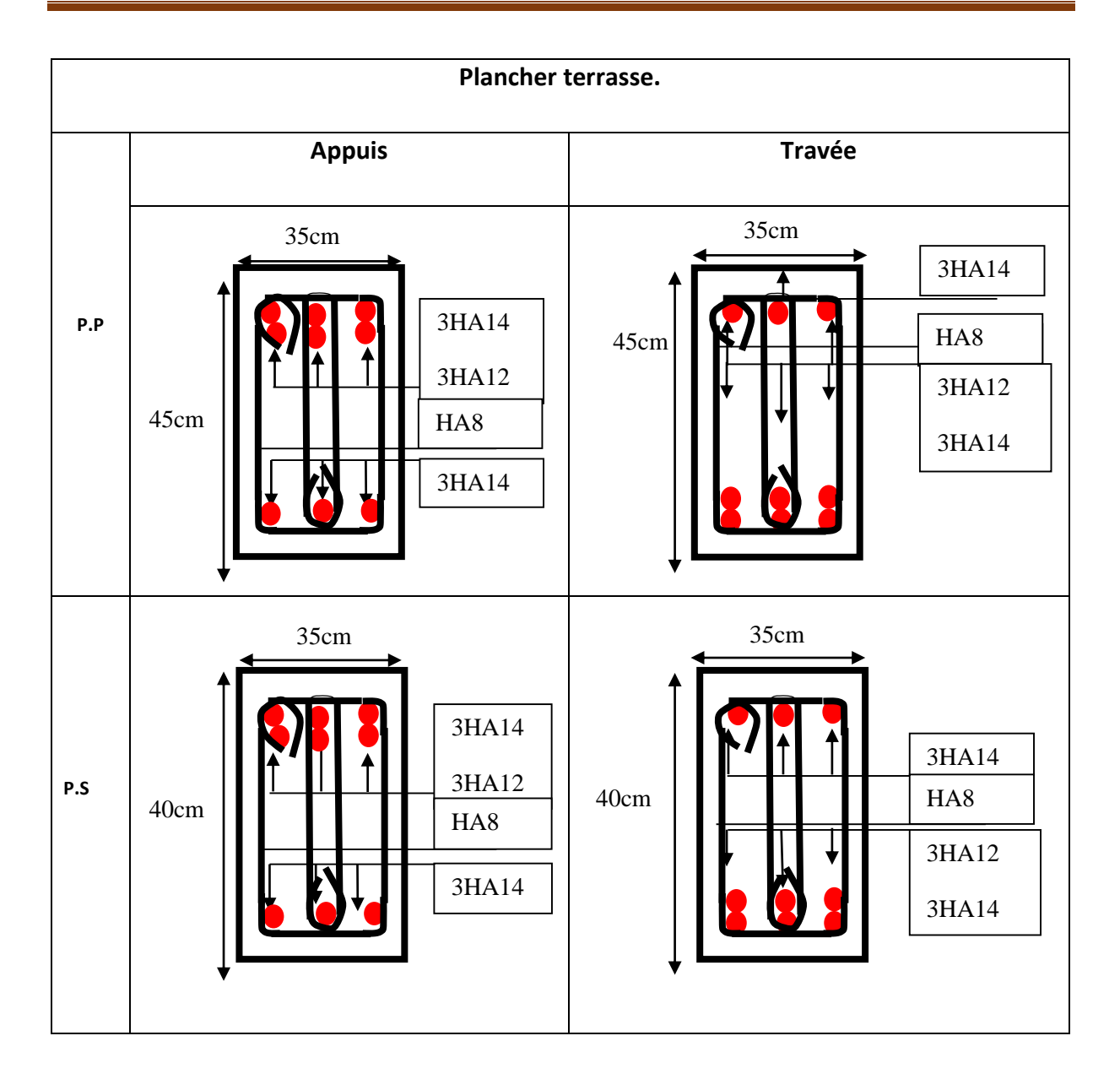

**Figure V.6 :** Schéma de ferraillage des poutres principales et secondaires de la terrasse

#### **V.6.Conclusion**

 Les éléments principaux jouent un rôle capital dans la résistance et la transmission des sollicitations. Ils doivent donc être correctement dimensionnées et bien armés.

 Le ferraillage des éléments structuraux doit impérativement répondre aux exigences du RPA qui prend en considération la totalité de la charge d'exploitation ainsi que la charge sismique.

 Outre la résistance, l'économie est un facteur très important qu'on peut concrétiser en jouant sur le choix de la section du béton et de l'acier dans les éléments résistants de l'ouvrage, tout en respectant les sections minimales requises par le règlement en vigueur. Il est noté que le ferraillage minimum du RPA est souvent plus important que celui obtenu par le calcul. On en déduit que le RPA favorise la sécurité avant l'économie.

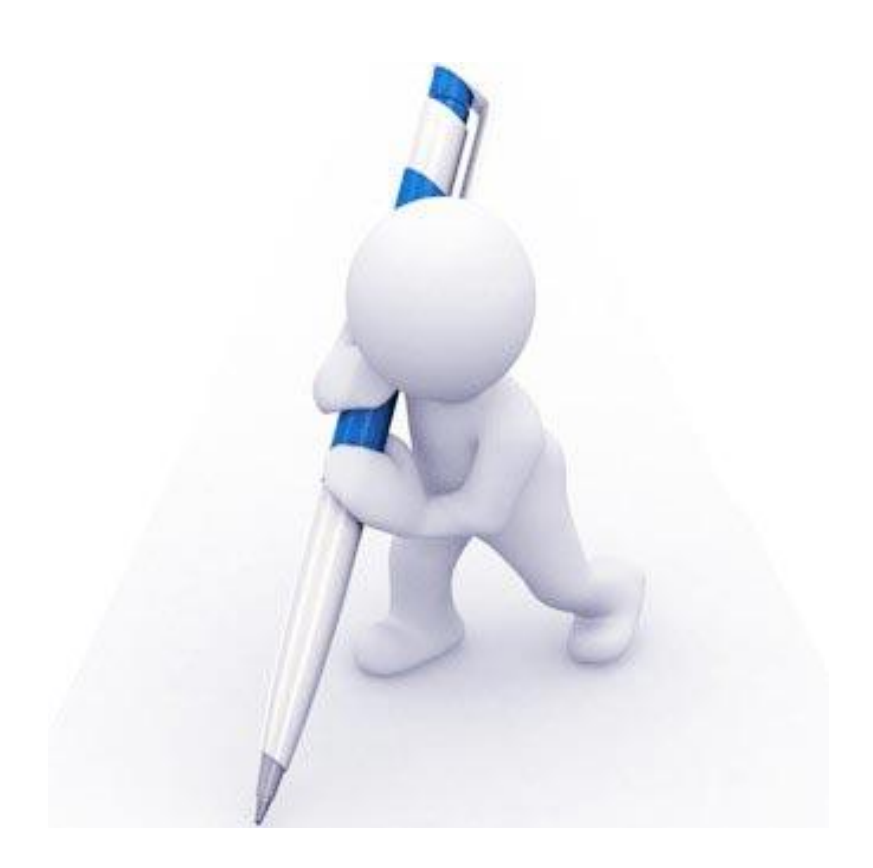

# **CHAPITRE VI : Etude de l'infrastructure**

## **VI. Etude de l'infrastructure**

#### **VI.1.Introduction:**

Dans ce chapitre, on va étudier la partie de la structure qui se trouve au-dessous du niveau du sol qui s'appelle l'infrastructure, son objet est de transmettre les charges verticales et les charges sismiques horizontales, et limiter les tassements différentiels et empêcher les déplacements horizontaux relatifs des points d'appuis par solidarisation au moyen de longrines ou autre dispositif équivalent.

On distingue plusieurs types de fondations :

- $\checkmark$  Fondations profondes : (pieux ; puits)
- $\checkmark$  Fondation superficielles : (semelle isolée ; semelle filante ; radier)

#### **VI.2.Contrainte admissible du sol :**

D'après de rapport du sol, le sol des fondations est marno-calcaire, rocheux stratifié, de plus le laboratoire de sol nous conseille de réaliser des fondations superficielles.

Le terrain est pratiquement plat (plateau).

La contrainte admissible du sol  $\overline{\sigma_{sol}} = 2.5bar$ .

#### **VI.3.Choix et type de fondations :**

Le choix de type de fondation dépend de plusieurs facteurs parmi lesquels

- $\checkmark$  Nature de sol
- $\checkmark$  Nature de la structure : (voile ; auto stable ; mixte...)
- $\checkmark$  Contrainte admissible du sol

On distingue (figure VI.1) :

– les **semelles filantes**, généralement de largeur B modeste (au plus quelques mètres) et de grande longueur L  $(L/B > 10$  pour fixer les idées);

– les **semelles isolées**, dont les dimensions en plan B et L sont toutes deux au plus de quelques mètres; cette catégorie inclut les semelles carrées  $(B/L = 1)$  et les semelles circulaires (de diamètre B) ;

– les **radiers** ou **dallages**, de dimensions B et L importantes ; cette catégorie inclut les radiers généraux.

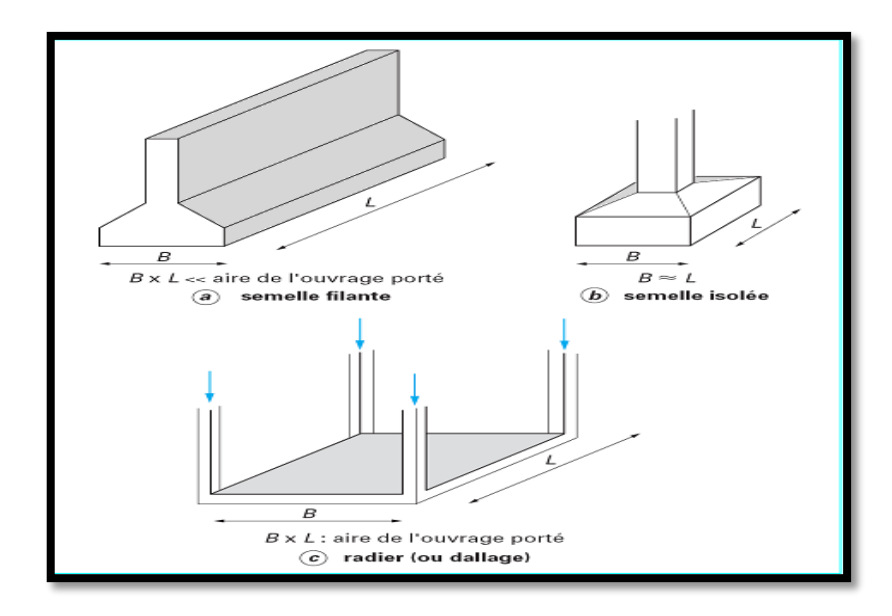

**Figure VI.1:***Type des semelles superficielles.*

Pour préciser quel type de semelle superficielle sera le mieux adapté à la structures, au sol, et à l'intensité des charges transmises, on a besoin de la résultante des efforts normaux qui reviennent aux différentes semelles, et à partir de cet effort on trouve la surface totale des semelles après qu'on la devise par la contrainte admissible du sol, ensuite on déduit un rapport entre la surface totale des semelles et la surface totale du bâtiment, le jugement finale du type des semelles est en fonction de ce dernier rapport :

$$
Si \frac{S_{tot} des fondations}{S_{tot} du project} \leq 50\% \rightarrow semelles isolées
$$

$$
Si \frac{S_{tot} des fondations}{S_{tot} du project} > 50\% \rightarrow radier général
$$
\n
$$
S_{total} = \frac{\sum N_{ser}}{\overline{\sigma_s}} = \frac{5772,28}{250} = 23,08m^2
$$
\n
$$
\frac{\sum \text{Surface des semelles}}{\text{surface} des t = 17,38\%} \times 100 = \frac{43,28}{249,30} \times 100 = 17,38\% \le 50\%
$$

#### **Conclusion :**

On remarque que le taux de surface des semelles est inferieurs à la moitié de la surface totale Donc on adopte des semelles isolées, Par conséquent la solution de semelles isolées sous poteaux est la plus adéquate est et la plus économique, ainsi la cohérence entre les points d'appuis désirés par l'RPA sera assurée par un réseau de longrines dimensionnées à cet effet.

semelle isolée sous poteau 
$$
(\mathbf{A} \times \mathbf{B}) \ge \frac{\mathbf{N_{ser}}}{\overline{\sigma}_{sol}}
$$

A, L et B sont les dimensions des semelles, voir figures VI.1.

#### **VI.3.1. Calcul de la surface des semelles isolées:**

La surface de la semelle isolée se calculera en utilisant l'effort normal de service maximal  $N_{ser}^{max}$ à la base du poteau le plus sollicité, le tableau suivant récapitule la somme des efforts revenant normaux maximaux dans les éléments les plus sollicités :

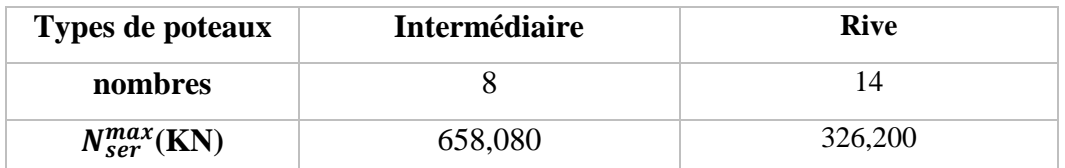

**Tableau VI.1:** *Efforts normaux maximaux dans les éléments le plus sollicités* On sait que Les dimensions des semelles isolées sont homothétiques aux dimensions du poteau supporté, c'est-à-dire :

$$
\frac{A}{B} = \frac{a}{b} = K \quad \text{et} \quad A = K \times B \qquad k=1
$$

Les semelles seront rectangulaires, donc la dimension de la semelle : $B \geq \sqrt{\frac{N_{ser}}{V_{per}}}$  $K\overline{\sigma}_{sol}$ 

A l'aide de ces sollicitations maximales on déduit les dimensions en plan des Semelles. Après calcul, on n'aura les résultats présentés dans le tableau suivant :

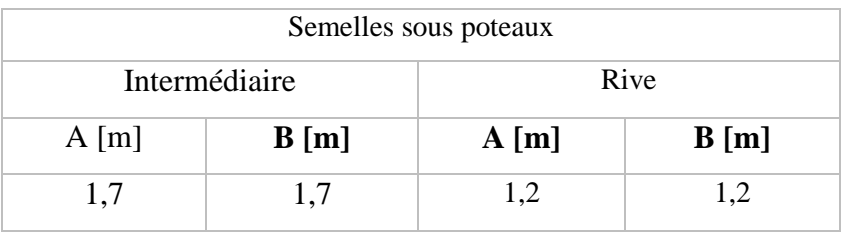

**Tableau VI.2:** *dimensions des semelles.*

#### **VI.3.2.Calcul des semelles isolées :**

#### **Exemple de calcul :**

Pour les calculs des semelles isolées, on prend les plus sollicitées des semelles de rive, et les plus sollicitées des semelles intermédiaires.

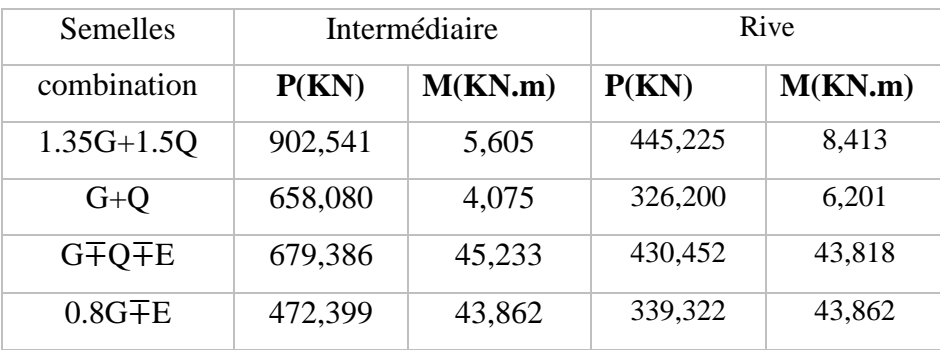

#### **Tableau VI.3:** *les sollicitations pour les poteaux.*

Après la détermination des dimensions en plan de la semelle par la condition de portance de sol, on passe à l'évaluation des dimensions en élévation, ces dimensions doivent vérifier la condition de rigidité suivante qui nous assure, si elle est vérifiée, que la répartition des réactions du sol, sur la face de la semelle, est linéaire :

$$
h \ge \text{Max } \{h_1, h_2\}
$$
\n
$$
\begin{cases}\n h_1 = \frac{A - a}{4} + 5\text{cm} \\
h_2 = \frac{B - b}{4} + 5\text{cm} \\
h_3 = \frac{170 - 40}{4} + 5\text{cm} \\
h_4 = \frac{170 - 40}{4} + 5\text{cm} \\
h_5 = \frac{170 - 40}{4} + 5\text{cm}\n\end{cases}
$$

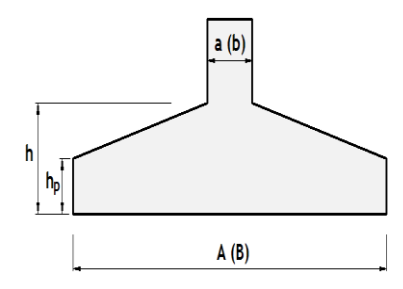

**Figure VI.2:** *les dimensions en élévation des semelles***.**

on adopte  $h = 40$ cm

$$
h_p \ge \frac{h}{2} = 20 \text{cm} \text{ donc } h_p = 20 \text{cm}
$$

#### **a. Méthode de calcul :**

$$
A_s = \frac{N_u(A-a)}{8d\sigma_s}
$$

La charge  $N_u$  est transmise au sol par l'intermédiaire de bielles de béton comprimées maintenues entres-elles par les armatures inférieurs

$$
N_{u} = \frac{(3\sigma_{M} + \sigma_{m})AB}{4}
$$

 $\sigma_M$ : Contrainte maximale sous la semelle.

∶Contrainte minimale sous la semelle.

- **Domaine d'application de la méthode des bielles :**
- Semelle rigide :  $(A a)/4 \le d \le (A a)$
- Sol entièrement comprimé : $e_s \leq {}^A\!/_6$
- Poteau entièrement  $e_p \leq \frac{a}{6}$

#### **b. Ferraillage :**

D'abord on vérifie les conditions d'application de la méthode des bielles, avec les données suivantes de les semelles intermédiaire :

 $A = 1,70m$   $a = 0,40m$   $d = h - d' = 0,40 - 0.05 = 0,35m$  $(A-a)$  $\frac{-a)}{4} = \frac{1,70-0.40}{4}$  = 0.325 m < d < (A-a)=1,30m *………………..* Condition vérifiée  $e_s = 0 \leq \frac{A}{6}$  =0.28m……………………………………………….. …Condition vérifiée  $e_p = \frac{M_u}{M}$  $\frac{M_u}{N_u} = \frac{4,075}{658,08}$  $\frac{4,075}{658,08}$  = 0.006 m  $\lt^{\frac{a}{6}}$  $\frac{a}{6} = \frac{0.40}{6}$ = 0.066 m ……………….. ……. Condition vérifiée

Vu que tous les conditions sont vérifiées, la méthode des bielles est applicable pour ce cas à condition de vérifier que le diagramme des contraintes sous la semelle, due à la réaction du sol, est toujours trapézoïdal :

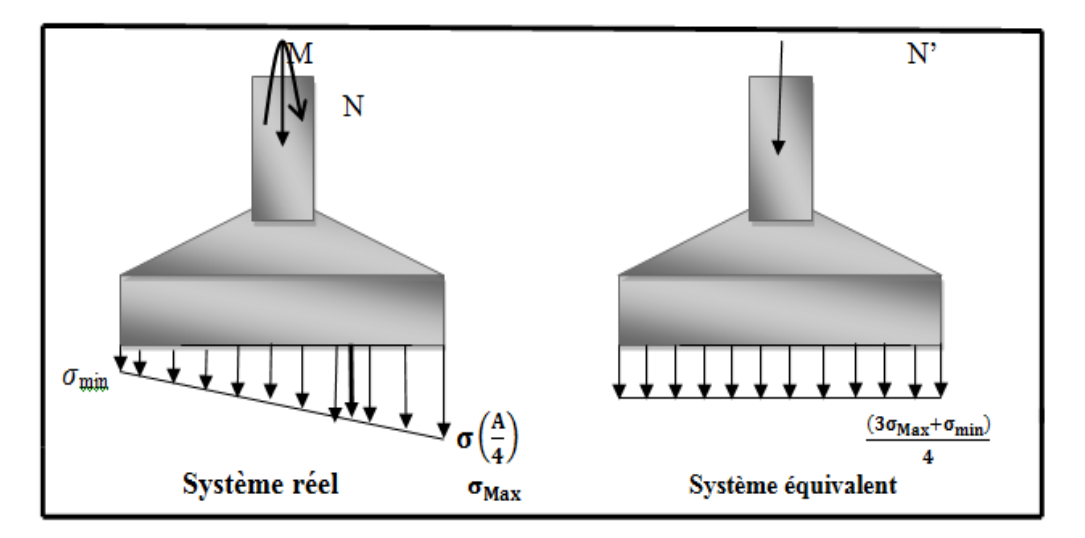

**Figure VI.3:** *Méthode des bielles.*

Donc, on calcul  $\sigma_M$  et  $\sigma_m$ comme suit :

$$
N_u = 0,65808 \, MN, e_p = 0.008, A = 1,7m, B = 1,7m
$$
\n
$$
\sigma_M = \frac{N}{AB} \left( 1 + \frac{6e_p}{A} \right) = \frac{0,65808}{2,89} \left( 1 + \frac{6 \times 0.008}{1,7} \right) = 0.23 \, MPa > 0
$$
\n
$$
\sigma_m = \frac{N}{AB} \left( 1 - \frac{6e_p}{A} \right) = \frac{0,65808}{2,89} \left( 1 - \frac{6 \times 0.008}{1,7} \right) = 0.22 \, MPa > 0
$$

Les deux contraintes extrêmes sont positives, cela signifie que le diagramme de la réaction du sol est trapézoïdal, donc on peut appliquer la méthode des bielles avec l'effort normal fictif calculé comme suit:

$$
N_{u} = \frac{(3\sigma_{M} + \sigma_{m})}{4} \times (A \times B) = \frac{(3 \times 0.23 + 0.22)}{4} \times (1.7 \times 1.7) = 0.657 \text{MN}
$$

Par conséquent l'acier nécessaire pour équilibrer l'effort de traction à la base de la semelle est calculé comme suit :

$$
A_{\rm S} = \frac{N_{\rm u}(A-a)}{8d\sigma_{\rm s}} = \frac{0.657(1.7-0.40)}{8 \times 0.35 \times 347.8} = 8.77 \text{ cm}^2
$$

Donc on adopte suivant chaque direction le ferraillage suivant :

**9T12** Avec :  $A_s = 10,18 \text{cm}^2$ 

L'espacement des barres sera de 17 cm.

#### **Vérifications divers :**

#### **a. Vérification de la capacité portante sous les combinaisons sismiques :**

L'article (**10.1.4)** de **l'RPA99v2003** recommande la justification de la capacité portante du système de fondations sous la combinaison on appliquant un coefficient de sécurité de **2** à la résistance ultime du sol. On doit vérifier pour chaque direction l'une des deux conditions suivant, à savoir l'intensité de l'excentricité **ep.**

$$
e \leq \frac{A}{6} \to \frac{N}{AB} \left( 1 + \frac{3e_P}{A} \right) \leq 2\overline{\sigma}_{sol}
$$

$$
\frac{A}{6} \leq e \leq \frac{A}{4} \to \frac{2N}{3B\left(\frac{A}{2} - e\right)} \leq 2\overline{\sigma}_{sol}
$$

Sous la combinaison G+Q+E on a les sollicitations suivantes :

$$
e_p = \frac{M}{N} = \frac{45,233}{679,386} = 0.066 \text{ m} < \frac{A}{6} = \frac{1,7}{6} = 0.28m
$$

Donc on vérifie la condition suivante :

$$
\frac{N}{AB}\left(1+\frac{3e_{P}}{A}\right)=\frac{0,679386}{2,89}\left(1+\frac{3\times0,066}{1,7}\right)=0.26 \text{ MPA} \leq 2\bar{\sigma}_{sol}\text{....}\text{ Condition } \text{vein} \hat{\sigma}
$$

#### **b. Vérification de la stabilité au renversement :**

L'article **(10.1.5)** des règles **RPA99V2003**préconise de vérifier que l'excentrement de la résultante des forces verticales gravitaires et des forces sismiques reste à l'intérieur de la moitié centrale de la base des éléments de fondation résistant au renversement, c'est-à-dire que :

$$
e=\frac{M}{N}\leq \frac{A}{4}
$$

Avec :

A : est la petite dimension de la semelle,

N, M : sont les sollicitations maximales, obtenues sous la combinaison 0.8G∓E. Donc:

$$
e = \frac{43,862}{472,399} = 0,09 < \frac{A}{4} = \frac{1,7}{4} = 0,425 \, \text{m} \, \dots \dots \dots \text{ Condition verify the}
$$

**c. Vérification au poinçonnement** :(calcul pratique des ossatures de bâtiment en BA) Pour limiter le risque de poinçonnement de la semelle plate par le poteau fortement chargé, on doit vérifier la condition suivante :  $P-P_1$ P<sub>c</sub>

Pc : Est le périmètre d'un contour homothétique de celui du poteau, situé à mi- épaisseur de la semelle et à une distanceh<sub>t</sub>/2, de ce dernier. Il se calcul comme suit :

$$
P_c = 4(h_t + a) = 4(0.40 + 0.40) = 3.2m
$$

P<sub>1</sub> : La valeur de la réaction du sol, appliquée sur l'aire délimitée parP<sub>c</sub>, et qui doit être soustraie de la charge P, dont :

$$
P_1 = \left(\frac{P}{A \times B}\right)(h_t + a)^2 = \left(\frac{0.472399}{2.89}\right) \times 0.64 = 0.10 \text{MN}
$$

σ<sup>b</sup> **:** est la contrainte admissible pour le béton en traction, dont :

$$
\sigma_{\rm b} = 9 \text{bars} = 0.9 \text{MPa}
$$
  
1.2 $\sigma_{\rm b} = 1.2 \times 0.9 = 1.08 \ge \frac{0.472399 - 0.10}{3.2} = 0.116 \dots$  Condition vérifiée

#### **d. Schéma de ferraillage (BAEL91 p 231 et DTU) :**

D'abord on doit définir la nature d'arrêt et l'ancrage des armatures qui dépond du rapport entre la longueur du scellement droit et la petite dimension en plan de la semelle. On distingue trois cas :

ı,  $\frac{\mathsf{l}_\mathsf{s}}{\mathsf{A}} \geq \frac{1}{4}$  $\frac{1}{4}$  : Il faut prévoir des crochets d'ancrage,

1  $\frac{1}{8} \leq \frac{l_s}{A}$  $\frac{l_s}{A} \leq \frac{1}{4}$  $\frac{1}{4}$  : Un ancrage droit des barres est suffisant,

 $_{\mathbf{l}_{\mathbf{s}}}$  $\frac{l_s}{A} \leq \frac{1}{8}$ **:** Les barres peuvent être arrêtées en tiroir comme il est indiqué sur la **figure** suivante :

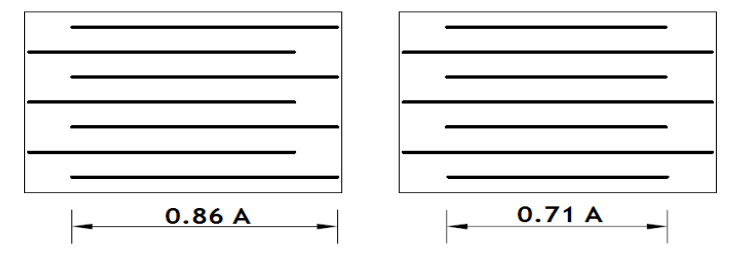

**Figure VII.4 :** *Arrêt forfaitaire des barres.*

$$
l_s = 35.3\phi = 42,36cm \rightarrow \frac{l_s}{A} = \frac{42,36}{160} = 0.24
$$

Donc ∶

 $_{\rm l_s}$  $\frac{1_s}{A} = 0.24 \leq \frac{1}{4}$  $\frac{1}{4}$  = 0.25 Un ancrage droit des barres est suffisant.

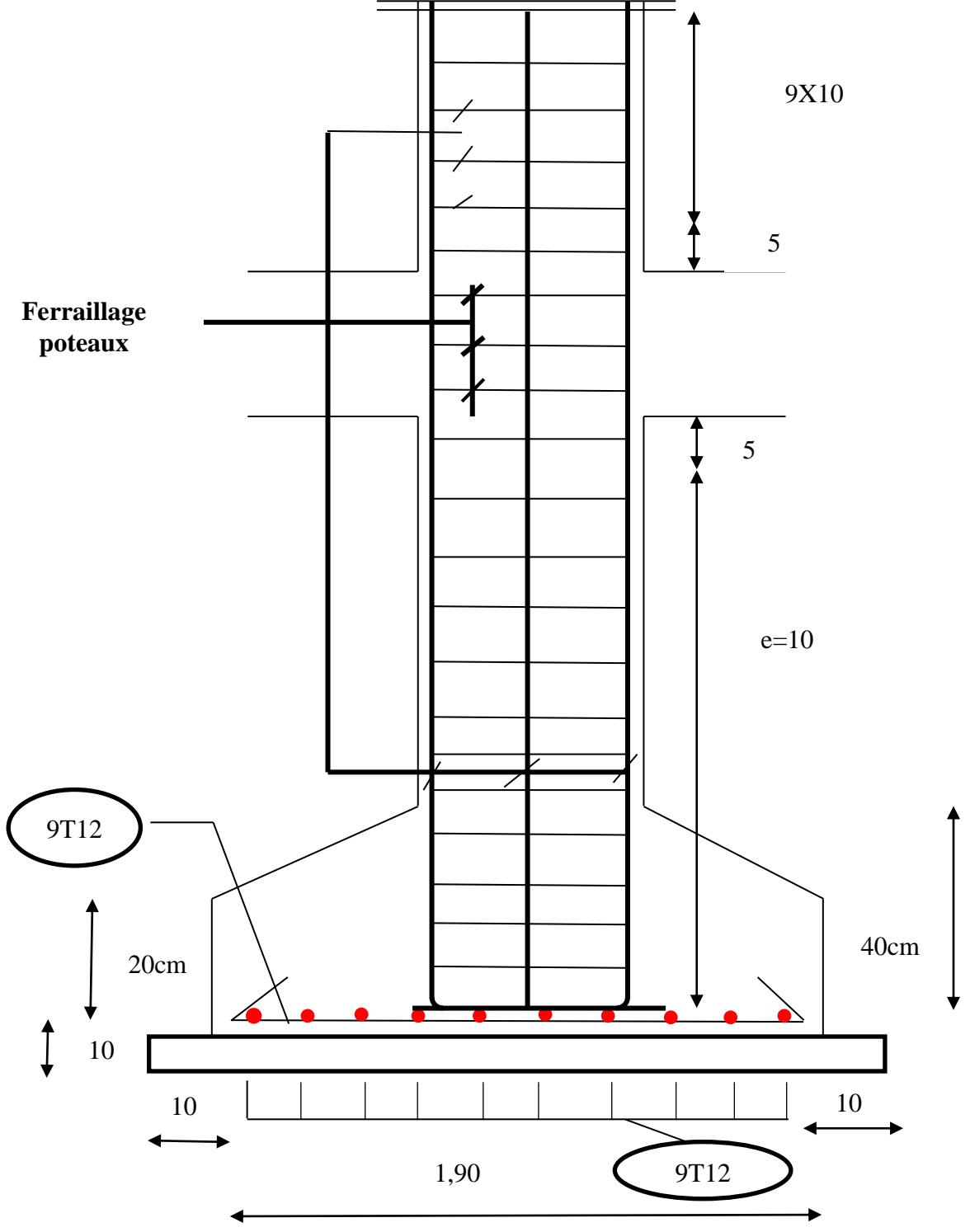

**Figure VI.5 :** *schéma de ferraillage semelle isolée sous poteau* 

| <b>Semelle</b> | A(m) | B(m) | a(m) | b(m) | $N_U(KN)$ | d(m) | $A_S$ (cm <sup>2</sup> ) | description      | <b>Nbr</b> |
|----------------|------|------|------|------|-----------|------|--------------------------|------------------|------------|
| Intermédiaire  | 1,7  |      | 0.40 | 0.40 | 902,541   | 0,35 | 10,18                    | 9T <sub>12</sub> |            |
| <b>Rive</b>    | ⊥.∠  |      | 0.40 | 0,40 | 445,225   | 0.25 | 5,65                     | 5T12             | 14         |

**Tableau VI.4.:** *récapitulatif des résultats de ferraillage des semelles isolées.*

### **VI.4.Étude des longrines :**

#### **Introduction :**

Les longrines sont des poutres chaînages situées au niveau de l'infrastructure sous forme d'une ceinture relient les différentes semelles. Elles permettent la répartition et la transmission des efforts empêchant le tassement différentiel pour ne pas occasionner de désordres et s'opposent aux déplacements relatifs entre les fondations lors d'un séisme.

#### **Dimensions du coffrage :**

On va adopter comme dimensions de la section transversale des longrines les valeurs minimales prescrites par l'RPA99v2003 dans l'article [10.1.1] :

> $\binom{25 \times 30}{20 \times 30}$  → sites de catégorie S<sub>2</sub> et S<sub>3</sub>  $(30 \times 30)$ cm  $\rightarrow$  sites de catégorie S<sub>4</sub>

Pour notre cas, on a un sol ferme, donc longrine aura comme section transversale 〈25x30〉cm

#### **Sollicitations :**

Les longrines doivent être calculées pour résister à la traction sous l'action d'une force égale à

$$
F=\frac{N}{\alpha}\geq 20KN
$$

: égale à la valeur maximale des charges verticales de gravité apportées par les points d'appuis solidarisés,

: Coefficient fonction de la zone sismique et de la catégorie de site considérée, sa valeur est obtenue à partir du tableau 10.1 des règles RPA. Pour la zone IIa et le site de catégorie S2 il prend la valeur de 15.

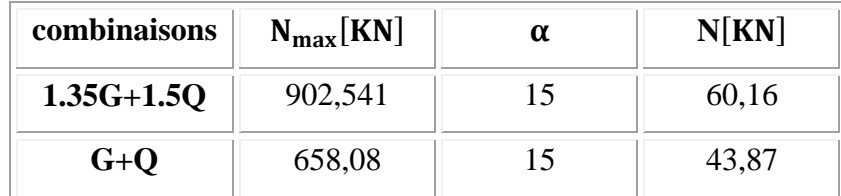

#### *Tableau VI.5. : Les sollicitations.*

#### **Ferraillage longitudinal :**

Puisque longrine est supposée soumise uniquement à la traction simple centré, la totalité de l'effort de traction est repris par les armatures qui subissent toutes la même contrainte à cause de la symétrie, on **Condition de résistance à l'ELU :**

$$
A_s \ge \frac{N_u}{f_{su}} = \frac{0.06016}{347.8} = 1.72 \times 10^{-4} \text{m}^2 = 1.72 \text{cm}^2
$$

**Condition de résistance à l'ELS :**  $A_s \ge \frac{N_{ser}}{\bar{\sigma}}$  $\bar{\sigma}_{\texttt{st}}$ 

Pour une fissuration préjudiciable, la contrainte admissible de l'acier vaux :

$$
\bar{\sigma}_{st} = \min\left\{\frac{2f_e}{3}, \max(0.5f_e, 110\sqrt{\eta f_{tj}})\right\} = \min\{266.67, \max(200, 201.63)\} = 201.63 MPa
$$

Donc:

$$
A_s \ge \frac{N_{ser}}{\overline{\sigma}_{st}} = \frac{0.065808}{201.63} = 3.26 \text{ cm}^2
$$

#### **Condition de non-fragilité :**

La quantité minimale d'acier recommandée par le règlement BAEL91V99, pour une section de béton donnée B, doit être telle que :

$$
A_s \ge \frac{Bf_{tj}}{f_e} = \frac{40 \times 30 \times 2.1}{400} = 6.3 \text{ cm}^2
$$

#### **Ferraillage minimal de l'RPA99v2003 :**

Le ferraillage minimum doit être de 0.6% de la section du béton, soit :

$$
A_s \ge 0.6\%B = 0.006 \times 40 \times 30 = 7.2 \text{ cm}^2
$$

Finalement, l'acier adopté doit vérifier les quatre conditions simultanément, c'est-à-dire :

$$
A_s \ge \{A_s^u, A_s^{ser}, A_{smin}^{RPA}, A_{smin}^{BAEL}\} = \max\{1,72; 3,26; 6,3; 7,2\} = 4,5 \text{cm}^2
$$

On adopte  $6T14$  avec :  $A_s = 9,23$  cm<sup>2</sup>

#### **Ferraillage transversal :**

Pour l'acier transversal, on va adopter des cadres de 8 mm, avec un espacement de :

 $S_t \le \min\{15cm, 15\emptyset_1\} = \min\{15, 21\} = 15cm$ 

Donc, on prend :  $S_t = 15$ cm

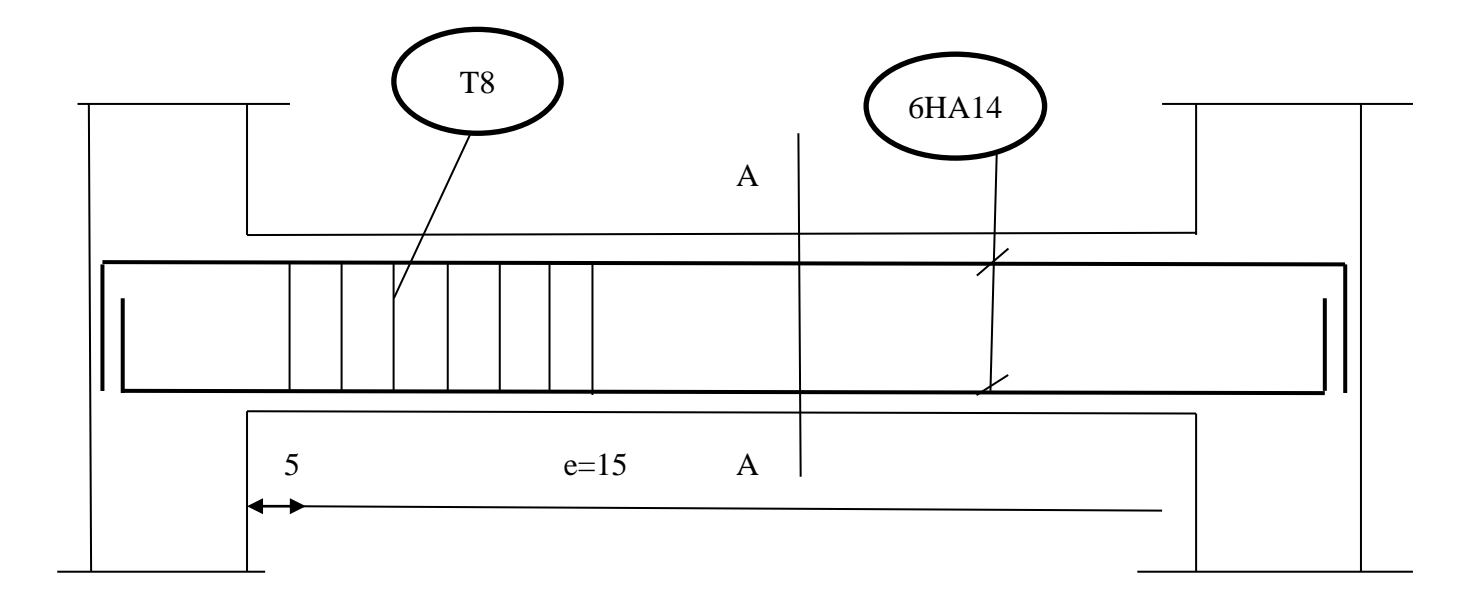

**COUPE A-A**

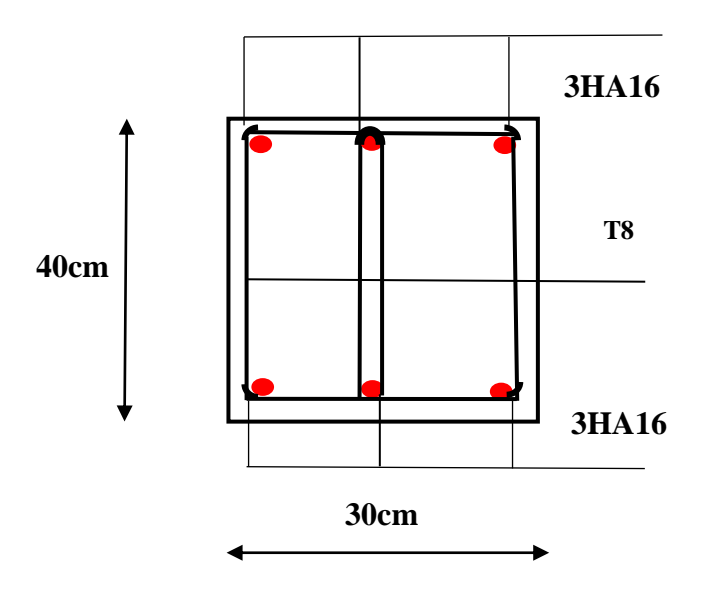

**Figure VI.6.** *Schéma de ferraillage de longrine*

#### **VI.5 Conclusion**

Plusieurs techniques sont disponibles pour fonder les bâtiments, il faut effectuer un choix au regard d'arguments techniques (qualité du sol et caractéristiques du bâtiment) et économiques coût relatif des différentes solutions possibles.

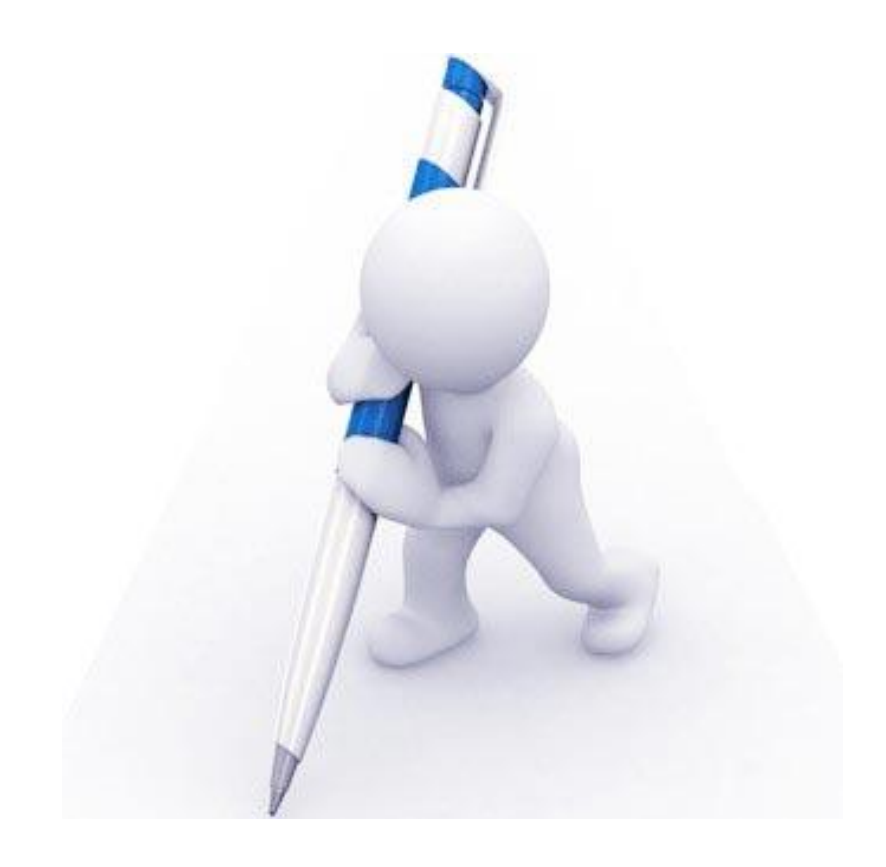

# **Conclusion générale**

# **Conclusion Générale**

Ce projet nous a permis d'un côté d'assimiler les différentes techniques et logiciel de calcul comme le Robot, Auto-cad. Ainsi que la réglementation régissant les principes de conception et de calcul des ouvrages dans le domaine du bâtiment et d'approfondir ainsi nos connaissances.

Ce travail nous a permis de voir en détail l'ensemble des étapes à suivre dans le calcul d'un bâtiment, ainsi que le choix de ces éléments ; donc la conception de l'ouvrage à savoir un Bâtiment à usage habitation R+3.

Pour ce projet, nous avons agis principalement sur deux plans :

- D'une part **(stabilité)** en assurant un bon dimensionnement des éléments porteurs (poteaux –poutres).
- Et d'autre part **(économie)** l'estimation des quantités du béton et d'aciers nécessaires.

Ce travail nous a permis de voir d'autres méthodes utiles à l'ingénieur en Génie Civil en tenant compte des règlements en vigueur, nous a incité à nous documenter d'avantage. On a constaté que pour l'élaboration d'un projet de bâtiment, L'ingénieur en Génie Civil ne doit pas se baser que sur le calcul théorique mais aussi à la concordance avec le côté pratique car cette dernière s'établit sur des critères à savoir :

- La résistance.
- La durabilité.
- L'économie.

Nous souhaitons que ce modeste travail soit bénéfique pour les promotions à venir.

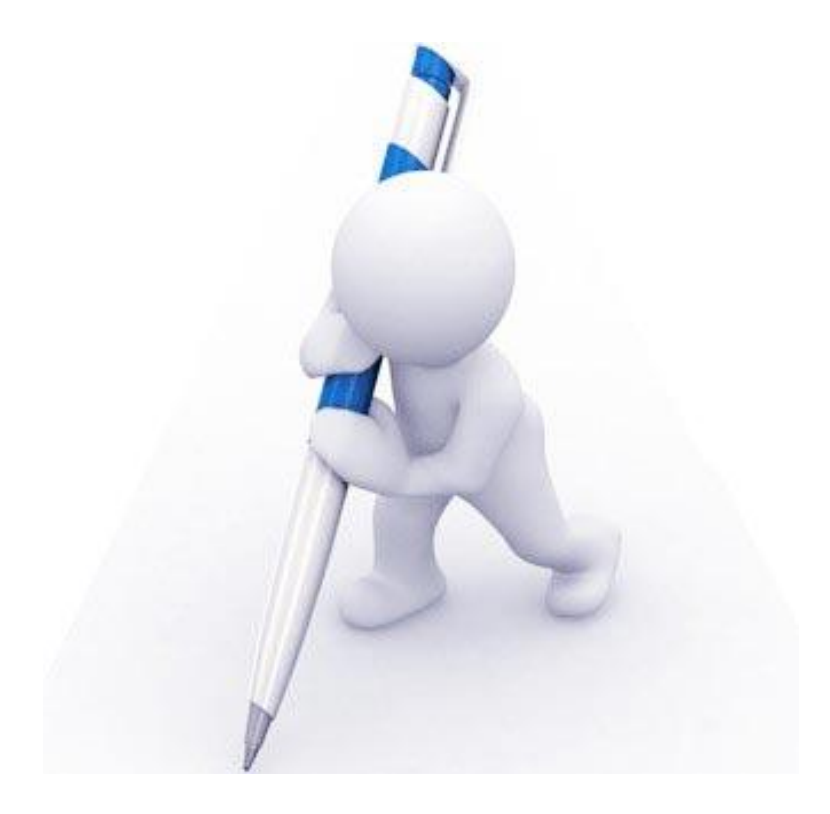

# **Bibliographie**

# **Bibliographie**

### **REGLEMENS**

Règles parasismiques algériennes édition GCS , (RPA 99 version 2003).

Règle de calcul de Béton Armé aux Etats Limites (BAEL 91).

Règle de conception et de calcul des structure en béton armé .

Document technique réglementaire (DTR.B.C.2.2)

#### **Livre**

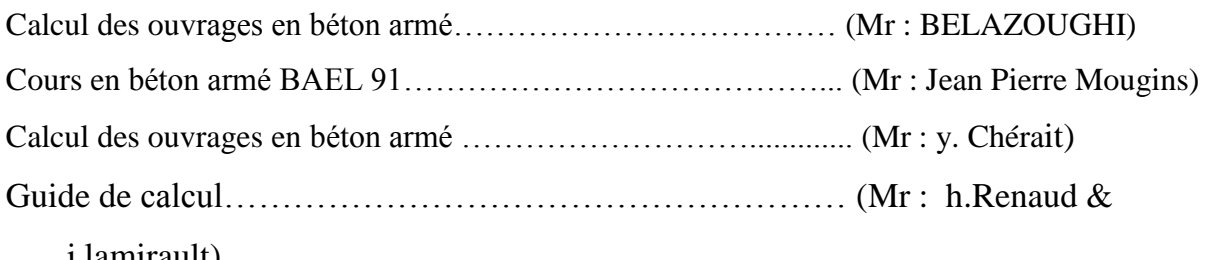

j.lamirault)

#### **Autre documents consultés :**

Cahiers de cours de cursus

 **Bouaouina Hassiba et Djelali Hayet** ''ÉTUDE D'UN BÂTIMENT A USAGE D'HABITATION (R+4)''

 **TOUAFEK Walid** ''ÉTUDE D'UN BÂTIMENT A USAGE D'HABITATION ET RDC COMMERCIAL (R+9+S/SOL) CONTREVENTEMENT MIXTE'' Thème d'ingénieure d'Etat. Université Mohamed Khider – Biskra

# **Logiciels**

**Robot –V- 2014** 

**AutoCAD 2009** 

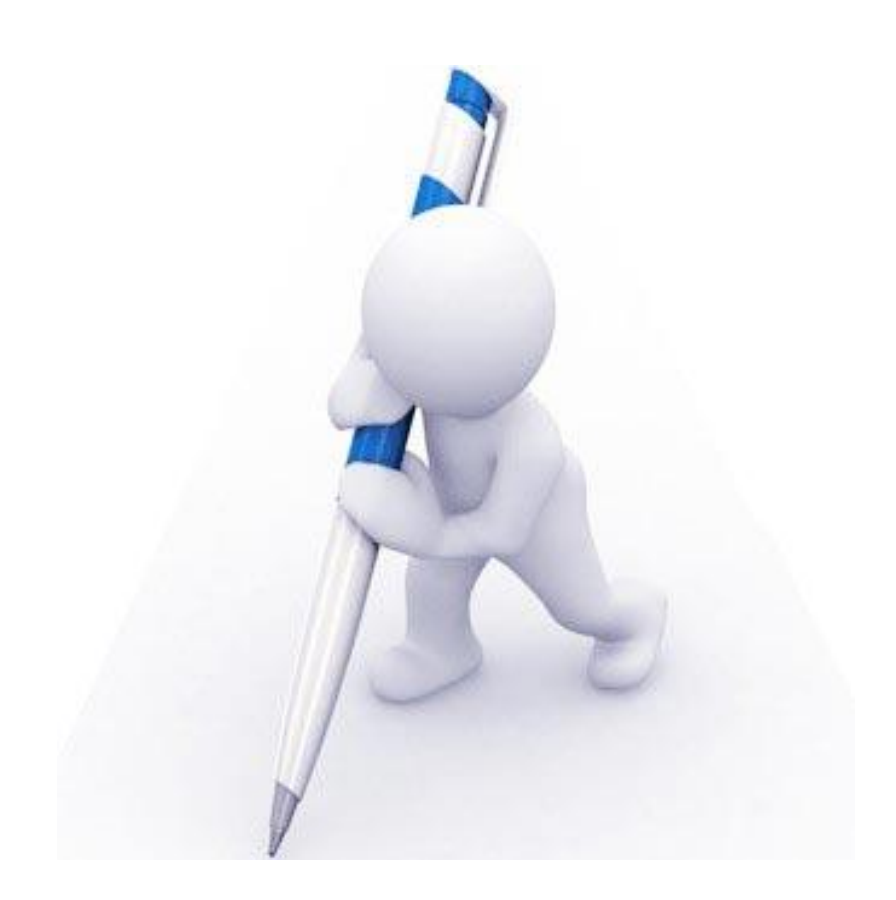

# **Annexe**

#### ملخص

إن الهدف من هذه الدراسة هى إظهار إمكانية انجاز مبنى متعدد الطوابق بمنطقة زلزالية , هذه الدراسة تسمح بإظهار تأثير الزلزال على الهيكل الهندسي .للبنايات السكنية أخذين باالعتبار المواد المستعملة في البناء وتدعيم المبنى باإلطارات من اجل االستقرار الكلمات المفتاحية : المبنى متعدد الطوابق- دراسة الزلزال- مدعم باإلطارات

#### Résumé

Le but de ce travail est de montrer la faisabilité technique à la réalisation d'un bâtiment en R+ 3 a usage d'habitation, conçu en zone sismique IIa , Cette étude permettra de mettre en avant l'effet du séisme sur la conception architecturale à adopter ainsi que sur le choix des matériaux de la construction, assuré par un contreventement par portiques pour la stabilité.

> Mot clé : bâtiment en multi-étage - étude de séisme - contreventé par portiques.

#### Abstract

The aim of this work is to show the feasibility of producing a technically building  $R + 3$  for habitation, designed in seismic zone IIa, this study will highlight the earthquake on architecturally design to take effect as well as the choice of materials of construction, with free-standing braced

Keyword: building multi-stage - study earthquake - braced by freestanding and wall concrete.